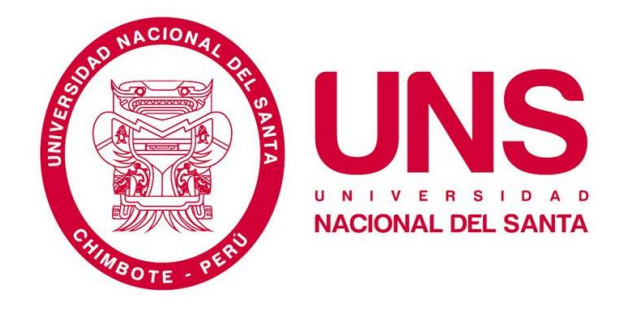

## **ESCUELA PROFESIONAL DE INGENIERÍA MECÁNICA**

**"Diseño de un sistema de entrenamiento de potencia mecánica para la escuela profesional de ingeniería mecánica – UNS"**

### **TESIS PARA OPTAR EL TÍTULO PROFESIONAL DE INGENIERO MECÁNICO**

## **AUTOR**

- ❖ Bach. VELASQUEZ ARAUJO, Yako Lenon
- ❖ Bach. VEGA VILLAFANA, Ashley Stewart

#### **ASESOR**

❖ Ms. ESCALANTE ESPINOZA, Nelver Javier

#### **NUEVO CHIMBOTE - PERÚ**

**2020**

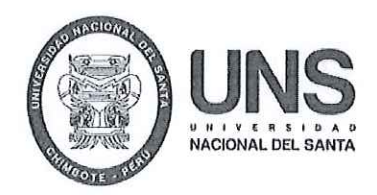

# UNIVERSIDAD NACIONAL DEL SANTA FACULTAD DE INGENIERÍA ESCUELA PROFESIONAL DE INGENIERÍA MECÁNICA

#### **HOJA DE CONFORMIDAD DE ASESOR**

El presente informe de Tesis titulado "DISEÑO DE UN SISTEMA DE ENTRENAMIENTO DE POTENCIA MECÁNICA PARA LA ESCUELA PROFESIONAL DE INGENIERÍA MECÁNICA - UNS", elaborado por los bachilleres VELASQUEZ ARAUJO YAKO LENON y VEGA VILLAFANA ASHLEY STEWART para optar el Título Profesional de Ingeniero Mecánico. Ha contado con el asesoramiento de quien deja constancia de su aprobación. Por tal motivo, firma el presente trabajo en calidad de asesor.

> Ms. NELVER JAVIER ESCALANTE ESPINOZA **ASESOR**

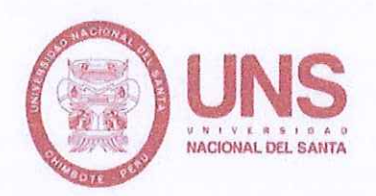

# UNIVERSIDAD NACIONAL DEL SANTA **FACULTAD DE INGENIERÍA** ESCUELA PROFESIONAL DE INGENIERÍA MECÁNICA

#### HOJA DE CONFORMIDAD DEL JURADO EVALUADOR

El presente informe de Tesis titulado "DISEÑO DE UN SISTEMA DE ENTRENAMIENTO DE POTENCIA MECÁNICA PARA LA ESCUELA PROFESIONAL DE INGENIERÍA MECÁNICA - UNS", elaborado por los bachilleres VELASQUEZ ARAUJO YAKO LENON y VEGA VILLAFANA ASHLEY STEWART para optar el Título Profesional de Ingeniero Mecánico.

Fue Revisado y Aprobado por el siguiente Jurado Evaluador

Dr. SERAPIO AGAPITO QUILLOS RUIZ

Ing. RUSBER ALBERTO RISCO OJEDA **SECRETARIO** 

Ms. NELVERJ. ESCALANTE ESPINOZA **INTEGRANTE** 

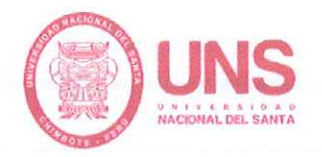

## **FACULTAD DE INGENIERÍA** ESCUELA PROFESIONAL DE INGENIERÍA MECÁNICA

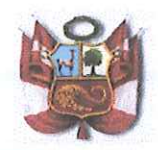

## **ACTA DE SUSTENTACIÓN INFORME FINAL DE TESIS**

Siendo las 17:00 horas del 12 de octubre del año dos mil veinte, el Jurado Evaluador integrado por los docentes: Dr. Serapio Agapito Quillos Ruiz (Presidente), Ing. Rusber Alberto Risco Ojeda (Secretario), Ms. Nelver Javier Escalante Espinoza (Integrante), en cumplimiento a la Resolución Nº 095-2020-UNS-CFI, mediante la plataforma virtual ZOOM, en concordancia con la Directiva N° 003-2020-UNSVRAC, aprobada con Resolución Nº 306-2020-CU-R-UNS de fecha 12.06.2020, se da inicio a la sustentación de la Tesis titulada: "DISEÑO DE UN SISTEMA DE ENTRENAMIENTO DE POTENCIA MECÁNICA PARA LA ESCUELA PROFESIONAL DE INGENIERÍA MECÁNICA-UNS", presentado por los Bachilleres: VEGA VILLAFANA ASHLEY STEWART, con código Nº 0201216015 y VELASQUEZ ARAUJO YAKO LENON, con código Nº 0201216045, quienes fueron asesorados por el Ing. NELVER JAVIER ESCALANTE ESPINOZA según T/R.D N° 987-2016-UNS-FI, de fecha 21.12.2016.

El Jurado Evaluador, después de deliberar sobre aspectos relacionados con el trabajo, contenido y sustentación del mismo y con las sugerencias pertinentes en concordancia con el Reglamento General para Obtener el Grado Académico de Bachiller y el Título Profesional en la Universidad Nacional del Santa, declaran aprobar:

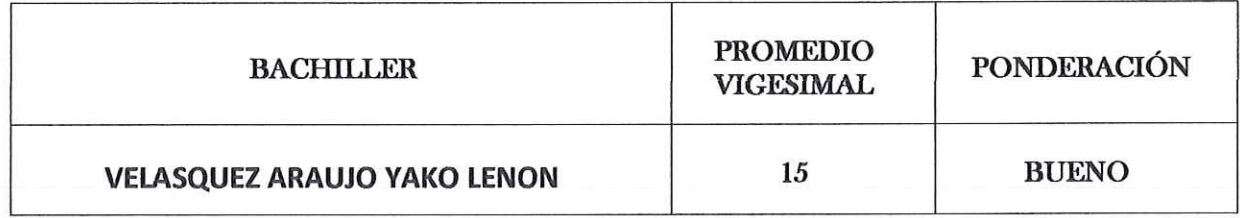

Siendo las 19:00 horas del mismo día, se dio por terminado el Acto de Sustentación, firmando la presente acta en señal de conformidad.

Nuevo Chimbote, 12 de Octubre del 2020.

Dr. Serapio Agapito Quillos Ruiz Presidente

Ing. Rusber Alberto Risco Ojeda Secretario

Ms. Nelver Javier Escalante Espinoza Integrante

Correo Electrónico: epim@uns.edu.pe

Campus Universitario: Av. Universitaria s/n Urb. Bellamar - Nuevo Chimbote

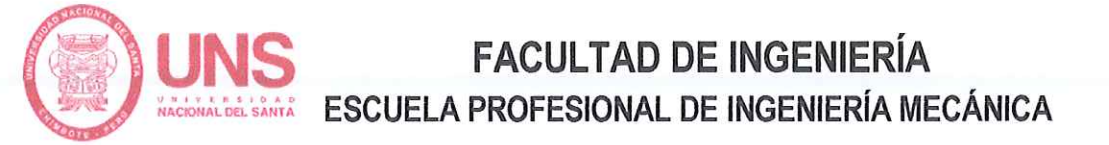

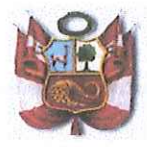

## ACTA DE SUSTENTACIÓN INFORME FINAL DE TESIS

Siendo las 17:00 horas del 12 de octubre del año dos mil veinte, el Jurado Evaluador integrado por los docentes: Dr. Serapio Agapito Quillos Ruiz (Presidente), Ing. Rusber Alberto Risco Ojeda (Secretario), Ms. Nelver Javier Escalante Espinoza (Integrante), en cumplimiento a la Resolución Nº 095-2020-UNS-CFI, mediante la plataforma virtual ZOOM, en concordancia con la Directiva N° 003-2020-UNSVRAC, aprobada con Resolución Nº 306-2020-CU-R-UNS de fecha 12.06.2020, se da inicio a la sustentación de la Tesis titulada: "DISEÑO DE UN SISTEMA DE ENTRENAMIENTO DE POTENCIA MECÁNICA PARA LA ESCUELA PROFESIONAL DE INGENIERÍA MECÁNICA-UNS", presentado por los Bachilleres: VEGA VILLAFANA ASHLEY STEWART, con código Nº 0201216015 y VELASQUEZ ARAUJO YAKO LENON, con código Nº 0201216045, quienes fueron asesorados por el Ing. NELVER JAVIER ESCALANTE ESPINOZA según T/R.D N° 987-2016-UNS-FI, de fecha 21.12.2016.

El Jurado Evaluador, después de deliberar sobre aspectos relacionados con el trabajo. contenido y sustentación del mismo y con las sugerencias pertinentes en concordancia con el Reglamento General para Obtener el Grado Académico de Bachiller y el Título Profesional en la Universidad Nacional del Santa, declaran aprobar:

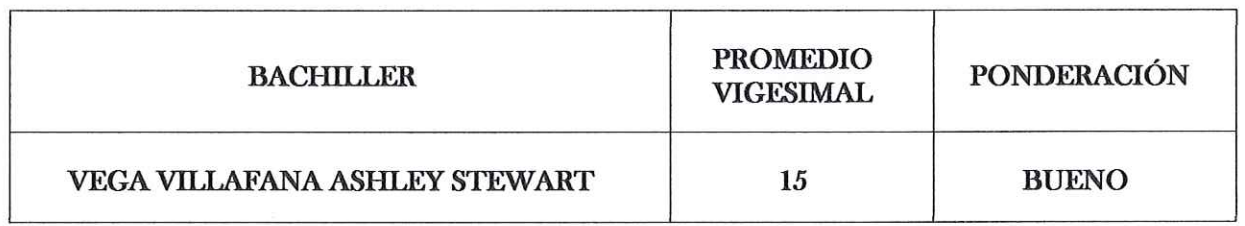

Siendo las 19:00 horas del mismo día, se dio por terminado el Acto de Sustentación, firmando la presente acta en señal de conformidad.

Nuevo Chimbote, 12 de Octubre del 2020.

Dr. Serapio Agapito Quillos Ruiz Presidente

Ing. Rusber Alberto Risco Ojeda Secretario

Ms. Nelver Javier Escalante Espinoza Integrante

Correo Electrónico: epim@uns.edu.pe

Teléfono: 043-310445 Anexo 1118

Campus Universitario: Av. Universitaria s/n Urb. Bellamar - Nuevo Chimbote

# turnitin' $\bigcirc$

# Recibo digital

Este recibo confirma quesu trabajo ha sido recibido por Turnitin. A continuación podrá ver la información del recibo con respecto a su entrega.

La primera página de tus entregas se muestra abajo.

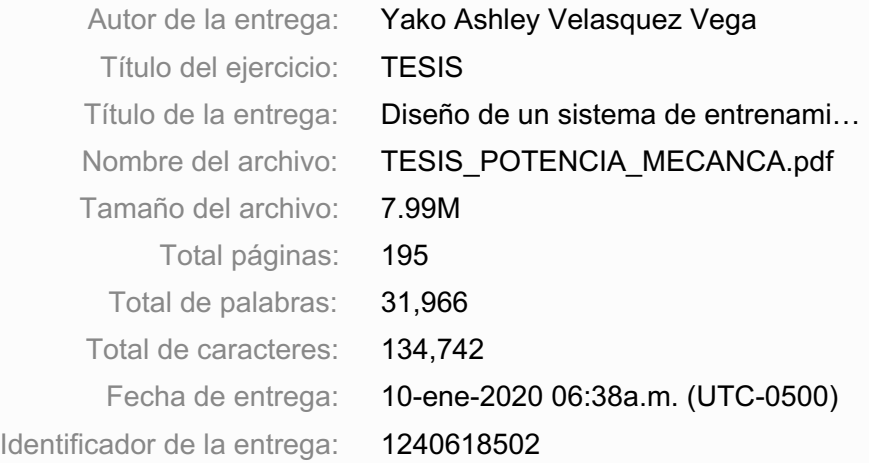

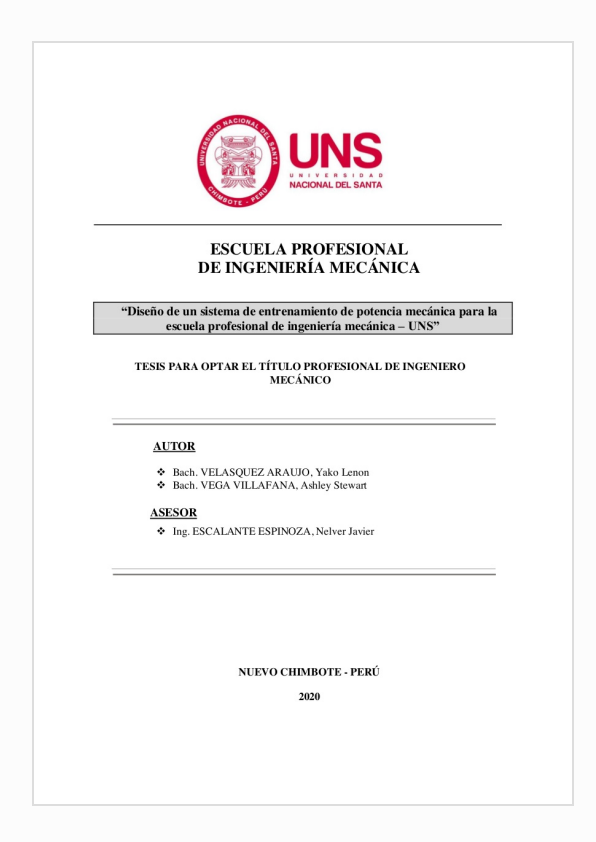

Derechos de autor 2020 Turnitin. Todos los derechos reservados.

#### **DEDICATORIA**

A Dios en quien he puesto mi fe y esperanza.

A mis Padres que dieron la oportunidad de estudiar mi carrera.

A mi esposa Delcy por su apoyo incondicional en la elaboración de esta tesis

Yako Lenon Velasquez Araujo

A Dios, quien me dió la fortalece para seguir adelante día a día. A mis padres quienes me dieron la vida, me apoyaron en la educación y brindaron su apoyo incondicional. A la Universidad Nacional del Santa, profesores y compañeros con los cuales pude compartir cinco hermosos años donde logré obtener muchos conocimientos que fortalecieron a mi crecimiento profesional. A todos ellos les dedico el presente proyecto de tesis.

Ashley Stewart Vega Villafana

#### **AGRADECIMIENTO**

A Dios por haberme permitido llegar hasta este punto y haberme dado salud para lograr mis objetivos, además de su infinita bondad y amor.

A mis Padres por haberme apoyado en todo momento, por sus consejos, sus valores, por la motivación constante que me ha permitido ser una persona de bien, pero más que nada, por su amor.

Agradezco a mi asesor, Ing. Nelver Escalante, por su apoyo en la elaboración de esta tesis.

Un agradecimiento especial a mí amada Alma Mater la Universidad Nacional del Santa (UNS), por haberme acogido durante estos años de estudio y haberme formado como profesional útil a la sociedad.

.

Yako lenon Velasquez Araujo

Agradezco a Dios, quien fue mi guía y fortaleza para poder seguir adelante sin mirar hacia atrás. Aagradezco a mis padres, quienes son mi inspiración y motivo a seguir creciendo profesionalmente y nunca dejarlos solos. Agradezco a mi asesor, Ing. Nelver Escalante, quien con sus aportes y consejos nos ayudó a culminar el presente proyecto de tesis. A todos ellos, agradezco por su apoyo incondicional, prometo no decepcionarlos y luchar día a día para lograr ser un gran profesional.

Ashley Stewart Vega Villafana

## **ÍNDICE GENERAL**

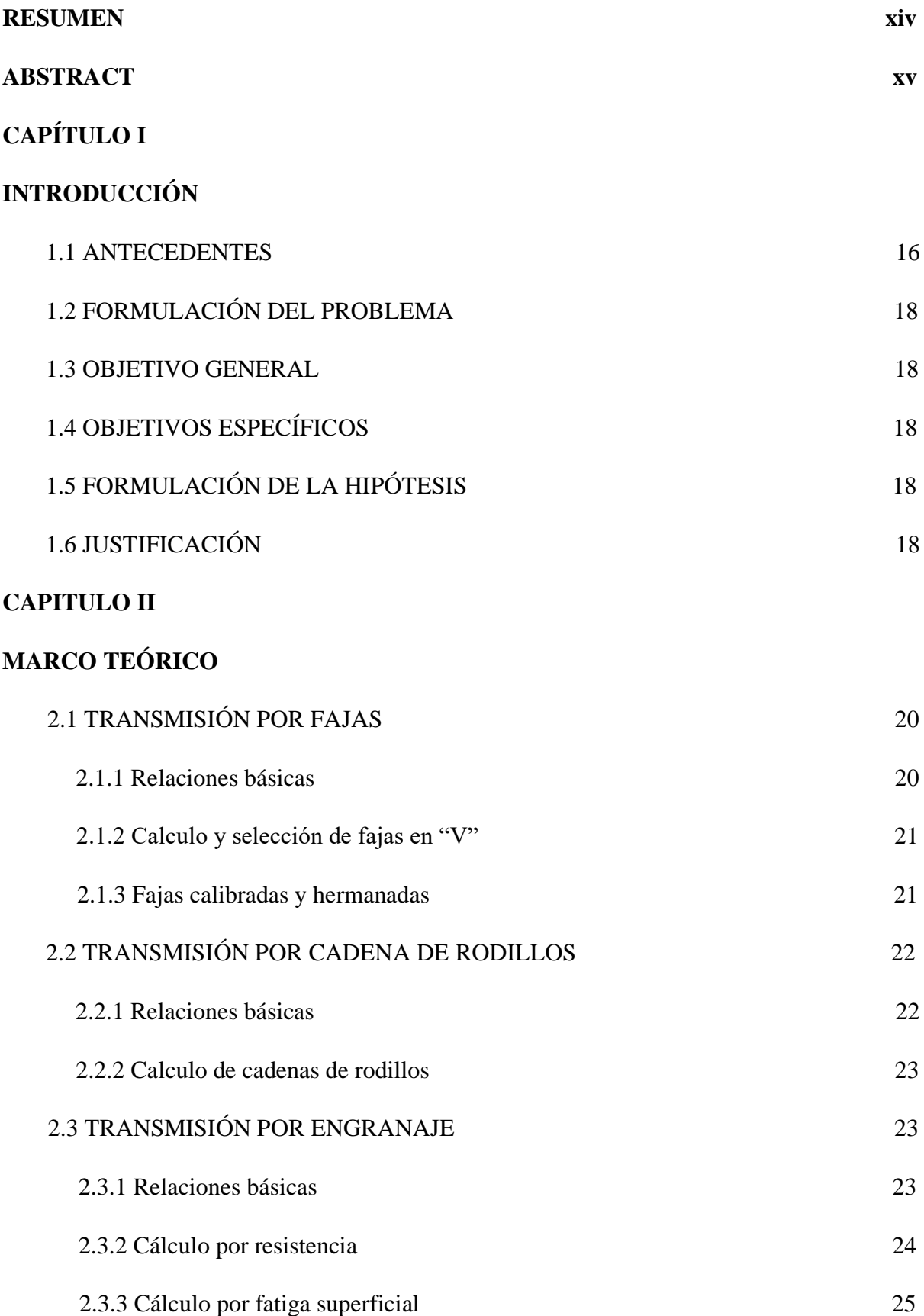

## **CAPÍTULO III**

## **MATERIALES Y MÉTODO**

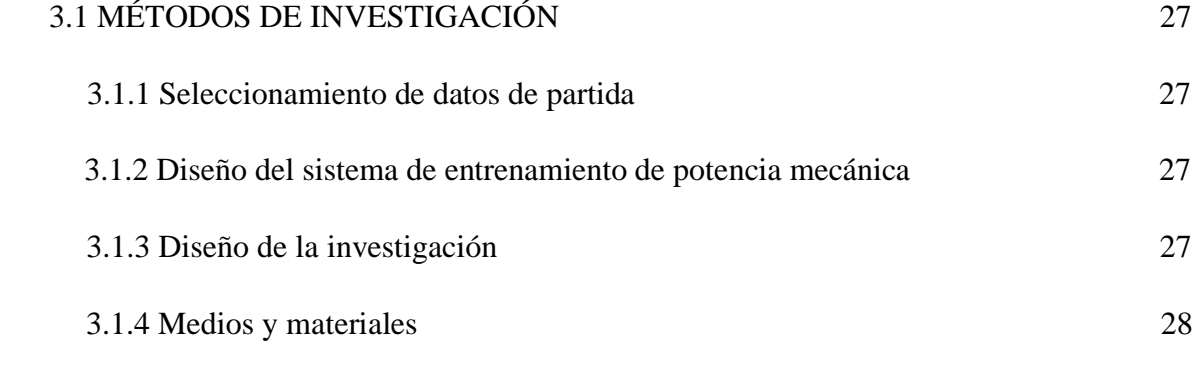

## **CAPÍTULO IV**

## **DISEÑO DETALLADO**

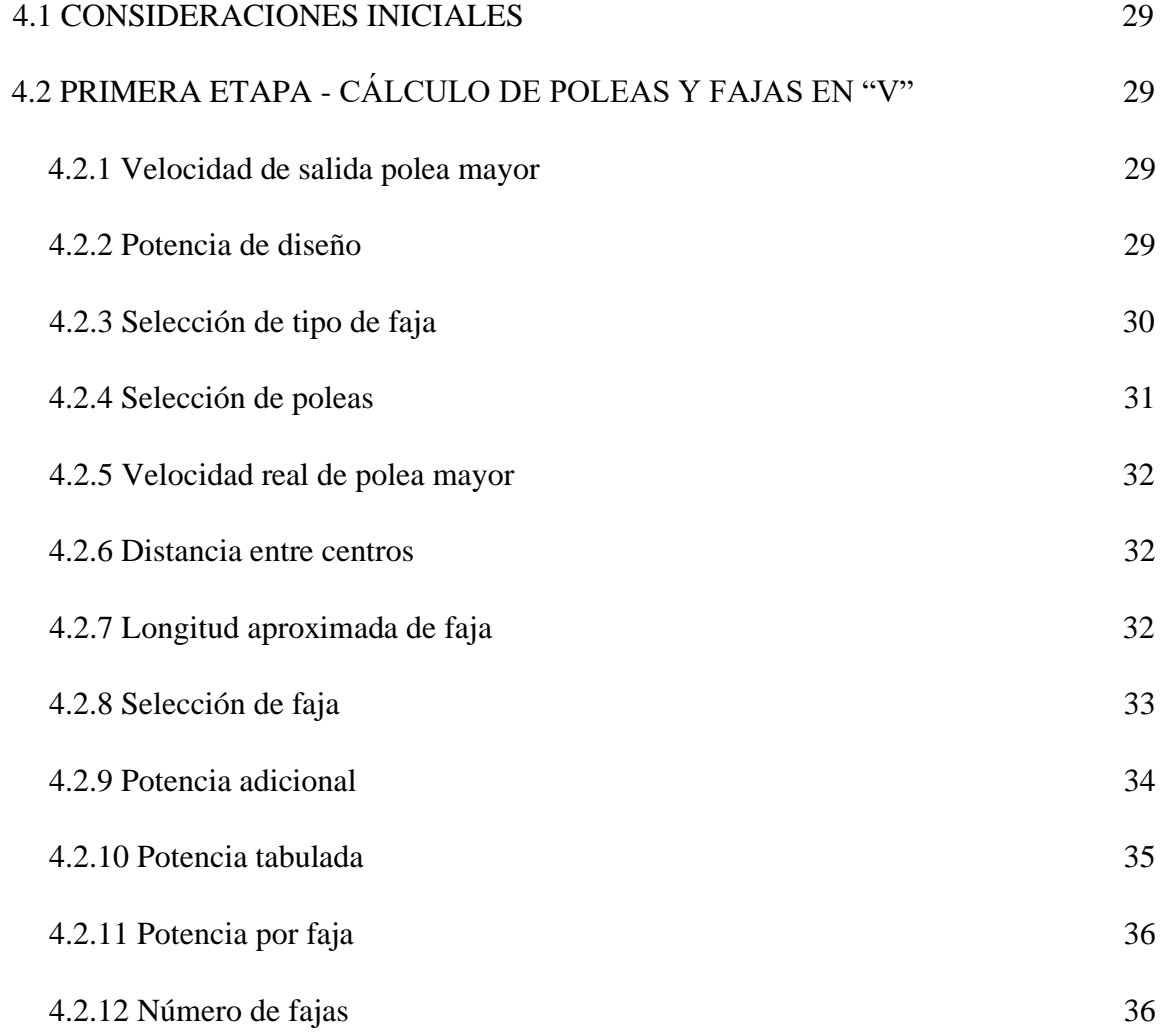

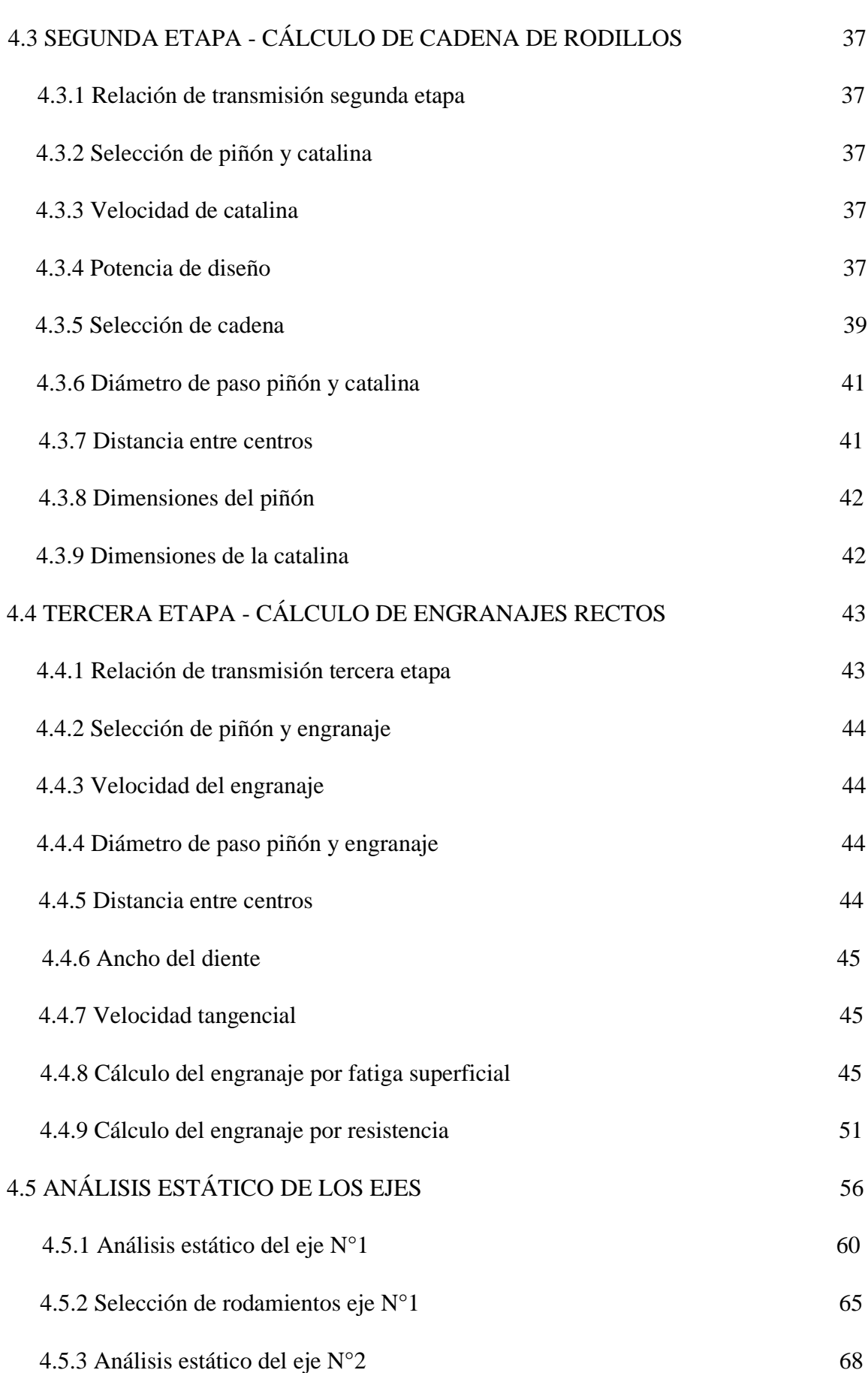

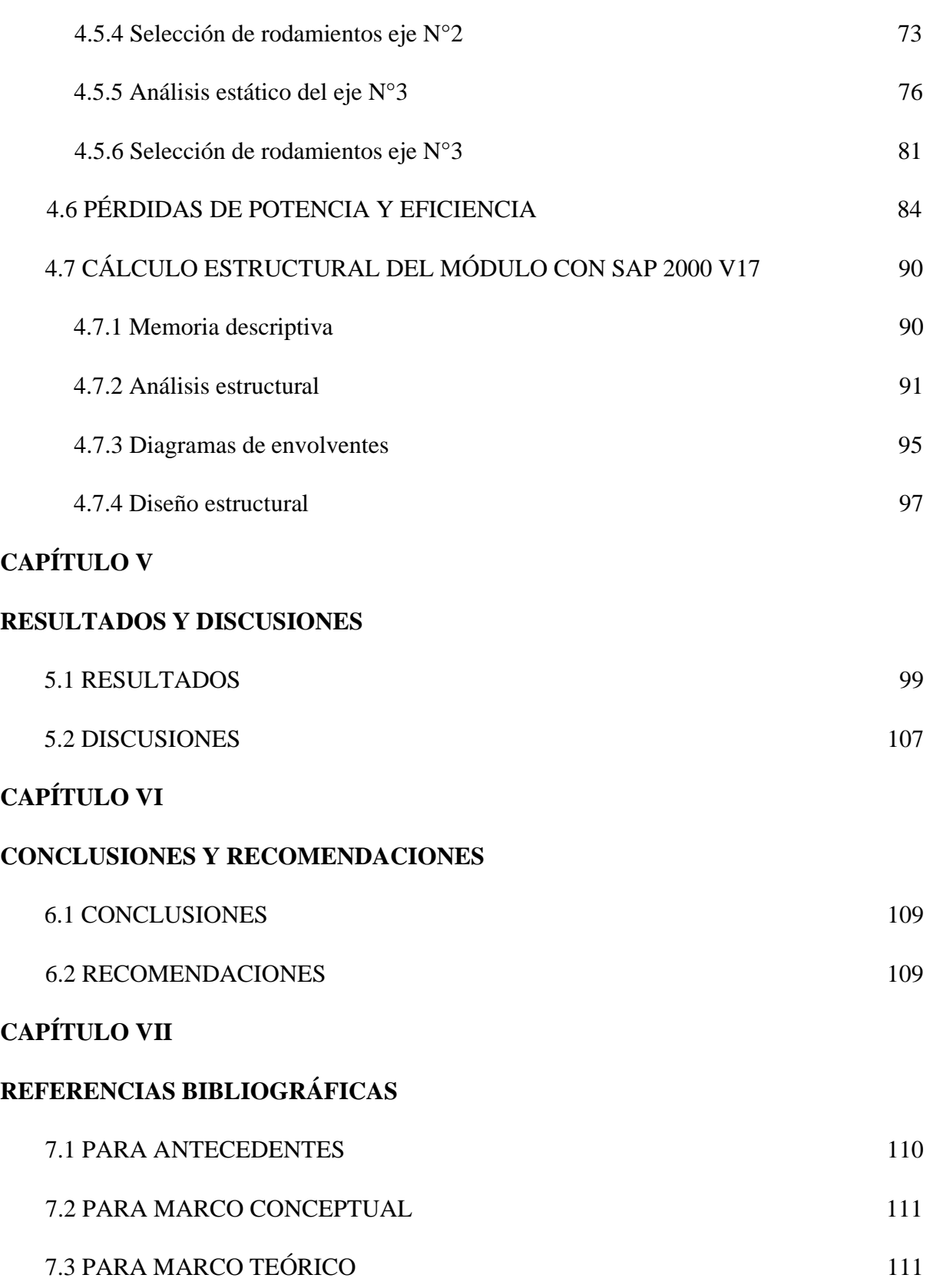

## **CAPÍTULO VIII**

#### **ANEXOS**

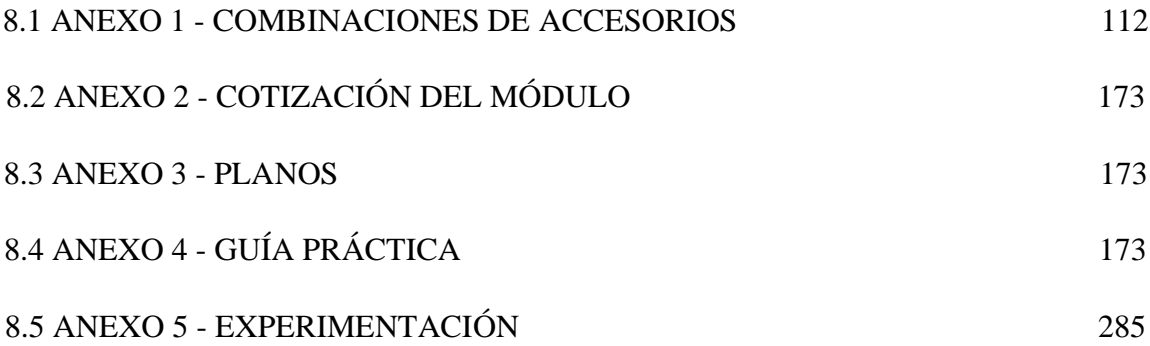

## **ÍNDICE DE TABLAS**

## **Contenidos**

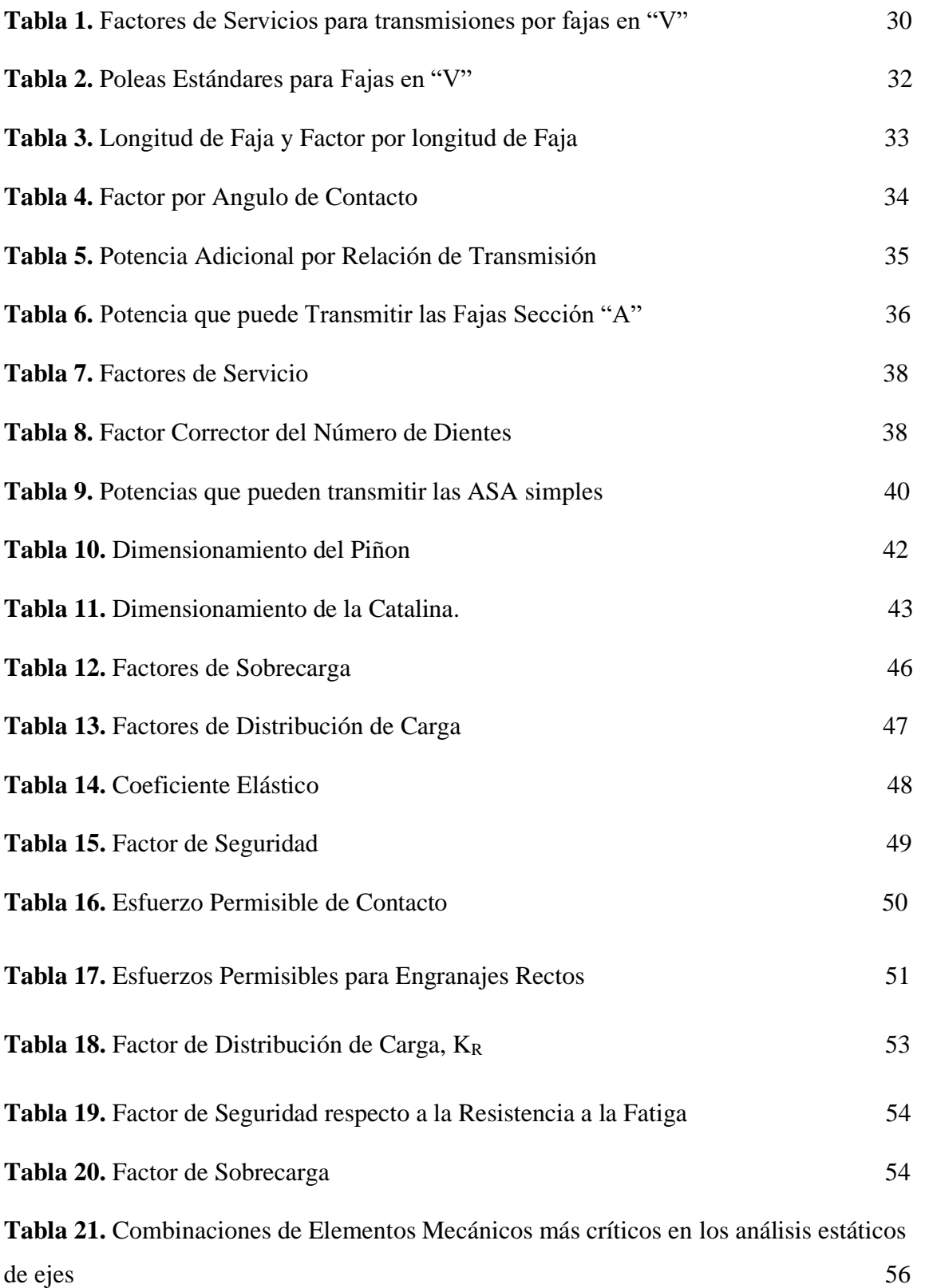

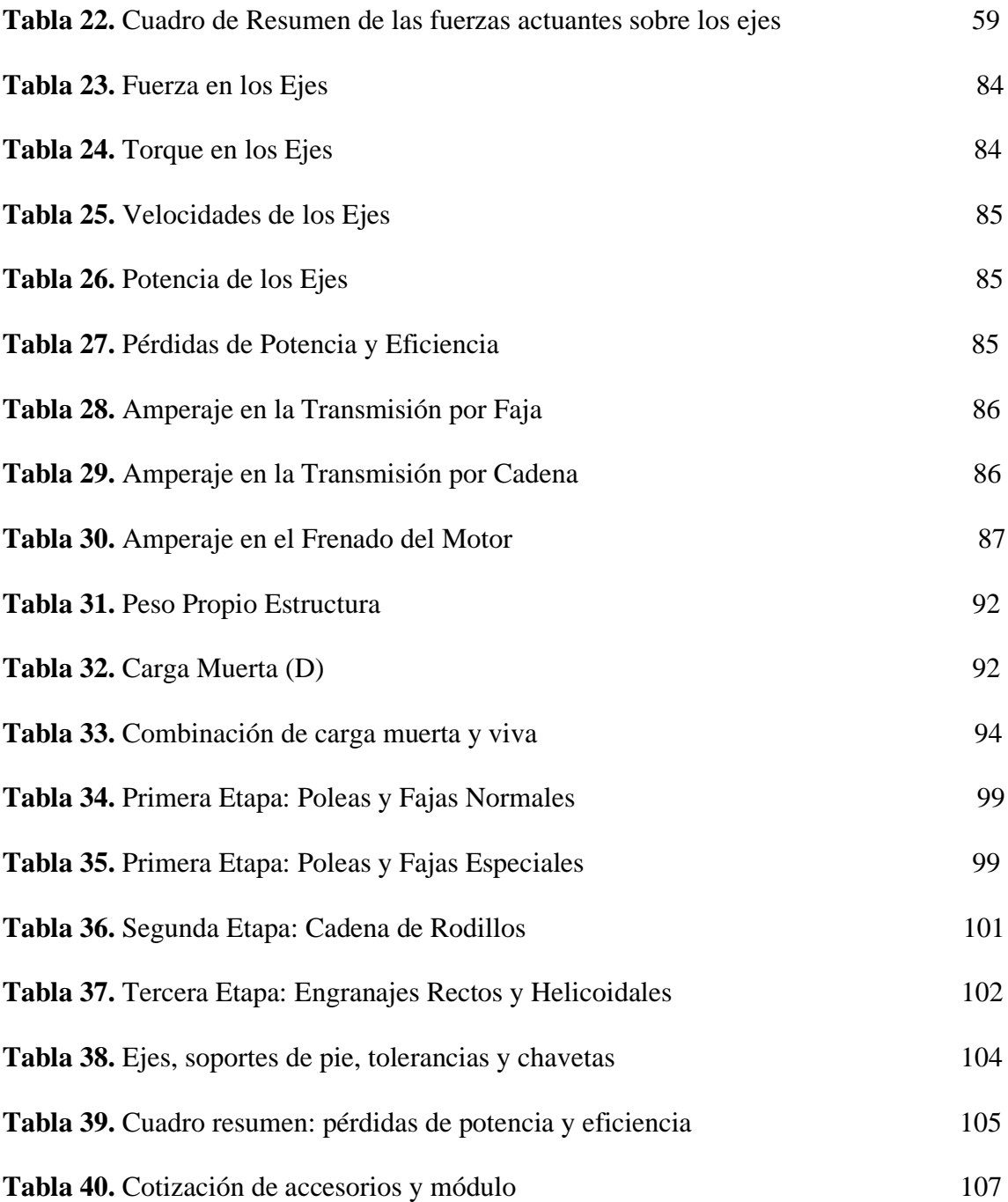

## **ÍNDICE DE FIGURAS**

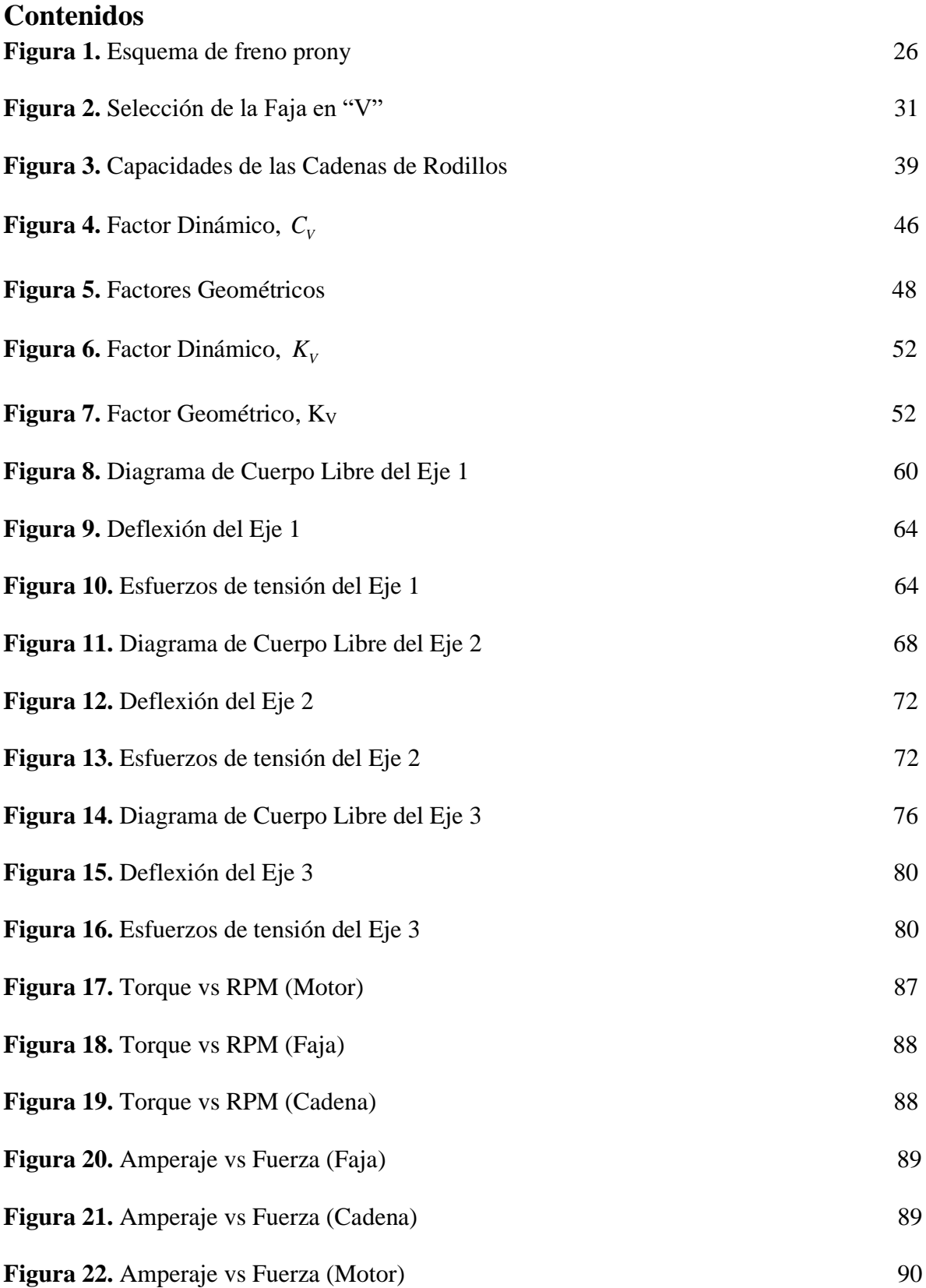

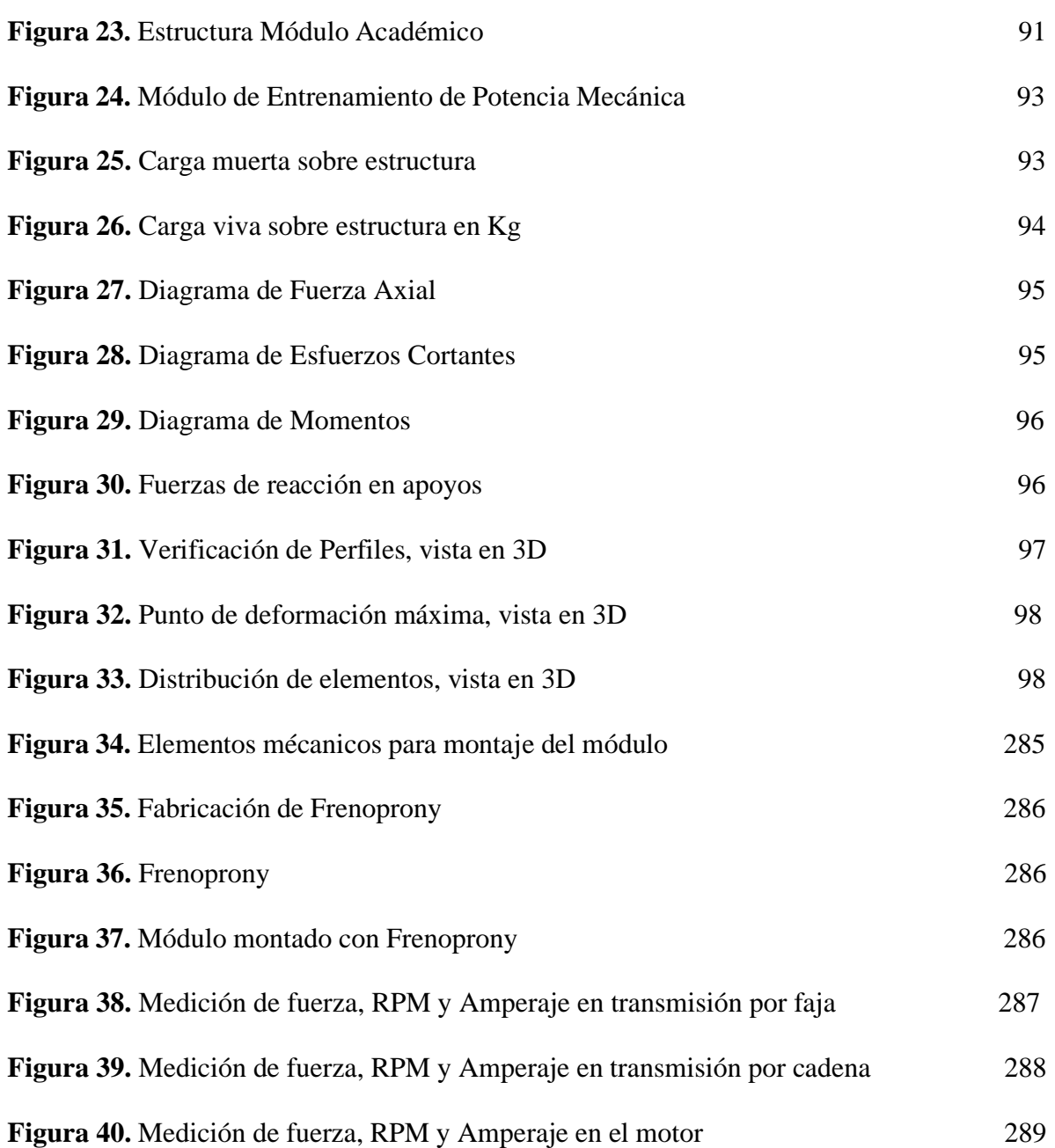

#### **RESUMEN**

En el presente proyecto se muestra el procedimiento de cálculo para realizar el Diseño de un Sistema de Entrenamiento de Potencia Mecánica para la Escuela Profesional de Ingeniería Mecánica -UNS. En el diseño se muestra cómo se realiza los diversos cálculos para la selección adecuada de elementos de transmisión a utilizar como poleas, fajas, engranajes rectos, engranajes helicoidales, cadena de rodillos, rodamientos y chavetas.

Se toma como variable independiente la distancia entre centros y a partir de ella se construye las experiencias vivenciales logrando con ellos todo un conjunto de accesorios diferentes con los cuales se puede ir armando diferencias módulos, todo ello con el fin de tener diversidad a la hora de las prácticas de laboratorio,

Además de la metodología, cálculos y formulas empleadas, se utilizará como programa de apoyos como Microsoft Excel y SolidWorks para poder corroborar su dimensionamiento del proyecto y hacer la simulación. Con ello podemos constatar los cálculos realizados tanto de forma manual y a computadora.

**Palabras clave:** Sistema de Transmisión, distancia entre centros, Freno Prony.

#### **ABSTRACT**

This project shows the calculation procedure for the Design of a Mechanical Power Training System for the Professional School of Mechanical Engineering -UNS. The design shows how the various calculations are performed for the proper selection of transmission elements to be used as pulleys, belts, straight gears, helical gears, roller chain, bearings and cotter pins.

The distance between centers is taken as an independent variable and from it the experiential experiences are built, achieving with them a whole set of different accessories with which you can assemble module differences, all in order to have diversity at the time of the Laboratory practices,

In addition to the methodology, methods and formulas used, it will be used as a support program such as Microsoft Excel and SolidWorks to be able to corroborate your project sizing and do the simulation. With this we can verify the calculations made both manually and by computer.

**Keywords:** Transmission system, distance between centers, Prony brake.

#### **Capítulo I. Introducción**

La Escuela Profesional de Ingeniería Mecánica de la Universidad Nacional del Santa, en la actualidad, está en proceso de implementación de equipos de entrenamiento para los cursos de Cálculo de Elemento de Máquinas I y II. Toda esta carencia de laboratorios impide que los alumnos logren competencias al no realizar las respectivas prácticas vivenciales correspondientes a cada tema de los cursos mencionados.

La formación del ingeniero mecánico tiene que verse complementado con la parte práctica, lo cual pueda ayudar a lograr una fácil identificación y estudio de los elementos de máquinas y materiales a utilizar.

Los sistemas de entrenamiento de potencia mecánica son parte fundamental en la formación del ingeniero mecánico. la falta de dichas herramientas en nuestra escuela impide que se logre conocimientos complementarios de los cursos dictados, así también impiden que los propios alumnos logren comprobar sus resultados de cálculos teóricos al compararlos con la realidad. En toda empresa industrial, los sistemas de trasmisión son utilizados con mucha frecuencia y un estudio adecuado y profundizado del estudiante hará que puedan salir al campo de una forma mucho más competitiva y con mayores conocimientos adquiridos de la universidad.

#### **1.1 Antecedentes**

Carbajal A y Rojas G. (2010). Establece que en el sistema de transmisión por engranajes la situación para la cual se presenta un mejor desempeño dentro del sistema de acuerdo a los datos obtenidos ocurre cuando hay una relación de transmisión sencilla es decir un solo paso. Siendo para una etapa de transmisión en promedio 8.42% más eficiente que para dos etapas de transmisión.

Cruz Victor, (2009). Menciona que Las transmisiones de potencia por correas, fajas o bandas resultan ser una buena opción de transmisión de potencia cuando se trata de medianas potencias de transmisión como en este caso de cerca de 900 HP que hay que transmitir de un motor de combustión interna a una bomba. Se debe de tener especial cuidado al momento del alineamiento de las poleas y correas para evitar la posibilidad de accidentes y sobre esfuerzos en los componentes del sistema.

Festo Didáctica, (2014). Concluye que el sistema se divide en cinco niveles con temas específicos que se ocupan de los componentes encontrados en la industria. Dichos componentes pueden satisfacer las necesidades educativas y velar por el aprendizaje en forma práctica a base de forma de trabajo y ordenes de trabajo que se encuentran en el manual del estudiante.

Según Negrin Iván, (2016). Menciona que la interface SAP2000 y el Matlab (OAPI) es una herramienta útil para solucionar problemas de ingeniería ya que permite la optimización de los proyectos y al mismo se obtiene resultados más concretos.

Venegas Verónica, (2012). Establece que los tópicos planteados por el Docente se verán respaldos por los experimentos realizados en los laboratorios con sus respectivos equipos.

Laura G. Benitez y Carlos A. Corrales (2008). Concluye que es de suma importancia el diseño y fabricación de un freno prony debido a que permite a las diversas empresas conocer la potencia entregada por los diversos motores con los que se suele trabajar a diario. Se establece que los componentes que comprenden la fabricación son de fácil alcance y bajo costo.

Según Calderón Julio (2014) establece que la elaboración de guías de práctica didácticas fue diseñadas acorde al banco de ensayos desde un punto de vista pedagógico para el mejoramiento del aprendizaje teórico – práctico e investigativo de sistemas de transmisiones flexibles.

Araque, O. (2012). Caracterización de materiales alternativos para frenos de fricción. Scientia et Technica Año XVII, No 52, 26 – 31.

#### **1.2 Formulación del Problema**

¿Es factible el diseño del sistema de entrenamiento de potencia mecánica para la Escuela Profesional de Ingeniería Mecánica?

#### **1.3 Objetivo General**

Diseñar un sistema de entrenamiento de potencia mecánica para la Escuela Profesional de Ingeniería Mecánica.

#### **1.4 Objetivos Específicos**

- $\checkmark$  Diseñar los sistemas de trasmisión de potencia mecánica por fajas, cadena de rodillos y engranajes.
- $\checkmark$  Calcular las pérdidas de potencia en las transmisiones por fajas y cadena de rodillos.
- ✓ Realizar el análisis estructural lineal elástico utilizando el programa SAP 2000 vs 17.
- $\checkmark$  Elaborar una Guía Práctica del Sistema de Entrenamiento de Potencia Mecánica.
- $\checkmark$  Realizar los planos del Sistema de Entrenamiento de Potencia Mecánica en un software de Ingeniería.

#### **1.5 Formulación de la Hipótesis**

Si logramos el diseño del sistema de entrenamiento de potencia mecánica para la Escuela Profesional de Ingeniería Mecánica permitirá el desarrollo de las prácticas vivenciales en el curso de Cálculo de Elementos de Maquinas.

Variable Independiente: Distancia entre centros por etapa y velocidad de salida.

Variable Dependiente: Elementos mecánicos del sistema de entrenamiento de potencia mecánica.

#### **1.6 Justificación**

Lo ex alumnos de la Escuela Profesional de Ingeniería Mecánica buscamos realizar aportes que ayuden al crecimiento de la escuela y a la mejora académica de los estudiantes.

Por ello, realizaremos este proyecto que podrá contribuir a la comunidad estudiantil a expandir sus conocimientos en el área de elementos de máquinas y sistemas de trasmisión de potencia mecánica.

La presente tesis aportará al alumno y al profesor a obtener un mejor alcance de los elementos de transmisión mecánica, que en la actualidad son de uso frecuente en el sector Industrial, por lo que permitirá tener un concepto claro teórico y práctico del funcionamiento, diseño y selección de los mismos ante cualquier problemática que se pueda presentar en el futuro ámbito laboral del estudiante.

Sabemos que, al realizar este proyecto, podemos buscar en un futuro cercano a elaborarlo físicamente con un financiamiento de la universidad. Este logro, beneficiara a las prácticas de laboratorio en la formación de los futuros ingenieros mecánicos. Logrará que el estudiante tenga contacto directo con los elementos más utilizados en las industrias y así cuando este pueda ir a realizar sus prácticas pre – profesionales, este se encuentre mucho más preparado.

Esperamos que los futuros egresados logren aportar al crecimiento de nuestra escuela y además puedan obtener mejores competencias en su mundo laboral, para que así la carrera de Ingeniería Mecánica de la Universidad Nacional del Santa sea reconocida a nivel de todo el Perú.

#### **Capitulo II. Marco teórico**

#### **2.1 Transmisión por fajas:**

#### **2.1.1 Relaciones básicas**

La distancia entre centros "cd" puede fijarse, si no hay restricciones dentro del rango:

$$
D_2 < D_d < 3(D_2 + D_1) \tag{1}
$$

D<sup>2</sup> = Diámetro de paso de la polea mayor.

 $D_1$  = Diámetro de paso de la polea menor.

#### Longitud de faja (L)

$$
L = 2cd + 1.57(D_2 - D_1) + \frac{(D_2 - D_1)^2}{4cd}
$$
 (2)

L : Pulgadas.

#### **Velocidad Tangencial (V)**

$$
v = \frac{\pi \times D_2 \times N}{12} = \frac{\pi \times D_1 \times N}{12}
$$
 (3)

V : Pies/min.

#### **Relación de velocidades** (m)

$$
m = \frac{N}{n} = \frac{D_2}{D_1}
$$
 (4)

N, n : RPM

 $D_2, D_1$  : Pulgadas.

Los fabricantes de estas fajas proveen procedimientos de cálculos a base de potencias tabuladas que luego se acondicionan por factores conectores según las características de utilización.

Estos factores son principalmente:

**Factor de servicio:** Parámetro que lo define el tipo de máquina accionada y al tipo de unidad motriz, permite evaluar la potencia de diseño, en la forma:

$$
H_{P, \text{diseño}} = F_s \times HP \tag{5}
$$

Ahora, en base a estos factores la potencia que puede conducir cada faja, viene a ser:

$$
H_P / FAJA = [Potencia_{Tabulada} + Potencia_{Adicional}] \times K_L \times K_{\theta}
$$
 (6)

El número de fajas es entonces:

$$
N^{o}FAJAS = \frac{HP_{\text{diseño}}}{HP/Faja}
$$
 (7)

#### **2.1.3 Fajas calibradas y hermanadas:**

Cuando una transmisión incluye 2 o más fajas operando en paralelo es importante que tengan la mayor aproximación de sus longitudes. Hay que especificar entonces que sean hermanadas.

De este modo, del lote de fajas, el proveedor selecciona con una GAGE las que tengan idéntica medida, entregándolas como calibradas.

Si entre un grupo de fajas, hay una que es más corta, durante el montaje quedará más tensada que las otras, y durante la operación más sobrecargada que las restantes corriendo el riesgo de falla.

Igualmente, cuando en una transmisión de multifajas alguna se ha deteriorado, debe ejecutarse el recambio de todas ellas.

#### **2.2 Transmisión por cadena de rodillos:**

#### **2.2.1 Relaciones básicas**

Características y simbología:

Paso de la cadena : P

Diámetro de paso del piñón: d

N° de dientes del piñón: Zp

#### Diámetro de paso (d)

$$
d = \frac{P}{\text{sen}(180/Z_P)}
$$
 (8)

#### **Velocidad Tangencial (V)**

$$
V = \frac{\pi \times d \times n}{12} \tag{9}
$$

V: Velocidad Tangencial (pies⁄min )

D: Diámetro de Paso del piñón (pulg)

N: RPM del piñón.

#### **Relación de Transmisión** (m)

$$
m = \frac{n}{N} = \frac{Z_C}{Z_P}
$$
\n<sup>(10)</sup>

m: Relación de Transmisión.

Zc: N° de dientes de la catalina.

Zp: N° de dientes del piñón.

Se considera una buena práctica usar piñones con unos 17 dientes y con mejores expectativas de 19 y 21 dientes.

La distancia entre ambos Cp puede expresarse en pasos de cadena y tomarse como:

$$
C_P \leq 80 \text{ pass}
$$

$$
C_{P,usual} = 30
$$
 a 50 pass

La longitud Lp de la cadena debe determinarse en pasos siendo preferible obtener un número par de pasos para facilitar la conexión de los extremos con el uso de un candado simple.

$$
L_{p} = 2C_{p} + \frac{Z_{p} + Z_{C}}{2} + \frac{(Z_{C} - Z_{p})^{2}}{4\pi^{2}C_{p}}
$$
\n(11)

#### **2.2.2 Cálculo de las cadenas de rodillo**

La transmisión debe capacitarse para una potencia de diseño

$$
H_{P, \text{diseño}} = F_S \times H_P \tag{12}
$$

$$
H_P / \text{fila} = \text{ (Potencia Tabulada) x K}_T \tag{13}
$$

Donde:

 $K_T$ : Factor corrector por número de dientes del piñón

 $H<sub>P</sub>/fila$  : Potencia que puede conducir 1 fila de cadena

Entonces el número de filas requerido por la transmisión viene a ser:

$$
N^{\circ} \text{Filas} = \frac{H_{P,\text{disenio}}}{H_P/\text{fila}} \tag{14}
$$

#### **2.3 Transmisión por engranaje**

#### **2.3.1 Relaciones básicas**

Distancia entre centros:

$$
C = \frac{D_{\rm p} + d_{\rm p}}{2} \tag{15}
$$

Ecuación general de transmisión:

$$
N x Z = n x z \tag{16}
$$

Ancho del flanco del diente (F)

Se recomienda:  $8 \times M \leq F \leq 12.5 \times M$ 

Valores Límites:  $6.3 \times M \leq F \leq 19 \times M$ 

#### **2.3.2 Cálculo por Resistencia**

Potencia máxima que podrán transmitir los dientes de los engranajes:

$$
P = 6.98x10^{-7}x \left( \frac{D_P x N_P x S_{at} x m x F x J x K_L x K_V}{K_S x K_m x K_t x K_R x K_0} \right)
$$
(17)

Siendo:

- $S_t =$  Esfuerzo calculado en la raíz del diente, kgs/mm<sup>2</sup>
- $W_t$  = Carga tangencial a transmitir en el diámetro de paso, kgs
- $K<sub>o</sub>$  = Factor de sobrecarga
- $K_v$  = Factor dinámico
- m = Modulo en el plano transversal, mm⁄diente
- $F =$  Ancho del diente, mm
- $K_s$  = Factor de tamaño
- $K_m$  = Factor de distribución de carga
- $J = Factor$  geométrico
- $S_{at}$  = Esfuerzo admisible del material, kgs/mm<sup>2</sup>
- $K_L$  = Factor de vida
- $K_T$  = Factor de temperatura
- $K_R$  = Factor de seguridad
- P = Potencia que podrá transmitir, CV

#### **2.3.3 Cálculo por fatiga superficial**

Potencia máxima que podrán transmitir los dientes de los engranajes:

$$
P = 6.98 \times 10^{-7} x \left( \frac{n_P x F x C_V x I}{C_0 x C_s x C_m x C_f} \right) x \left( \frac{S_{ac} x D_P x C_L x C_H}{C_T x C_R x C_P} \right)^2 \tag{18}
$$

Siendo:

- $S_{ac}$  = Esfuerzo admisible de contacto, kgs/mm<sup>2</sup>
- $C_P$  = Coeficiente que depende de las propiedades elásticas del material
- $W_t$  = Carga tangencial transmitida, aplicado en el diámetro de paso, kgs
- $C<sub>o</sub>$  = Factor de sobrecarga
- $C_v$  = Factor dinámico
- $C_s$  = Factor de tamaño
- $D_P = D$ iámetro de paso del piñón, mm.
- m = Modulo en el plano transversal, mm⁄diente
- $F =$  Ancho del diente, mm
- $C_m$  = Factor de distribución de carga
- $C_f$  = Factor de condición superficial
- $I = Factor$  geométrico
- $S_{at}$  = Esfuerzo admisible del material, kgs/mm<sup>2</sup>
- $C_{L}$  = Factor de vida
- $C_H$  = Factor de relación de dureza
- $C_T$  = Factor de temperatura
- $C_R$  = Factor de seguridad
- $n_P =$  Número de RPM del piñón
- P = Potencia que podrá transmitir, CV

#### **2.4 Freno Prony**

Es dispositivo mecánico que frena a base de la fricción del eje con una faja, a demás nos permite medir la potencia real de los motores.

Sobre el extremo del eje del motor (cigüeñal si es motor alternativo) se fijaba un tambor que giraba solidario al eje. Sobre la periferia de este tambor, se aplicaban dos zapatas, unidas entre si por muelles que según se comprimían con un husillo, aplicaban un esfuerzo frenante sobre la periferia del tambor. El material que se fricciona, el cual sólo se utiliza como freno, se ubica en una banda flexible que casi rodea a un tambor cilíndrico, el cual se conecta a la máquina que se desea controlar. Cuando se desea frenar la banda se aprieta contra el tambor y ejerce una fuerza tangencial para detener la carga. (Sánchez, 2007)

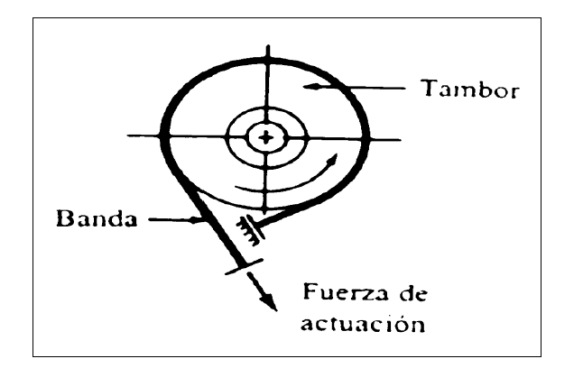

**Figura 1.** Esquema de freno prony. **Fuente.** Diseño y construcción de un medidor Hidráulico de Torque.

#### **2.4.1 Cálculo de potencia con Freno Prony**

$$
P = \frac{F \times R \times \omega}{28590} \tag{19}
$$

Donde:

 $F =$  Fuerza Tangencial (Kg)

 $R =$ Radio de la masa acoplada al eje (pulg)

 $W = RPM$  del eje

## **Capítulo III. Materiales y método**

#### **3.1 Métodos de investigación**

 $\checkmark$  El presente proyecto seguirá la siguiente metodología.

#### **3.1.1 Seleccionamiento de datos de partida:**

- $\checkmark$  Recopilación de Normas
- $\checkmark$  Determinación de la potencia de entrada y la velocidad de salida.
- $\checkmark$  Condiciones de operación y lugar de operación del equipo

#### **3.1.2 Diseño del Sistema de Entrenamiento de Potencia Mecánica:**

- $\checkmark$  Diseño de la transmisión por fajas y poleas
- $\checkmark$  Diseño de la transmisión por cadena de rodillos
- $\checkmark$  Diseño de la transmisión por engranajes rectos y helicoidales
- $\checkmark$  Selección de rodamientos y chumaceras
- $\checkmark$  Dimensionamiento de chavetas

#### **3.1.3 Diseño de la investigación**

- $\checkmark$  La investigación a realizar es del tipo Investigación Cuantitativa:
- $\checkmark$  Descriptivo Aplicativo
- $\checkmark$  Diseño Descriptivo de una sola casilla (Transversal)
- ✓ El investigador solamente observa y describe el fenómeno tal y conforme se presenta

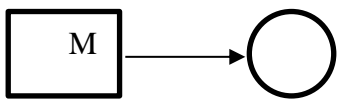

- $\checkmark$  M = Muestra (Motor, poleas, engranajes, ejes, rodamientos, chavetas)
- $\checkmark$  O = Observador (Investigador)

#### **3.1.4 Medios y materiales**

- $\checkmark$  Computadora
- ✓ Libros
- ✓ Revistas
- ✓ Tesis
- $\checkmark$  Catálogos de proveedores de materiales y equipos.
- $\checkmark$  Simuladores Solidworks
- $\checkmark$  Normas internacionales AGMA, ASME, ANSI
- ✓ Tesis y bibliografía relacionadas al proyecto

#### **Capítulo IV. Diseño Detallado**

#### **4.1 Consideraciones iniciales**

El módulo tendrá tres etapas de transmisión de potencia; la primera será por fajas, la segunda por cadena de rodillos y la tercera por engranajes. En donde la velocidad de salida de todo el sistema será de 200 RPM.

> Motorreductor Marca: SUMITOMO  $HP = 2 HP$ RPM de entrada = 1750 RPM RPM de salida = 292 RPM

#### **4.2 Primera etapa: Cálculo de poleas y fajas en "V"**

$$
R_{\text{total}} = 292/200
$$

$$
R_{\text{total}} = 1.46
$$

$$
R_{\text{prime etapa}} = \sqrt[3]{292/200}
$$

$$
R_{\text{primera etapa}} = 1.1344
$$

#### **4.2.1 Velocidad de salida polea mayor**

 $RPM_{polea mayor} =$ RPMmotorreductor R<sub>transmisión</sub> = 292  $\frac{11344}{1.1344} = 257.4047$ 

#### **4.2.2 Potencia de diseño**

```
HP_{diseño} = HP_{consumo} x F_s - 0.1HP_{\text{disp}} = 2 \times 1.1 - 0.1HP_{\text{diseño}} = 2.1
```
El valor de  $F_s$  se obtiene de la tabla 1 en donde la máquina movida será un agitador de líquidos y la máquina motriz es de clase 1. Servicio Ocasional.

#### **Tabla 1**

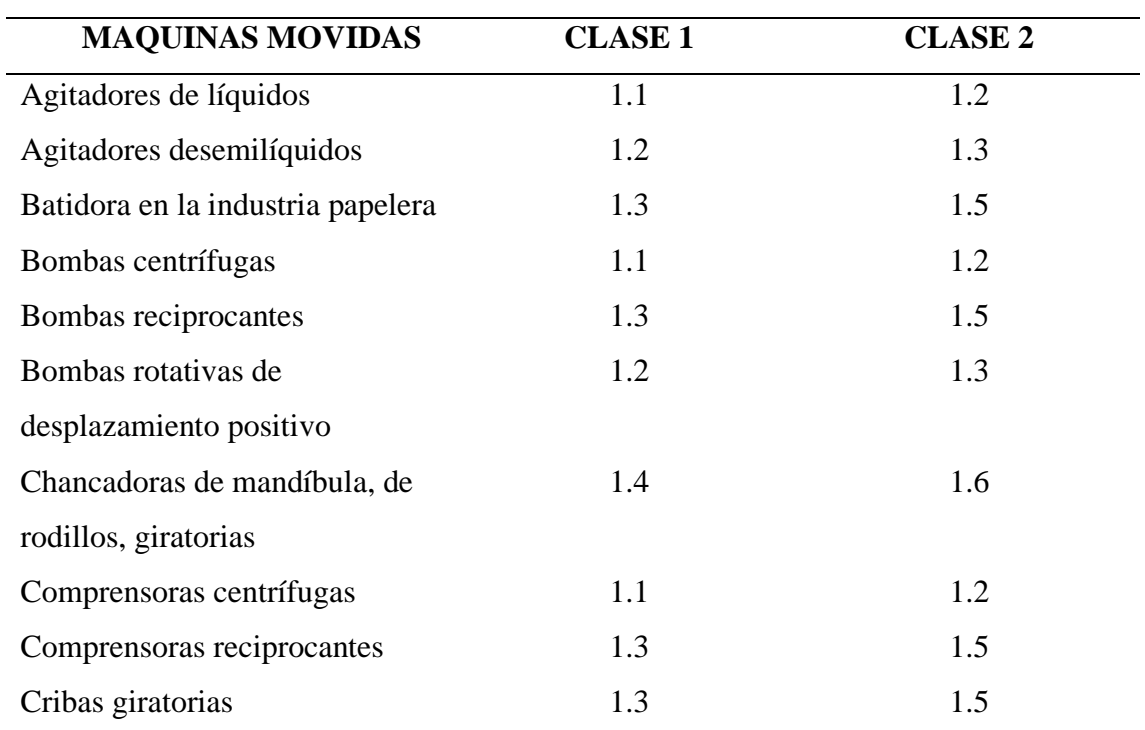

*Factores de Servicios para transmisiones por fajas en "V"*

**Nota.** Referente a equipos industriales **(Fuente.** Diseño de Elementos de Máquinas I)

#### **4.2.3 Selección de tipo de faja**

Tenemos:

Potencia de diseño: 2.1 HP

Velocidad mayor (motor): 292 RPM

Entonces de acuerdo a nuestros datos de potencia y velocidad entramos en la Figura 2 y seleccionamos la faja de Sección A.

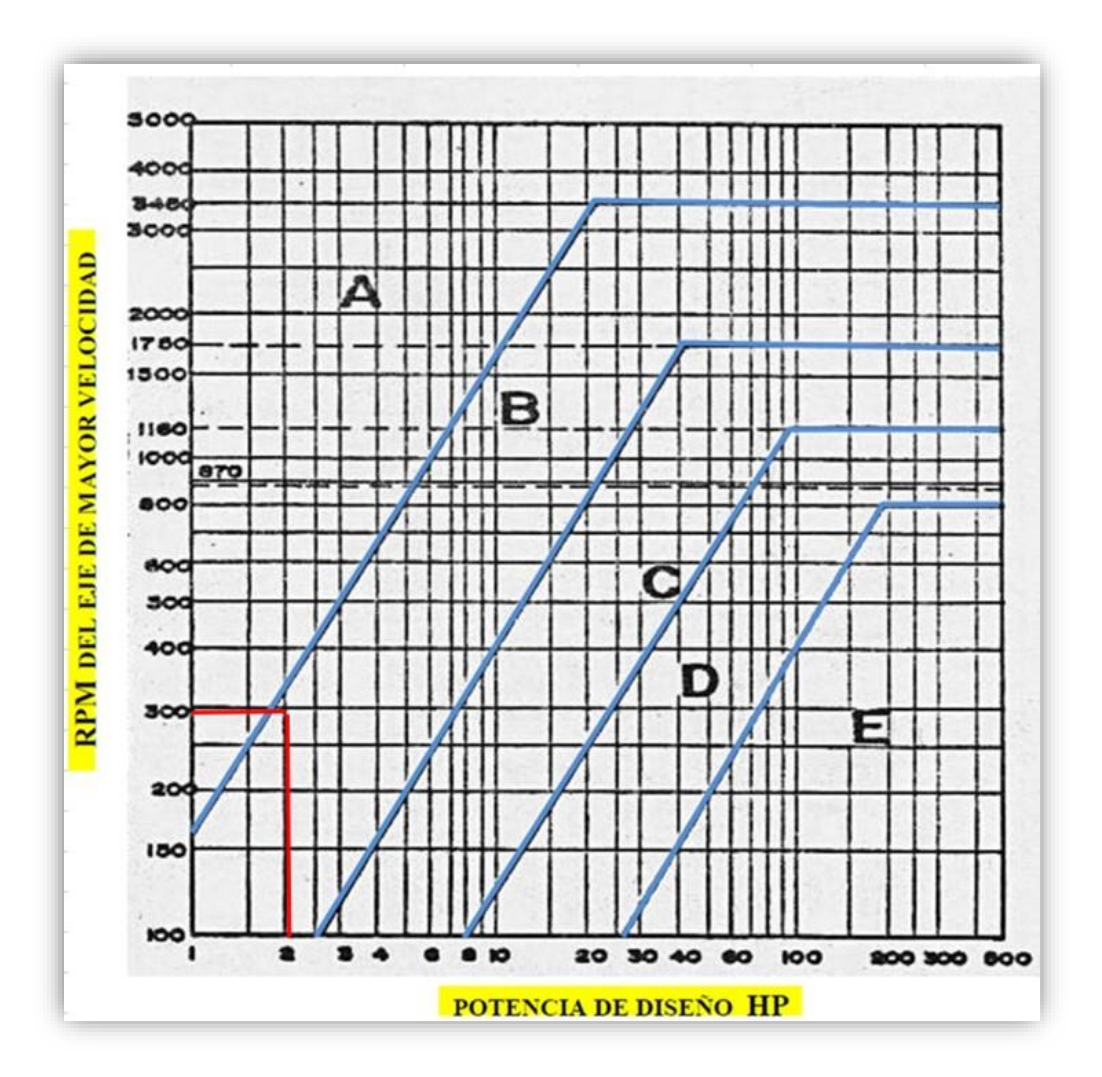

**Figura 2.** Selección de la Faja en "V".

**Fuente.** Diseño de Elementos de Máquinas I.

#### **4.2.4 Selección de poleas**

Se tiene la relación de transmisión:

$$
R_{transmission} = 1.1344
$$

Luego de una serie de iteraciones basadas en la Tabla 2 se tiene que las poleas adecuadas

que satisfacen la relación de transmisión son:

 $\phi_{\text{menor}} = 6$ " (Se escoge el mínimo diámetro de la Sección A)

 $\phi_{\text{mayor}} = 7''$ 

#### **Tabla 2**

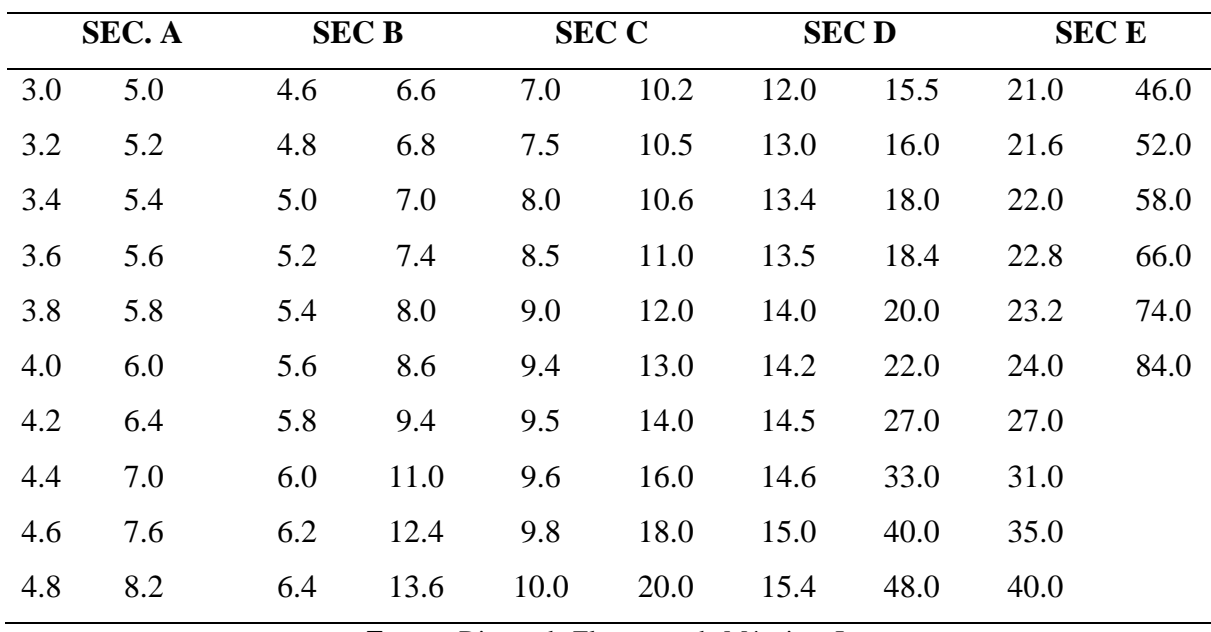

*Poleas Estándares para Fajas en "V"*

**Fuente.** Diseño de Elementos de Máquinas I.

## **4.2.5 Velocidad real de polea mayor**

$$
m = \frac{\phi_{\text{mayor}}}{\phi_{\text{menor}}} = \frac{7}{6} = 1.1667 = \frac{RPM_{\text{motorreductor}}}{RPM_{\text{polea mayor}}} = \frac{292}{RPM_{\text{polea mayor}}}
$$

$$
RPM_{\text{polea mayor}} = \frac{292}{1.1677} = 250.29 \text{ RPM}
$$

#### **4.2.6 Distancia entre centros**

$$
D < C < 3(D + d)
$$
\n
$$
7 < C < 39
$$

$$
Asumiendo: c = 12.5"
$$

#### **4.2.7 Longitud aproximada de faja**

$$
L = 2C + 1.65 \times (D + d)
$$

$$
L = 2 \times (12.5) + 1.65 \times (7 + 6)
$$
# **4.2.8 Selección de faja**

Longitud aproximada: 46.45″

Sección "A"

Se escogió una faja A46 basados en Tabla 3; con una longitud de paso de 47.30″ y con un

factor de longitud de faja  $K_L = 0.92$ .

#### **Tabla 3**

| <b>SECCIÓN A</b>           |                               |      | <b>SECCIÓN B</b>           |                               |      | <b>SECCIÓN C</b>           |                               |      |
|----------------------------|-------------------------------|------|----------------------------|-------------------------------|------|----------------------------|-------------------------------|------|
| <b>FAJA</b><br>$N^{\circ}$ | LONG.<br><b>PASO</b><br>PULG. | KL   | <b>FAJA</b><br>$N^{\circ}$ | LONG.<br><b>PASO</b><br>PULG. | KL   | <b>FAJA</b><br>$N^{\circ}$ | LONG.<br><b>PASO</b><br>PULG. | KL   |
| A26                        | 27.3                          | 0.81 | <b>B35</b>                 | 36.8                          | 0.81 | C51                        | 53.9                          | 0.80 |
| A31                        | 32.3                          | 0.84 | <b>B38</b>                 | 39.8                          | 0.83 | C60                        | 62.7                          | 0.82 |
| A33                        | 34.3                          | 0.85 | <b>B42</b>                 | 43.8                          | 0.85 | C68                        | 70.9                          | 0.85 |
| A35                        | 36.3                          | 0.87 | <b>B46</b>                 | 47.8                          | 0.87 | C <sub>75</sub>            | 77.9                          | 0.87 |
| A36                        | 37.3                          | 0.87 | <b>B51</b>                 | 52.8                          | 0.89 | C81                        | 83.9                          | 0.89 |
| A38                        | 39.3                          | 0.88 | <b>B53</b>                 | 54.8                          | 0.89 | C83                        | 87.9                          | 0.90 |
| A40                        | 41.3                          | 0.89 | <b>B55</b>                 | 56.8                          | 0.90 | C90                        | 92.9                          | 0.91 |
| A42                        | 43.3                          | 0.90 | <b>B58</b>                 | 59.8                          | 0.91 | C96                        | 98.9                          | 0.92 |
| A43                        | 44.3                          | 0.90 | <b>B60</b>                 | 61.8                          | 0.92 | C100                       | 102.9                         | 0.92 |
| A46                        | 47.3                          | 0.92 | <b>B62</b>                 | 63.8                          | 0.92 | C105                       | 107.9                         | 0.94 |
|                            |                               |      |                            |                               |      |                            |                               |      |

*Longitud de Faja y Factor por longitud de Faja*

**Fuente.** Diseño de Elementos de Máquinas I.

Recalculamos la distancia entre centros:

$$
L = 2C + 1.57 \times (D + d) + \frac{(D - d)^2}{4C}
$$
  
47.30 = 2C + 1.57 x (7 + 6) +  $\frac{(7 - 6)^2}{4C}$   
44.3 = 2C + 20.41 +  $\frac{1}{C}$ 

$$
0 = 2C^2 - 23.89C + 1
$$
  
Entonces: C = 13.4357<sup>"</sup>

Hallamos el factor de ángulo de contacto:

$$
\frac{D - d}{C} = \frac{7 - 6}{13.4357} = 0.0744
$$

Luego en base a la Tabla 4, tabulamos y obtenemos: K $_\theta = 0.9926$ 

#### **Tabla 4**

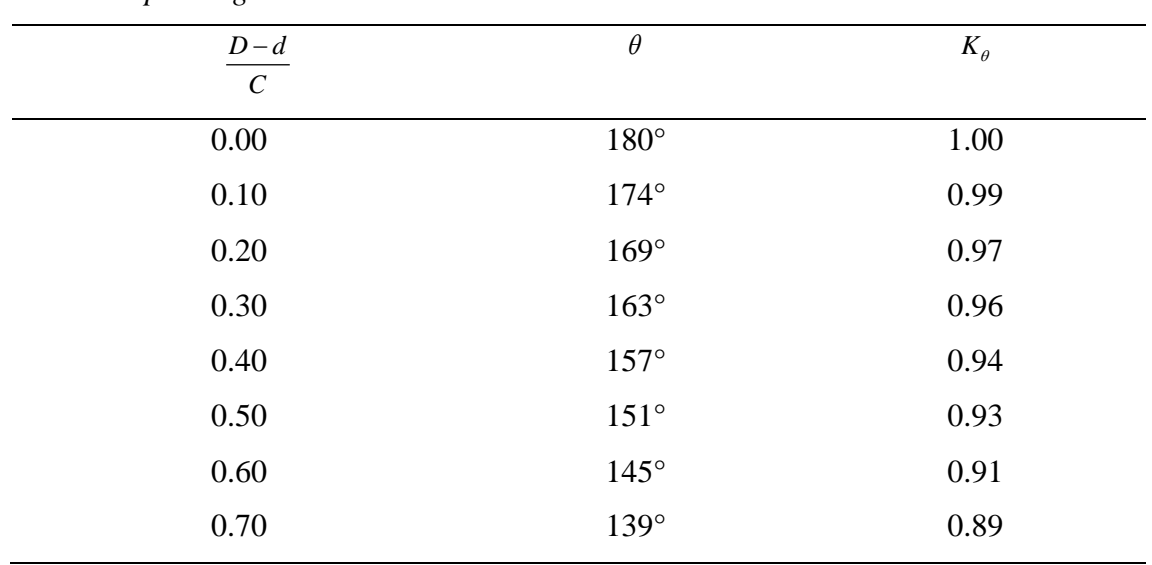

*Factor por Angulo de Contacto.*

**Fuente.** Diseño de Elementos de Máquinas I.

#### **4.2.9 Potencia adicional**

 $m = 1.1667$ 

Sección "A"

En base a la relación de transmisión, el tipo de sección y la Tabla 5 seleccionamos el valor de la tabla que nos ayudará a calcular la potencia adicional.

Luego tenemos:  $HP_{\text{adicional}} = \frac{0.00719 \times 292}{100} = 0.0210$ 

### **Tabla 5**

| <b>RELACIÓN DE</b> |         |         |             |
|--------------------|---------|---------|-------------|
| <b>TRANSMISIÓN</b> | A       | B       | $\mathbf C$ |
| 1.00 a 1.01        | 0.000   | 0.000   | 0.000       |
| 1.02 a 1.04        | 0.00180 | 0.00472 | 0.0131      |
| $1.05$ a $1.08$    | 0.00360 | 0.00944 | 0.0263      |
| 1.09a1.12          | 0.00539 | 0.01415 | 0.0394      |
| 1.13a1.18          | 0.00719 | 0.01887 | 0.0525      |
| 1.19a1.24          | 0.00899 | 0.02359 | 0.0656      |
| $1.25$ a $1.34$    | 0.01079 | 0.02831 | 0.0788      |
| 1.35 a 1.51        | 0.01259 | 0.03303 | 0.0919      |
| 1.52 a 1.99        | 0.01439 | 0.03774 | 0.1050      |
| $2.00a$ más        | 0.01618 | 0.04246 | 0.1182      |

*Potencia Adicional por Relación de Transmisión.*

**Fuente.** Diseño de Elementos de Máquinas I.

# **4.2.10 Potencia tabulada**

$$
\phi_{\rm{menor}} = 6"
$$

$$
RPM_{eje\,rápido} = 292
$$

En base al diámetro menor de las poleas, a los RPM del eje más rápido y a la Tabla 6, se interpola para obtener la Potencia Tabulada, se tiene lo siguiente:

$$
HP_{tabulada} = 1.006
$$

#### **Tabla 6**

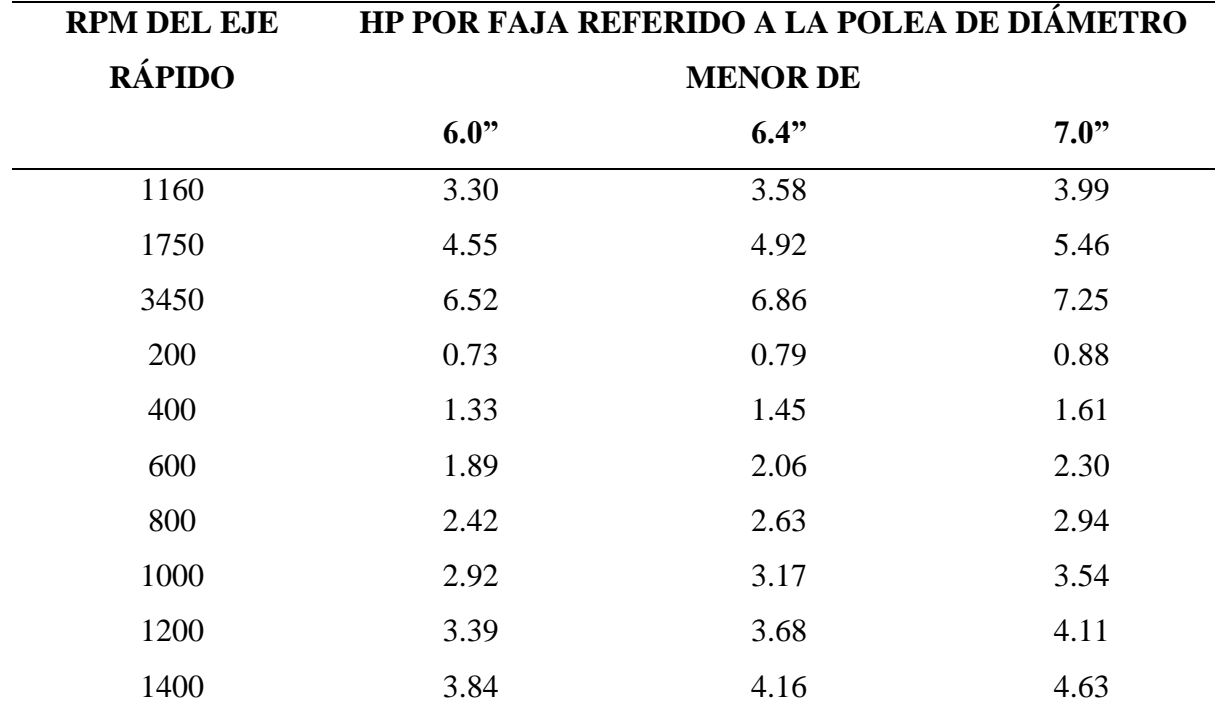

*Potencia que puede Transmitir las Fajas Sección "A".*

**Fuente.** Diseño de Elementos de Máquinas I.

#### **4.2.11 Potencia por faja**

 $HP/Faja = (HP_{tabulada} + HP_{adicional}) \times K_L \times K_{\theta}$ HP/Faja =  $(1.006 + 0.0210)$  x 0.92 x 0.9962 HP⁄Faja = 0.9378

#### **4.2.12 Número de fajas**

$$
\#Fajas = \frac{HP_{dise\bar{n}o}}{HP/Faja} = \frac{2.1}{0.9378} = 2.2393
$$

$$
\#Fajas = 2
$$

Se redondea el valor obtenido a 2 fajas, basados en distintas teorías del cálculo de fajas se opta en esta tesis por redondar hacia el límite inferior a todos valores que no sobrepasen el 25% en el valor de la faja.

 $HP<sub>Motorreductor</sub> = 2HP$ 

 $RPM_{\text{pi\$ {non}}} = 250.29 RPM

### **4.3.1 Relación de transmisión segunda etapa**

 $R_{\text{primera etapa}} = 1.1667$  $R_{\text{segunda etapa}} = \sqrt[2]{1.46/1.1667}$  $R = 1.1106$ 

$$
R_{segunda etapa} = 1.1186
$$

# **4.3.2 Selección de piñón y catalina**

$$
Z_P = 19
$$

$$
Z_C = 21
$$

Podemos recalcular la relación de transmisión

$$
R_{\text{segunda etapa}} = \frac{21}{19} = 1.1053
$$

# **4.3.3 Velocidad de catalina**

$$
R_{\text{segunda etapa}} = \frac{RPM_{\text{piñon}}}{RPM_{\text{catalina}}} = 1.1053
$$

$$
RPM_{\text{catalina}} = \frac{RPM_{\text{piion}}}{R_{\text{segunda etapa}}} = \frac{250.29 \text{ RPM}}{1.1053}
$$

$$
RPM_{\text{catalina}} = 226.45
$$

# **4.3.4 Potencia de diseño**

$$
HP_{\text{diseño}} = HP_{\text{consumo}} \times F_{\text{s}}
$$

$$
HP_{\text{diseño}} = 2 \times 1
$$

 $HP_{\text{diseño}} = 2$ 

El valor de  $F_s$  se obtiene de la Tabla 7 en donde la máquina movida será un agitador de líquidos y la máquina motriz es de clase 1.

# **Tabla 7**

*Factores de Servicio.*

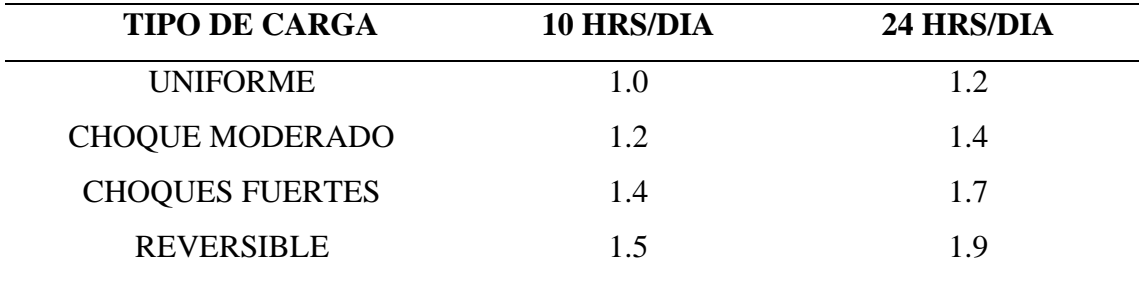

**Fuente.** Diseño de Elementos de Máquinas I.

Seleccionamos el adecuado factor corrector del número de dientes.

$$
Z_P=19\,
$$

De la Tabla 8 tenemos lo siguiente:

$$
K_T=1.11
$$

#### **Tabla 8**

*Factor Corrector del Número de Dientes.*

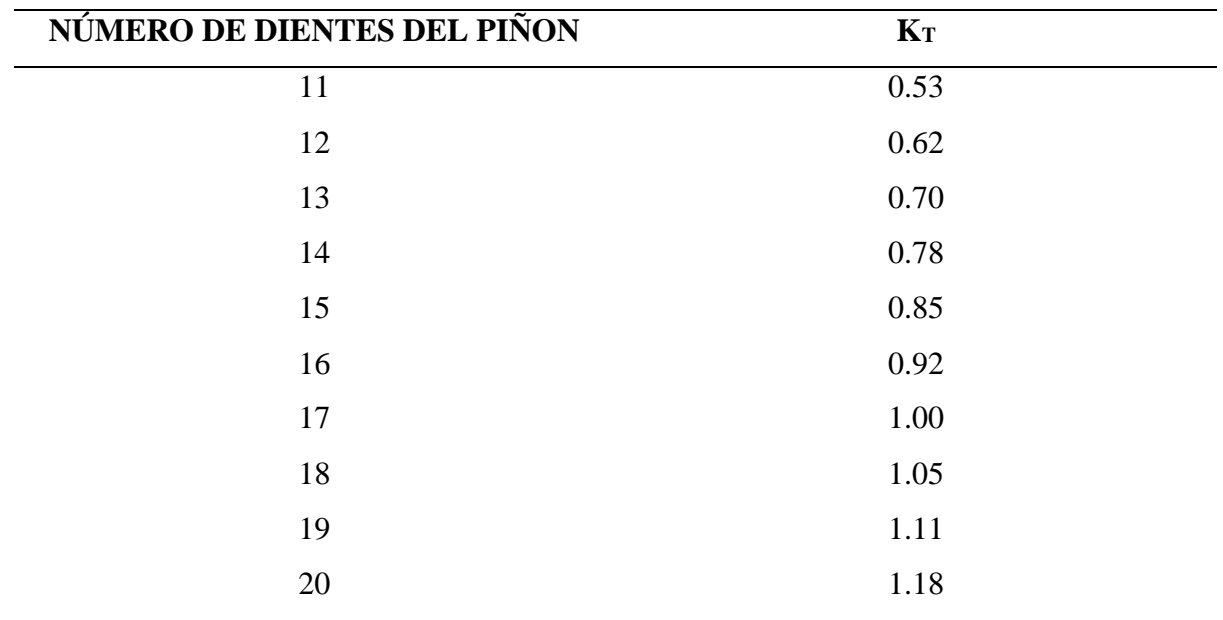

**Fuente.** Diseño de Elementos de Máquinas I.

#### **4.3.5 Selección de cadena**

Tenemos:

Potencia de diseño: 2HP

Velocidad mayor (piñón): 250.29 RPM

Entonces de acuerdo a nuestros datos de potencia y velocidad entramos en la Figura 3, entonces seleccionamos la cadena ASA50.

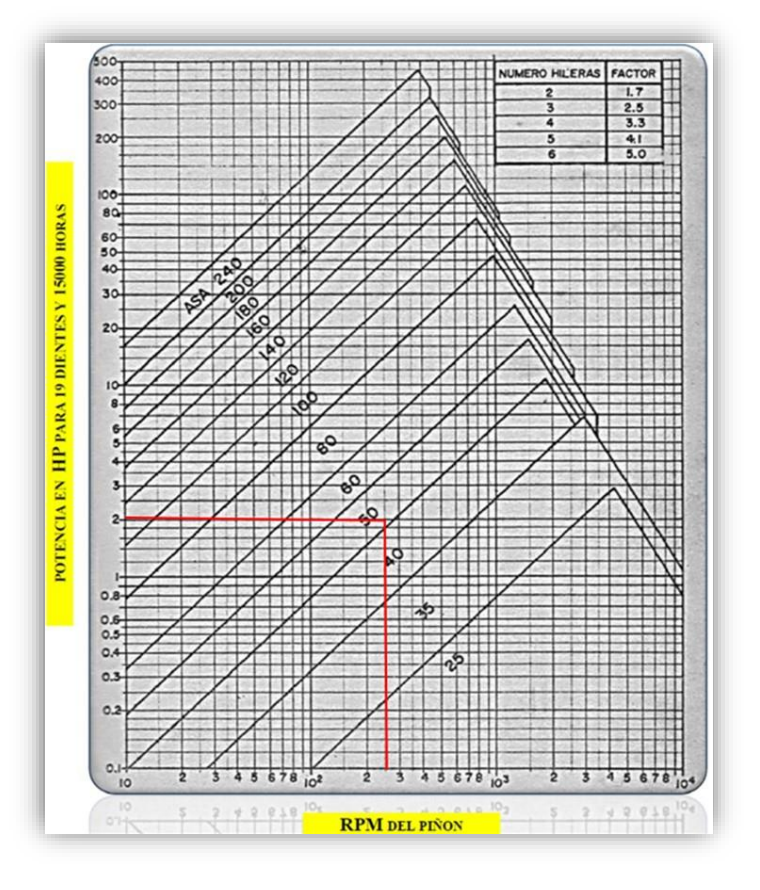

**Figura 3.** Capacidades de las cadenas de Rodillos. **Fuente.** Diseño de Elementos de Máquinas I.

Para las cadenas ASA50 según especificaciones técnicas un paso de 5/8". Calculamos la potencia transmitida. De la Tabla 9 tenemos lo siguiente:

 $HP_{transmitida} = 2.57$ 

#### **Tabla 9**

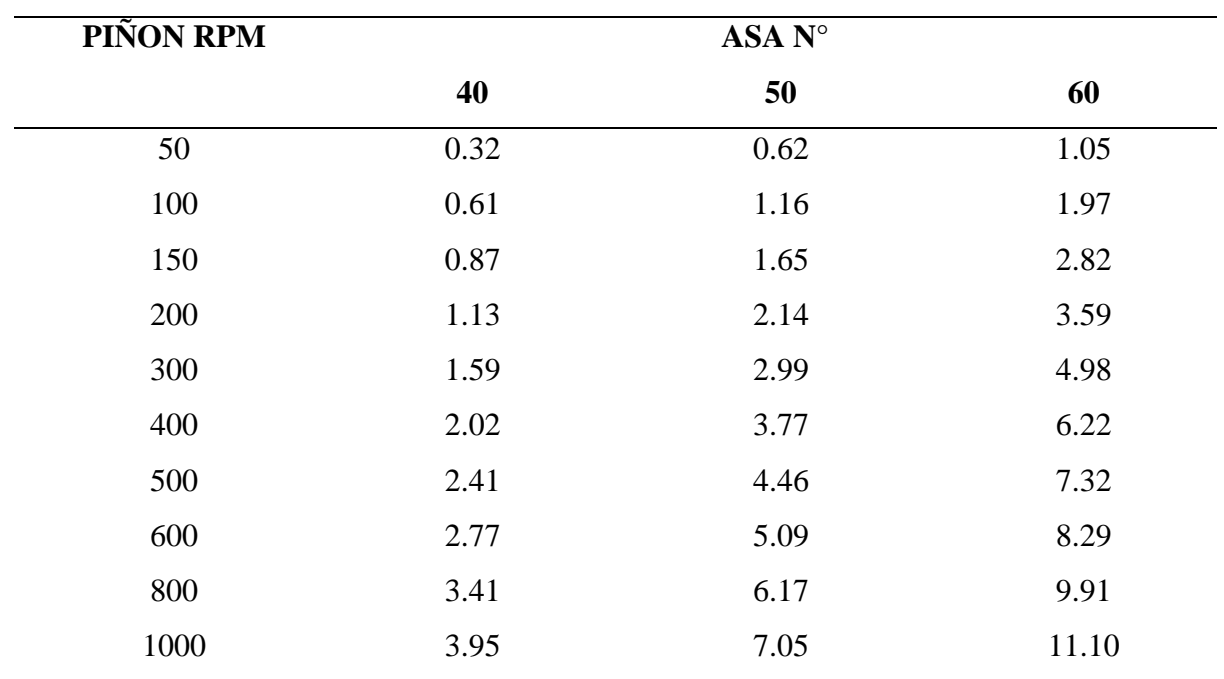

*Potencias que pueden transmitir las ASA simples.*

**Fuente.** Diseño de Elementos de Máquinas I.

Con los datos obtenidos, podemos calcular el número de filas.

 $HP/FILA = HP_{transmitida} \times K_T$  $HP/FILA = 2.57 x 1.11$  $HP/FILA$  = 2.85 HP  $N_{\text{FILA}} = \text{HP}_{\text{diseño}} / (\text{HP/FILA})$  $N_{\text{FILA}} = 2/2.85$  $N_{\text{FILA}} = 0.70$ 

Entonces:

 $N_{\text{FILA}} = 1$ 

# **4.3.6 Diámetro de paso piñón y catalina**

Calculas el diámetro de paso del piñón.

$$
d = \frac{paso}{sin(\frac{180}{Z_p})}
$$

$$
d = \frac{(5/8)}{sin(\frac{180}{19})}
$$

 $d = 3.7972" = 96.4489$  mm

De la misma manera para la catalina.

$$
d = \frac{\text{paso}}{\sin\left(\frac{180}{Z_C}\right)}
$$

$$
d = \frac{(5/8)}{\sin\left(\frac{180}{21}\right)}
$$

 $d = 4.1934" = 106.5134$  mm

## **4.3.7 Distancia entre centros**

Asumiendo:  $C_P = 20$  pasos

$$
L_{P} = 2C_{P} + \frac{Z_{P} + Z_{C}}{2} + \frac{(Z_{C} - Z_{P})^{2}}{4\pi^{2}C_{P}}
$$
  
\n
$$
L_{P} = 2 \times 20 + \frac{19 + 21}{2} + \frac{(21 - 19)^{2}}{4\pi^{2} \times 20}
$$
  
\n
$$
L_{P} = 60.01 \text{ pasos}
$$
  
\n
$$
L_{P} = 62 \text{ pasos}
$$
  
\n
$$
L_{P} = 62 \times (5/8) = 38.75'' = 984.25 \text{ mm}
$$

Calculamos la variación de la longitud de cadena, con dicho valor podemos obtener la distancia entre centro real.

$$
\Delta L_{\rm P} = (62 - 60.01) \text{pass}
$$

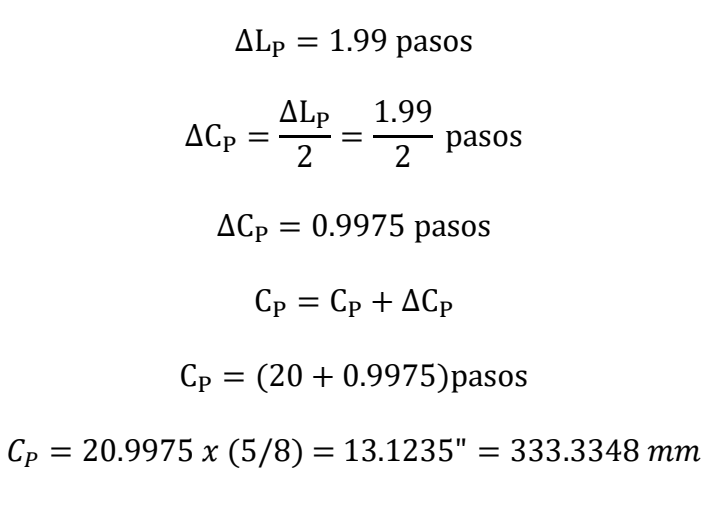

# **4.3.8 Dimensiones del piñón**

Se tiene la siguiente tabla donde se calculan las dimensiones del piñón.

#### **Tabla 10**

*Dimensionamiento del Piñon.*

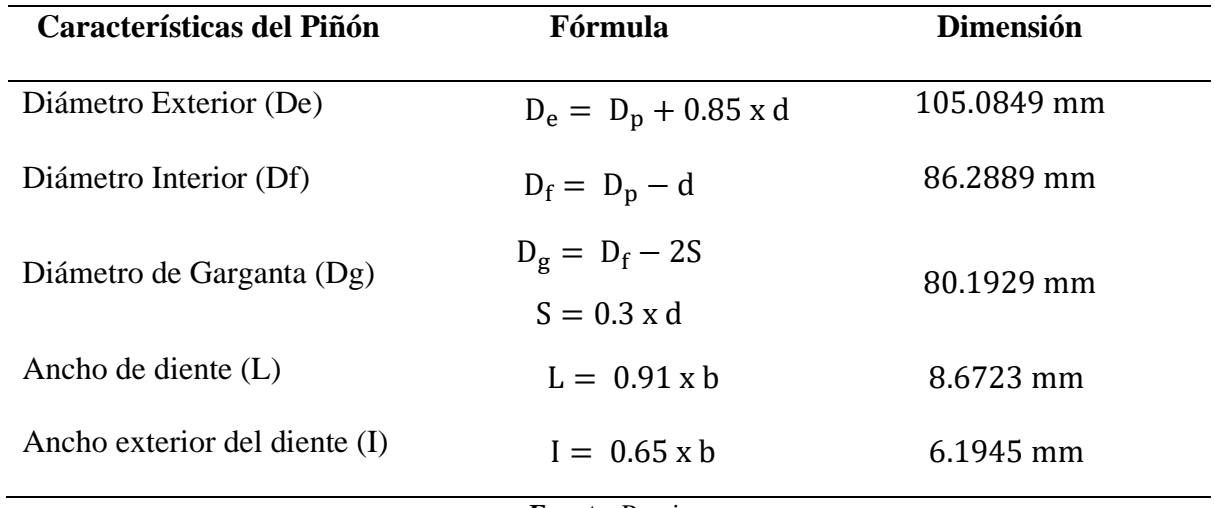

**Fuente.** Propia

#### **4.3.9 Dimensiones de la catalina**

Se tiene el siguiente cuadro donde se calculan las dimensiones de la catalina.

#### **Tabla 11**

*Dimensionamiento de la Catalina.*

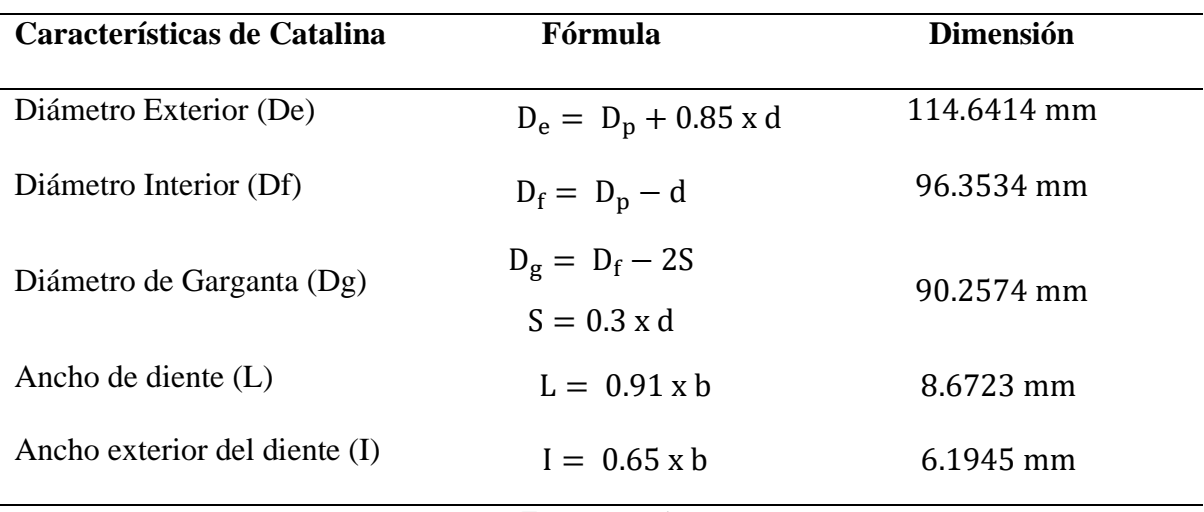

**Fuente.** Propia

#### **4.4 Tercera etapa: Cálculo de engranajes rectos**

Se cuenta con los siguientes datos de entrada:

 $HP<sub>Motorreductor</sub> = 2 HP$ 

 $RPM_{pi\$ non = 226.45

Para engranajes acabados con fresa madre

20° de ángulo de presión

Material: Piñón (Fierro Fundido AGMA Grado 40)

Engranaje (Fierro Fundido AGMA Grado 30)

#### **4.4.1 Relación de transmisión tercera etapa**

Se tiene:

 $R<sub>prime</sub> = 1.1667$  $R_{\text{segunda etapa}} = 1.1053$  $R_{\text{tercera etapa}} = 1.46/(1.1667 \text{ x } 1.1053)$  $R_{\text{tercera etapa}} = 1.1321$ 

# **4.4.2 Selección de piñón y engranaje**

$$
Z_P = 30
$$

$$
Z_g = 34
$$

Volvemos a calcula la relación de transmisión:

$$
R_{\text{tercera etapa}} = \frac{34}{30} = 1.1333
$$

# **4.4.3 Velocidad del engranaje**

$$
R_{\text{tercera etapa}} = \frac{RPM_{\text{piñon}}}{RPM_{\text{engranaje}}} = 1.1333
$$

$$
RPM_{\text{engranaje}} = \frac{RPM_{\text{piñon}}}{R_{\text{tercera etapa}}} = \frac{226.45}{1.1333}
$$

 $RPM_{\text{engranaje}} = 199.8088 \approx 200$ 

# **4.4.4 Diámetro de paso piñón y engranaje**

Calculas el diámetro de paso del piñón.

$$
D_P = M x Z_P
$$

$$
D_P = 4 x 30
$$

$$
D_P = 120 \text{ mm} = 4.724^{\circ}
$$

De la misma manera para el engranaje.

$$
D_g = M x Z_g
$$
  

$$
D_g = 4 x 34
$$
  

$$
D_g = 136 \text{ mm} = 5.354^{\circ}
$$

# **4.4.5 Distancia entre centros**

$$
c = (D_{\rm P} + D_{\rm g})/2
$$

$$
c = (4.724" + 5.354")/2
$$

$$
c = 5.0393"
$$

**4.4.6 Ancho del diente**

$$
8M \leq F \leq 12.5M
$$

Asumimos 10M

# **4.4.7 Velocidad tangencial**

$$
V = \frac{\pi \times D_P \times N}{60000}
$$

$$
V = \frac{\pi \times 120 \times 226.45}{60000}
$$

$$
V = 1.42 \text{ m/s}
$$

# **4.4.8 Calculo del engranaje por fatiga superficial**

A continuación, determinaremos todos los factores para el cálculo de Engranaje.

# **4.4.8.1 Factor de sobrecarga**

Choque Uniforme - Motor uniforme

De la Tabla 12 tenemos lo siguiente:

 $C_o = 1$ 

#### **Tabla 12**

*Factores de Sobrecarga.*

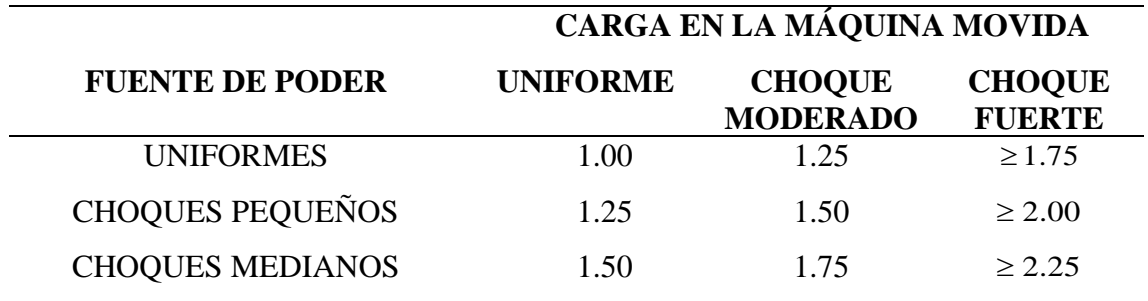

**Fuente.** Diseño de Elementos de Máquinas I.

#### **4.4.8.1 Factor dinámico**

 $V = 1.42 \text{ m/s}$ 

Engranaje fresa madre (curva 4)

De la Figura 4 tenemos lo siguiente:

$$
C_{\rm v}=0.74
$$

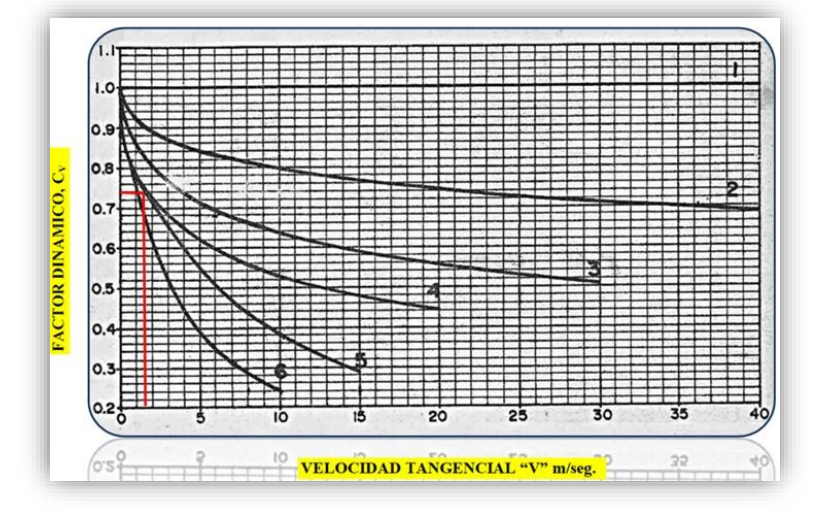

**Figura 4.** Factores Dinámico,

**Fuente.** Diseño de Elementos de Máquinas I.

## **4.4.8.1 Factor de tamaño**

Para engranajes cilíndricos (Rectos, helicoidales y bi-helicoidales) se tiene lo siguiente:

 $C_s = 1$ 

#### **4.4.8.1 Factor de distribución de carga**

Ancho del diente  $F = 40$  mm

Engranaje menos preciso 100% contacto

De la Tabla 13 tenemos lo siguiente:

$$
\mathcal{C}_m=1.6
$$

# **Tabla 13**

*Factores de Distribución de Carga.*

| <b>ANCHO DEL DIENTE</b> |               |            |            |                   |      |  |
|-------------------------|---------------|------------|------------|-------------------|------|--|
| $\leq 50$ mm            |               | 150mm      |            | 230 <sub>mm</sub> |      |  |
| <b>REC</b>              | HEL           | <b>REC</b> | <b>HEL</b> | <b>REC</b>        | HEL. |  |
| 1.3                     | 1.2           | 1.4        | 1.3        | 1.5               | 1.4  |  |
|                         |               |            |            |                   |      |  |
|                         | 1.5           | 1.7        | 1.6        | 1.8               | 1.7  |  |
|                         |               |            |            |                   |      |  |
|                         |               |            |            |                   |      |  |
|                         |               |            |            |                   |      |  |
|                         |               |            |            |                   |      |  |
|                         |               |            |            |                   |      |  |
|                         |               |            |            |                   |      |  |
|                         | $1.6^{\circ}$ |            |            | $MAS$ DE $2.0$    |      |  |

**Fuente.** Diseño de Elementos de Máquinas I.

# **4.4.8.1 Factor de condición superficial**

Para engranajes con buen grado de Acabado superficial, se tiene lo siguiente:

 $C_f = 1$ 

# **4.4.8.1 Factor geométrico**

 $Z_{P} = 30$ 

De la Figura 5 tenemos lo siguiente:

 $I = 0.086$ 

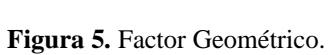

**Fuente.** Diseño de Elementos de Máquinas I.

# **4.4.8.1 Coeficiente elástico del material**

De la Tabla 14 tenemos lo siguiente:

$$
C_P=48
$$

#### **Tabla 14**

*Coeficiente Elástico*

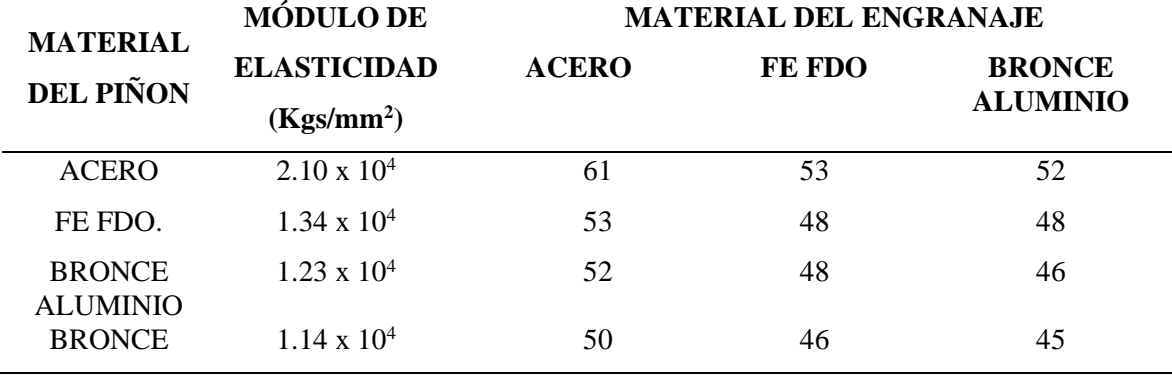

**Fuente.** Diseño de Elementos de Máquinas I.

#### **4.4.8.2 Factor de vida**

Para  $10^7$  entonces  $K_L = 1$ 

#### **4.4.8.3 Factor de relación de dureza**

Para Engranajes Cilíndricos Rectos

 $C_H = 1$ 

#### **4.4.8.4 Factor de temperatura**

Temperatura de operación T  $\leq 121^{\circ}$ C, entonces K<sub>T</sub> = 1

#### **4.4.8.5 Factor de seguridad**

De la Tabla 15 tenemos lo siguiente:

Confiabilidad 99% entonces  $C_R = 1$ 

#### **Tabla 15**

*Factor de Seguridad.*

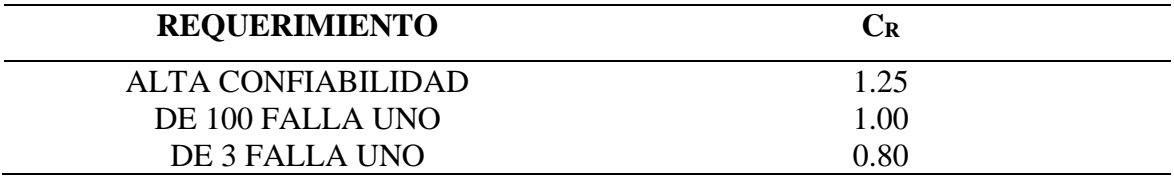

**Fuente.** Diseño de Elementos de Máquinas I**.**

#### **4.4.8.6 Selección de dureza de dientes**

De la Tabla 16 tenemos lo siguiente:

Piñón (Fierro Fundido AGMA Grado 40) = 200 BHN

Engranaje (Fierro Fundido AGMA Grado 30) = 175 BHN

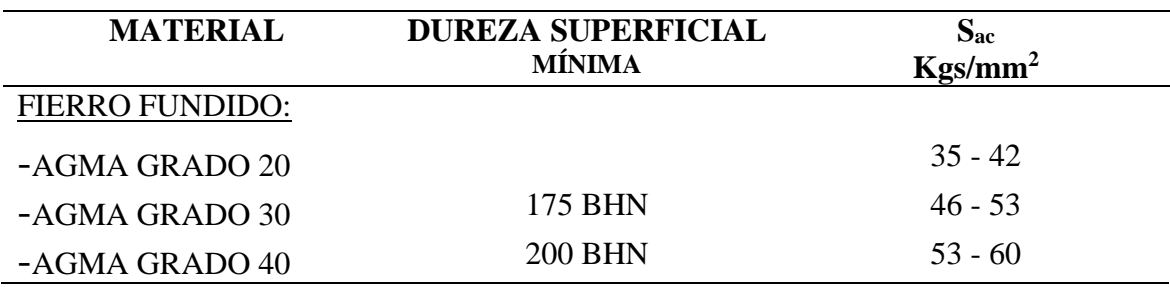

*Esfuerzo Permisible de Contacto.*

**Fuente.** Diseño de Elementos de Máquinas I.

# **4.4.8.7 Esfuerzo permisible de contacto**  $(S_{ac})$

De la Tabla 16 tenemos lo siguiente:

$$
S_{ac} = 46 \text{ kgs/mm}^2
$$

Calculamos la potencia a transmitir en los dientes del engranaje.

$$
P = 6.98 \times 10^{-7} \times \left(\frac{n_P \times F \times C_V \times I}{C_0 \times C_s \times C_m \times C_f}\right) \times \left(\frac{S_{ac} \times D_P \times C_L \times C_H}{C_T \times C_R \times C_P}\right)^2
$$
  
\n
$$
P = 6.98 \times 10^{-7} \times \left(\frac{226.45 \times 40 \times 0.74 \times 0.086}{1 \times 1 \times 1.6 \times 1}\right) \times \left(\frac{46 \times 120 \times 1 \times 1}{1 \times 1 \times 48}\right)^2
$$
  
\n
$$
P = 3.33 \text{ CV}
$$

 $P = 3.2798 > 2HP$  (Cumple)

Luego, recalculamos el ancho para obtener un valor óptimo:

 $6.3M \leq F \leq 19M$  $25.2 \le F \le 76$  $P$  x  $C_m$ F  $=\frac{P_1 \times C_{m1}}{P_1}$  $F_1$ 3.33 x 1.6  $\frac{340}{40}$  = 2.028 x 1.6  $F<sub>1</sub>$  $F_1 = 24.36$ mm

Al ser un valor menor de 25.2, seleccionaremos un ancho del diente (F) próximo al rango:

$$
F_1 = 26 \text{mm}
$$

#### **4.4.9 Calculo del engranaje por resistencia**

A continuación, determinaremos todos los factores para el cálculo por resistencia.

### **4.4.9.1 Esfuerzo permisible del material**  $(S_{at})$

De la Tabla 17 tenemos lo siguiente:

 $S_{\text{atp}}(200 \text{ BHN}) = 9.2 \text{ kgs/mm}^2$  $S_{\text{atg}}(175 \text{ BHN}) = 6 \text{ kgs/mm}^2$ 

#### **Tabla 17**

*Esfuerzos Permisibles para Engranajes Rectos.*

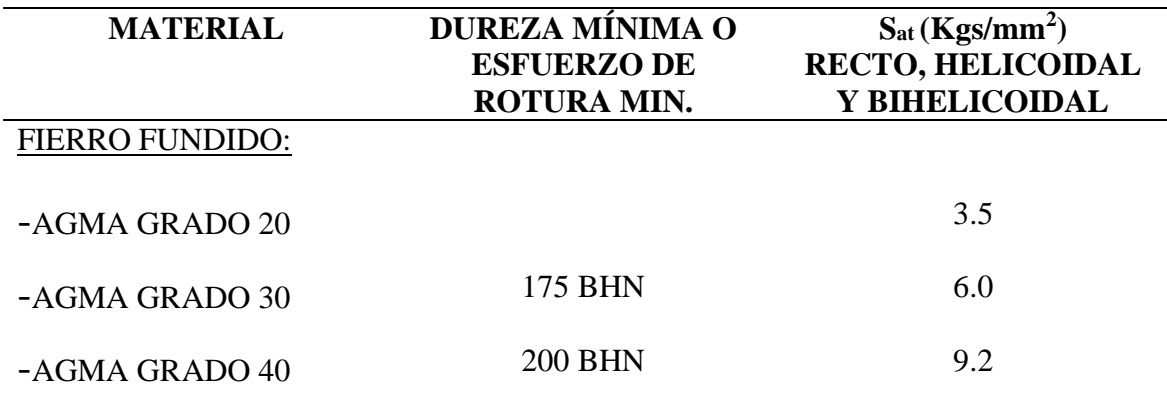

**Fuente.** Diseño de Elementos de Máquinas I.

#### **4.4.9.2 Factor dinámico**

 $V = 1.42 \text{ m/s}$ 

Engranaje fresa madre (curva 3)

De la Figura 6 tenemos lo siguiente:

$$
K_v=0.77
$$

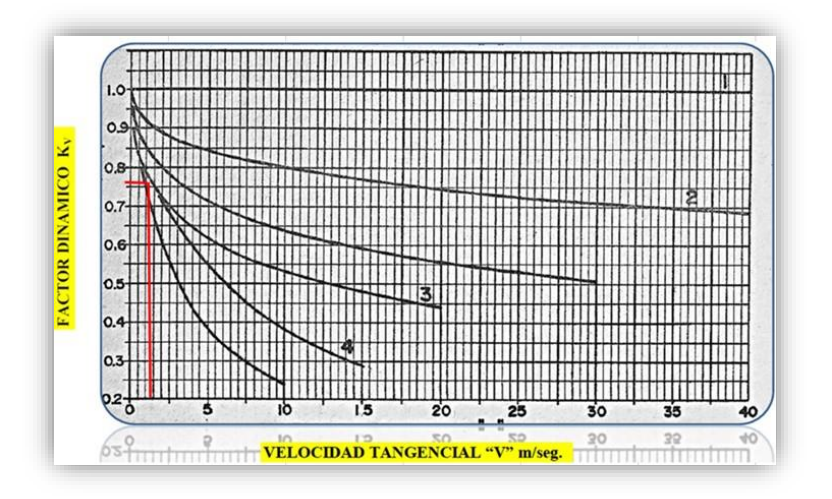

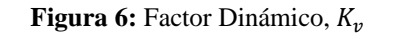

**Fuente.** Diseño de Elementos de Máquinas I.

#### **4.4.9.3 Factor geométrico**

De la Figura 7 tenemos lo siguiente

$$
J_P(Z_P = 30) = 0.37
$$
  

$$
J_g(Z_g = 34) = 0.38
$$

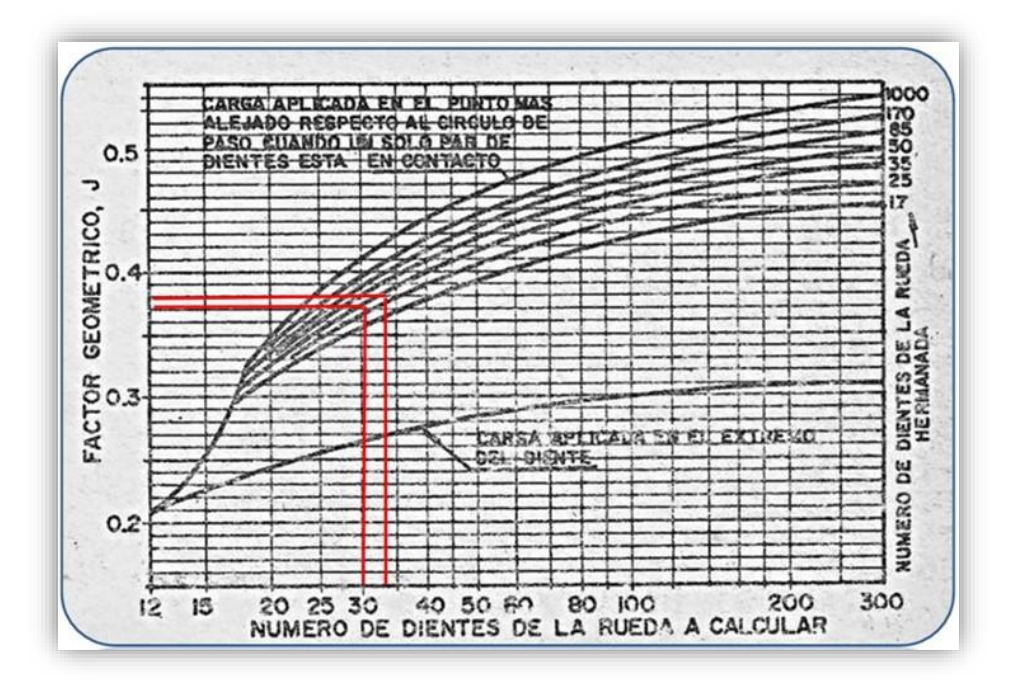

Figura 7. Factor Geométrico,  $K_v$ **Fuente.** Diseño de Elementos de Máquinas I.

#### **4.4.9.4 Factor de tamaño**

Engranajes cilíndricos (Rectos, helicoidales y bi-helicoidales) tenemos lo siguiente:

 $K_s = 1$ 

#### **4.4.9.5 Factor de distribución de carga**

Ancho del diente  $F = 26$  mm

Engranaje menos preciso 100% contacto

De la Tabla 18 tenemos lo siguiente:

 $C_m = 1.6$ 

#### **Tabla 18**

*Factor de Distribución de Carga,* 

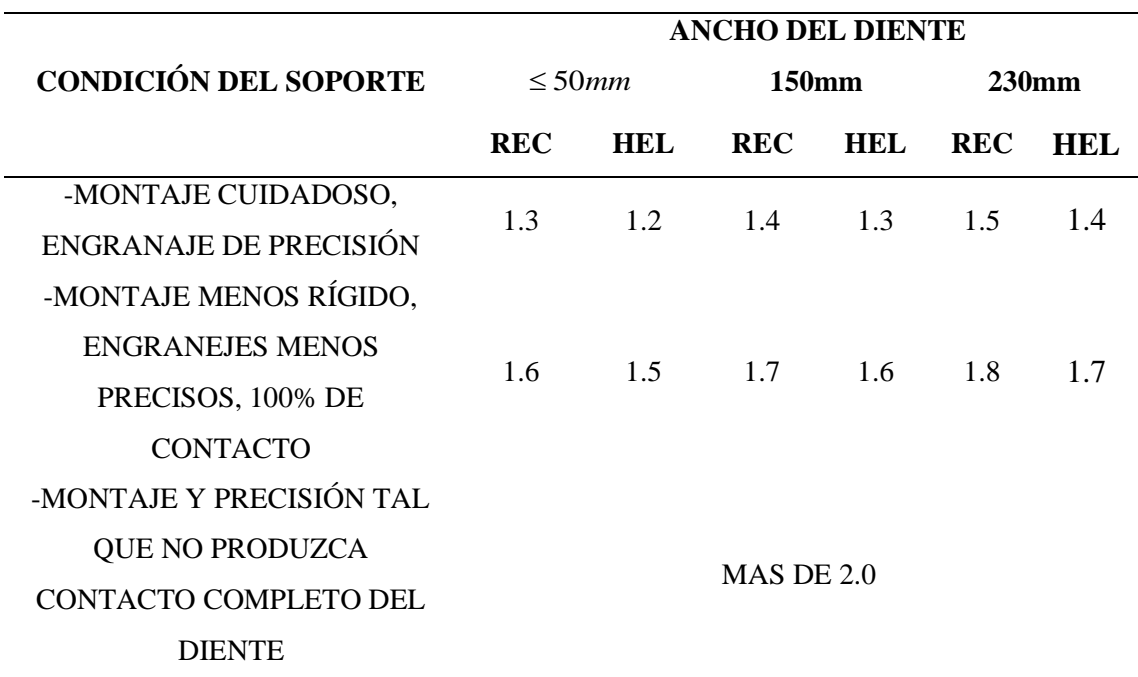

**Fuente.** Diseño de Elementos de Máquinas I.

#### **4.4.9.6 Factor de vida**

Para  $10^7$  entonces  $K_L = 1$ 

#### **4.4.9.7 Factor de temperatura**

Temperatura de operación  $\leq 71^{\circ}$ C, entonces K<sub>T</sub> = 1

#### **4.4.9.8 Factor de seguridad**

De la Tabla 19

Confiabilidad 99% entonces  $K_R = 1$ 

#### **Tabla 19**

*Factor de Seguridad respecto a la Resistencia a la Fatiga*

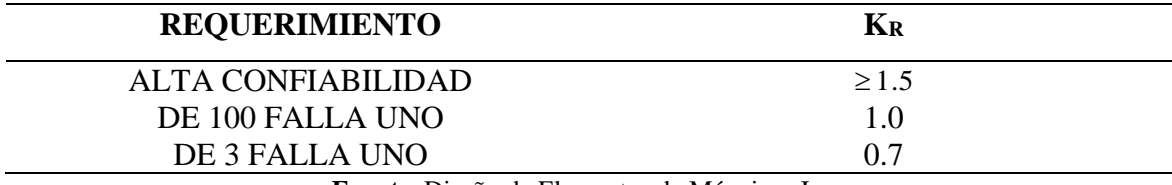

**Fuente.** Diseño de Elementos de Máquinas I

#### **4.4.9.9 Factor de sobrecarga**

Choque Uniforme - Motor uniforme

De la Tabla 20 tenemos lo siguiente:

 $K_0 = 1$ 

#### **Tabla 20**

*Factor de Sobrecarga.*

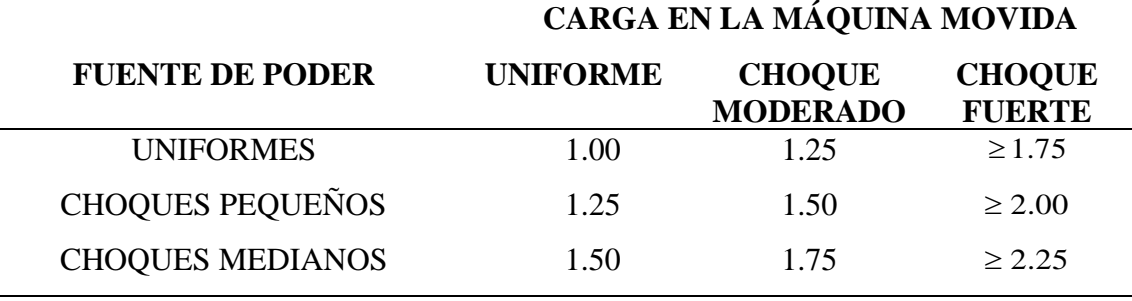

**Fuente.** Diseño de Elementos de Máquinas I

Calculamos la potencia a transmitir en los dientes del piñón.

$$
P = 6.98 \times 10^{-7} \times \left( \frac{D_P \times N_P \times S_{at} \times m \times F \times J \times K_L \times K_V}{K_S \times K_m \times K_t \times K_R \times K_O} \right)
$$

$$
P_{(pi\tilde{n}on)} = 6.98 \times 10^{-7} \times \left(\frac{120 \times 226.45 \times 9.2 \times 4 \times 26 \times 0.37 \times 1 \times 0.77}{1 \times 1.6 \times 1 \times 1 \times 1}\right)
$$
  

$$
P = 3.11 \text{ CV}
$$
  

$$
P_{(pi\tilde{n}on)} = 3.0643 \text{ HP} > 2 \text{ HP (Si cumple)}
$$

Por lo tanto, calculamos la potencia a transmitir en los dientes del engranaje.

$$
\frac{P_P}{S_{atp} \times J_P} = \frac{P_g}{S_{atg} \times J_g}
$$

$$
\frac{3.11}{9.2 \times 0.37} = \frac{P_g}{6 \times 0.38}
$$

$$
P_g = 2.08 \text{ CV}
$$

$$
P_g = 2.0524 \text{ HP} > 2 \text{ HP (Si cumple)}
$$

De la misma manera, se realiza los cálculos con las diversas condiciones planteados (diez combinaciones). El resumen se encuentra en el ANEXO 1: Combinaciones de Accesorios.

# **4.5 Análisis estático de los ejes**

Seleccionamos los elementos mecánicos más críticos para el análisis estático de los ejes:

# **Tabla 21**

*Combinación de elementos mecánicos más críticos en el análisis estático de ejes.*

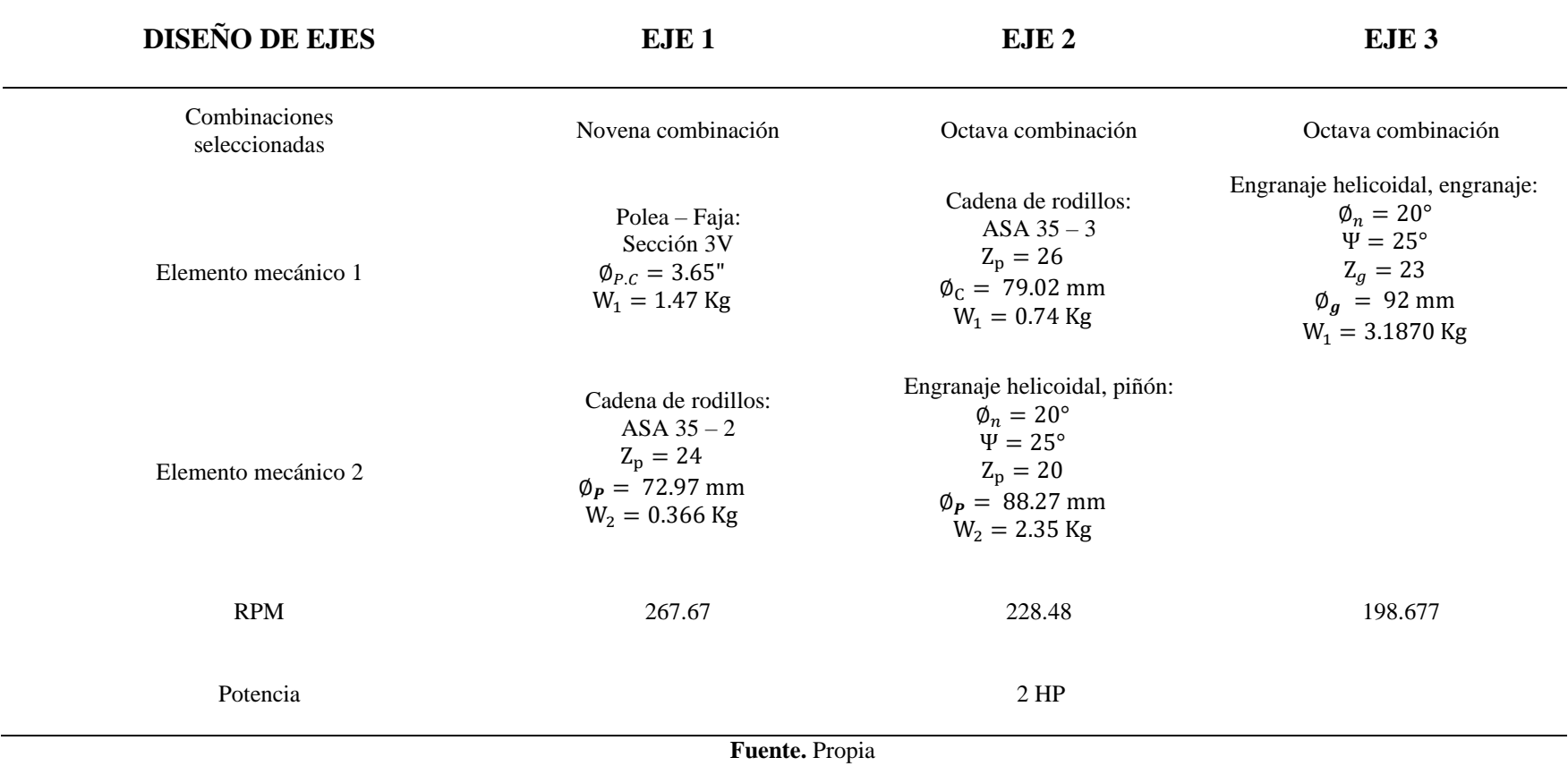

Fuerzas que se ejercen sobre los ejes

para una potencia de 2 HP:

#### **EJES Nº1**

#### **Torque:**

$$
T_1 = \frac{71620 \times HP}{N (RPM)} (Kg - Cm)
$$
  
\n
$$
T_1 = \frac{71620 \times 2}{267.67} (Kg - Cm)
$$
  
\n
$$
T_1 = 535.137 Kg - Cm
$$

### **Elemento mecánico (1):**

**Polea - Faja.**

T = F<sub>N</sub> x R  
\nF<sub>N</sub> = 
$$
\frac{535.137 \text{ Kg} - \text{Cm}}{(3.65 \text{ x } 2.54)} \text{Cm}
$$
\nF<sub>N</sub> = 115.443 Kg  
\nF<sub>B</sub> = 1.5 x F<sub>N</sub>  
\nF<sub>B</sub> = 1.5 x (115.443 Kg)  
\nF<sub>B</sub> = 173.165 Kg  
\n**Direction**

 $\varnothing$  = Arcsen  $\langle$ 63.49  $\frac{336.657}{336.657}$  $\varnothing = 10.87$ <sup>o</sup>

**Fuerzas en "X" y "Y"**

$$
F_{Bx} = 170.058 \, Kg
$$
  

$$
F_{By} = 32.656 \, Kg
$$

**Elemento mecánico (2):** 

**Piñón y cadena de Rodillo.**

$$
T = FT x \left(\frac{DP}{2}\right)
$$

$$
FT = \frac{535.137 \text{ Kg} - \text{Cm}}{\left(\frac{7.297}{2}\right) \text{Cm}}
$$

$$
F_T = 146.673 \text{ Kg}
$$

# **EJES Nº2**

#### **Torque:**

$$
T_2 = \frac{71620 \times HP}{N (RPM)} (Kg - Cm)
$$
  
\n
$$
T_2 = \frac{71620 \times 2}{228.48} (Kg - Cm)
$$
  
\n
$$
T_2 = 626.926 \text{ Kg} - Cm
$$

# **Elemento mecánico (1):**

# **Catalina y cadena de Rodillo.**

$$
T = FT x R
$$

$$
FT = \frac{626.926 \text{ Kg} - \text{Cm}}{\left(\frac{7.902}{2}\right) \text{Cm}}
$$

 $F_T = 158.675$  Kg

#### **Elemento mecánico (2):**

**Engranaje helicoidal - piñón.**

$$
T = F_T x \left(\frac{D_P}{2}\right)
$$
  
- 626.926 Kg

$$
F_T = \frac{626.926 \text{ Kg} - \text{Cm}}{\left(\frac{8.827}{2}\right) \text{Cm}}
$$

 $F_T = 142.047$  Kg

$$
F_R = F_T x \text{ Tang} (\emptyset_P) \qquad F
$$
  
\n
$$
F_R = 142.047 \text{ Kg} x \text{ Tang}(21.88^\circ) \qquad F
$$
  
\n
$$
F_R = 57.045 \text{ Kg} \qquad N
$$
  
\n
$$
F_A = F_T x \text{ Tang}(\omega) \qquad N
$$
  
\n
$$
F_A = 142.047 \text{ Kg} x \text{ Tang}(25^\circ) \qquad N
$$
  
\n
$$
F_A = 66.238 \text{ Kg} \qquad \left(\frac{8.827}{2}\right) \text{ Cm}
$$

$$
M_A = 292.341 \text{ Kg} - \text{Cm}
$$

# **EJES Nº3**

# **Torque:**

$$
T_3 = \frac{71620 \times HP}{N (RPM)} (Kg - Cm)
$$
  
\n
$$
T_3 = \frac{71620 \times 2}{198.677} (Kg - Cm)
$$
  
\n
$$
T_3 = 720.969 \text{ Kg} - Cm
$$

# **Elemento mecánico (1):**

# **E.H - engranaje.**

T = F<sub>T</sub> x 
$$
\left(\frac{D_P}{2}\right)
$$
  
\nF<sub>T</sub> =  $\frac{720.969 \text{ Kg} - \text{Cm}}{\left(\frac{10.151}{2}\right) \text{Cm}}$   
\nF<sub>T</sub> = 142.049 Kg  
\nF<sub>R</sub> = F<sub>T</sub> x Tang (Φ<sub>P</sub>)  
\nF<sub>R</sub> = 142.049 Kg x Tang(21.88°)  
\nF<sub>R</sub> = 57.045 Kg  
\nF<sub>A</sub> = F<sub>T</sub> x Tang(ω)

$$
F_A = 142.047 \text{ Kg x Tang}(25^\circ)
$$
  
\n
$$
F_A = 66.238 \text{ Kg}
$$
  
\n
$$
M_A = 66.238 \text{ Kg x } \left(\frac{8.827}{2}\right) \text{ Cm}
$$
  
\n
$$
M_A = 292.341 \text{ Kg} - \text{Cm}
$$

# *Cuadro de resumen de las fuerzas actuantes sobre los ejes.*

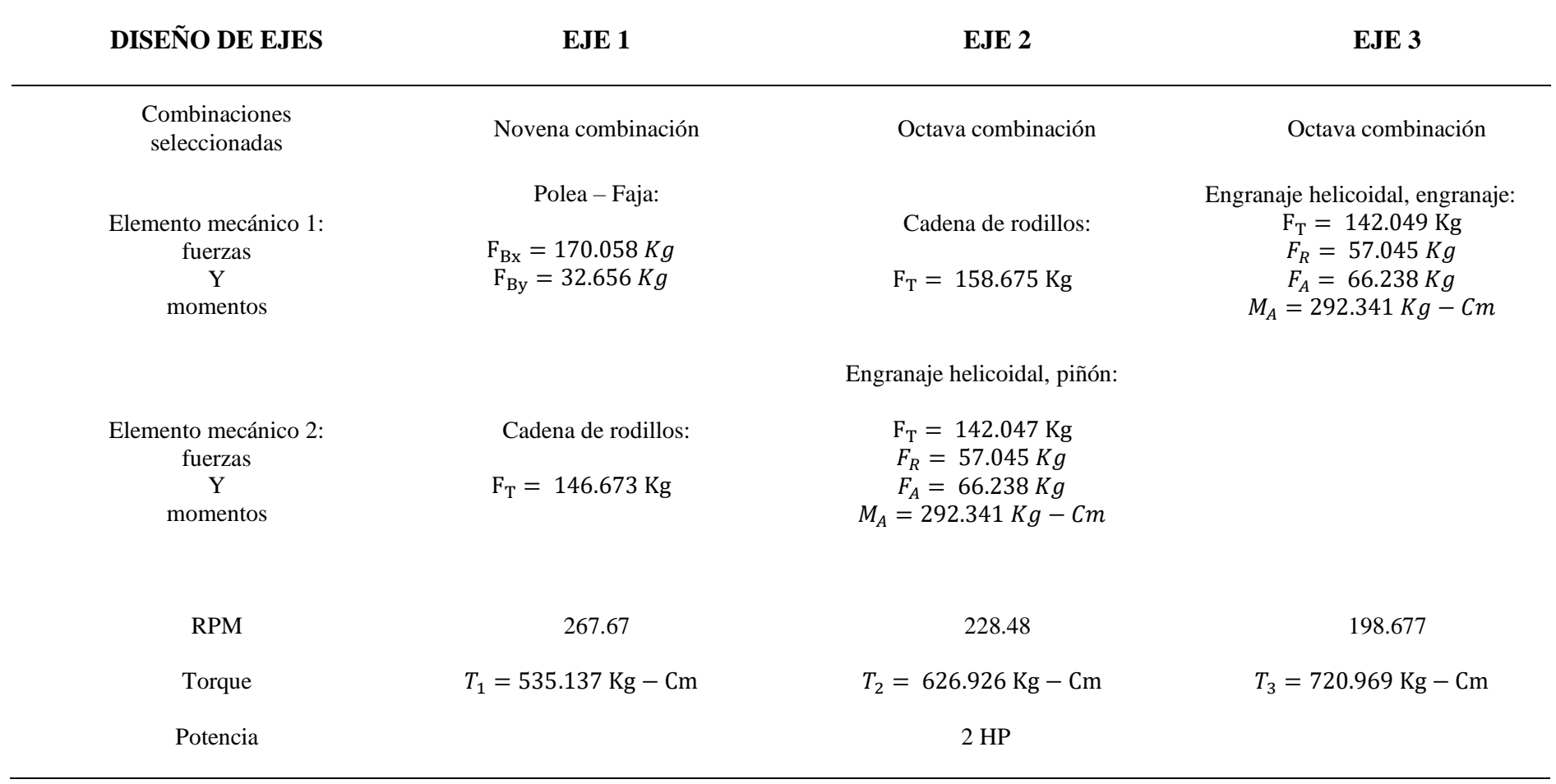

**Fuente:** Propia

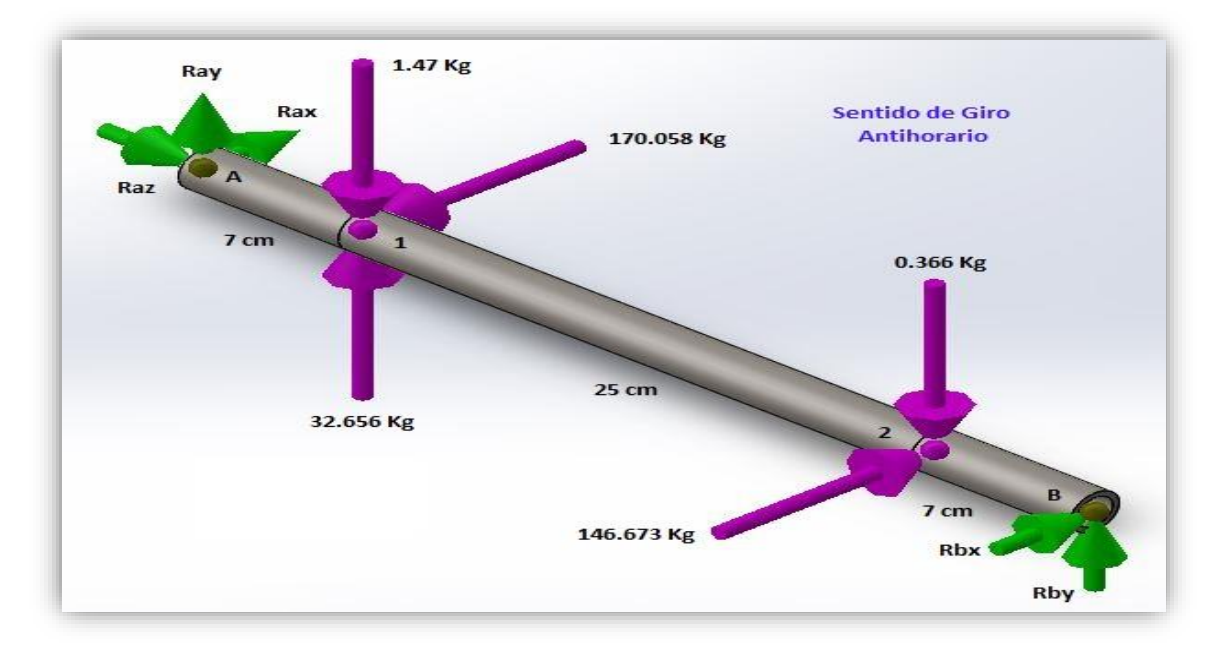

**Figura 8.** Diagrama de Cuerpo Libre del Eje 1. **Fuente.** Solidwork 2017

**4.5.1 Análisis estático del eje N°1**

**Plano XZ:**  $\sum M_A = 0$ 170.058 Kg x 7cm − 146.673 Kg x 32cm −  $R_{Bx}$  x 39cm = 0  $R_{Bx} = -89.824$  Kg  $\sum$  F<sub>H</sub> = 0 170.058 Kg – 146.673 Kg –  $R_{Bx}$  –  $R_{Ax}$  = 0  $R_{Ax} = 113.209$  Kg **Plano YZ:**  $\sum M_A = 0$ 31.186 Kg x 7cm – 0.366 Kg x 32cm +  $R_{By}$  x 39cm = 0  $R_{\text{By}} = -5.297 \text{ Kg}$  $\sum F_V = 0$  $R_{Ay}$  +  $R_{By}$  – 0.366 Kg + 31.186 Kg = 0  $R_{Ay} = -25.523$  Kg

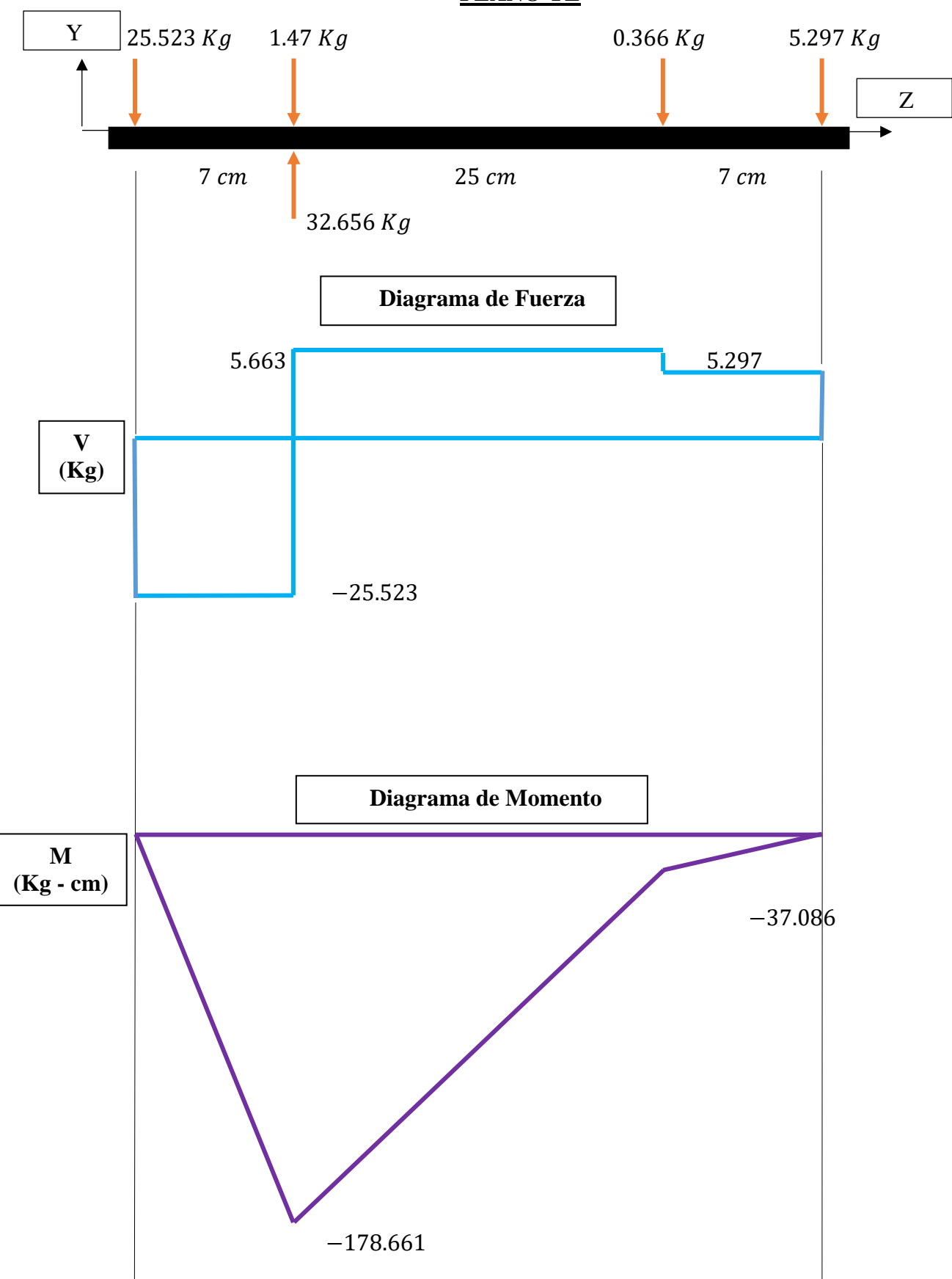

**PLANO YZ**

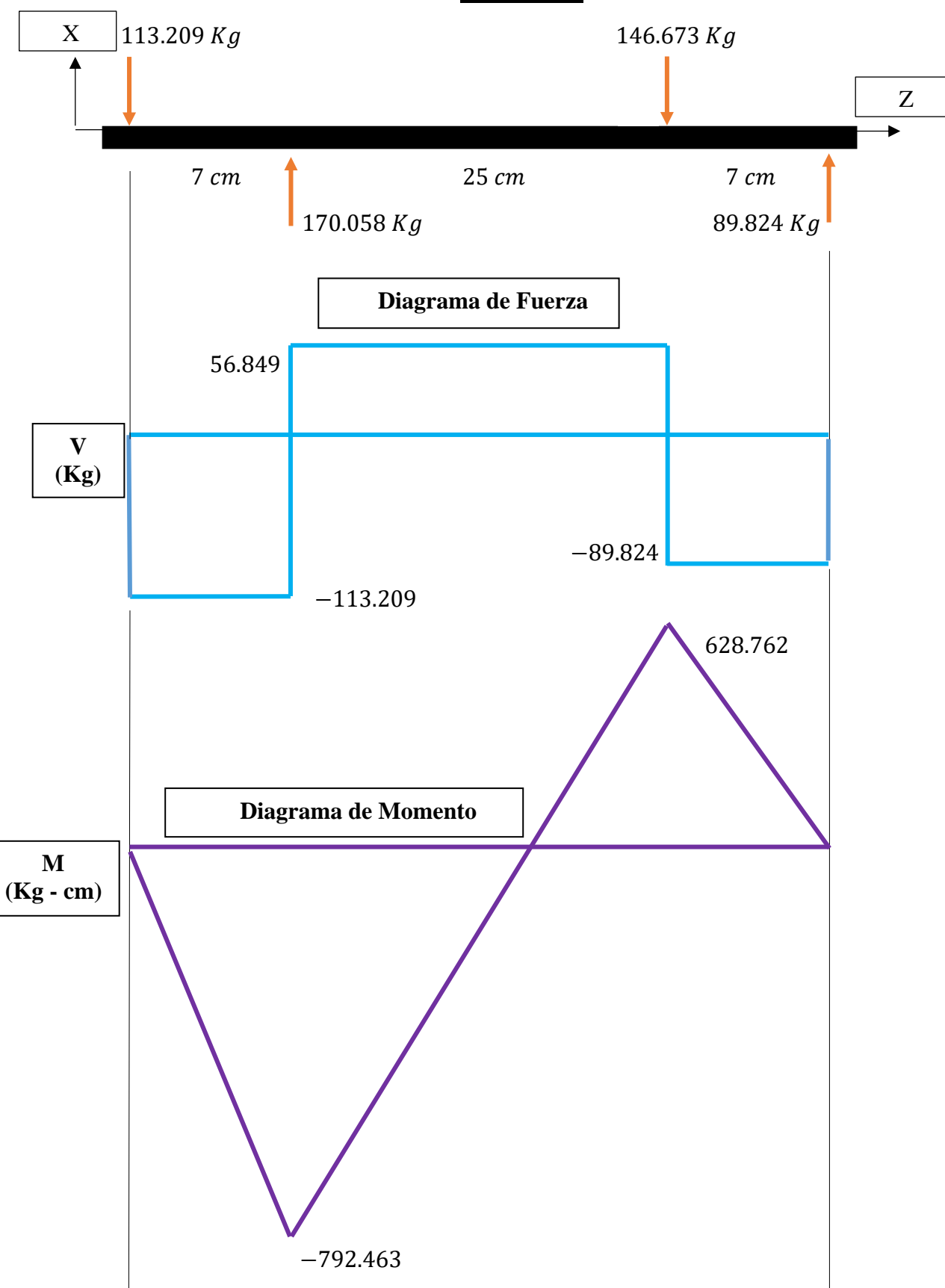

**PLANO XZ**

# **Momento Flectores Resultantes:**

$$
M_1 = \sqrt{(178.661)^2 + (792.463)^2}
$$
  
\n
$$
M_1 = 812.353 \text{ Kg} - \text{cm}
$$
  
\n
$$
M_2 = \sqrt{(37.086)^2 + (628.762)^2}
$$
  
\n
$$
M_2 = 629.855 \text{ Kg} - \text{cm}
$$
  
\n**Para Acero Comercial:**  
\n
$$
S_{ad} = 6000 \text{ PSI}
$$

$$
K_{\rm m}=1.5\,
$$

 $K_T = 1$ 

Luego:

$$
d_{o} = \sqrt[3]{\frac{16}{\pi * S_{ad}}x\sqrt{(K_{m} \times M)^{2} + (K_{T} \times T)^{2}}}
$$
  
\n
$$
d_{o} = \sqrt[3]{\frac{16}{\pi \times 6000}}x\sqrt{(1.5 \times 812.353)^{2} + (1 \times 535.137)^{2}}
$$
  
\n
$$
d_{o} = 1.04^{n}
$$
  
\nPara VCN  
\n
$$
S_{y} = 885 \text{ N/mm}^{2}
$$

$$
S_y = 128325 \text{ PSI}
$$

Luego:

$$
S_{\text{ad}} = 0.75 \text{ x } (0.3 \text{ x } S_{\text{y}}) = 28873.125 \text{ PSI}
$$

Entonces:

 $d_0 = 0.617"$ 

# **Para AISI 4340**

$$
S_y = 65 \text{ Kg/mm}^2
$$

$$
S_y = 92452.1 \, \text{PSI}
$$

Luego:

$$
S_{\text{ad}} = 0.75 \times (0.3 \times S_y) = 20801.7 \text{ PSI}
$$

Entonces:

 $d_o = 0.688"$ 

# **SIMULACIÓN DEL EJE 1 EN SOLIDWORKS**

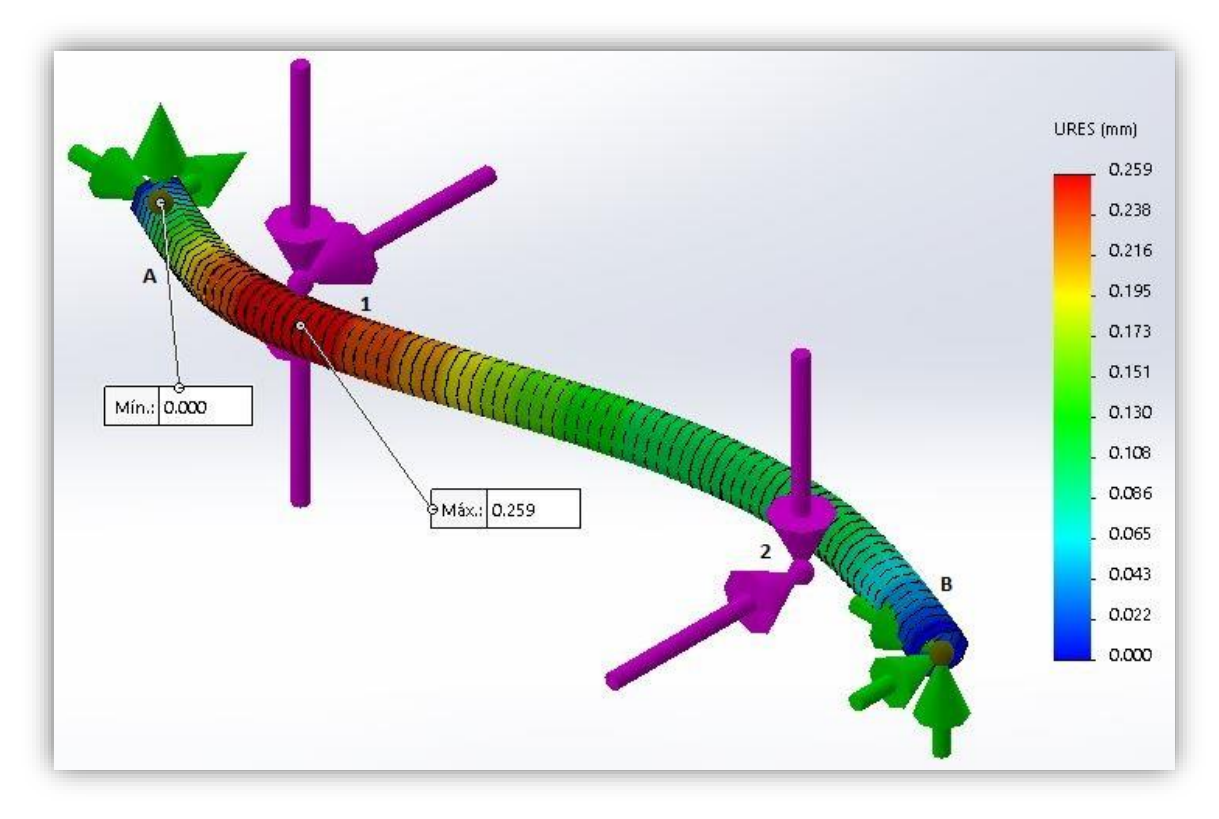

**Figura 9.** Deflexión del Eje 1. **Fuente.** SolidWork 2017

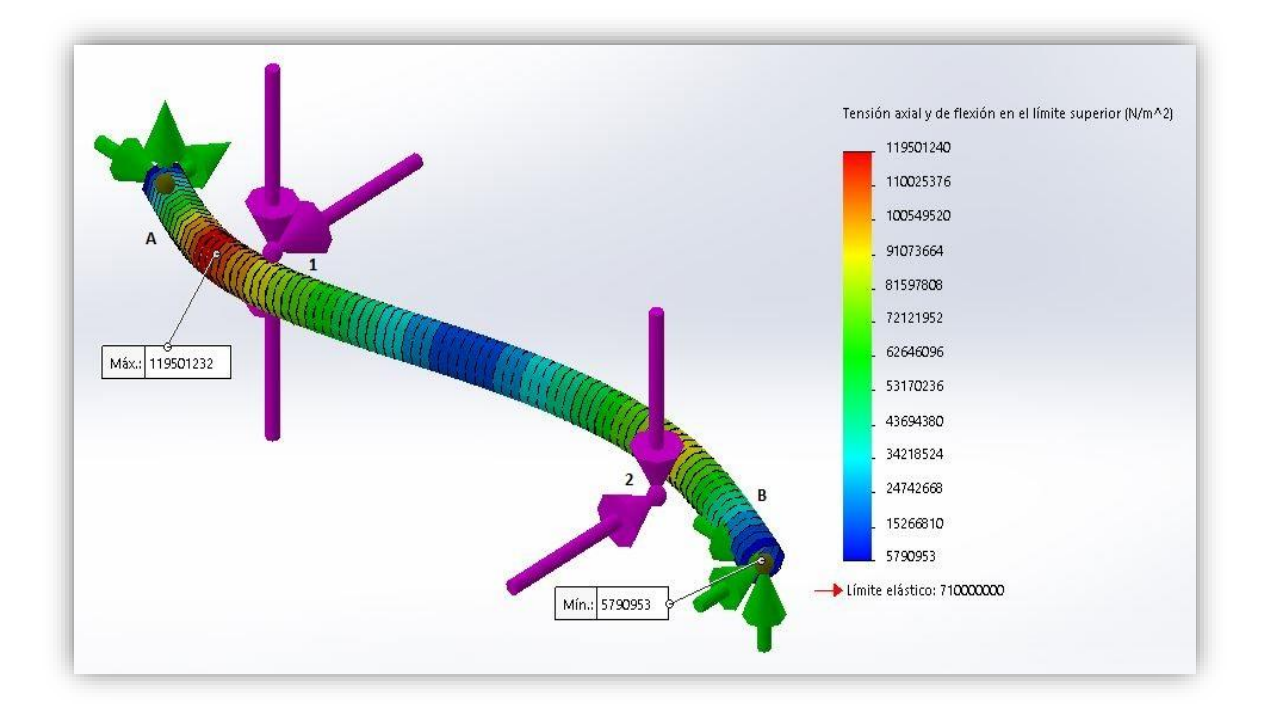

**Figura 10.** Esfuerzos de Tensión del eje 1.

**Fuente.** Solidwork 2017

# **4.5.2 Selección de rodamientos eje N°1**

**Datos:**

Apoyo "A"  $F_{r1} = 116.05$  Kg  $F_a = 0$  Kg  $n = 267.67$  RPM  $L_n = 3000$  hrs **Duración expresa en millones de revoluciones**  $L = \frac{60 \times n \times L_n}{106}$ 10<sup>6</sup>  $L =$ 60 x 267.67 x 3000 10<sup>6</sup>  $L = 48.1806$ **Seguridad de carga requerida**  C P  $= L^{1/P}$ 

C P  $=$  (48.1806)<sup>1/3</sup> C  $\frac{2}{P}$  = 3.639

**Relación de carga axial y radial**

$$
\frac{F_a}{F_r} = \frac{0}{116.05}
$$

$$
\frac{F_a}{F_r} = 0
$$

Entonces:

 $e > 0$ 

Se tiene:

 $X = 1 \wedge Y = 0$ 

Carga Equivalente:

 $P = X \times F_r + Y \times F_a$ 

 $P = 116.05$  Kg Capacidad de Carga Dinámica requerida:  $C = 116.05 x (3.639)$ 

 $C = 422.306$  Kg

 $C = 4.143$  KN

Seleccionamos un Rodamiento "Y" que cumpla con el requerimiento de Capacidad de Carga Dinámica, entonces se tiene:

Unidad: SY 20 SD

Soporte: SY 504

Rodamiento Y: 479204 D

 $C = 9.80$  KN

 $C_0 = 6.20$  KN

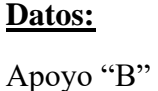

 $F_{r1} = 89.98$  Kg  $F_a = 0$  Kg

 $n = 267.67$  RPM

 $L_n = 3000$  hrs

# **Duración expresa en millones de revoluciones**

$$
L = \frac{60 \times n \times L_n}{10^6}
$$
  
\n
$$
L = \frac{60 \times 267.67 \times 3000}{10^6}
$$
  
\n
$$
L = 48.1806
$$

# **Seguridad de carga requerida**

$$
\frac{C}{P} = L^{1/P}
$$
  
\n
$$
\frac{C}{P} = (48.1806)^{1/3}
$$
  
\n
$$
\frac{C}{P} = 3.639
$$

# **Relación de carga axial y radial**

$$
\frac{F_a}{F_r} = \frac{0}{89.98}
$$

$$
\frac{F_a}{F_r} = 0
$$

Entonces:

 $e > 0$ 

Se tiene:

 $X = 1 \wedge Y = 0$ 

Carga Equivalente:

$$
P = X \times F_r + Y \times F_a
$$

 $P = 89.98$  Kg

Capacidad de Carga Dinámica requerida:

 $C = 89.98 \text{ x } (3.639)$ 

 $C = 327.437$  Kg

 $C = 3.212$  KN

Seleccionamos un Rodamiento "Y" que cumpla con el requerimiento de Capacidad de Carga Dinámica, entonces se tiene:

Unidad: SY 20 SD

Soporte: SY 504

Rodamiento Y: 479204 D

 $C = 9.80$  KN

 $C_0 = 6.20$  KN

#### **Datos:**

 $\varnothing$  Agujero (Rodamiento) = 20 mm

 $\varnothing$  Eje = 20 mm

 $C. N = 20$  mm

Entonces se tiene el siguiente Sistema de Ajuste:

20 H7/g6

Agujero: H7

 $D_s = +21u$ 

 $D_i = 0$ 

Eje: g6

 $d_s = -7u$ 

 $d_i = -20u$ 

 $J_{\text{max}} = D_s - d_i$ 

 $J_{\text{max}} = +21u - (-20u)$ 

 $J_{\text{max}} = 41u$ 

 $J_{\text{min}} = D_i - d_s$ 

 $J_{\text{min}} = 0 - (-7u)$ 

 $J_{\text{min}} = 7u$ 

 $T = T_a + T_e$ 

 $T = D_s - D_i + d_s - d_i$ 

 $T = J_{\text{max}} - J_{\text{min}}$ 

 $T = 34u$  (Tolerancia de Ajuste)

**CUÑA PARA EL EJE 1**

# **Datos:**

Material de la Cuña:

AISI 1020

 $S_y = 51000 \text{ PSI}$ 

Dimensiones de la Sección Transversal según ANSI B17.1:

Cuña Cuadrada:

Ancho (W) =  $3/16$ " = 0.1875"

Altura (H) =  $3/16$ " = 0.1875"

# **Torque:**

 $T_1 =$ 63000 x HP N (RPM)

$$
T_1 = \frac{63000 \times 2}{267.67}
$$

 $T_1 = 470.729$  Lb – pulg

#### **Longitud mínima de la cuña:**

$$
L = \frac{4 \times T \times N}{D \times W \times S_y}
$$

$$
L = \frac{4 \times 470.729 \times 3}{0.7874^{2} \times 0.1875 \times 51000}
$$

 $L = 0.7502"$ 

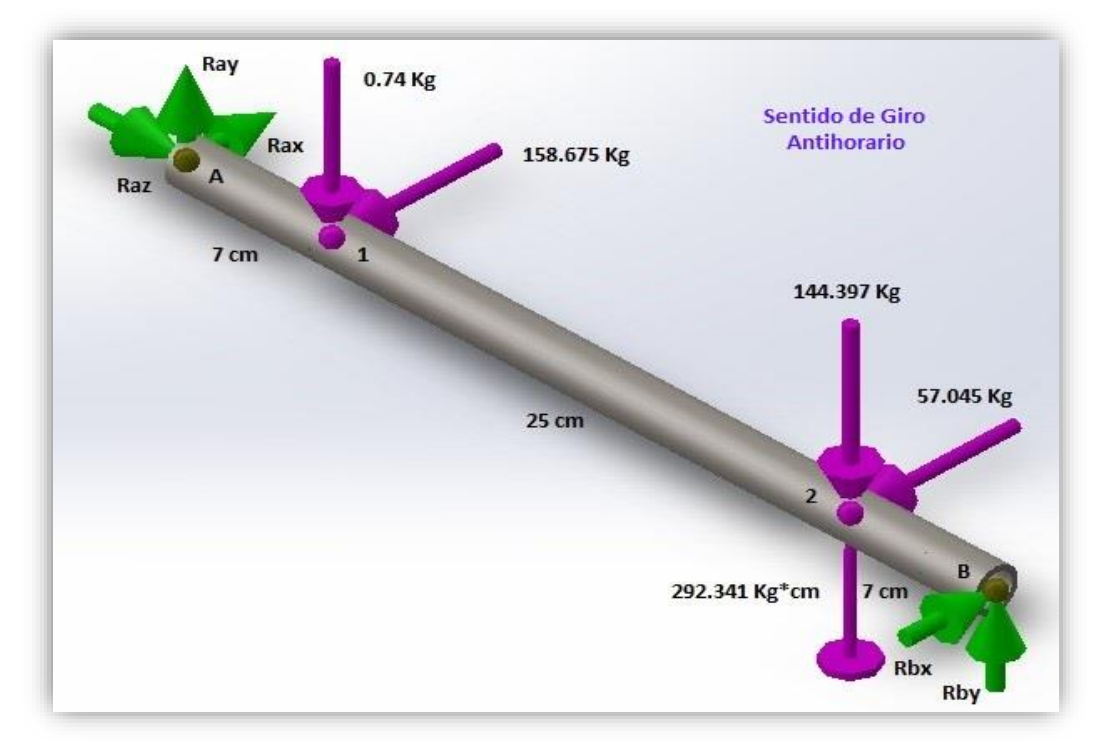

# **4.5.3 Análisis estático del eje N°2**

**Figura 11.** Diagrama de Cuerpo Libre del Eje 2. **Fuente.** Solidwork 2017

# **Plano XZ:**

$$
\sum M_A = 0
$$

158.675 Kg x 7cm + 57.045 Kg x 32cm –  $R_{Bx}$  x 39cm – 292.341 Kg x cm = 0  $R_{Bx} = 67.790$  Kg  $\sum\limits_{\rm H}$   $\rm =0$ 158.675 Kg + 57.045 Kg –  $R_{Bx}$  –  $R_{Ax}$  = 0  $R_{Ax} = 147.93$  Kg **Plano YZ:**

$$
\sum M_A = 0
$$
  
-0.74 Kg x 7cm - 144.397 Kg x 32cm + R<sub>By</sub> x 39cm = 0  
R<sub>By</sub> = 118.612 Kg  

$$
\sum F_V = 0
$$
  
R<sub>Ay</sub> + R<sub>By</sub> - 0.74 Kg - 144.397 Kg = 0  
R<sub>Ay</sub> = 26.525 Kg
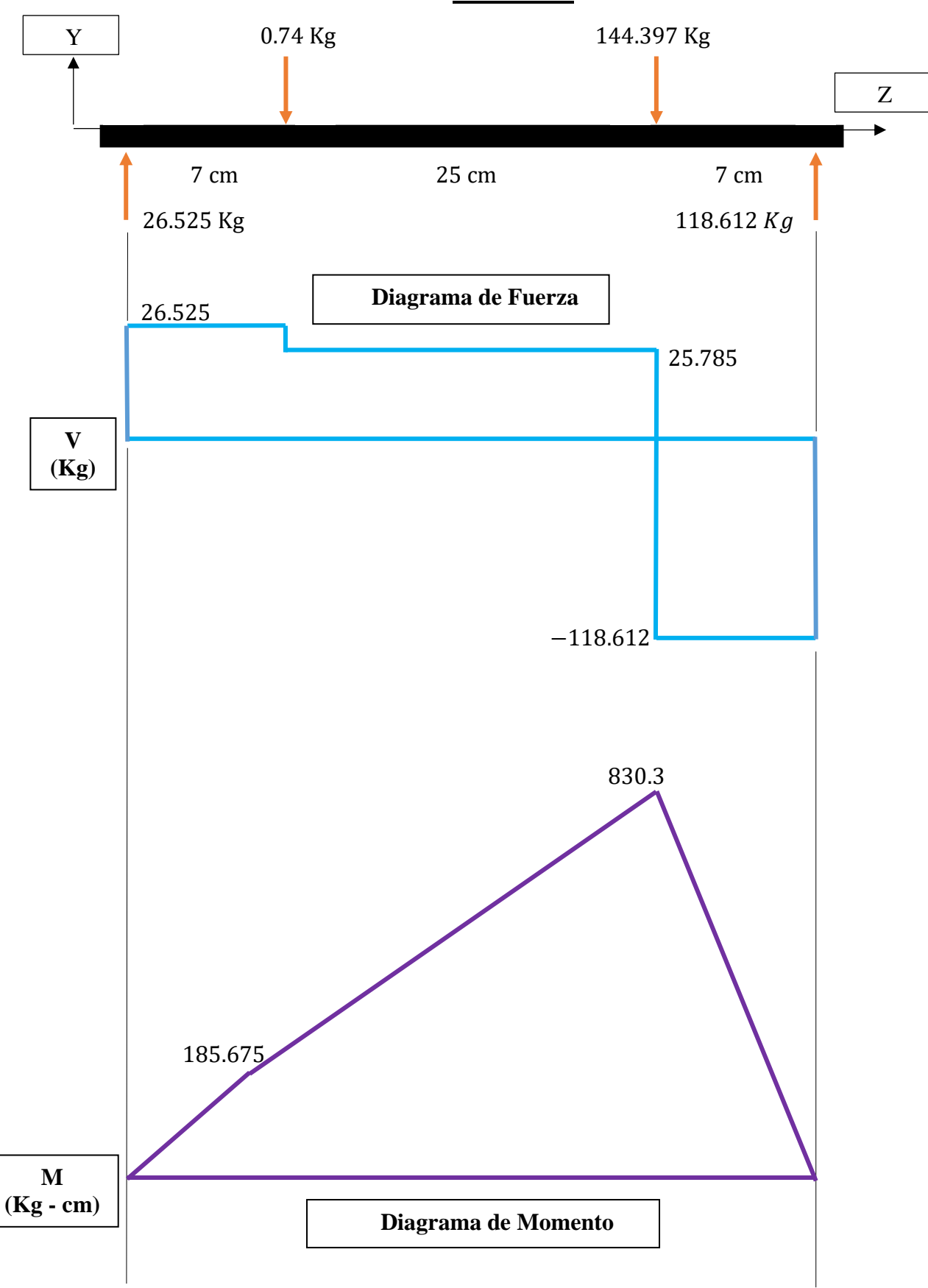

**PLANO YZ**

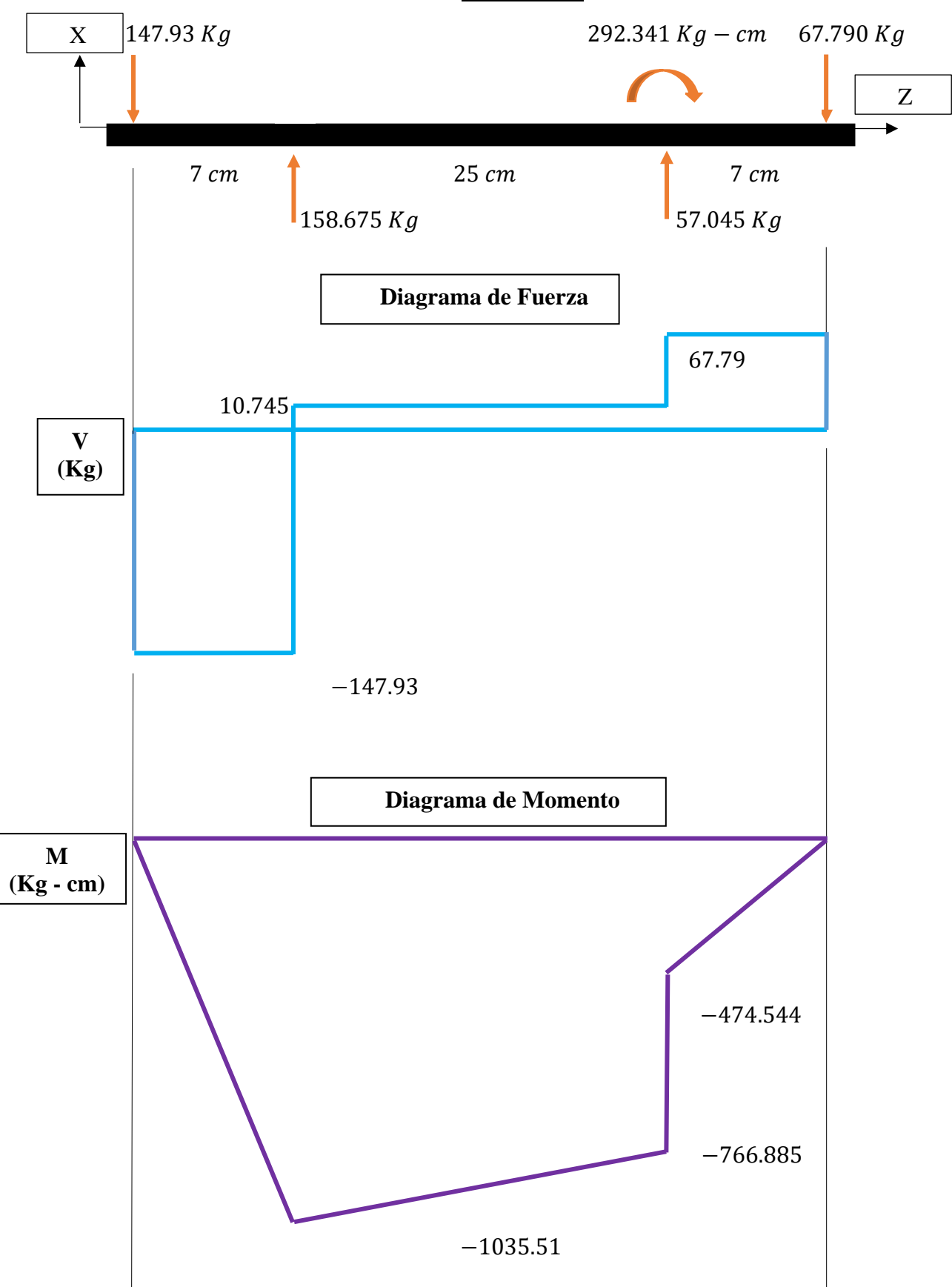

**PLANO XZ**

# **Momento Flectores Resultantes:**

$$
M_1 = \sqrt{(1035.51)^2 + (185.675)^2}
$$
  
\n
$$
M_1 = 1052.025 \text{ Kg} - \text{cm}
$$
  
\n
$$
M_2 = \sqrt{(766.885)^2 + (830.3)^2}
$$
  
\n
$$
M_2 = 1130.270 \text{ Kg} - \text{cm}
$$
  
\nPara Aeero Comercial:  
\n
$$
S_{ad} = 6000 \text{ PSI}
$$

 $K_{\rm m} = 1.5$  $K_T = 1$ 

Luego:

$$
d_0 = \sqrt[3]{\left(\frac{16}{\pi \times S_{ad}}\right) \times \sqrt{(K_m \times M)^2 + (K_T \times T)^2}}
$$
  

$$
d_0 = \sqrt[3]{\left(\frac{16}{\pi \times 6000}\right) \times \sqrt{(1.5 \times 1130.270)^2 + (1 \times 626.926)^2}}
$$

 $d_o = 1.153"$ 

# **Para VCN**

$$
S_y = 885 \text{ N/mm}^2
$$

$$
S_y = 128325 \text{ PSI}
$$

Luego:

$$
S_{\text{ad}} = 0.75 \text{ x } (0.3 \text{ x } S_{\text{y}}) = 28873.125 \text{ PSI}
$$

Entonces:

 $d_o = 0.683"$ 

# **Para AISI 4340**

$$
S_y = 65 \,\mathrm{Kg/mm^2}
$$

$$
S_y = 92452.1 \text{ PSI}
$$

Luego:

$$
S_{\text{ad}} = 0.75 \times (0.3 \times S_y) = 20801.7 \text{ PSI}
$$

Entonces:

 $d_o = 0.762"$ 

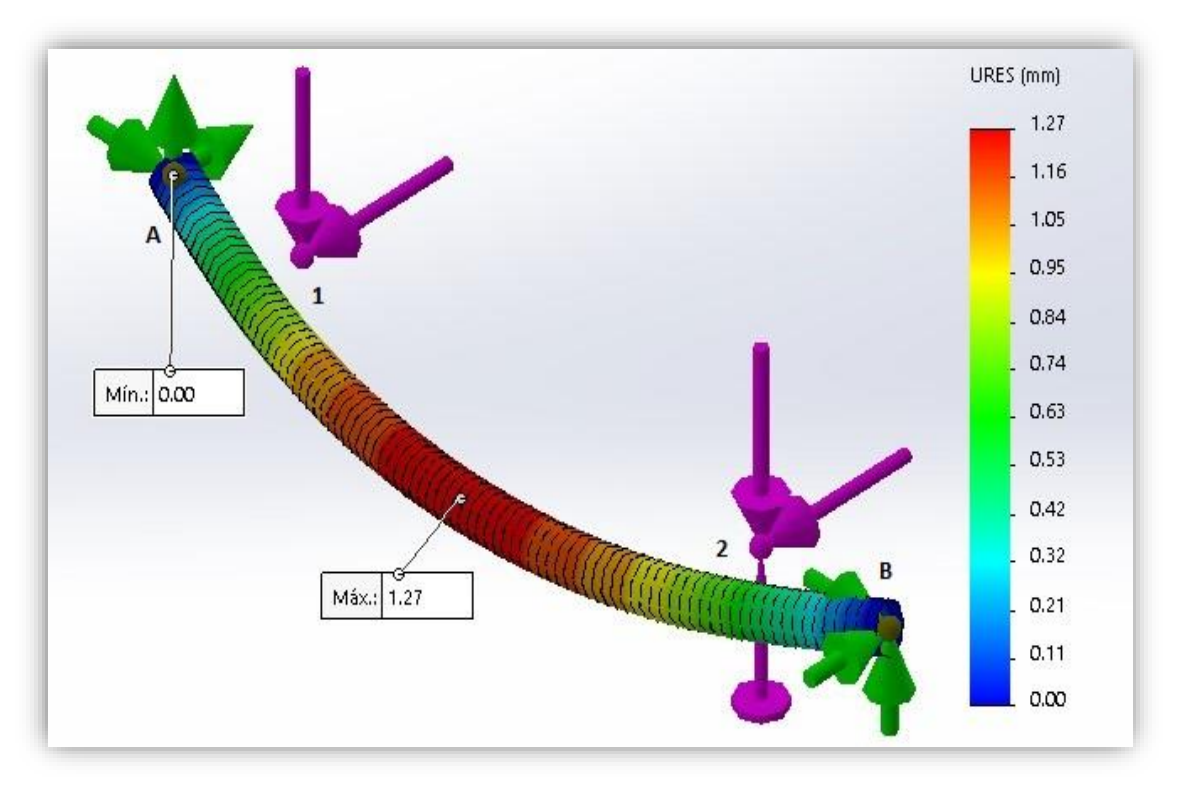

# **SIMULACIÓN DEL EJE 2 EN SOLIDWORKS**

**Figura 12.** Deflexión del Eje 2. **Fuente.** SolidWork 2017

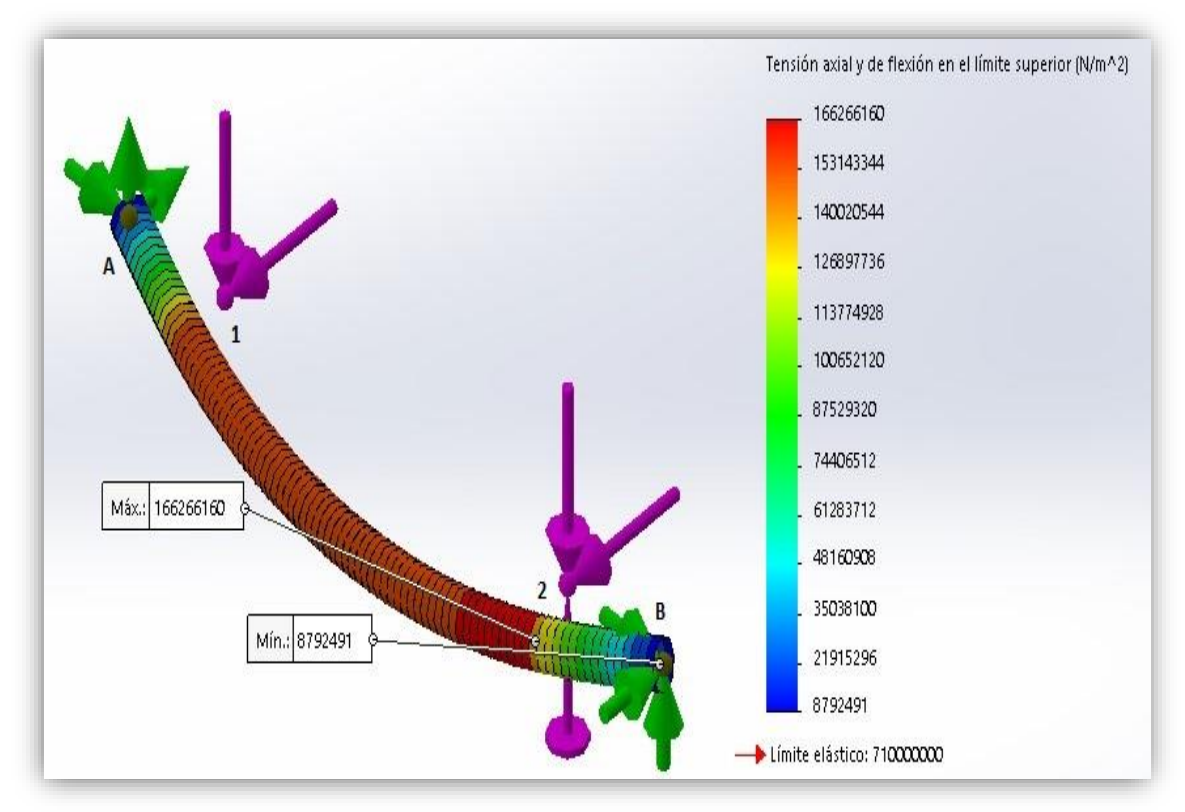

**Figura 13.** Esfuerzo de Tensión del eje 2. **Fuente.** SolidWork 2017

**4.5.4 Selección de rodamientos eje N°2**

#### **Datos:**

Apoyo "A"  $F_{r1} = 150.289$  Kg

$$
F_a = 66.238 \text{ Kg}
$$

 $n = 228.48$  RPM

 $L_n = 3000$  hrs

## **Duración expresa en millones de revoluciones**

$$
L = \frac{60 \times n \times L_n}{10^6}
$$
  

$$
L = \frac{60 \times 228.48 \times 3000}{10^6}
$$

 $L = 41.1264$ 

 $\mathbf{r}$ 

# **Seguridad de carga requerida**

$$
\frac{C}{P} = L^{1/P}
$$
  

$$
\frac{C}{P} = (41.1264)^{1/3}
$$
  

$$
\frac{C}{P} = 3.452
$$

# **Relación de carga axial y radial**

 $F_a$ Fr = 66.238 150.289 Fa  $\frac{r_a}{F_r} = 0.44$ 

Si asumimos que:

$$
\frac{F_a}{F_r}=~0.44~\leq e
$$

Se tendría:

$$
X=1 \wedge Y=0
$$

La Carga Equivalente sería:

$$
P = X \times F_r + Y \times F_a
$$

 $P = 150.289$  Kg

La Capacidad de Carga Dinámica requerida sería:

 $C = 150.289 \text{ x } (3.452)$ 

 $C = 518.798$  Kg

 $C = 5.089$  KN

Seleccionamos un Rodamiento "Y" que cumpla con el requerimiento de Capacidad de Carga Dinámica, entonces se tiene:

Unidad: SY 20 SD

Soporte: SY 504

Rodamiento Y: 479204 D

 $C = 9.80$  KN

 $C_0 = 6.20$  KN

Comprobando el valor de "e":

$$
\frac{F_a}{C_o} = \frac{66.238 \times 9.81N}{6.20 \text{ KN}}
$$
\n
$$
\frac{F_a}{C_o} = 0.105
$$
\ne = 0.295\nLuego:  
\ne = 0.295  $\lt F_a/F_r = 0.44$ \n  
\nSe tiene:  
\n
$$
X = 0.56 \land Y = 1.475
$$
\nP =  $X \times F_r + Y \times F_a$ \nP = 0.56 x (150.289)  
\n+ 1.475 x (66.238)  
\nP = 181.863 Kg  
\nC = 181.863 Kg x (3.452)  
\nC = 627.791 Kg  
\nC = 6.159 KN

### **Datos:**

Apoyo "B"

 $F_{r2} = 136.617$  Kg

- $F_a = 66.238$  Kg
- $n = 228.48$  RPM

 $L_n = 3000$  hrs

# **Duración expresa en millones de revoluciones**

$$
L = \frac{60 \times n \times L_n}{10^6}
$$
  
\n
$$
L = \frac{60 \times 228.48 \times 3000}{10^6}
$$
  
\n
$$
L = 41.1264
$$

# **Seguridad de carga requerida**

$$
\frac{C}{P} = L^{1/P}
$$
  

$$
\frac{C}{P} = (41.1264)^{1/3}
$$
  

$$
\frac{C}{P} = 3.452
$$

# **Relación de carga axial y radial**

$$
\frac{F_a}{F_r} = \frac{66.238}{136.617}
$$

$$
\frac{F_a}{F_r} = 0.485
$$

Si asumimos que:

$$
\frac{F_a}{F_r}=~0.485~\leq e
$$

Se tendría:

 $X = 1 \wedge Y = 0$ 

La Carga Equivalente sería:

$$
P = X \times F_r + Y \times F_a
$$

$$
P = 136.617 \text{ Kg}
$$

La Capacidad de Carga Dinámica requerida sería:

 $C = 136.617$  x (3.452)

 $C = 471.602$  Kg

 $C = 4.626$  KN

Seleccionamos un Rodamiento "Y" que cumpla con el requerimiento de Capacidad de Carga Dinámica, entonces se tiene:

Unidad: SY 20 SD

Soporte: SY 504

Rodamiento Y: 479204 D

 $C = 9.80$  KN

 $C_0 = 6.20$  KN

Comprobando el valor de "e":

$$
\frac{F_a}{C_o} = \frac{66.238 \times 9.81N}{6.20 \text{ KN}}
$$
  

$$
\frac{F_a}{C_o} = 0.105
$$
  
e = 0.295  
Luego:  
e = 0.295  $F_a/F_r = 0.485$   
Se tiene:  
X = 0.56  $\land$  Y = 1.475  
P = X x F<sub>r</sub> + Y x F<sub>a</sub>

 $P = 0.56 \times (136.617)$ + 1.475 x (66.238)

 $P = 174.207$  Kg  $C = 174.207$  Kg x (3.452)

 $C = 601.363$  Kg

 $C = 5.899$  KN

#### **TOLERANCIA AGUJERO – EJE**

#### **Datos:**

 $\varnothing$  Agujero (Rodamiento) = 20 mm

 $\varnothing$  Eje = 20 mm

 $C. N = 20$  mm

Entonces se tiene el siguiente Sistema de Ajuste:

20 H7/g6

Agujero: H7

 $D_s = +21u$ 

 $D_i = 0$ 

Eje: g6

 $d_s = -7u$ 

 $d_i = -20u$ 

 $J_{\text{max}} = D_s - d_i$ 

 $J_{\text{max}} = +21u - (-20u)$ 

 $J_{\text{max}} = 41u$ 

 $J_{\text{min}} = D_i - d_s$ 

 $J_{\text{min}} = 0 - (-7u)$ 

 $J_{\text{min}} = 7u$ 

 $T = T_a + T_e$ 

 $T = D_s - D_i + d_s - d_i$ 

 $T = J_{\text{max}} - J_{\text{min}}$ 

 $T = 34u$  (Tolerancia de Ajuste)

### **CUÑA PARA EL EJE 2**

#### **Datos:**

Material de la Cuña:

AISI 1020

 $S_v = 51000 \text{ PSI}$ 

Dimensiones de la Sección Transversal según ANSI B17.1:

Cuña Cuadrada:

Ancho (W) =  $3/16$ " = 0.1875"

Altura (H) =  $3/16$ " = 0.1875"

#### **Torque:**

$$
T_2 = \frac{63000 \times HP}{N}
$$
  

$$
= 63000 \times 2
$$

$$
T_2 = \frac{388888 \text{ }\text{A} \text{ }\text{2}}{228.48}
$$

 $T_2 = 551.471$  Lb – pulg

#### **Longitud mínima de la cuña:**

$$
L = \frac{4 \times T \times N}{D \times W \times S_y}
$$
  
\n
$$
L = \frac{4 \times 551.471 \times 3}{0.7874'' \times 0.1875 \times 51000}
$$
  
\n
$$
L = 0.8789''
$$

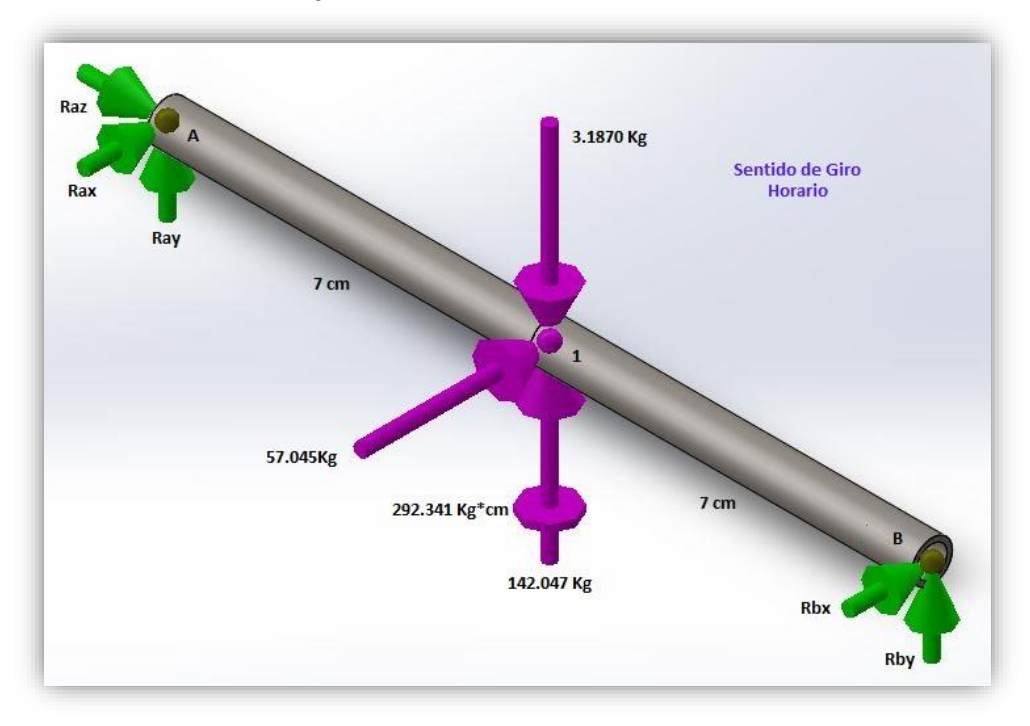

**Figura 14.** Diagrama de Cuerpo Libre del Eje 3. **Fuente.** Solidwork 2017

**Plano XZ:**

 $\sum M_A = 0$  $-R_{Bx} x 14 cm - 57.045 Kg x 7 cm - 292.341 Kg x cm = 0$  $R_{Bx} = -49.404$  Kg  $\sum F_H = 0$  $-R_{Bx} - R_{Ax} - 57.045$   $Kg = 0$  $R_{Ax} = -7.641$  Kg **Plano YZ:**  $\sum M_A = 0$  $-R_{By} x 14 cm - 138.86 Kg x 7 cm = 0$  $R_{By} = -69.43$  Kg  $\sum F_V = 0$  $R_{Ay}$  +  $R_{By}$  + 142.047  $Kg$  - 3.1870  $Kg = 0$  $R_{Ay} = -69.43$  Kg

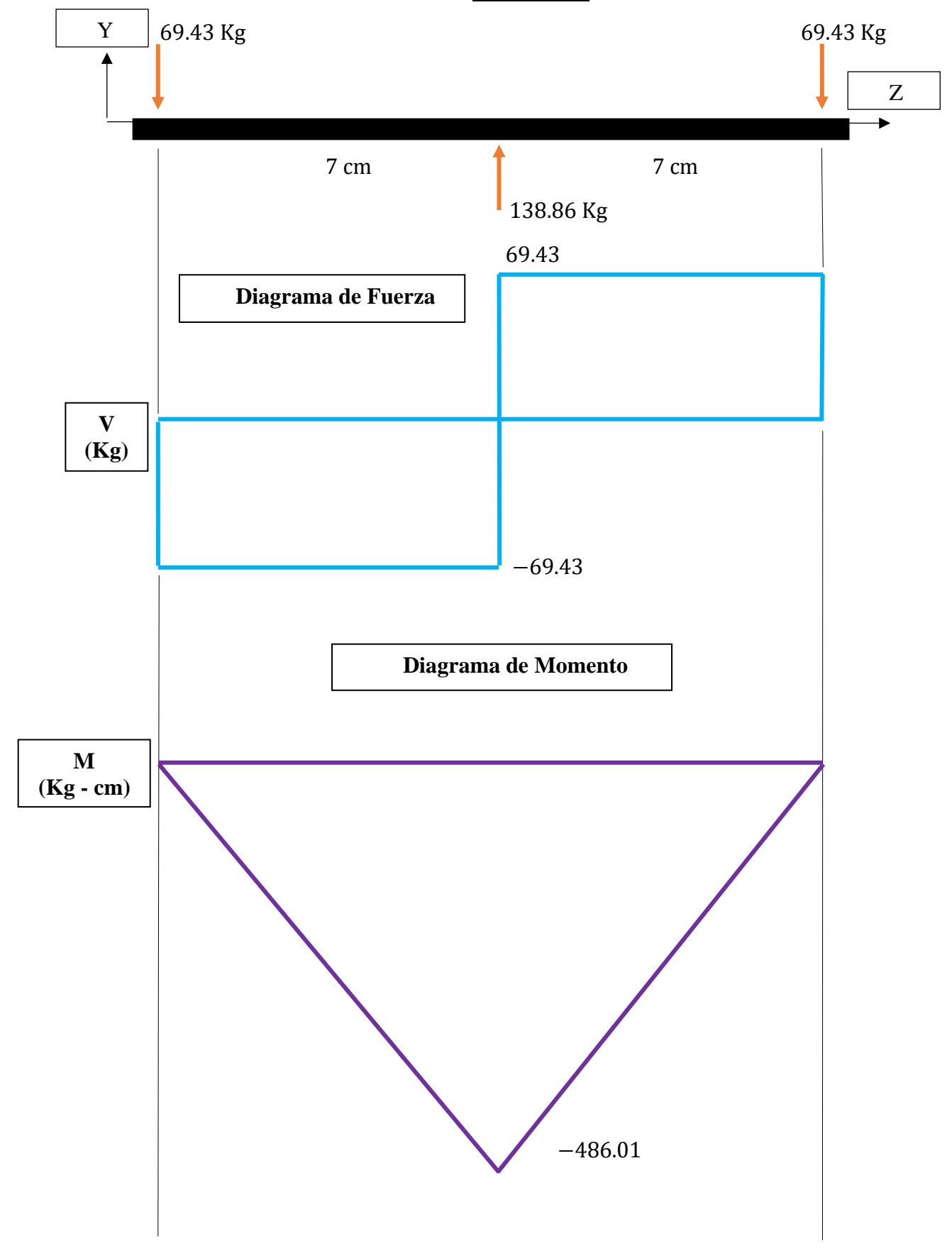

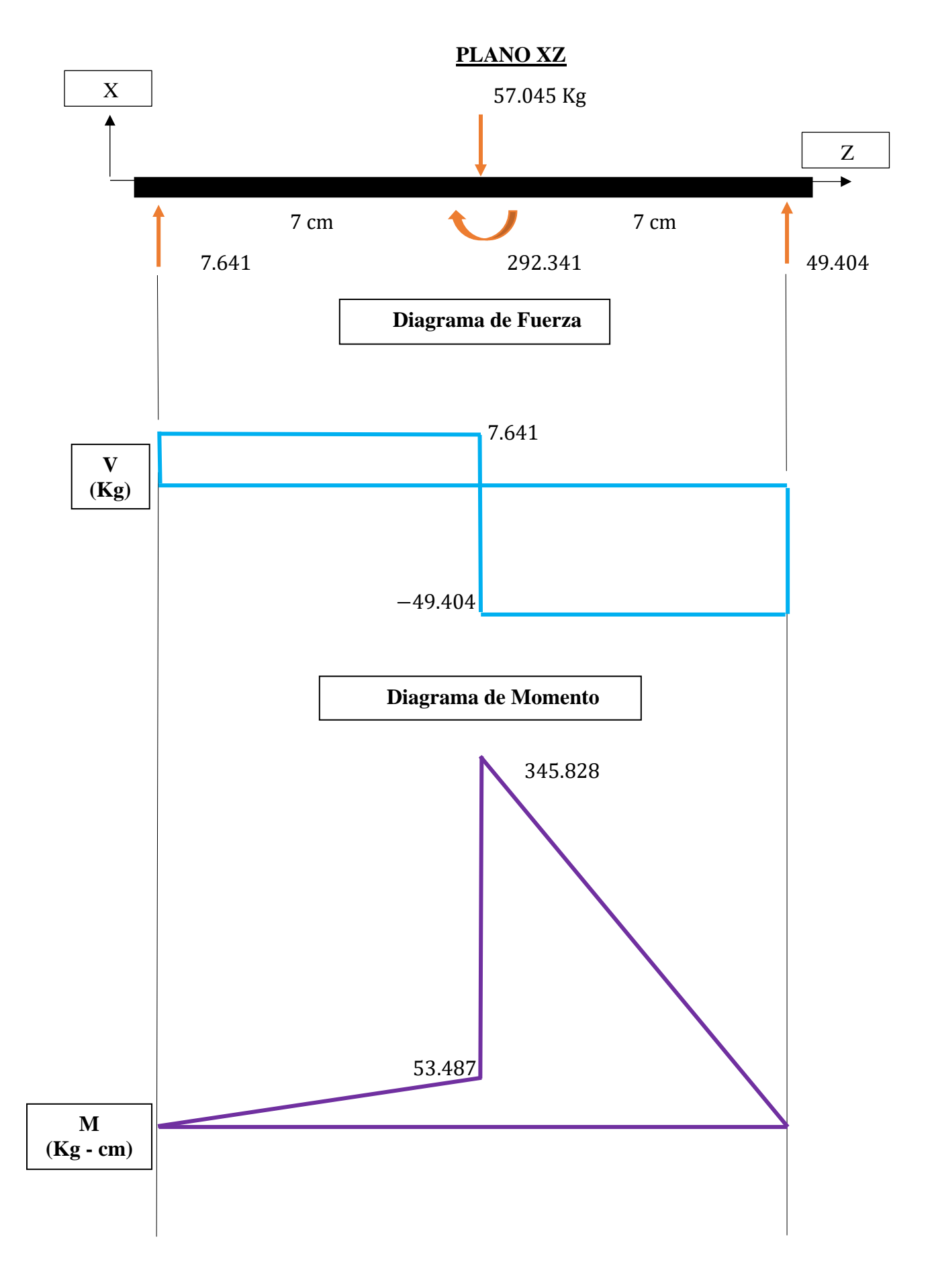

$$
M_1 = \sqrt{(486.01)^2 + (345.828)^2}
$$
  

$$
M_1 = 596.492 \text{ Kg} - \text{cm}
$$

# **Para Acero Comercial:**

 $S_{ad} = 6000$  PSI  $\rm K_m = 1.5$  $K_T = 1$ 

Luego:

$$
d_o = \sqrt[3]{\left(\frac{16}{\pi x S_{ad}}\right) x \sqrt{(K_m x M)^2 + (K_T x T)^2}}
$$
  

$$
d_o = \sqrt[3]{\left(\frac{16}{\pi x 6000}\right) x \sqrt{(1.5 x 596.492)^2 + (1 x 720.969)^2}}
$$
  

$$
d_o = 0.992^{\circ}
$$

# **Para VCN**

 $S_y = 885$  N/mm<sup>2</sup>  $S_y = 128325 \text{ PSI}$ Luego:

$$
S_{\text{ad}} = 0.75 \times (0.3 \times S_y) = 28873.125 \text{ PSI}
$$

Entonces:

 $d_{\rm o}=0.587"$ 

## **Para AISI 4340**

$$
S_y = 65 \text{ kg/mm}^2
$$

$$
S_y = 92452.1 \text{ PSI}
$$

Luego:

 $S_{ad} = 0.75$  x  $(0.3 \times S_y) = 20801.7$  PSI

Entonces:

 $d_0 = 0.655"$ 

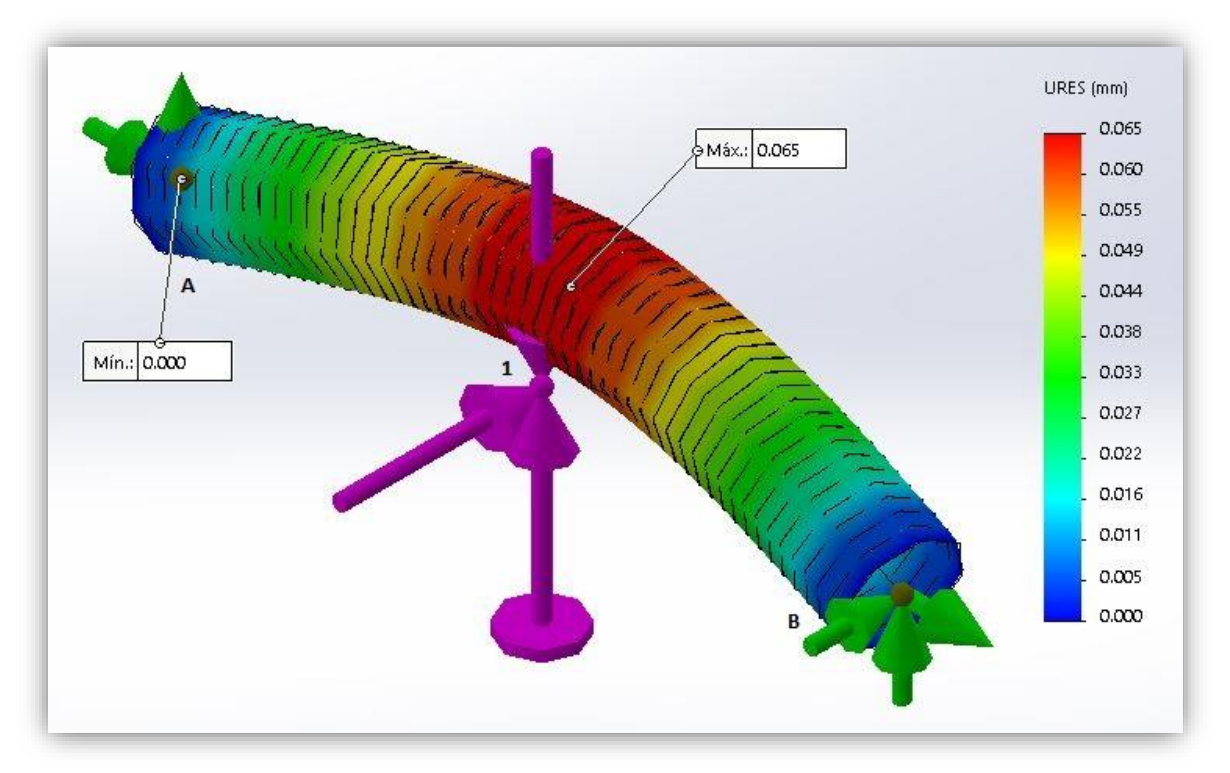

# **SIMULACIÓN DEL EJE 3 EN SOLIDWORKS**

**Figura 15.** Deflexión del Eje 3.

**Fuente.** Solidwork 2017

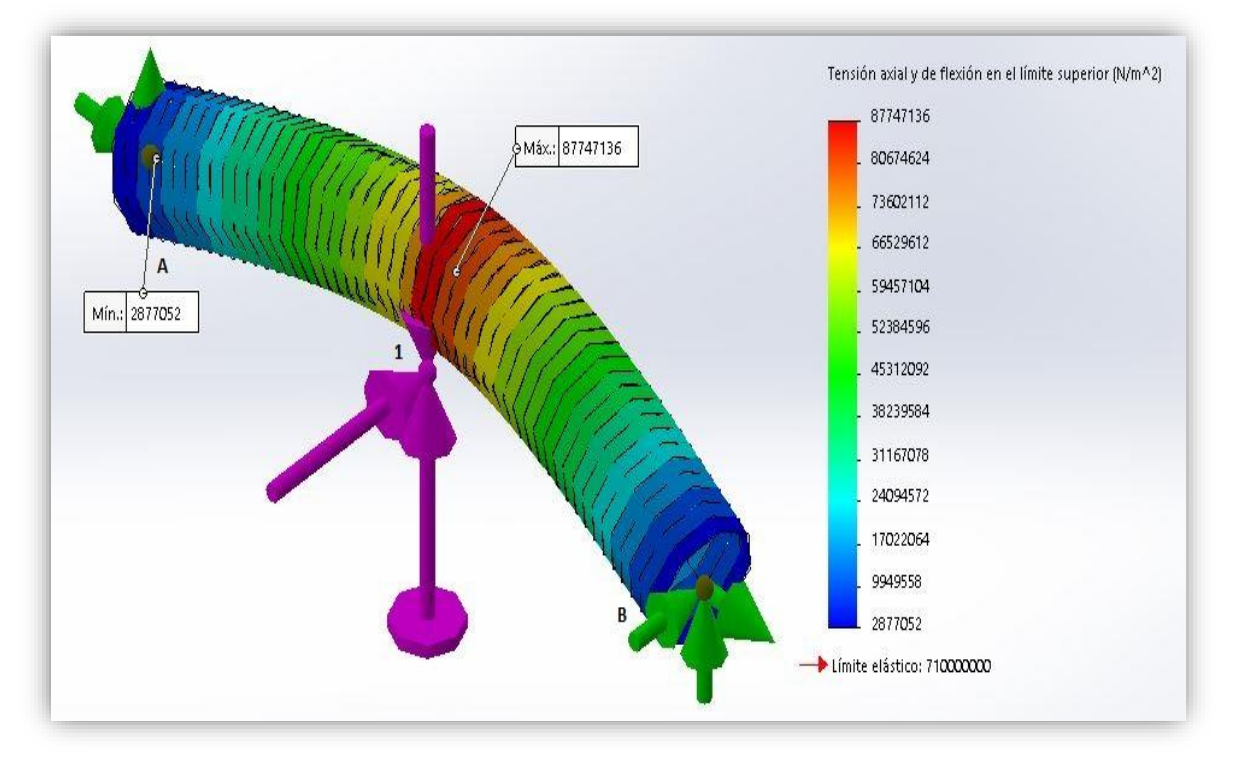

**Figura 16.** Esfuerzo de Tensión del eje 3. **Funte.** Solidwork 2017

**4.5.6 Selección de rodamientos eje N°3**

#### **Datos:**

Apoyo "A"  $F_{r1} = 69.849$  Kg  $F_a = 66.238$  Kg  $n = 198.677$  RPM

 $L_n = 3000$  hrs

## **Duración expresa en millones de revoluciones**

$$
L = \frac{60 \times n \times L_n}{10^6}
$$
  
\n
$$
L = \frac{60 \times 198.677 \times 3000}{10^6}
$$
  
\n
$$
L = 35.762
$$

# **Seguridad de carga requerida**

$$
\frac{C}{P} = L^{1/P}
$$

$$
\frac{C}{P} = (35.762)^{1/3}
$$

$$
\frac{C}{P} = 3.295
$$

### **Relación de carga axial y radial**

 $F_a$ Fr = 66.238 69.849 Fa  $\frac{r_a}{F_r} = 0.948$ 

Si asumimos que:

$$
\frac{F_a}{F_r}=~0.948~\leq e
$$

Se tendría:

$$
X=1 \wedge Y=0
$$

La Carga Equivalente sería:

$$
P = X \times F_r + Y \times F_a
$$

 $P = 69.849$  Kg

La Capacidad de Carga Dinámica requerida sería:

 $C = 69.849 \text{ x } (3.295)$ 

 $C = 230.152$  Kg

 $C = 2.258$  KN

Seleccionamos un Rodamiento "Y" que cumpla con el requerimiento de Capacidad de Carga Dinámica, entonces se tiene:

Unidad: SY 20 SD

Soporte: SY 504

Rodamiento Y: 479204 D

 $C = 9.80$  KN

 $C_0 = 6.20$  KN

Comprobando el valor de "e":

$$
\frac{F_a}{C_o} = \frac{66.238 \times 9.81N}{6.20 \text{ KN}}
$$
\n
$$
\frac{F_a}{C_o} = 0.105
$$
\ne = 0.295\nLuego:  
\ne = 0.295  $F_a/F_r = 0.948$ \n  
\nSe tiene:  
\n
$$
X = 0.56 \land Y = 1.475
$$
\n
$$
P = X \times F_r + Y \times F_a
$$
\n
$$
P = 0.56 \times (69.849) + 1.475 \times (66.238)
$$
\n
$$
P = 136.816 \text{ Kg}
$$
\n
$$
C = 136.816 \text{ Kg} \times (3.295)
$$
\n
$$
C = 450.809 \text{ kg}
$$
\n
$$
C = 4.422 \text{ KN}
$$

## **Datos:**

Apoyo "B"

 $F_{r1} = 85.213$  Kg

$$
F_a = 66.238 \text{ Kg}
$$

 $n = 198.677$  RPM

 $L_n = 3000$  hrs

# **Duración expresa en millones de revoluciones**

$$
L = \frac{60 \times n \times L_n}{10^6}
$$
  

$$
L = \frac{60 \times 198.677 \times 3000}{10^6}
$$

 $L = 35.762$ 

# **Seguridad de carga requerida**

$$
\frac{C}{P} = L^{1/P}
$$
  

$$
\frac{C}{P} = (35.762)^{1/3}
$$
  

$$
\frac{C}{P} = 3.295
$$

### **Relación de carga axial y radial**

$$
\frac{F_a}{F_r} = \frac{66.238}{85.213}
$$

$$
\frac{F_a}{F_r} = 0.777
$$

Si asumimos que:

$$
\frac{F_a}{F_r} = \ 0.777 \ \leq e
$$

Se tendría:

 $X = 1 \wedge Y = 0$ 

La Carga Equivalente sería:

$$
P = X \times F_r + Y \times F_a
$$

 $P = 85.213$  Kg

La Capacidad de Carga Dinámica requerida sería:

 $C = 85.213 \times (3.295)$ 

 $C = 280.777$  Kg

 $C = 2.7544$  KN

Seleccionamos un Rodamiento "Y" que cumpla con el requerimiento de Capacidad de Carga Dinámica, entonces se tiene:

Unidad: SY 20 SD

Soporte: SY 504

Rodamiento Y: 479204 D

 $C = 9.80$  KN

 $C_0 = 6.20$  KN

Comprobando el valor de "e":

$$
\frac{F_a}{C_o} = \frac{66.238 \times 9.81N}{6.20 \text{ KN}}
$$
  
\n
$$
\frac{F_a}{C_o} = 0.105
$$
  
\ne = 0.295  
\nLuego:  
\ne = 0.295  $F_a/F_r = 0.777$   
\nSe tiene:  
\n
$$
Y = 0.5G : Y = 1.475
$$

 $X = 0.56 \land Y = 1.475$  $P = X \times F_r + Y \times F_a$ 

$$
P = 0.56 \times (85.213) + 1.475 \times (66.238)
$$

$$
P = 145.42 \text{ Kg}
$$

$$
C = 145.42 \text{ Kg} \times (3.295)
$$

 $C = 479.159$  Kg

 $C = 4.701$  KN

#### **Datos:**

 $\varnothing$  Agujero (Rodamiento) = 20 mm

 $\varnothing$  Eje = 20 mm

 $C. N = 20$  mm

Entonces se tiene el siguiente Sistema de Ajuste:

20 H7/g6

Agujero: H7

 $D_s = +21u$ 

 $D_i = 0$ 

Eje: g6

 $d_s = -7u$  $d_i = -20u$ 

 $J_{\text{max}} = D_s - d_i$ 

 $J_{\text{max}} = +21u - (-20u)$ 

 $J_{\text{max}} = 41u$ 

$$
J_{\min} = D_i - d_s
$$

 $J_{\text{min}} = 0 - (-7u)$ 

 $J_{\text{min}} = 7u$ 

 $T = T_a + T_e$ 

 $T = D_s - D_i + d_s - d_i$ 

 $T = J_{\text{max}} - J_{\text{min}}$ 

 $T = 34u$  (Tolerancia de Ajuste)

## **CUÑA PARA EL EJE 3**

#### **Datos:**

Material de la Cuña:

AISI 1020

 $S_v = 51000 \text{ PSI}$ 

Dimensiones de la Sección Transversal según ANSI B17.1:

Cuña Cuadrada:

Ancho (W) =  $3/16$ " = 0.1875"

Altura (H) =  $3/16$ " = 0.1875"

#### **Torque:**

$$
T_3 = \frac{63000 \times HP}{N}
$$
  

$$
= 63000 \times 2
$$

$$
T_3 = \frac{1000000000000000000}{198.677}
$$

 $T_3 = 634.195$  lb – pulg

### **Longitud mínima de la cuña:**

$$
L = \frac{4 \times T \times N}{D \times W \times S_y}
$$
  
\n
$$
L = \frac{4 \times 634.195 \times 3}{0.7874'' \times 0.1875 \times 51000}
$$
  
\n
$$
L = 1.0107''
$$

# **4.6 Pérdidas de Potencia y Eficiencia**

En base a la experimentación (Ver ANEXO 6) se Obtuvieron los siguientes valores:

# **Tabla 23**

*Fuerza en los ejes*

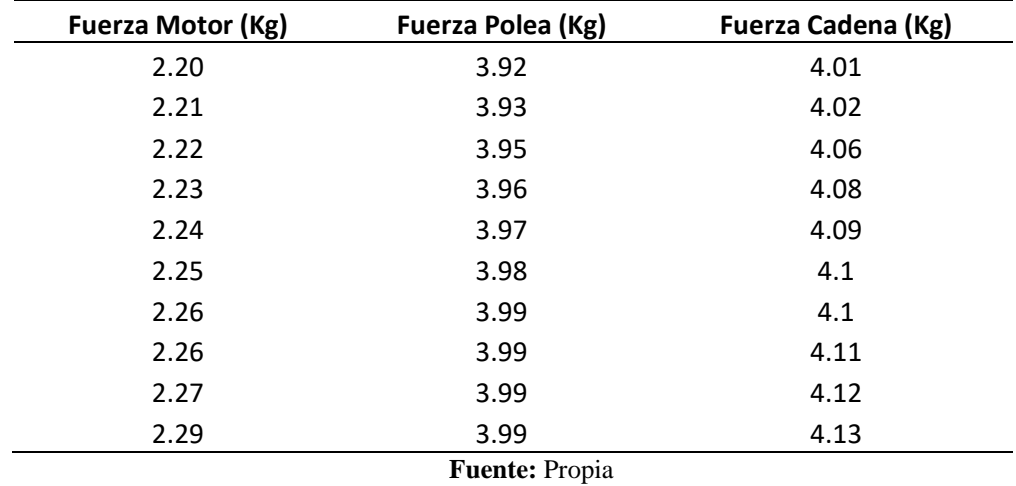

# **Tabla 24**

*Torque en los ejes*

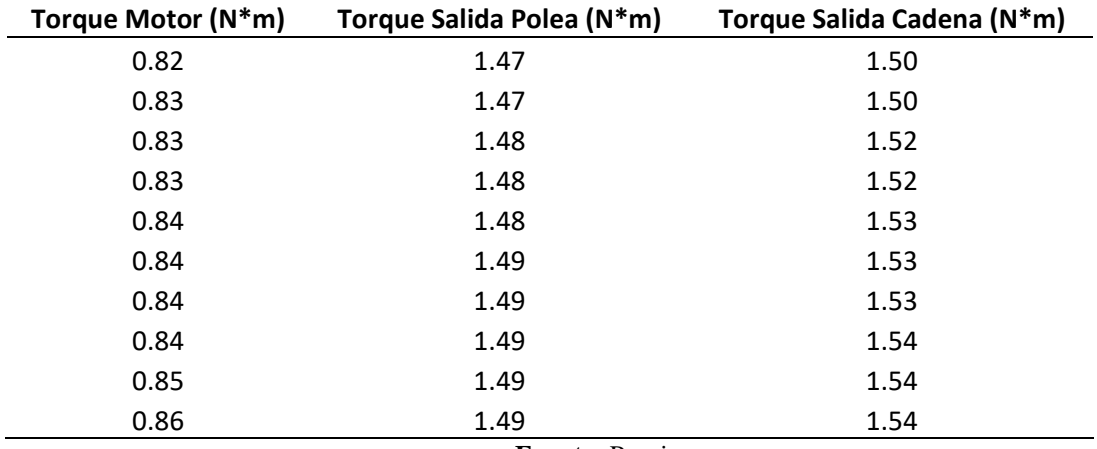

**Fuente:** Propia

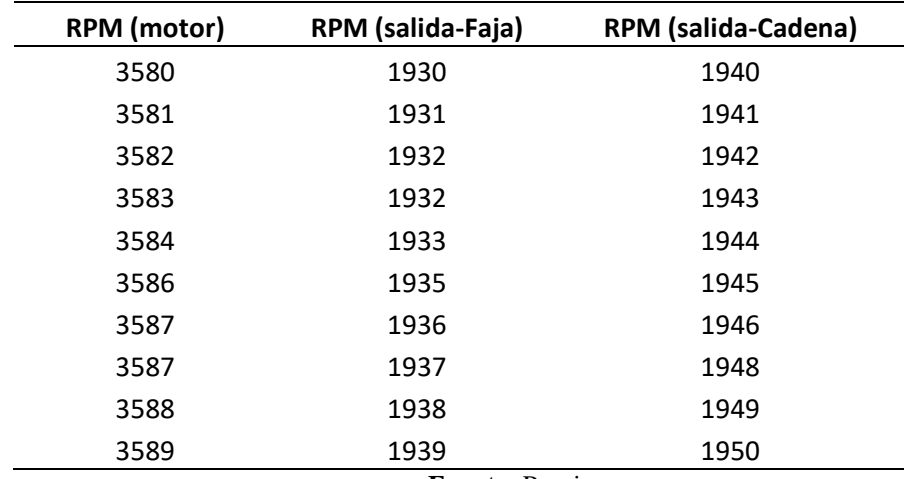

*Velocidades de los ejes*

**Fuente:** Propia

### **Tabla 26**

*Potencia de los ejes*

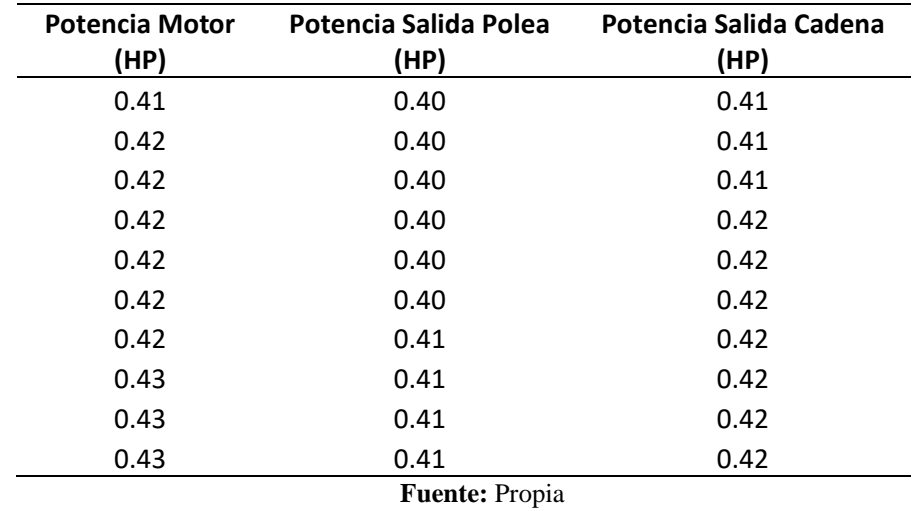

# **Tabla 27**

*Pérdidas de Potencia y eficiencia.*

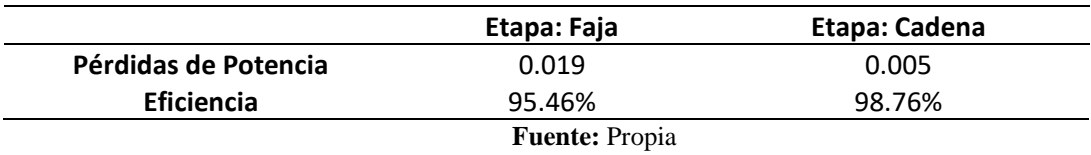

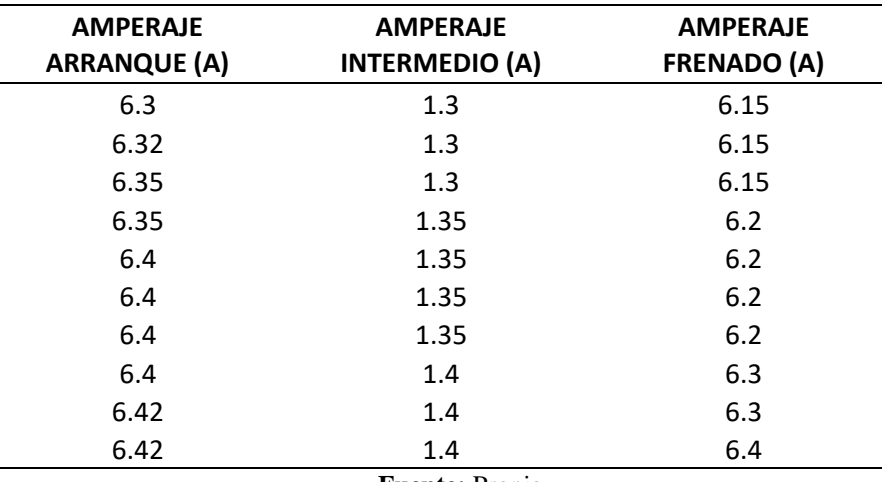

*Amperaje en la Transmisión por Fajas.*

**Fuente:** Propia

# **Tabla 29**

*Amperaje en la Transmisión por Cadena.*

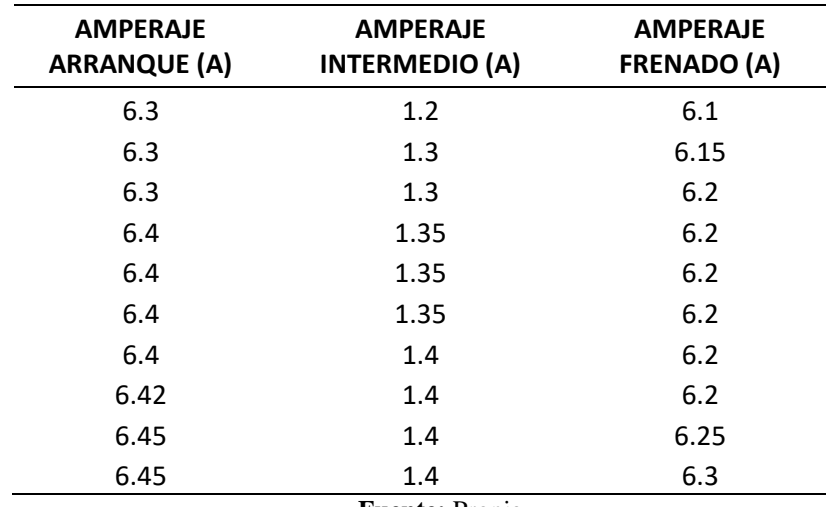

**Fuente:** Propia

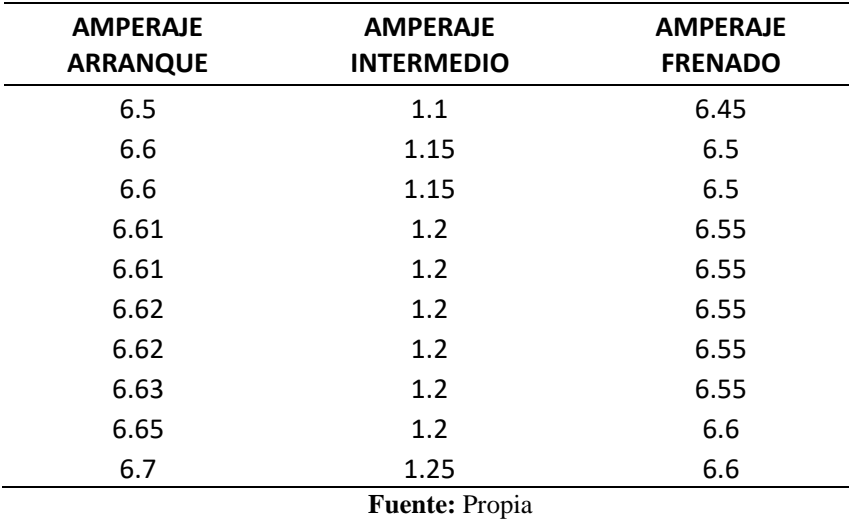

*Amperaje en el Frenado de Motor.*

A continuación, se detalla las gráficas Torque vs RPM y Amperaje vs Fuerza:

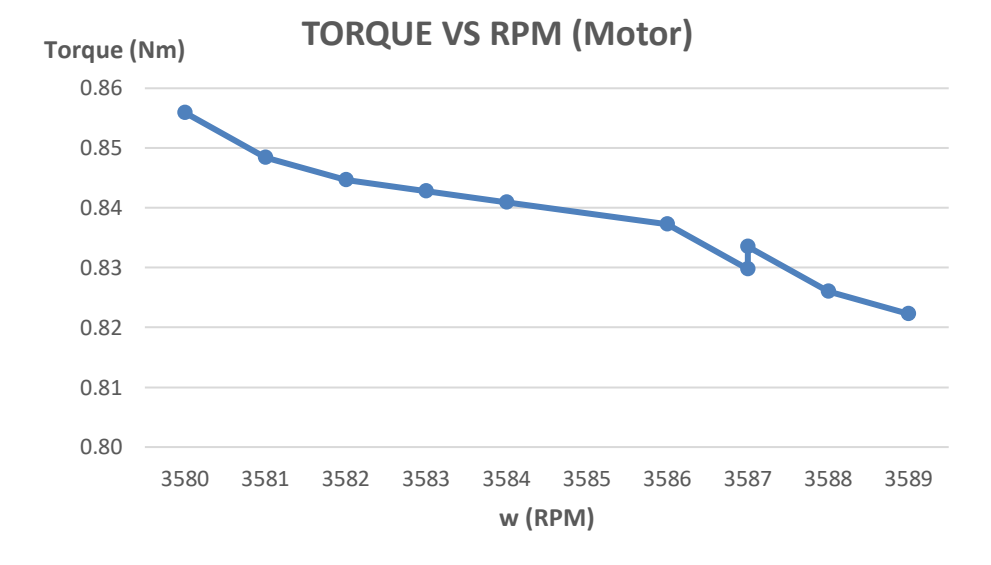

**Figura 17.** Torque vs RPM (Motor) **Fuente.** Propia

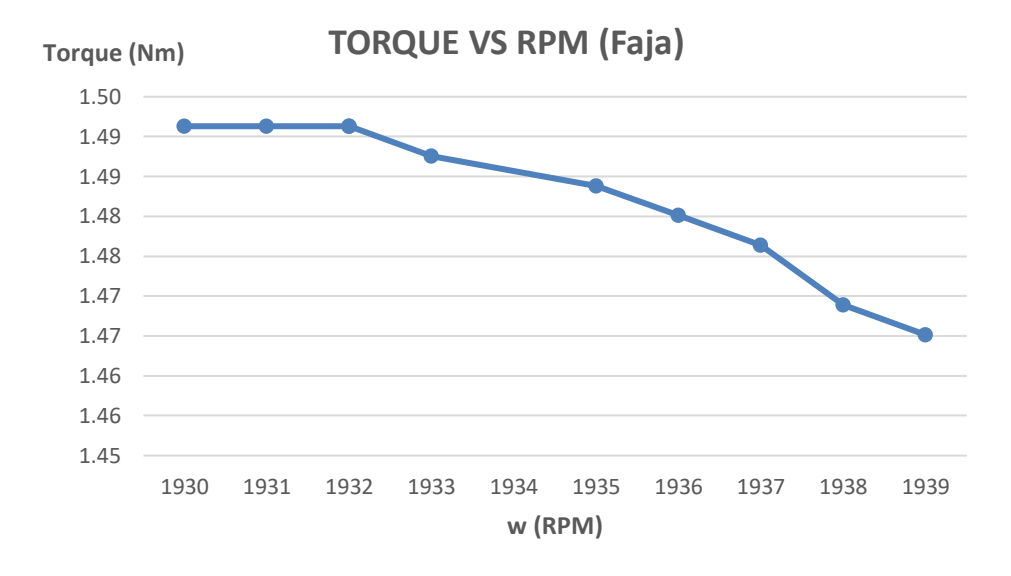

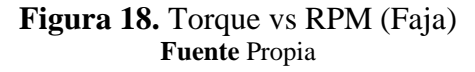

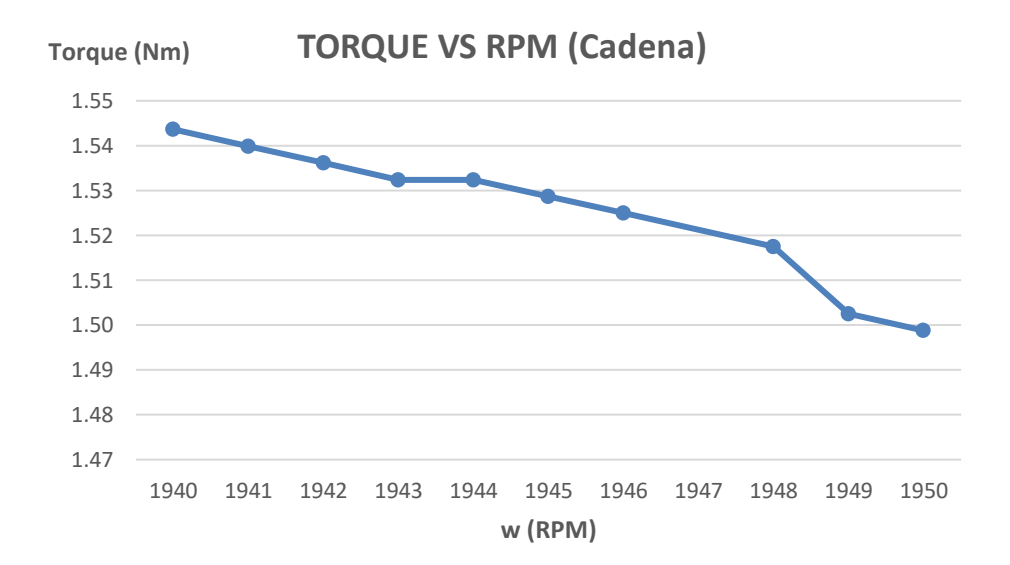

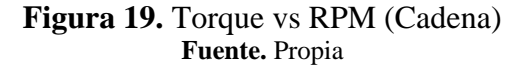

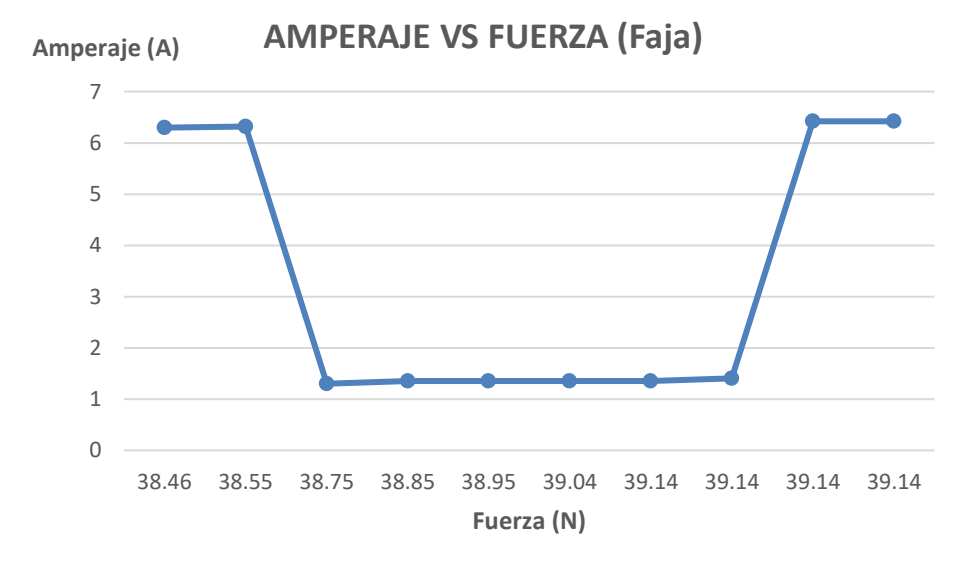

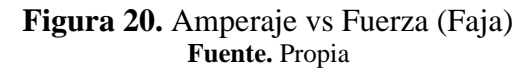

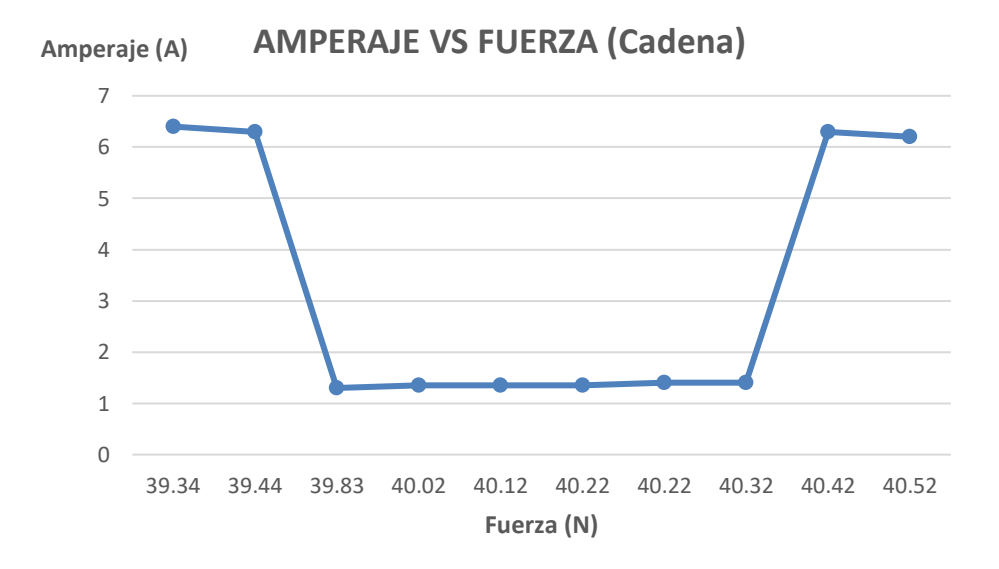

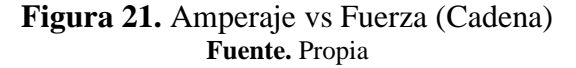

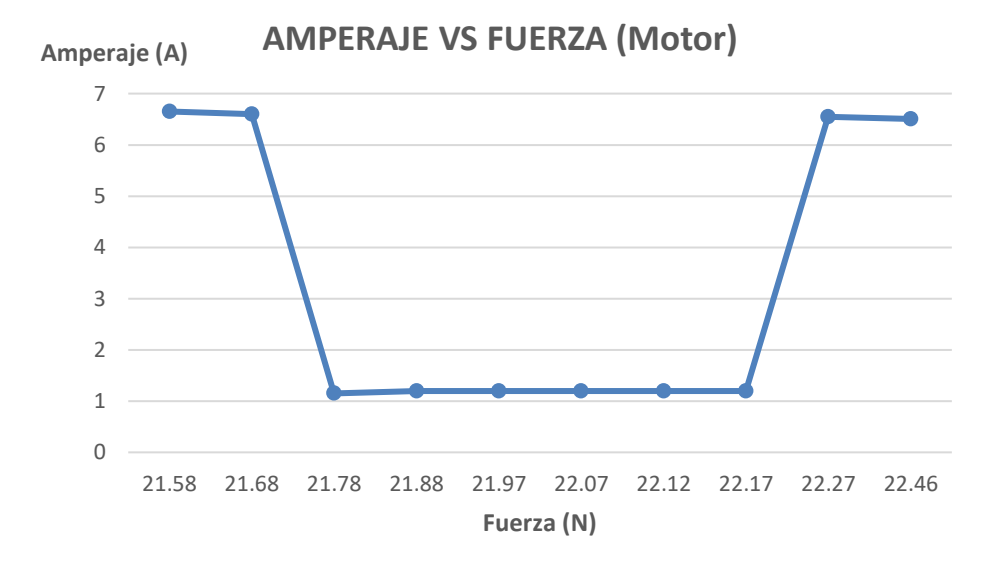

**Figura 22.** Amperaje vs Fuerza (Motor) **Fuente.** Propia

### **4.7 Calculo estructural del módulo con SAP 2000 V17**

### **4.7.1 Memoria descriptiva**

La presente memoria de cálculo contempla el análisis y diseño estructural de la estructura metálica para el módulo del sistema de transmisión de potencia mecánica.

La estructura está constituida por una armadura de acero estructural que le dan rigidez. Los modulo tiene una altura de 760mm, sus apoyos serán ubicados sobre ruedas a nivel del piso. La posición de estos apoyos les permite tomar las cargas verticales y horizontales y transmitirlas a sus cimentaciones.

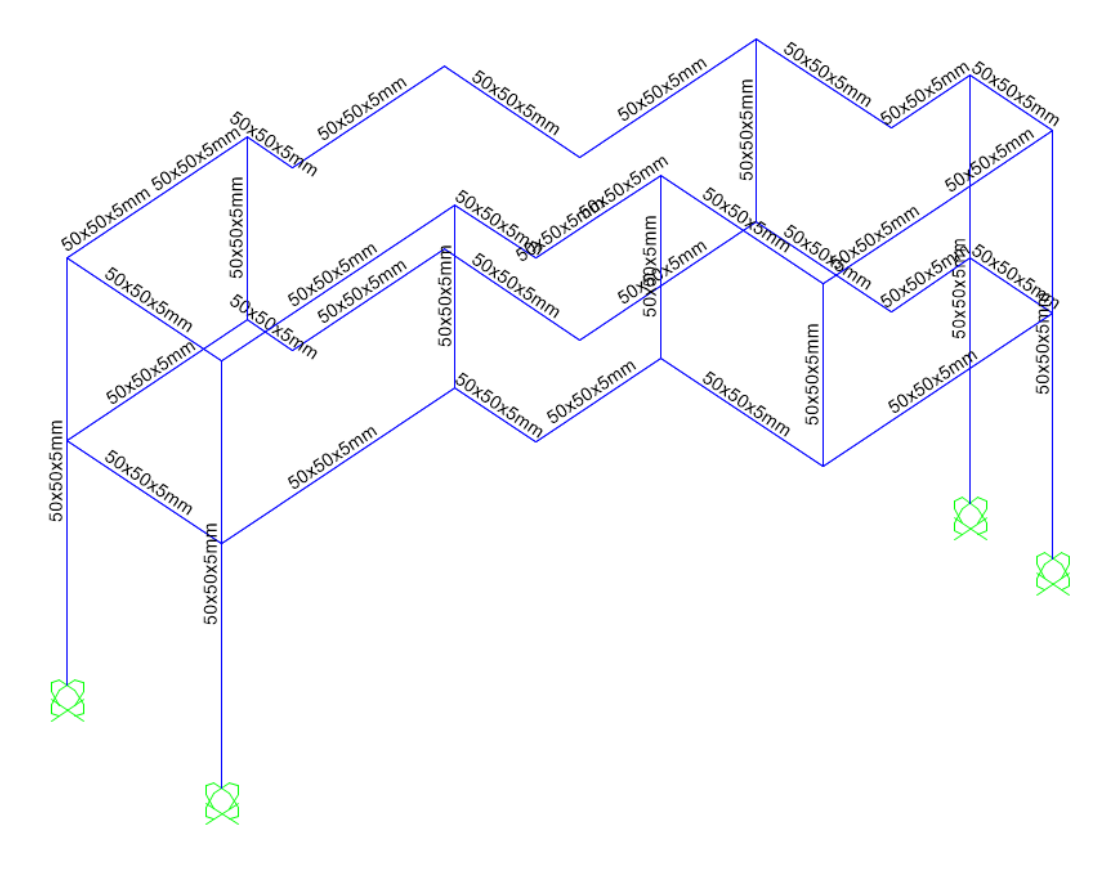

**Figura 23.** Estructura modulo académico **Fuente.** Solidwork 2017

### **4.7.2 Análisis estructural**

Se realizó un análisis estructural lineal elástico con elementos tipo frame por el método de elementos finitos utilizando el programa SAP 2000 vs 17.

Se determinaron los esfuerzos y deformaciones de los elementos estructurales debido a las cargas impuestas.

Se verificó que los elementos estructurales no excedan su capacidad de resistencia admisible y que las deflexiones y desplazamientos estén dentro de los límites aceptables de acuerdo a Criterios de Diseño y norma E.090.

Las cargas aplicadas en la estructura son las siguientes:

*Peso Propio Estructura.*

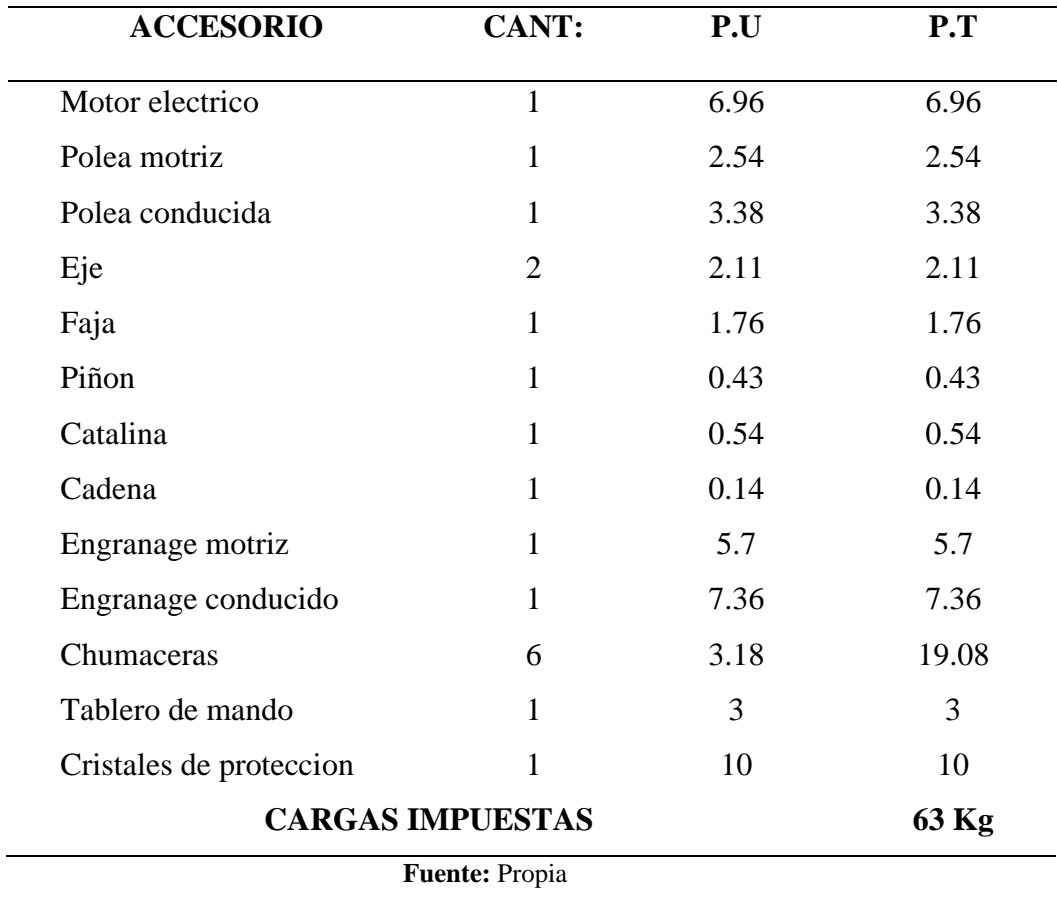

# **Tabla 32**

*Carga Muerta (D).*

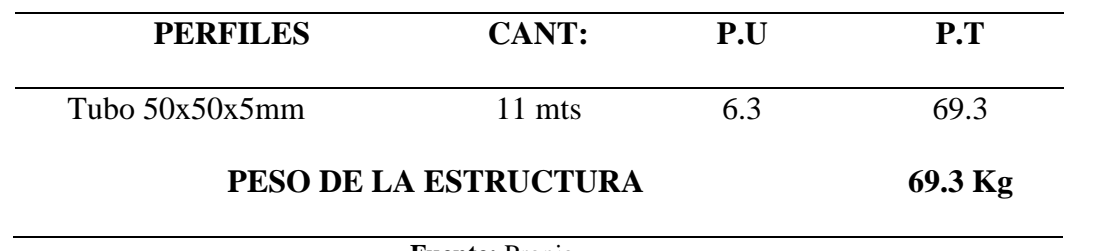

**Fuente:** Propia

Las fuerzas serán distribuidas en la estructura metálica.

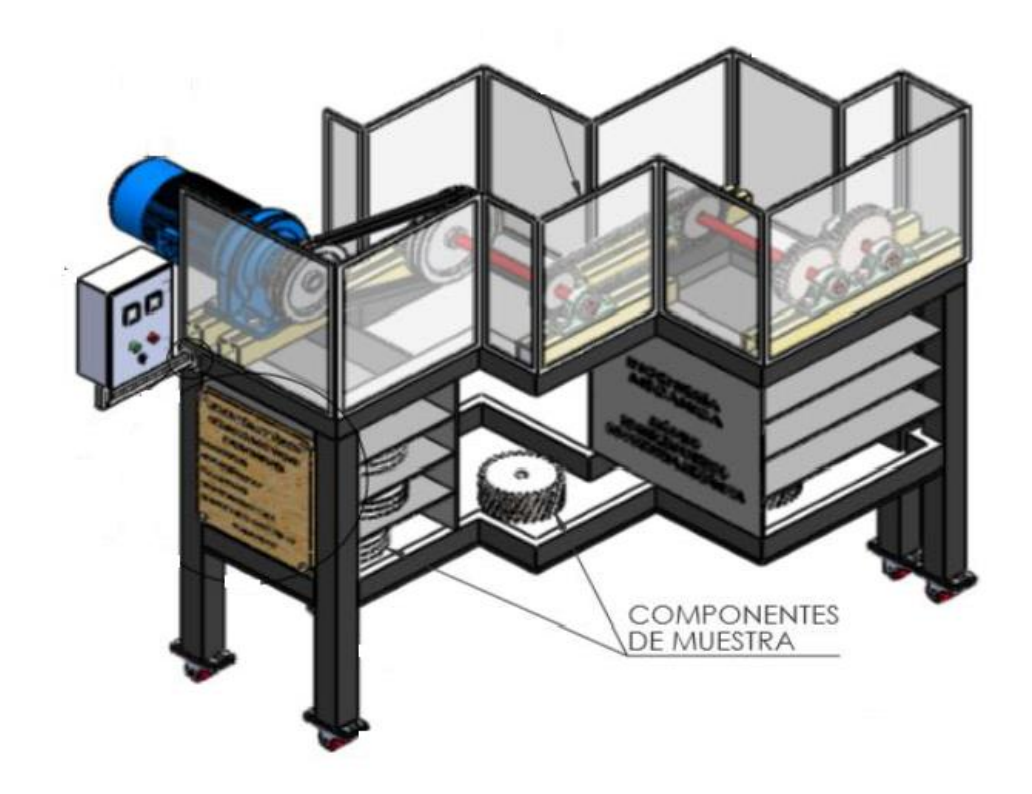

**Figura 24.** Módulo de Entrenamiento de Potencia Mecánica. **Fuente.** Propia.

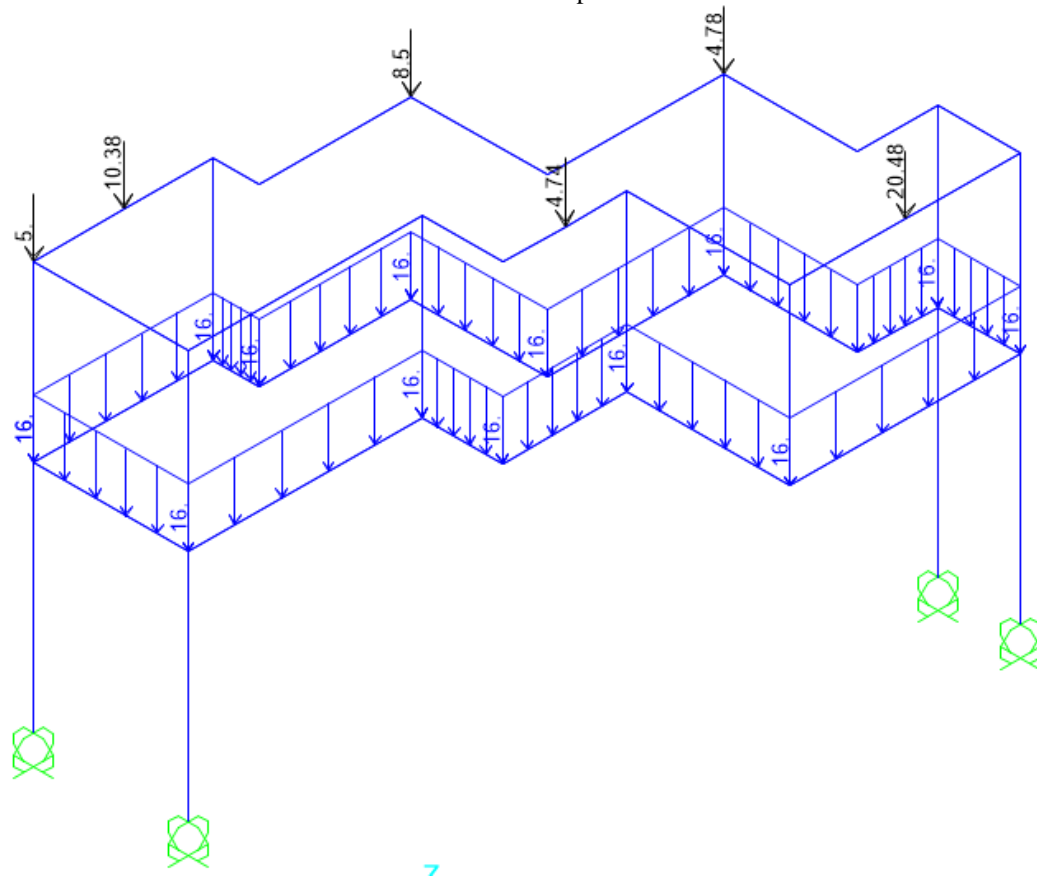

**Figura 25.** Carga muerta sobre estructura **Fuente.** SAP 2000

### **Carga Viva (L)**

Las cargas vivas sobre la estructura se consideran por estimaciones según norma E.020. Se considera como carga viva puntual en cada apoyo de chumacera: 10 kg. En el tablero de los componentes de muestra de considera una carga viva de 5 kg/m.

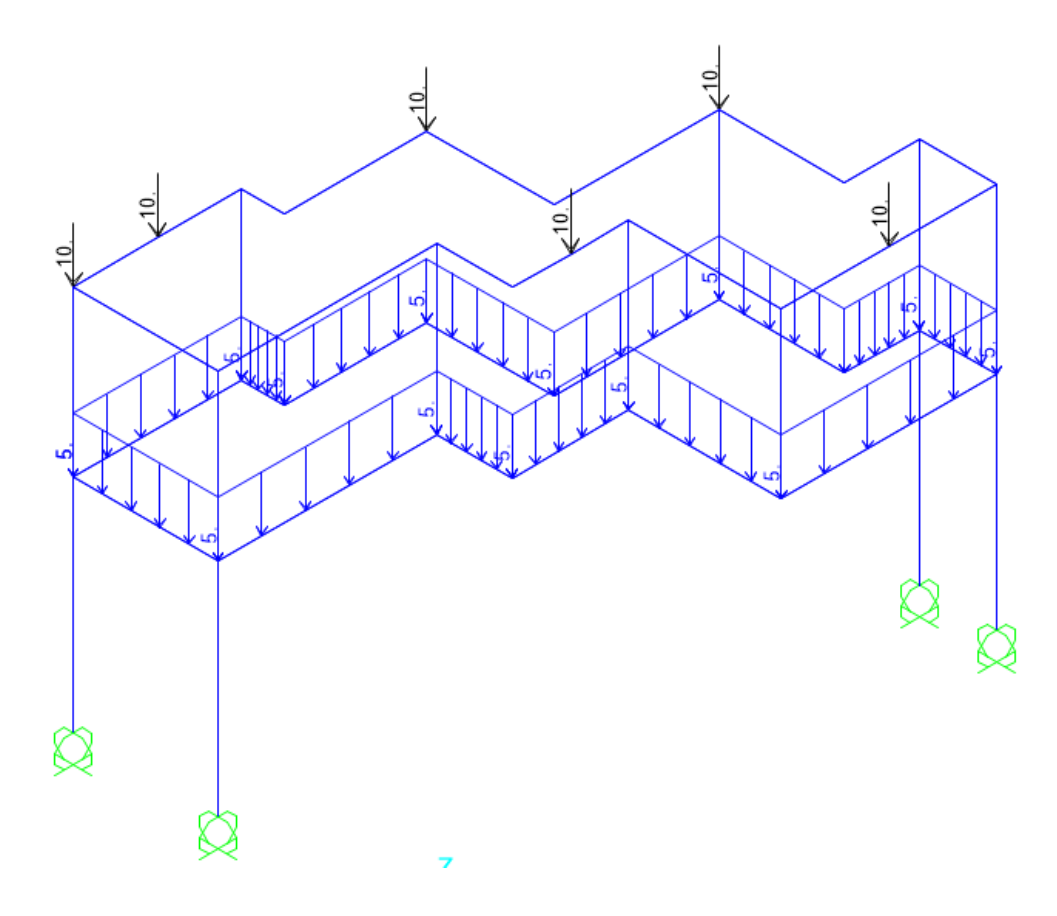

**Figura 26.** Carga viga sobre estructura en Kg **Fuente.** SAP 2000

## **Cargas de viento (W) y Sísmica (S):**

No se está considerando por ser una estructura pequeña en altura y está dentro de una

### edificación

Por lo que la combinación de carga será la siguiente:

### **Tabla 33**

*Combinación de carga muerta y viva*

| <b>COMBINACION</b>    | DEAD | <b>LIVE</b> |
|-----------------------|------|-------------|
| $1.2D+1.6CV$          |      | 1.6         |
| <b>Fuente: Propia</b> |      |             |

94

# **4.7.3 Diagramas de envolventes**

Envolvente las combinaciones de carga 1.2CM+1.6CVde para el estado límite ultimo.

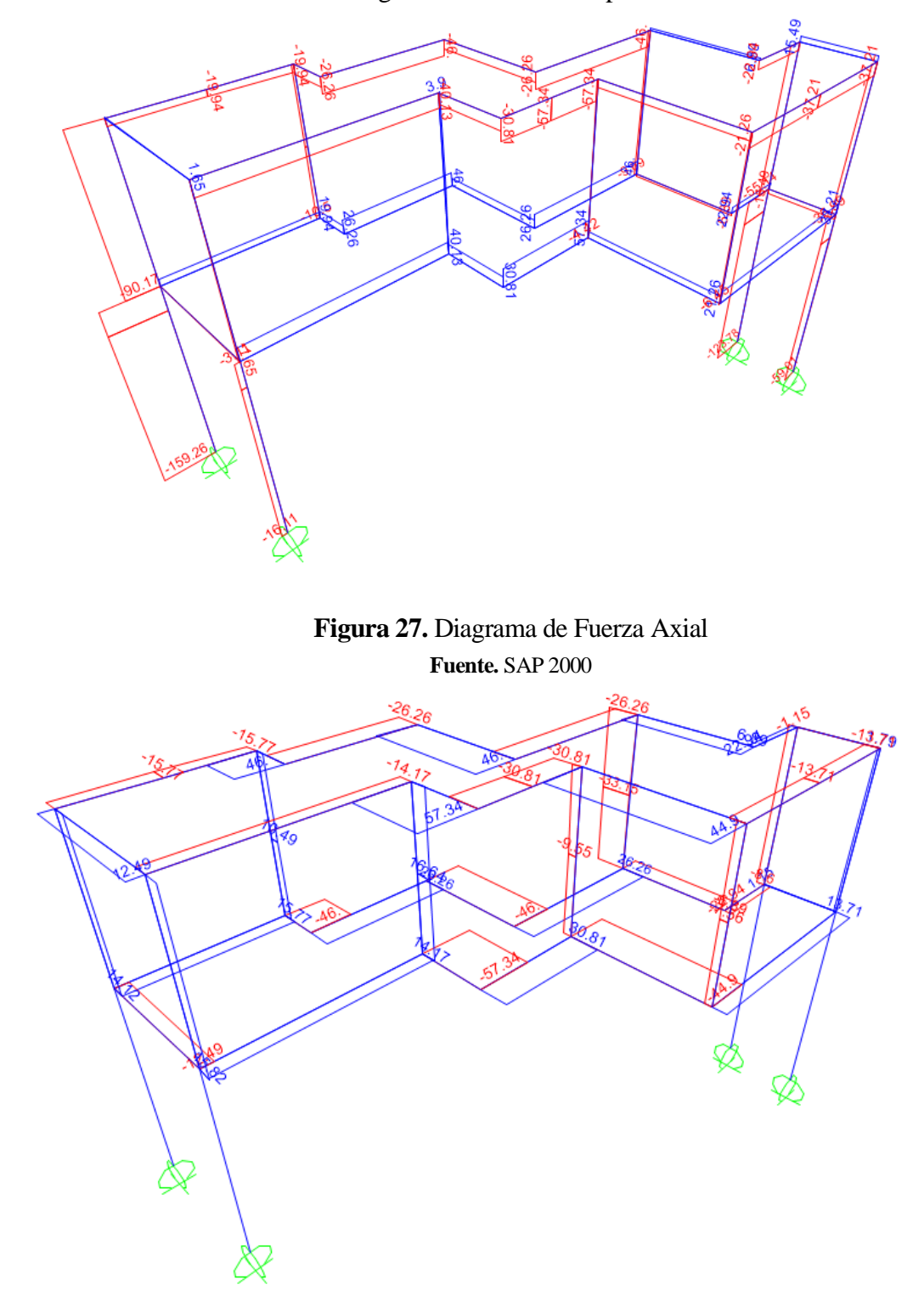

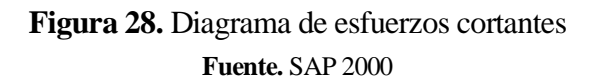

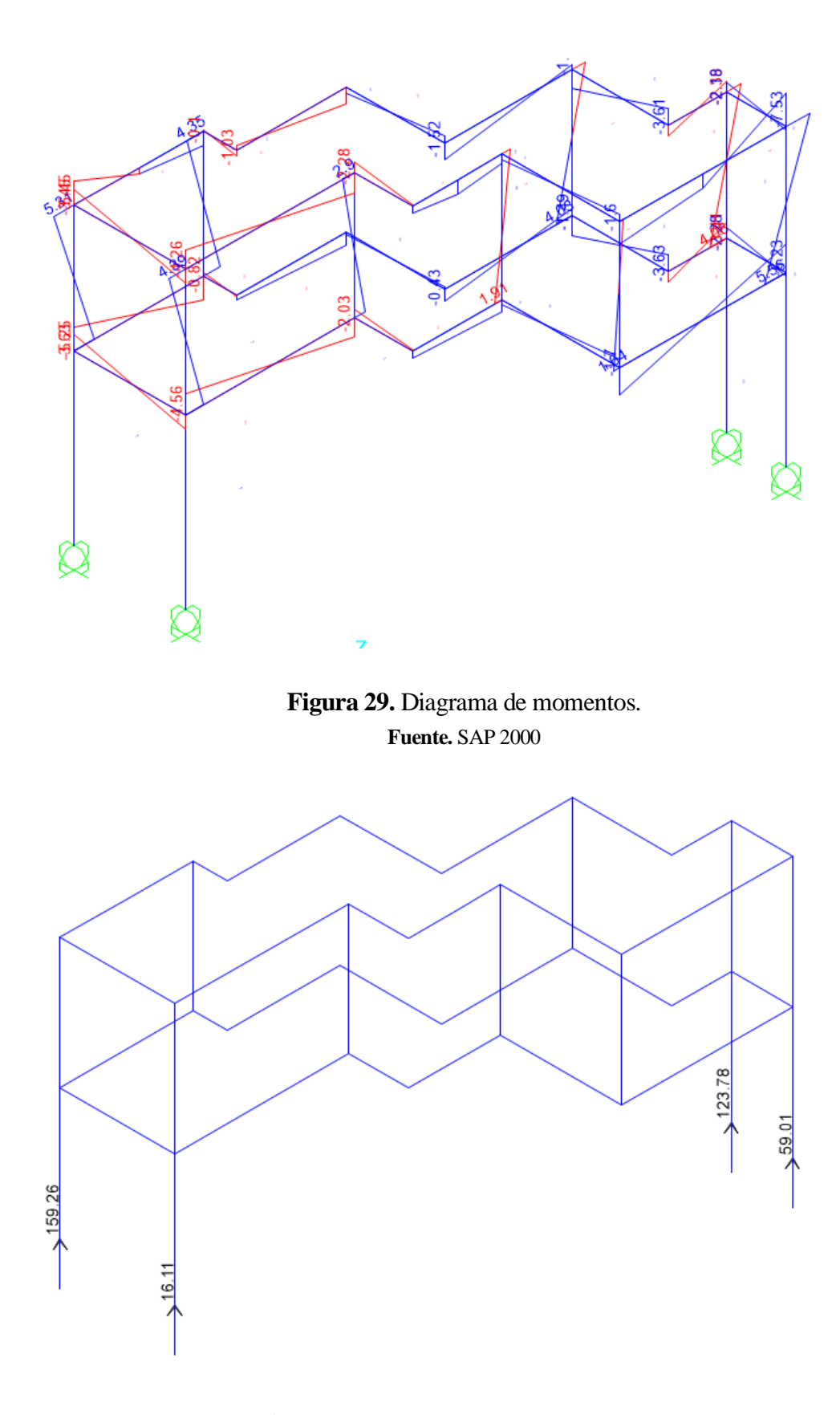

**Figura 30.** Fuerzas de reacción en apoyos. **Fuente.** SAP 2000

#### **4.7.4 Diseño estructural**

Los materiales a utilizar en la estructura son:

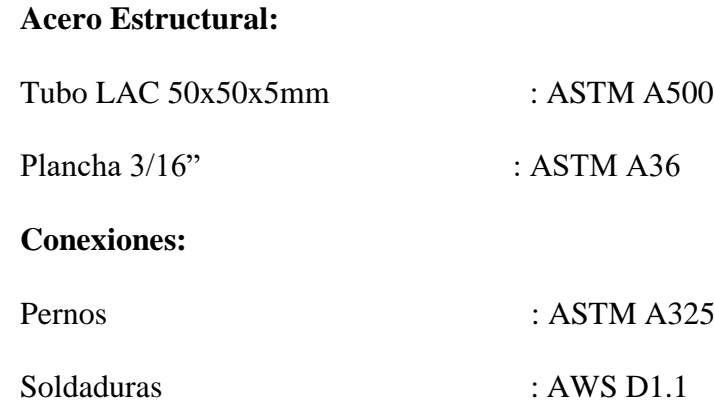

A continuación, se muestran las ratios de diseño (razón de la fuerza actuante entre la capacidad resistente del perfil).

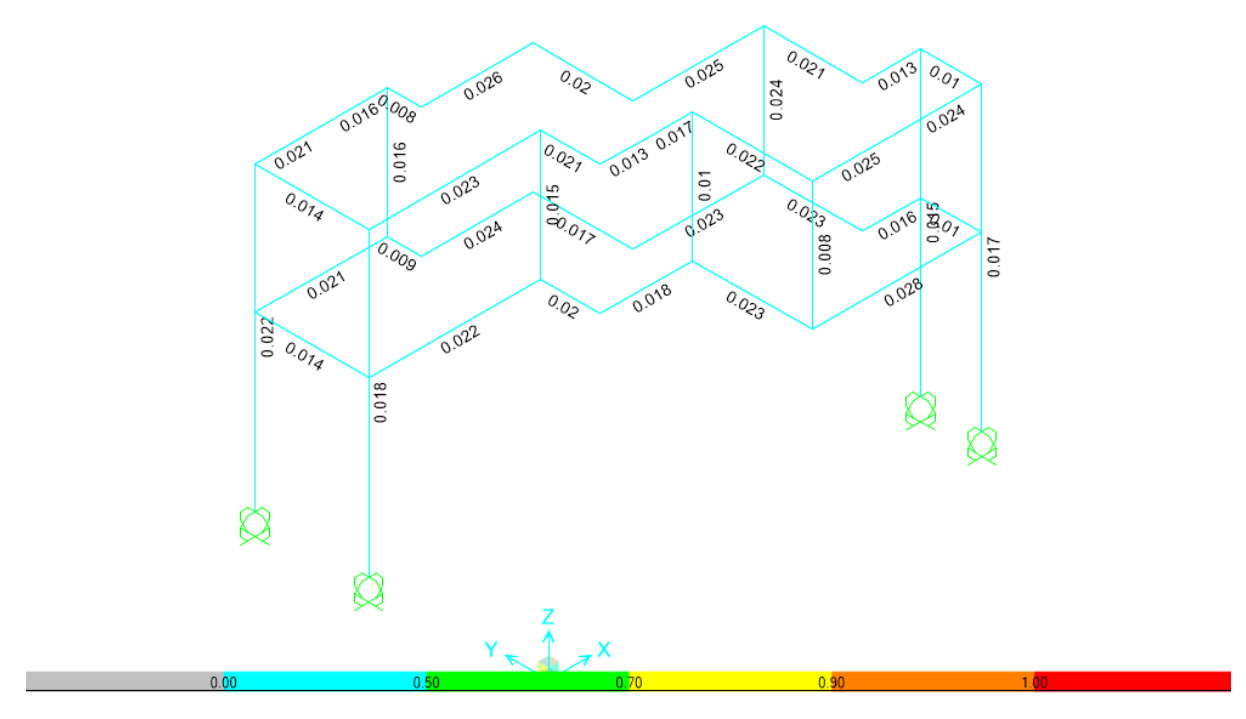

**Figura 31.** Verificación de perfiles, vista en 3D **Fuente.** SAP 2000

Todas las ratios son menores a 1.0, cumpliendo con las solicitaciones de diseño.

Se presenta los diagramas de análisis de elementos y deformaciones.

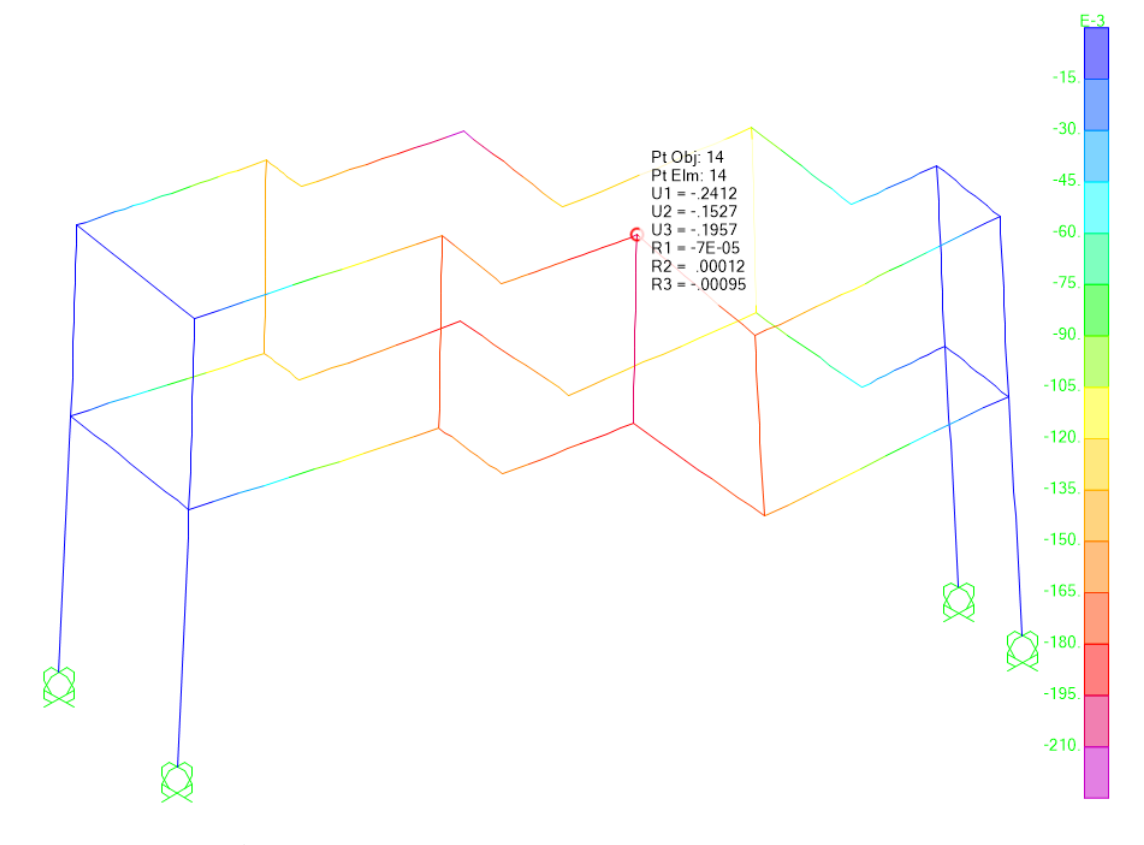

**Figura 32.** Punto de deformación máxima, vista en 3D **Fuente.** SAP 2000

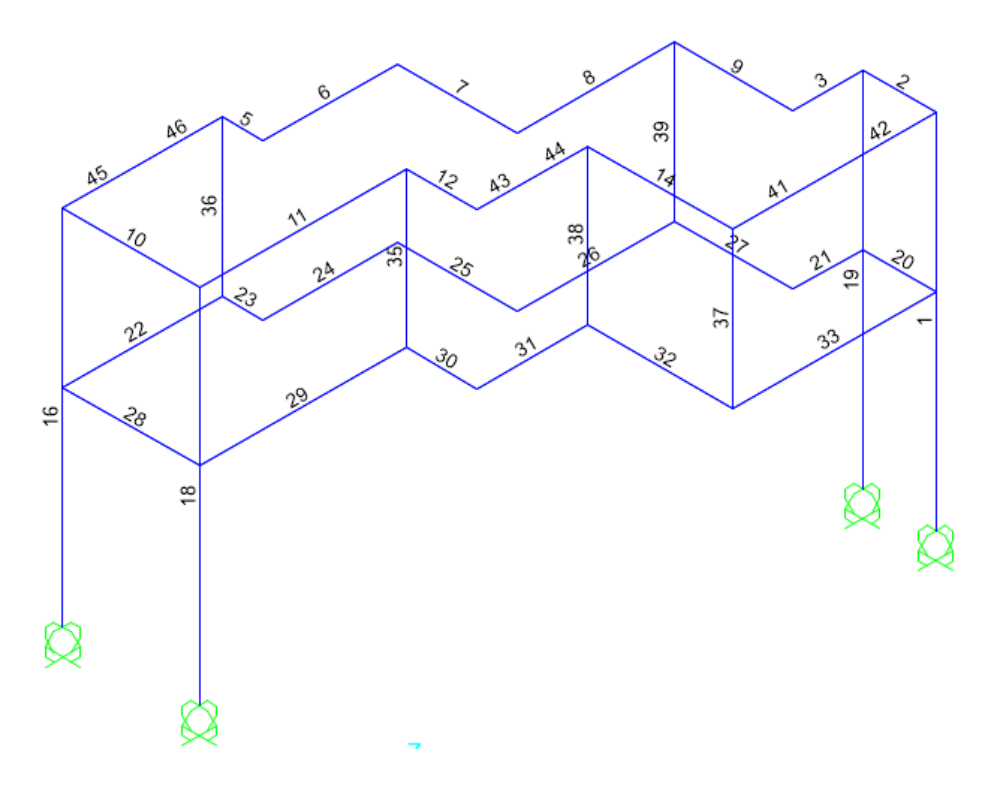

**Figura 33.** Distribución de elementos, vista en 3D **Fuente.** SAP 2000

# **Capítulo V. Resultados y discusiones**

#### **5.1 Resultados**

#### **Diseño de transmisión de potencia mecánica por fajas, cadena de rodillos y**

#### **engranajes.**

### **Tabla 34**

*Primera Etapa: Poleas y Fajas Normales.*

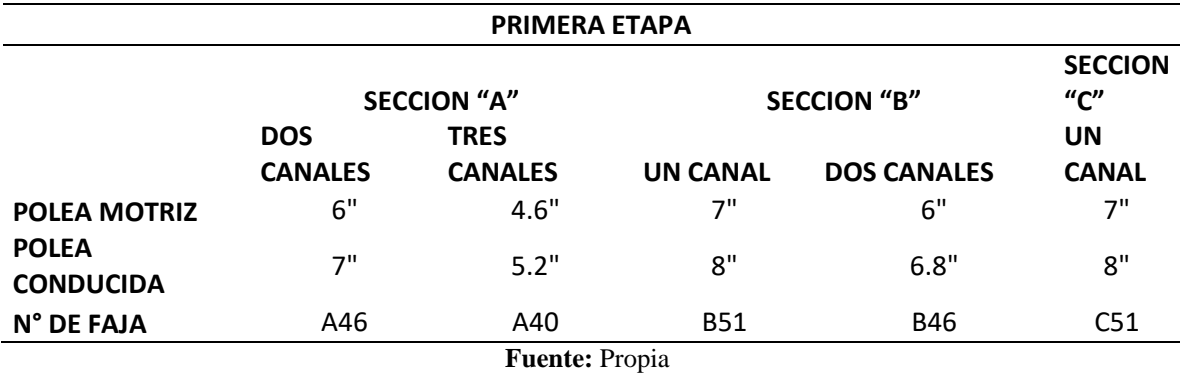

### **Tabla 35**

*Primera Etapa: Poleas y Fajas Especiales.*

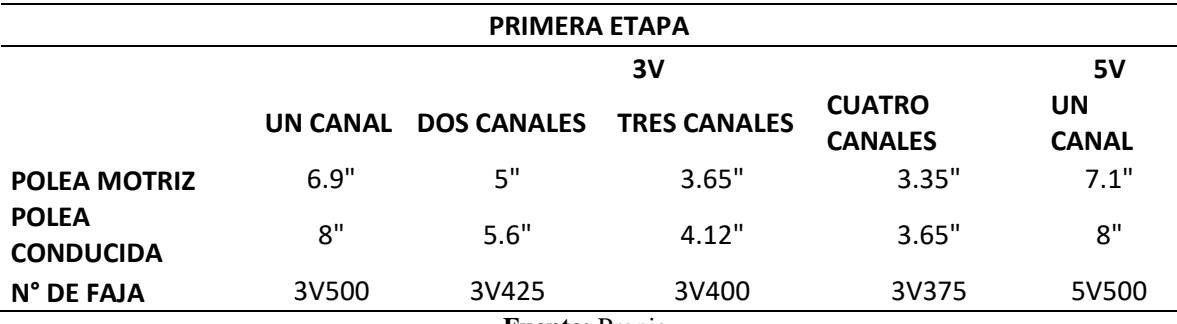

**Fuente:** Propia

#### **Interpretación:**

Luego de diseñar las transmisiones de potencia mecánica por fajas, cadena de rodillos y engranajes; se obtuvieron 10 combinaciones posibles (experiencias). En lo que respecta a la primera etapa (Poleas y Fajas) se tiene una relación de transmisión promedio aproximada (entre las 10 combinaciones) de "1.14", la cual varía entre 1 o 2 centésimas entre combinaciones. La primera etapa consta de 5 secciones de fajas distintas (normales y especiales) las cuales resultan de una serie de iteraciones realizadas en Excel en base a los cálculos de diseño ya establecidos; cabe resaltar que para lo que respecta a las fajas en V normales la sección "B" es la elección adecuada teniendo en cuenta la velocidad de salida (292 RPM) y la potencia (2 HP) del motorreductor; sin embargo, las secciones "A" y "C" también pueden ser usadas como alternativas de transmisión de potencia teniendo en cuenta que la sección "A" transmite menos cantidad de potencia ya que es una faja menos ancha (por ésta razón se usa mayor cantidad de éstas fajas para transmitir la misma potencia, además éste tipo de fajas suele trabajar con poleas de menor diámetro) y la sección "C" al contrario de los anteriores transmite mayor cantidad de potencia por ser una faja más ancha (por ésta razón se usa menor cantidad de éstas fajas para transmitir la misma potencia, además éste tipo de faja suele trabajar con poleas de mayor diámetro ya que principalmente se usan para transmitir potencias mayores en éste caso en particular se escogió una polea motriz de 7"que es la menor del rango de poleas disponibles para la sección "C"). Con lo que respecta a las fajas en V especiales la sección "3V" es la elección adecuada teniendo en cuenta la velocidad de salida (292 RPM) y la potencia (2 HP) del motorreductor; sin embargo, la sección "5V" también puede ser usada como alternativa de transmisión de potencia teniendo en cuenta que la sección "5V" transmite mayor cantidad de potencia ya que es una faja más ancha (por ésta razón se usa menor cantidad de éstas fajas para trasmitir la misma potencia, además éste tipo de faja suele trabajar con poleas de mayor diámetro ya que principalmente se usan para transmitir potencias mayores en éste caso en particular se escogió una polea motriz de 7.1"que es una de las menores del rango de poleas disponibles para la sección "5V").

Como complemento al diseño de la primera etapa también se diseñó ésta de tal manera que los ejes apoyados en las chumaceras puedan desplazarse a través de guías ranuradas con la finalidad de poder obtener diferentes longitudes de faja, con lo cual se recomienda un rango de desplazamientos a ambos lados (izquierda, derecha) de (2 a 2.5) pulgadas.

\*El resumen de todas estas combinaciones posibles de armar la primera etapa del módulo se detalla en la guía práctica de Combinaciones adjuntada a esta tesis.

#### **Tabla 36**

*Segunda Etapa: Cadena de Rodillos.*

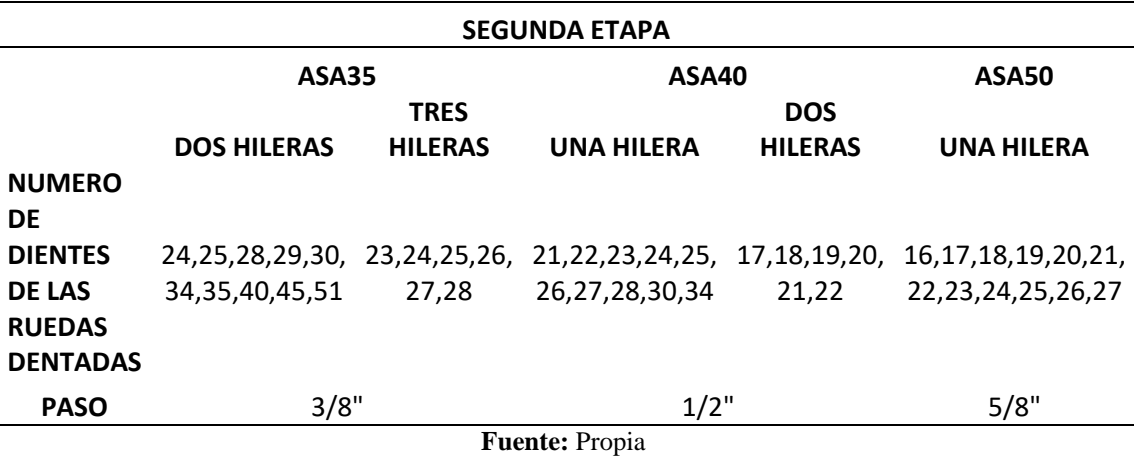

#### **Interpretación:**

En lo respecta a la segunda etapa (cadena de rodillos) se han escogido las siguientes especificaciones de cadena ASA 35, ASA 40, ASA 50; con pasos de 3/8", ½" y 5/8" respectivamente. La elección adecuada del tipo de cadena según las gráficas de diseño serían ASA 40 o ASA 50, de manera análoga a las fajas el tipo de cadena ASA 50 transmite mayor cantidad de potencia por ser una cadena más ancha y de mayor paso lo cual le permite transmitir la potencia dada con una sola hilera de cadena en la cual se ha hecho una serie de iteraciones con la finalidad de poder hacer trabajar este tipo de cadena con diferentes números de dientes de piñones y catalinas. Con lo que respecta al ASA 35 y ASA 40 se usó el mismo razonamiento descrito para la ASA 50 con la salvedad que estos tipos de cadena transmiten menor potencia por ser menos anchos y tener menor paso con relación al ASA 50. Se obtuvieron ASA 40 de una hilera y dos hileras, ASA 35 de dos hileras y tres hileras para diferentes números de dientes de piñones y catalinas para lo cual las diferentes iteraciones se hicieron en Excel para facilitar los cálculos de diseño.

Como complemento al diseño de la segunda etapa también se diseñó ésta de tal manera que los ejes apoyados en las chumaceras puedan desplazarse a través de guías ranuradas (al igual que en la primera etapa) con la finalidad de poder obtener diferentes longitudes de cadena, con lo cual se recomienda un rango de desplazamientos a ambos lados (izquierda, derecha) de (2 a 2.5) pulgadas.

\*El resumen de todas estas combinaciones posibles de armar la segunda etapa del módulo se detalla en la guía práctica de Combinaciones adjuntada a esta tesis.

#### **Tabla 37**

*Tercera Etapa: Engranajes Rectos y Helicoidales.*

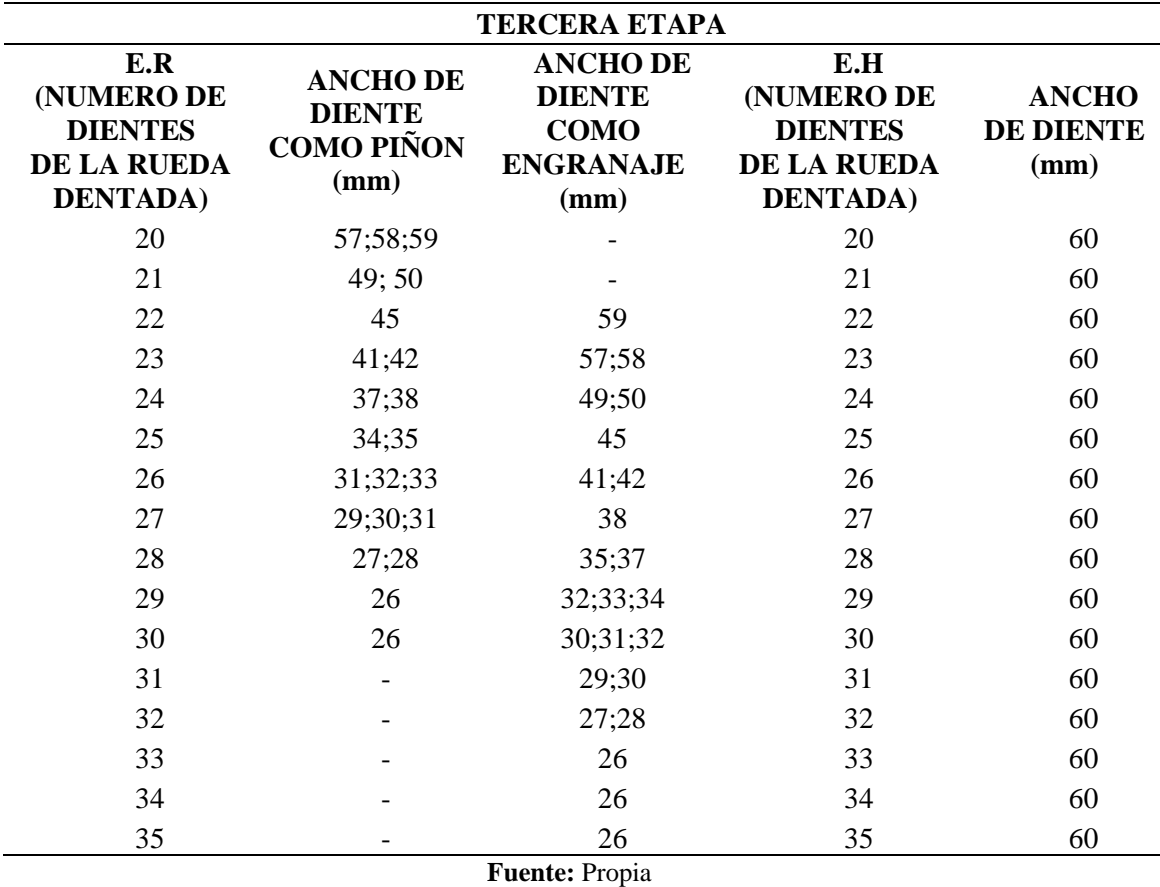

#### **Interpretación:**

En lo que respecta a la tercera etapa (engranajes rectos y helicoidales) se ha diseñado de tal manera que ésta etapa pueda trabajar tanto con engranajes rectos de diferentes números de dientes y anchos como también con engranajes helicoidales de diferentes números de dientes pero de igual ancho ya que para éste caso se ha tomado el menor ancho posible basándonos en la ecuación de ancho mínimo de flanco del diente según la norma AGMA para lo cual se obtuvo el valor redondeado de 60 mm con lo cual se consideró que éste ancho era lo suficientemente grande para las aspiraciones del diseño y por ello no se diseñó engranajes helicoidales de anchos mayores a 60 mm con respecto al rango de los números de dientes para éste tipo de engranajes se tiene valores desde 20 dientes hasta 35 dientes. Por el contrario, el diseño de los engranajes rectos abarca diferentes anchos que van desde 26 mm hasta 59 mm y un rango de números de dientes igual al de los engranajes helicoidales que van desde 20 dientes hasta 35 dientes. Cabe resaltar que los engranajes helicoidales fueron diseñados para un ángulo de presión de 20°, un ángulo de hélice de 25° y un módulo de 4. Por su parte los engranajes rectos fueron diseñados para un ángulo de presión de 20° y un módulo de 4.

Como complemento al diseño de la tercera etapa también se diseñó ésta de tal manera que los ejes apoyados en las chumaceras puedan desplazarse a través de guías ranuradas (al igual que en la primera etapa) con la finalidad de poder obtener diferentes posiciones de la transmisión a lo largo de la guía, con lo cual se recomienda un rango de desplazamientos a ambos lados (izquierda, derecha) de (2 a 2.5) pulgadas.

\*El resumen de todas estas combinaciones posibles de armar la tercera etapa del módulo se detalla en la guía práctica de Combinaciones adjuntada a esta tesis.

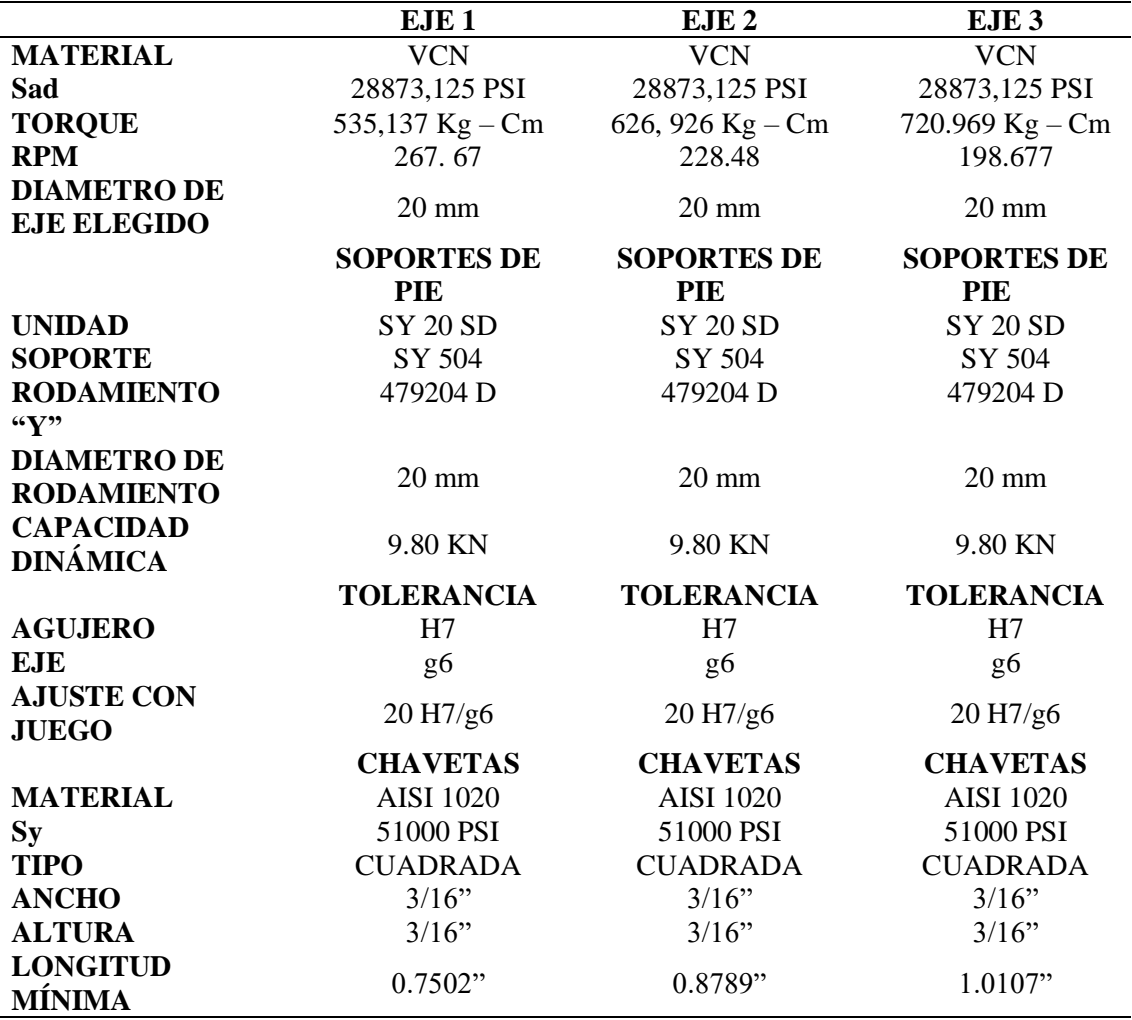

*Ejes, soportes de pie, tolerancias y chavetas.*

**Fuente:** Propia

#### **Interpretación:**

Una vez diseñada todas las transmisiones de potencia (poleas y fajas, cadenas de rodillos, engranajes rectos y helicoidales) sólo hacía falta el diseño de los ejes, la selección de los soportes de pie con sus rodamientos, especificar el sistema de ajuste con juego entre el eje y el rodamiento; y por último diseñar las chavetas o cuñas que fijan las poleas, piñones, catalinas, engranajes rectos y helicoidales a los ejes. Para el diseño del primer eje se escogieron los elementos mecánicos más críticos (la polea conducida y el piñón que originen las mayores fuerzas sobre el eje) de entre 10 combinaciones posibles, lo cual arrojó un eje de φ20 mm en el material de VCN. El mismo criterio de selección de los elementos mecánicos se usó para
diseñar el segundo y el tercer eje, los cuales también tienen un φ20 mm en el material de VCN (se buscó unificar el diámetro y el material de los 3 ejes). Con lo que respecta a los soportes de pie y sus rodamientos una vez hechos los diagramas de cuerpo libre de los ejes e identificadas las fuerzas actuantes en los apoyos se procede a la selección de los rodamientos "Y" (la cual se detalla su número de serie en tabla 38). Teniendo definidos tanto los ejes como los rodamientos "Y" se procede a seleccionar el sistema de ajuste que mejor le favorezca al conjunto eje – rodamiento; con lo cual se seleccionó el sistema de ajuste con juego 20 H7/g6 para los 3 ejes (con una tolerancia de ajuste de 34*u*). Por último, se diseñó las chavetas o cuñas que enganchan todos los elementos mecánicos a los ejes en donde sólo varían las longitudes mínimas de éstas (0.7502" para el primer eje, 0.8789" para el segundo eje y 1.0107" para el tercer eje) pero las secciones transversales se mantienen constantes 3/16" x 3/16" (Dimensiones de la Sección Transversal según ANSI B17.1 – cuña cuadrada).

# **Pérdidas de Potencia y Eficiencia en la transmisión por fajas y cadena de rodillos**

Se realizó la experimentación en un módulo de transmisión de potencia fabricado por los tesistas (Ver Anexo 6). En donde se obtuvieron los siguientes valores:

#### **Tabla 39**

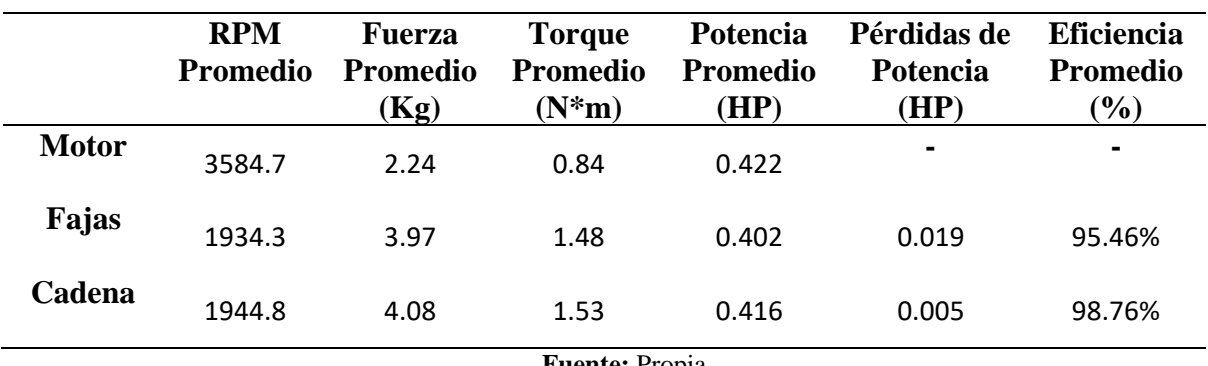

*Cuadro resumen: pérdidas de potencia y eficiencia*

**Fuente:** Propia

#### **Analisis Estructural usando SAP 2000**

De acuerdo a un análisis lineal elástico mediante el método de elementos finitos se ha comprobado que los elementos estructurales tienen la capacidad resistente para soportar las cargas impuestas.

Las deflexiones de los elementos están dentro de los límites permisibles de acuerdo a criterios de diseño dados en los estándares internacionales.

Deflexión Máxima: 0.24 mm

Fuerza Máxima: 159.26 Kgf

## **Elaboración de Guía Practica:**

Posterior al diseño del Modulo de Entrenamiento de potencia mecánica, se procedió a elaborar una guía práctica (Ver Anexo N°5) en donde se evidencia un total de diez experiencias que permitirá analizar y comprobar las velocidades de salida, potencia al freno y eficiencia de los elementos de transmisión. El detalle de cada experiencia se muestra a continuación.

#### **Experiencia N°1**

Fajas en V tipo "A" Doble – Piñón/Catalina ASA 35 (Simple y Doble) ASA 40 (Simple y Doble) ASA 50 (Simple) – Engranajes Rectos/Helicoidales

#### **Experiencia N°2**

Fajas en V tipo "A" Triple – Piñón/Catalina ASA 35 (Triple y Doble) ASA 40 (Simple y Doble) ASA 50 (Simple) – Engranajes Rectos/Helicoidales

#### **Experiencia N°3**

Fajas en V tipo "B" Simple – Piñón/Catalina ASA 35 (Triple y Doble) ASA 40 (Simple y

Doble) ASA 50 (Simple) – Engranajes Rectos/Helicoidales

# **Experiencia N°4**

Fajas en V tipo "B" Doble – Piñón/Catalina ASA 35 (Triple y Doble) ASA 40 (Simple y

Doble) ASA 50 (Simple) – Engranajes Rectos/Helicoidales

#### **Experiencia N°5**

Fajas en V tipo "C" Simple – Piñón/Catalina ASA 35 (Triple y Doble) ASA 40 (Simple y

Doble) ASA 50 (Simple) – Engranajes Rectos/Helicoidales

#### **Experiencia N°6**

Fajas en V tipo "3V" Simple – Piñón/Catalina ASA 35 (Triple y Doble) ASA 40 (Simple y

Doble) ASA 50 (Simple) – Engranajes Rectos/Helicoidales

#### **Experiencia N°7**

Fajas en V tipo "3V" Doble – Piñón/Catalina ASA 35 (Triple y Doble) ASA 40 (Simple y

Doble) ASA 50 (Simple) – Engranajes Rectos/Helicoidales

# **Experiencia N°8**

Fajas en V tipo "3V" Triple – Piñón/Catalina ASA 35 (Triple y Doble) ASA 40 (Simple y

Doble) ASA 50 (Simple) – Engranajes Rectos/Helicoidales

## **Experiencia N°9**

Fajas en V tipo "3V" Cuadruple – Piñón/Catalina ASA 35 (Doble) ASA 40 (Simple y Doble)

ASA 50 (Simple) – Engranajes Rectos/Helicoidales

### **Experiencia N°10**

Fajas en V tipo "5V" Simple – Piñón/Catalina ASA 35 (Triple y Doble) ASA 40 (Simple y Doble) ASA 50 (Simple) – Engranajes Rectos/Helicoidales

#### **5.2 Discusiones**

**1.** Festo didactic. (2014). Establece la posibilidad de tener dentro de la Institución Educativa un Centro de entrenamiento en tecnologías específicas (Mecatrónica, Neumática, Hidráulica, Procesos, etc.). Es la base comparativa para la realización del proyecto de tesis, éste no está muy distante del módulo propuesto en la tesis. La innovación del módulo propuesto en esta tesis radica en el hecho de que este funciona con una potencia de 2HP mientras que el módulo de Festo Didactic trabaja con una potencia menor o iguales a 1.5HP. Además, las tres etapas de transmisión son moviles a ambos lados en un rango de 2 a 2.5 pulgadas y por último puede ser montado y ensamblado por los mismos alumnos de la escuela de ingeniería mecánica con el apoyo de servís y proveedores que faciliten todos los elementos mecánicos.

**2.** Luego de realizar la experimentación con un prototipo se obtuvieron las siguientes eficientes para fajas 95.46% que está dentro del rango teóricos de la eficiencia y para cadenas 98.76% que también concuerda con el dato teórico. De esta manera se corrobora que las pérdidas de potencia son mínimas en transmisiones simple de una sola etapa, faja 0.019HP y cadena 0.005HP.

**3.** Según Negrin, I. (2016). Menciona que se pueden obtener resultado concretos y optimos con la interface entre el SAP2000 y el MatLab (OAPI). Al mismo tiempo en el análisis de la estructura - base se usó el SAP2000 para determinar los puntos críticos de deformación (0.24 mm) y esfuerzo (159.26 Kgf) en nuestros resultados obtenidos del proyecto.

**4.** Venegas, V. (2012). Establece que los temas planteados por el Docente se encuentran respaldados por las prácticas con guías de laboratorio. Por ende, nuestros resultados obtenidos en las diferentes experiencias vivenciales sirven como base para el desarrollo de la Guía Práctica del Sistema de Entrenamiento de Potencia Mecánica afianzando en forma experimental los temas teóricos impartidos por el Docente para que los alumnos de la Escuela de Ingeniería Mecánica tengan un mejor desarrollo de sus conocimientos, en lo cual coincidimos con el autor.

**5.** Según Calderón, J. (2014). Establece que las transmisiones por cadena tienen un rango de eficiencia de 97 – 98%. Los resultados obtenidos durante la experimentación nos dan una eficiencia promedio del 98.76%, cuyo valor se encuentra dentro de los valores teóricos para ua transmisión por cadena de rodillos

**6.** Según Shigley, J. (1985). Menciona que para la corres trapeciales tienen un rango de eficiencias de 0.94 a 0.96. Los resultados obtenidos durante la experimentación nos dan una eficiencia promedio del 95.46%, cuyo valor se encuentra dentro de los valores teóricos para ua transmisión por fajas.

# **Capítulo VI. Conclusiones y recomendaciones**

## **6.1 Conclusiones**

**1.** El diseño de la transmisión de potencia mecánica consta de lo siguiente: transmisión por fajas, cadena de rodillos y engranajes. Lo cual permite el desarrollo de las prácticas vivenciales.

**2.** La experimentación a través del frenoprony nos permitió medir las pérdidas de potencias, 0.019 HP para faja y 0.005 HP para cadena de rodillo. Además, se determinó las eficiencias, 95.46% para faja y 98.76% para cadena de rodillo.

**3.** El análisis estructural a través del SAP2000 vs 17 de la estructura base me permitió obtener los valores críticos de la deformación y esfuerzos máximos para poder identificar si la estructura soportará lo arranques del motor y las vibraciones.

**4.** La elaboración de la Guía Práctica del Sistema de Entrenamiento de Potencia Mecánica permitirá el desarrollo esquematizado de las prácticas vivenciales del módulo para poder complementar la parte teórica dictado por el Docente.

**5.** La proyección de los planos del módulo de transmisión de potencia mecánica se realizó en solidwork 2018, el cual consta de los siguientes: Ensamblaje General (P – 1), Subensamblaje Sistema de Transmisión  $(P - 2)$  y Piezas del Sistema de Transmisión  $(P - 3)$ 

## **6.2 Recomendaciones**

**1.** La realización de charlas de seguridad para el manejo correcto del módulo lo cual es importante para evitar y prevenir accidente en los alumnos de la Escuela de Ingeniería Mecánica.

**2.** Para trabajar la transmisión por cadena de rodillos se debe usar motores de baja velocidad para evitar pandeos de la cadena y prevenir posibles accidentes.

## **Capítulo VII. Referencias bibliográficas**

#### **7.1 Para Antecedentes:**

Carbajal, A y Rojas, G. (2010). Bancos de pruebas de Sistemas de Transmisión de Potencia. Universidad Pontificia Bolivariana. Colombia.

Cruz, V. (2009). Diseño de una transmisión de potencia entre Bomba y motor para bomba de lodo. Universidad de Piura. Perú.

Festo Didáctica (2014). Sistema de Entrenamiento en Mantenimiento Mecánico, Lima. Perú.

Guajardo, O. (2013). Optimización de la Transmisión de Potencia en Sistemas de Transmisión mediante Correas Trapezoidales. Universidad de Bio-Bio. Chile.

López, A. (2015). Sistema de Transmisión para Vehículo de Tracción Trasera y Motor Delantero. Escuela Universitaria de Ingeniería Técnica Industrial de Bilbao. España.

Negrin, I. (2016). Optimización de conjuntos estructurales considerando los factores usualmente ignorados en la modelación usando la OAPI SAP2000-MatLab. Universidad Central "Marta Abreu" de Las Villas. Cuba.

Ramírez, J. (2000). Diseño de elementos flexibles para la transmisión de potencia mecánica mediante el uso de la computadora. Universidad Autónoma de Nuevo León. México.

Venegas, V. (2012). Elaboración e implementación de las guías de prácticas para los laboratorios de mecánica de fluidos, máquinas térmicas, máquinas hidraúlicas, termodinámica, transferencia de calor, automatismos, metrología, fundición, tratamientos térmicos, y CNC. Universidad Politécnica Salesiana. Ecuador.

Gutierrez, L y Corrales, C. (2018). Diseño de un freno prony para la medición de potencia. Universidad EAFIT. Medellín - Colombia.

Calderón, J. (2014). "Diseño y construcción de un banco de ensayos para transmisiones de potencia (2HP) con corres trapeciales para el AEIRNNR de la UNL". Universidad Nacional de Loja. Ecuador.

Araque, O. (2012). Caracterización de materiales alternativos para frenos de fricción. Scientia et Technica Año XVII, No 52, 26 – 31.

#### **7.2 Para Marco Conceptual:**

Budynas, R. y Nisbett, J. (2012). Diseño en Ingeniería Mecánica de Shigley. 9na Ed. New York. Estados Unidos.

Universo Arancelario. (2010). Universo Arancelario. Recuperado de: [http://www.universoarancelario.com.](http://www.universoarancelario.com/)

Weebly. (2010). Ejes y Arboles. Recuperado de: http://tecnotrenesmirobriga.weebly.com/ejes-y-aacuterboles.html.

#### **7.3 Para Marco Teórico:**

Alva, F. (2011). Diseño de Elementos de Máquinas I. 1ra Ed. Pool Producciones SRL. San Borja – Lima. Perú.

Alva, F. (2011). Diseño de Elementos de Máquinas II. 1ra Ed. Pool Producciones SRL. San Borja – Lima. Perú.

Ramírez, L. (2000). Diseño de Elementos Flexibles para la Trasmisión de Potencia Mecánica Mediante el uso de la Computadora. Universidad Autónoma de Nuevo León. Facultad de Ingeniería Mecánica y Eléctrica. México.

Sanchez, M. (2007). Diseño y construcción de un medidor hidráulico de torque. Escuela Politécnica del Ejercito Sede – Latacunga. Carrera de Ingeniería Electromecánica. Ecuador.

Shigley, J. (1985). Diseño en Ingeniería Mecánica. McGraw Hill, México.

Shigley, J. (1985). Diseño de máquinas. McGrawn-Hill, México.

# **Capítulo VIII. Anexos**

# **8.1 ANEXO 1. Combinaciones de accesorios**

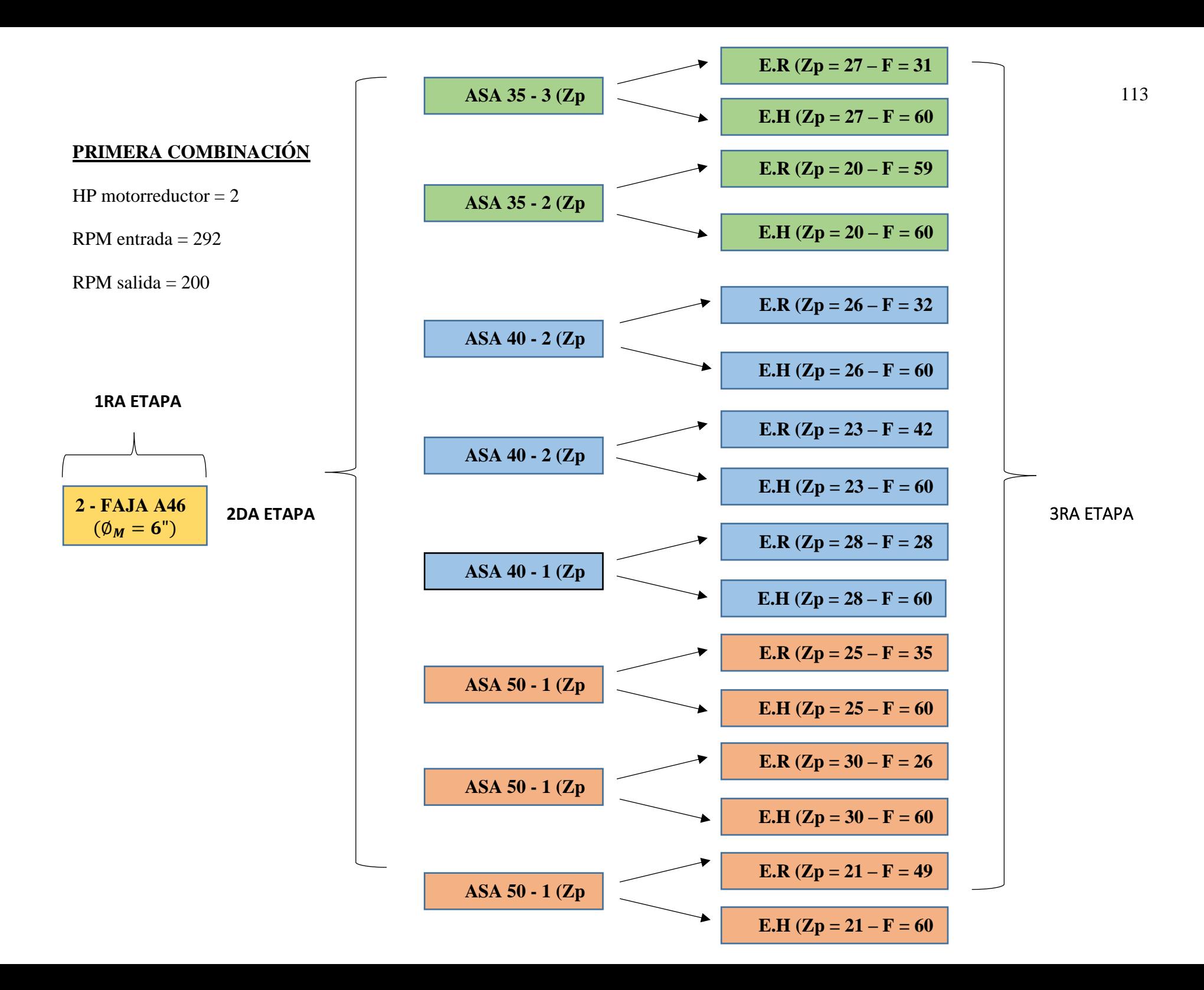

# **MODULO DE TRANSMISION DE POTENCIA MECANIA**

Consiste en el estudio de las Transmisiones por fajas normales y especiales; cadenas de rodillos, engranajes rectos y helicoidales junto con el cálculo de chavetas, ejes y rodamientos respectivos. Éste nivel incluye Fajas "A", "B", "C", "3V" y "5V" de diferentes canales; también incluye cadenas de rodillos ASA 35, ASA 40 y ASA 50 simples, doble y triples. Por último, se incluye Engranajes Rectos y Helicoidales de diferentes números de dientes y diferentes anchos.

# **PRIMERA COMBINACIÓN**

#### **DATOS**

 $HP<sub>Motorreductor</sub> = 2$  $RPM_{Entrada} = 292$  $RPM_{Salida} = 200$ 

Tres etapas:

- 1) Transmisión por Faja Normal
- 2) Transmisión por Cadenas de Rodillos
- 3) Transmisión por Engranajes Rectos y Helicoidales.

# ➢ **PRIMERA ETAPA SECCIÓN A**

#### **DOS CANALES**

Poleas motriz  $= 6$ "

Polea conducida  $= 7$ "

Faja A46

RPM salida  $= 250.29$ 

Distancia entre centros real =  $13.436$ "

Ancho polea =  $1.375$ " =  $34.925$ mm

#### $N^{\circ}$  fajas = 2

# ➢ **SEGUNDA ETAPA CADENA ASA 50**

# **17 DIENTES**

 $Piñon = 17$  dientes

 $\text{Catalina} = 19 \text{ dientes}$ 

RPM salida  $= 223.94$ 

Dpaso piñon =  $3.4014$ " =  $86.39$ mm

Dpaso catalina =  $3.797$ " =  $96.45$ mm

 $Cp = 20.9976p$ asos = 13.1235"

Longitud cadena =  $60$ pasos =  $37.50$ "

# $N^{\circ}$  de filas  $= 1$

#### **19 DIENTES**

 $Pi$ ñon = 19 dientes

Catalina  $= 21$  dientes

RPM salida  $= 226.45$ 

Dpaso piñon =  $3.7972$ " =  $96.45$ mm

Dpaso catalina =  $4.193'' = 106.51$ mm

 $Cp = 20.9976p$ asos = 13.1235"

Longitud cadena  $= 62$ pasos  $= 38.75$ "

 $N^{\circ}$  de filas  $= 1$ 

#### **21 DIENTES**

 $Pi$ ñon = 21 dientes

 $\text{Catalina} = 23 \text{ dientes}$ 

RPM salida  $= 228.52$ 

Dpaso piñon =  $4.1934$ " =  $106.51$ mm

Dpaso catalina =  $4.590"$  = 116.59mm

 $Cp = 20.9976p$ asos = 13.1235"

Longitud cadena  $= 64$ pasos  $= 40$ "

 $N^{\circ}$  de filas = 1

#### **CADENA ASA 40**

## **17 DIENTES**

 $Pi$ ñon = 17 dientes Catalina = 19 dientes RPM salida  $= 223.94$ Dpaso piñon =  $2.7211" = 69.12$ mm Dpaso catalina =  $3.038$ " =  $77.16$ mm  $Cp = 25.9981p$ asos = 12.9990" Longitud cadena =  $70$ pasos =  $35"$ 

# $N^{\circ}$  de filas  $= 2$

#### **19 DIENTES**

Piñon = 19 dientes

 $\text{Catalina} = 21 \text{ dientes}$ 

RPM salida  $=$  = 226.45

Dpaso piñon =  $3.0378"$  = 77.16mm

Dpaso catalina =  $3.355$ " =  $85.21$ mm

 $Cp = 25.9981p$ asos = 12.9990"

Longitud cadena  $= 72$ pasos  $= 36$ "

## $N^{\circ}$  de filas = 2

#### **21 DIENTES**

 $Piñon = 21$  dientes

 $\text{Catalina} = 23 \text{ dientes}$ 

RPM salida  $= 228.52$ 

Dpaso piñon =  $3.3548"$  =  $85.21$  mm

Dpaso catalina =  $3.672$ " =  $93.27$ mm

 $Cp = 25.9981p$ asos = 12.9990"

Longitud cadena  $= 74$ pasos  $= 37$ "

# $N^{\circ}$  de filas = 1

#### **CADENA ASA 35**

**24 DIENTES**

 $Pi$ ñon = 24 dientes  $\text{Catalina} = 27 \text{ dientes}$ RPM salida  $= 222.48$ Dpaso piñon =  $2.8730'' = 72.97$ mm Dpaso catalina =  $3.230$ " =  $82.05$ mm  $Cp = 35.2467p$ asos = 13.2175" Longitud cadena =  $96$ pasos =  $36$ "

#### $N^{\circ}$  de filas = 3

#### **30 DIENTES**

Piñon = 30 dientes Catalina  $=$  34 dientes RPM salida  $= 170.65$ Dpaso piñon =  $3.5875$ " =  $91.12$ mm Dpaso catalina =  $4.064$ " =  $103.23$ mm  $Cp = 34.9942p$ asos = 13.1228" Longitud cadena =  $102$ pasos =  $38.25$ "

 $N^{\circ}$  de filas = 2

# ➢ **TERCERA ETAPA E. RECTO 21 DIENTES**  $Piñon = 21$  dientes

Engranaje = 24 dientes

RPM salida  $= 199.957$ 

Dp piñon =  $3.307$ " = 84 mm

Dp engranaje =  $3.779$ " = 96 mm

 $Cp = 3.543" = 90$  mm

 $F = 49$  mm

#### **E. HELICOIDAL**

**21 DIENTES**

 $Piñon = 21$  dientes

Engranaje  $= 24$  dientes RPM salida  $= 199.957$ Dp piñon =  $3.649'' = 92.68$  mm Dp engranaje =  $4.170$ " =  $105.92$  mm  $Cp = 3.909'' = 99.3$  mm  $F = 60$  mm

# **Se combinan con ASA**  $50 - 1$  **(** $\mathbb{Z}p = 21$ **)**

#### **E. RECTO**

#### **25 DIENTES**

Piñon = 25 dientes

Engranaje = 28 dientes

RPM salida  $= 199.946$ 

Dp piñon =  $3.937'' = 100$  mm

Dp engranaje =  $4.409" = 112$  mm

 $Cp = 4.173" = 106$  mm

 $F = 35$  mm

## **E. HELICOIDAL**

#### **25 DIENTES**

 $Piñon = 25$  dientes

Engranaje = 28 dientes

RPM salida = 199.946

Dp piñon =  $4.344$ " =  $110.34$  mm

Dp engranaje =  $4.865"$  = 123.58 mm

 $Cp = 4.605" = 117$  mm

 $F = 60$  mm

# **Se combinan con ASA 50 – 1 (Zp = 17)**

#### **E. RECTO**

**30 DIENTES** 

Piñon = 30 dientes

Engranaje  $=$  34 dientes

RPM salida  $= 199.808$ Dp piñon =  $4.724" = 120$  mm Dp engranaje =  $5.354$ " = 136 mm  $Cp = 5.039" = 128$  mm  $F = 26$  mm

# **E. HELICOIDAL**

## **30 DIENTES**

Piñon = 30 dientes Engranaje = 34 dientes RPM salida = 199.808 Dp piñon =  $5.213"$  = 132.41 mm Dp engranaje =  $5.908$ " =  $150.06$  mm  $Cp = 5.560" = 141.2$  mm  $F = 60$  mm

**Se combinan con ASA 50 – 1 (Zp = 19)**

# **E. RECTO**

# **23 DIENTES**

 $Piñon = 23$  dientes

Engranaje = 26 dientes

RPM salida  $= 198.101$ 

Dp piñon =  $3.622$ " = 92 mm

Dp engranaje =  $4.094$ " = 104 mm

 $Cp = 3.858" = 98$  mm

 $F = 42$  mm

## **E. HELICOIDAL**

**23 DIENTES**   $Piñon = 23$  dientes Engranaje = 26 dientes RPM salida = 198.101 Dp piñon =  $3.996$ " =  $101.51$  mm Dp engranaje =  $4.518"$  = 114.75 mm  $Cp = 4.257" = 108.1$  mm  $F = 60$  mm

#### Se combinan con ASA  $40 - 2$  ( $\text{Zp} = 19$ )

#### **E. RECTO**

#### **26 DIENTES**

 $Pi$ ñon = 26 dientes

Engranaje = 29 dientes

RPM salida  $= 200.774$ 

Dp piñon =  $4.094$ " = 104 mm

Dp engranaje =  $4.567$ " = 116 mm

 $Cp = 4.331" = 110$  mm

 $F = 32$  mm

# **E. HELICOIDAL**

# **26 DIENTES**

Piñon = 26 dientes Engranaje = 29 dientes RPM salida  $= 200.774$ Dp piñon =  $4.518" = 114$  mm Dp engranaje =  $5.039$ " = 127.99 mm  $Cp = 4.778" = 121.4$  mm  $F = 60$  mm **Se combinan con ASA**  $40 - 2$  **(** $\mathbb{Z}p = 17$ **) E. RECTO**

# **28 DIENTES**

Piñon = 28 dientes Engranaje  $=$  32 dientes RPM salida  $= 199.957$ Dp piñon =  $4.409$ " = 112 mm Dp engranaje =  $5.039"$  = 128 mm  $Cp = 4.724" = 120$  mm  $F = 28$  mm **E. HELICOIDAL 28 DIENTES** Piñon = 28 dientes Engranaje  $=$  32 dientes RPM salida  $= 199.957$ Dp piñon =  $4.865"$  = 123.58 mm Dp engranaje =  $5.560$ " = 141.23 mm  $Cp = 5.2128" = 132.4$  mm  $F = 60$  mm **Se combinan con ASA 40 – 1 (Zp = 21) E. RECTO 20 DIENTES** 

Piñon = 20 dientes Engranaje = 22 dientes RPM salida  $= 200.764$ Dp piñon =  $3.149'' = 80$  mm Dp engranaje =  $3.465"$  = 88 mm  $Cp = 3.307'' = 84$  mm  $F = 59$  mm **E. HELICOIDAL 20 DIENTES**   $Pi$ ñon = 20 dientes Engranaje  $= 22$  dientes RPM salida  $= 200.764$ Dp piñon =  $3.475$ " =  $88.27$  mm Dp engranaje =  $3.823'' = 97.10$  mm  $Cp = 3.649'' = 92.7$  mm  $F = 60$  mm

# **E. RECTO**

# **27 DIENTES**

Piñon = 27 dientes

Engranaje = 30 dientes

RPM salida = 200.229

Dp piñon =  $4.252"$  = 108 mm

Dp engranaje =  $4.724$ " = 120 mm

 $Cp = 4.488" = 114$  mm

 $F = 31$  mm

# **E. HELICOIDAL**

## **27 DIENTES**

Piñon = 27 dientes

Engranaje = 30 dientes

RPM salida = 200.229

Dp piñon =  $4.692"$  = 119.16 mm

Dp engranaje = 5.213" = 132.41 mm

 $Cp = 4.952" = 125.8$  mm

 $F = 60$  mm

**Se combinan con ASA 35 – 3 (Zp = 24)**

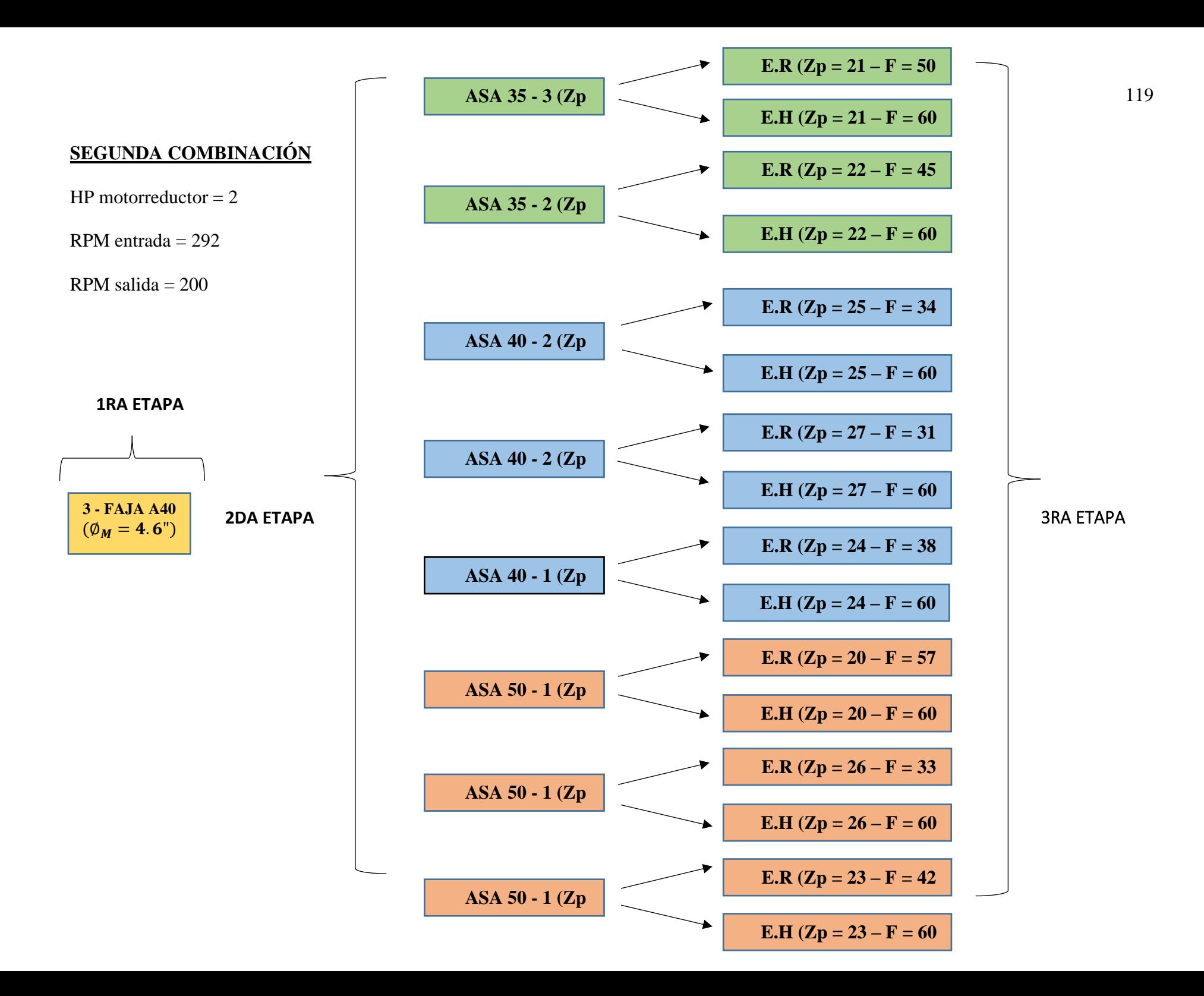

# **SEGUNDA COMBINACIÓN**

#### **DATOS**

 $HP<sub>Motorreductor</sub> = 2$ 

 $RPM_{Entrada} = 292$ 

 $RPM_{\text{Salida}} = 200$ 

Tres etapas:

- 1) Transmisión por Faja Normal
- 2) Transmisión por Cadenas de Rodillos
- 3) Transmisión por Engranajes Rectos y Helicoidales.

# ➢ **PRIMERA ETAPA SECCIÓN A**

### **TRES CANALES**

Polea Motriz =  $4.6$ "

Polea Conducida = 5.2"

Faja A40

RPM salida  $= 258.31$ 

Distancia entre centros real = 12.9535"

Ancho polea =  $2"$  = 50.8mm

 $N^{\circ}$  fajas = 3

## ➢ **SEGUNDA ETAPA CADENA ASA 50**

#### **17 DIENTES**

Piñon = 17 dientes

 $\text{Catalina} = 19 \text{ dientes}$ 

RPM salida  $= 231.12$ 

Dpaso piñon =  $3.4014$ " =  $86.39$ mm

Dpaso catalina =  $3.797$ " =  $96.45$ mm

 $Cp = 20.9976p$ asos = 13.1235"

Longitud cadena =  $60$ pasos =  $37.50$ "

#### $N^{\circ}$  de filas = 1

## **19 DIENTES**

Piñon = 19 dientes

 $\text{Catalina} = 22 \text{ dientes}$ 

RPM salida  $= 223.08$ 

Dpaso piñon =  $3.7972$ " =  $96.45$ mm

Dpaso catalina =  $4.392$ " = 111.55mm

 $Cp = 21.7448p$ asos = 13.5905"

Longitud cadena =  $64$ pasos =  $40$ "

# $N^{\circ}$  de filas = 1

#### **21 DIENTES**

 $Piñon = 21$  dientes  $\text{Catalina} = 24 \text{ dientes}$ RPM salida  $= 226.02$ Dpaso piñon =  $4.1934$ " =  $106.51$ mm Dpaso catalina =  $4.788" = 121.62$ mm  $Cp = 21.7448p$ asos = 13.5905" Longitud cadena =  $66$ pasos =  $41.25$ "

 $N^{\circ}$  de filas = 1

#### **CADENA ASA 40**

#### **17 DIENTES**

 $Pi$ ñon = 17 dientes  $\text{Catalina} = 19 \text{ dientes}$ RPM salida  $= 231.12$ Dpaso piñon =  $2.7211" = 69.12$ mm Dpaso catalina =  $3.038$ " =  $77.16$ mm  $Cp = 25.9981p$ asos = 12.9990" Longitud cadena  $= 70$ pasos  $= 35$ "

 $N^{\circ}$  de filas  $= 2$ 

#### **19 DIENTES**

 $Pi$ ñon = 19 dientes  $\text{Catalina} = 22 \text{ dientes}$ RPM salida  $=$  = 226.45 Dpaso piñon =  $3.0378"$  =  $77.16$ mm Dpaso catalina =  $3.513"$  = 89.24mm  $Cp = 26.7458p$ asos = 13.3729" Longitud cadena  $= 74$ pasos  $= 37$ "

# $N^{\circ}$  de filas  $= 2$

#### **21 DIENTES**

 $Piñon = 21$  dientes

 $\text{Catalina} = 24 \text{ dientes}$ 

RPM salida  $= 226.02$ 

Dpaso piñon =  $3.3548"$  =  $85.21$  mm

Dpaso catalina =  $3.831$ " =  $97.30$ mm

 $Cp = 26.7458p$ asos = 13.3729"

Longitud cadena  $= 76$ pasos  $= 38$ "

# $N^{\circ}$  de filas = 1

#### **CADENA ASA 35**

#### **23 DIENTES**

Piñon = 23 dientes

 $\text{Catalina} = 26 \text{ dientes}$ 

RPM salida  $= 228.50$ 

Dpaso piñon =  $2.7540$ " = 69.95mm

Dpaso catalina =  $3.111"$  = 79.02mm

 $Cp = 34.7467p$ asos = 13.03"

Longitud cadena =  $94$ pasos =  $35.25$ "

# $N^{\circ}$  de filas = 3

#### **30 DIENTES**

 $Piñon = 30$  dientes

 $\text{Catalina} = 34 \text{ dientes}$ RPM salida  $= 227.92$ Dpaso piñon =  $3.5875$ " =  $91.12$ mm Dpaso catalina =  $4.064$ " =  $103.23$ mm  $Cp = 34.9942p$ asos = 13.1228" Longitud cadena =  $102$ pasos =  $38.25$ "

 $N^{\circ}$  de filas = 2

# ➢ **TERCERA ETAPA E. RECTO**

# **23 DIENTES**

 $Piñon = 23$  dientes

Engranaje = 26 dientes

RPM salida  $= 199.940$ 

Dp piñon =  $3.622$ " = 92 mm

Dp engranaje =  $4.094$ " = 104 mm

 $Cp = 3.858" = 98$  mm

 $F = 42$  mm

#### **E. HELICOIDAL**

#### **23 DIENTES**

 $Piñon = 23$  dientes

Engranaje = 26 dientes

RPM salida = 199.940

Dp piñon =  $3.996$ " =  $101.51$  mm

Dp engranaje =  $4.518"$  = 114.75 mm

 $Cp = 4.257" = 108.1$  mm

 $F = 60$  mm

**Se combinan con ASA 50 – 1 (Zp = 21)**

**E. RECTO**

## **26 DIENTES**

 $Piñon = 26$  dientes

Engranaje = 29 dientes RPM salida  $= 200.006$ Dp piñon =  $4.094$ " = 104 mm Dp engranaje =  $4.567$ " = 116 mm  $Cp = 4.331" = 110$  mm  $F = 33$  mm **E. HELICOIDAL**

## **26 DIENTES**

Piñon = 26 dientes

Engranaje = 29 dientes

RPM salida  $= 200.006$ 

Dp piñon =  $4.518"$  =  $114.75$  mm

Dp engranaje =  $5.039$ " = 127.99 mm

 $Cp = 4.778" = 121.4$  mm

 $F = 60$  mm

**Se combinan con ASA 50 – 1 (Zp = 19)**

#### **E. RECTO**

#### **20 DIENTES**

 $Pi$ ñon = 20 dientes

Engranaje = 23 dientes

RPM salida  $= 200.972$ 

Dp piñon =  $3.149'' = 80$  mm

Dp engranaje =  $3.622$ " = 92 mm

 $Cp = 3.386" = 86$  mm

 $F = 57$  mm

#### **E. HELICOIDAL**

#### **20 DIENTES**

Piñon = 20 dientes Engranaje  $= 23$  dientes RPM salida  $= 200.972$ 

Dp piñon =  $3.475$ " =  $88.27$  mm Dp engranaje =  $3.996$ " =  $101.51$  mm  $Cp = 3.736" = 94.9$  mm  $F = 60$  mm

# **Se combinan con ASA**  $50 - 1$  **(** $\mathbb{Z}p = 17$ **)**

# **E. RECTO**

# **24 DIENTES**

Piñon = 24 dientes Engranaje = 27 dientes RPM salida = 200.906 Dp piñon =  $3.779$ " = 96 mm Dp engranaje =  $4.252"$  = 108 mm  $Cp = 4.016" = 102$  mm  $F = 38$  mm **E. HELICOIDAL 24 DIENTES**   $Piñon = 24$  dientes Engranaje = 27 dientes RPM salida  $= 200.906$ Dp piñon =  $4.170"$  = 105.92 mm Dp engranaje =  $4.692$ " = 119.16 mm  $Cp = 4.431" = 112.5$  mm

 $F = 60$  mm

**Se combinan con ASA**  $40 - 1$  **(** $\text{Zp} = 21$ **)** 

# **E. RECTO 27 DIENTES**  Piñon = 27 dientes Engranaje = 30 dientes RPM salida  $= 200.776$ Dp piñon =  $4.252" = 108$  mm

Dp engranaje =  $4.724$ " = 120 mm  $Cp = 4.488" = 114$  mm  $F = 31$  mm

# **E. HELICOIDAL**

#### **27 DIENTES**

Piñon = 27 dientes Engranaje = 30 dientes RPM salida  $= 200.776$ Dp piñon =  $4.692"$  = 119.16 mm Dp engranaje =  $5.213" = 132.41$  mm  $Cp = 4.952" = 125.8$  mm  $F = 60$  mm

# Se combinan con ASA  $40 - 2$  ( $\text{Zp} = 19$ )

# **E. RECTO**

# **25 DIENTES**

Piñon = 25 dientes

Engranaje = 29 dientes

RPM salida  $= 199.239$ 

Dp piñon =  $3.937$ " =  $100$  mm

Dp engranaje =  $4.567$ " = 116 mm

 $Cp = 4.252" = 108$  mm

 $F = 34$  mm

# **E. HELICOIDAL**

#### **25 DIENTES**

 $Piñon = 25$  dientes Engranaje = 29 dientes RPM salida  $= 199.239$ Dp piñon =  $4.344$ " =  $110.34$  mm Dp engranaje =  $5.039$ " = 127.99 mm  $Cp = 4.692" = 119.2$  mm

 $F = 60$  mm

**Se combinan con ASA**  $40 - 2$  **(Zp = 17)** 

# **E. RECTO**

# **22 DIENTES**

Piñon = 22 dientes Engranaje = 25 dientes

RPM salida  $= 200.568$ 

Dp piñon =  $3.465$ " = 88 mm

Dp engranaje =  $3.937$ " =  $100$  mm

 $Cp = 3.701" = 94$  mm

 $F = 45$  mm

# **E. HELICOIDAL**

## **22 DIENTES**

Piñon = 22 dientes

Engranaje = 25 dientes

RPM salida  $= 200.568$ 

Dp piñon =  $3.823'' = 97.10$  mm

Dp engranaje =  $4.344$ " =  $110.34$  mm

 $Cp = 4.083" = 103.7$  mm

 $F = 60$  mm

**Se combinan con ASA 35 – 2 (Zp = 30)**

# **E. RECTO**

# **21 DIENTES**

 $Piñon = 21$  dientes Engranaje  $= 24$  dientes RPM salida = 199.940 Dp piñon =  $3.307$ " = 84 mm Dp engranaje =  $3.779$ " = 96 mm  $Cp = 3.543" = 90$  mm  $F = 50$  mm

#### **E. HELICOIDAL**

### **21 DIENTES**

Piñon = 21 dientes

Engranaje = 24 dientes

RPM salida = 199.940

Dp piñon =  $3.649"$  = 92.68 mm

Dp engranaje = 4.170" = 105.92 mm

 $Cp = 3.909" = 99.3$  mm

 $F = 60$  mm

**Se combinan con ASA 35 – 3 (Zp = 24)**

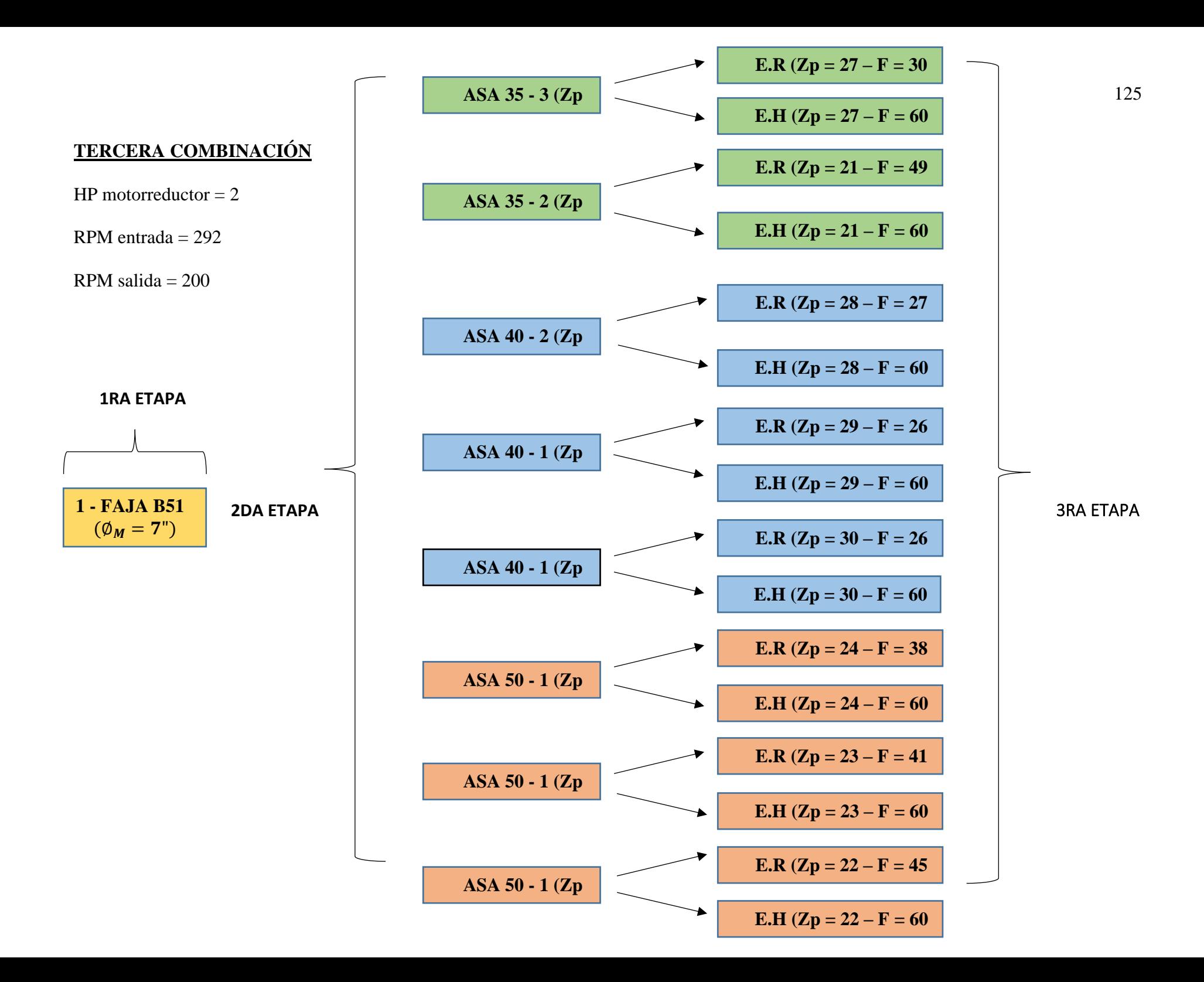

# **TERCERA COMBINACIÓN**

## **DATOS**

 $HP<sub>Motorreductor</sub> = 2$ 

 $RPM_{Entrada} = 292$ 

 $RPM_{\text{Salida}} = 200$ 

Tres etapas:

- 1) Transmisión por Faja Normal
- 2) Transmisión por Cadenas de Rodillos
- 3) Transmisión por Engranajes Rectos y Helicoidales.

# ➢ **PRIMERA ETAPA SECCIÓN B**

# **UN CANAL**

Polea Motriz  $= 7"$ 

Polea Conducida =  $8"$ 

Faja B51

RPM salida  $= 255.50$ 

Distancia entre centros real = 14.6165"

Ancho polea =  $1"$  = 25.4 mm

 $N^{\circ}$  fajas = 1

# ➢ **SEGUNDA ETAPA CADENA ASA 50**

#### **16 DIENTES**

Piñon = 16 dientes

 $\text{Catalina} = 18 \text{ dientes}$ 

RPM salida  $= 227.11$ 

Dpaso piñon = 3.2036" = 81.37mm

Dpaso catalina =  $3.599$ " =  $91.42$ mm

 $Cp = 21.4976p$ asos = 13.4360"

Longitud cadena =  $60$ pasos =  $37.50$ "

#### $N^{\circ}$  de filas = 1

## **23 DIENTES**

Piñon = 23 dientes

 $\text{Catalina} = 26 \text{ dientes}$ 

RPM salida  $= 226.02$ 

Dpaso piñon =  $4.59"$  =  $116.59$ mm

Dpaso catalina =  $5.185"$  = 131.70mm

 $Cp = 21.7448p$ asos = 13.5905"

Longitud cadena =  $68$ pasos =  $42.50$ "

# $N^{\circ}$  de filas = 1

#### **24 DIENTES**

 $Pi$ ñon = 24 dientes  $\text{Catalina} = 27 \text{ dientes}$ RPM salida  $= 227.11$ Dpaso piñon = 4.7883" = 121.62mm Dpaso catalina =  $5.384$ " = 136.74mm

 $Cp = 21.2446p$ asos = 13.2779"

Longitud cadena  $= 68$ pasos  $= 42.50$ "

# $N^{\circ}$  de filas = 1

#### **CADENA ASA 40**

#### **17 DIENTES**

 $Pi$ ñon = 17 dientes  $\text{Catalina} = 19 \text{ dientes}$ RPM salida  $=$  = 228.61 Dpaso piñon =  $2.7211" = 69.12$ mm Dpaso catalina =  $3.038"$  =  $77.16$ mm  $Cp = 26.9981p$ asos = 13.4991"

Longitud cadena  $= 72$ pasos  $= 36$ "

#### $N^{\circ}$  de filas  $= 2$

#### **23 DIENTES**

 $Pi$ ñon = 23 dientes  $\text{Catalina} = 26 \text{ dientes}$ RPM salida  $= 226.02$ Dpaso piñon =  $3.6720'' = 93.27$ mm Dpaso catalina  $= 4.148$ "  $= 105.36$ mm  $Cp = 26.7458p$ asos = 13.3729" Longitud cadena  $= 78$ pasos  $= 39$ "

### $N^{\circ}$  de filas  $= 1$

#### **24 DIENTES**

Piñon = 24 dientes

Catalina  $= 27$  dientes

RPM salida  $= 227.11$ 

Dpaso piñon =  $3.8306$ " =  $97.30$ mm

Dpaso catalina =  $4.307$ " = 109.40mm

 $Cp = 26.2456p$ asos = 13.1228"

Longitud cadena  $= 78$ pasos  $= 39$ "

 $N^{\circ}$  de filas = 1

#### **CADENA ASA 35**

#### **24 DIENTES**

Piñon = 24 dientes

Catalina  $= 27$  dientes

RPM salida  $= 227.11$ 

Dpaso piñon =  $2.8730'' = 72.97$ mm

Dpaso catalina =  $3.230'' = 82.05$ mm

 $Cp = 35.2467p$ asos = 13.2175"

Longitud cadena =  $96$ pasos =  $36$ "

 $N^{\circ}$  de filas = 3

### **40 DIENTES**

 $Pi$ ñon = 40 dientes

Catalina  $= 45$  dientes

RPM salida  $= 227.11$ Dpaso piñon =  $4.7796$ " = 121.40mm Dpaso catalina =  $5.376$ " = 136.55mm  $Cp = 34.7410p$ asos = 13.0279" Longitud cadena =  $112$ pasos =  $42$ "

# **N° de filas = 2**

# ➢ **TERCERA ETAPA E. RECTO**

#### **22 DIENTES**

 $Piñon = 22$  dientes Engranaje = 25 dientes RPM salida  $= 199.858$ Dp piñon =  $3.465$ " = 88 mm Dp engranaje =  $3.937$ " =  $100$  mm  $Cp = 3.701" = 94$  mm  $F = 45$  mm **E. HELICOIDAL 22 DIENTES**  $Piñon = 22$  dientes Engranaje  $= 25$  dientes RPM salida  $= 199.858$ Dp piñon =  $3.823'' = 97.10$  mm Dp engranaje =  $4.344$ " =  $110.34$  mm  $Cp = 4.083" = 103.7$  mm

 $F = 60$  mm

**Se combinan con ASA 50 – 1 (Zp = 24)**

#### **E. RECTO**

**23 DIENTES** 

 $Piñon = 23$  dientes

Engranaje = 26 dientes

RPM salida  $= 199.940$ Dp piñon =  $3.622"$  = 92 mm Dp engranaje =  $4.094$ " = 104 mm  $Cp = 3.858" = 98$  mm  $F = 41$  mm

#### **E. HELICOIDAL**

#### **23 DIENTES**

Piñon = 23 dientes Engranaje = 26 dientes RPM salida = 199.940 Dp piñon =  $3.996$ " =  $101.51$  mm Dp engranaje =  $4.518" = 114.75$  mm  $Cp = 4.257" = 108.1$  mm  $F = 60$  mm **Se combinan con ASA 50 – 1 (Zp = 23)**

#### **E. RECTO**

#### **24 DIENTES**

 $Pi$ ñon = 24 dientes

Engranaje = 27 dientes

RPM salida  $= 201.877$ 

Dp piñon =  $3.779$ " = 96 mm

Dp engranaje =  $4.252"$  = 108 mm

 $Cp = 4.016" = 102$  mm

 $F = 38$  mm

#### **E. HELICOIDAL**

#### **24 DIENTES**

Piñon = 24 dientes Engranaje  $= 27$  dientes RPM salida  $= 201.877$ Dp piñon =  $4.170"$  = 105.92 mm Dp engranaje =  $4.692$ " = 119.16 mm  $Cp = 4.431" = 112.5$  mm  $F = 60$  mm

**Se combinan con ASA 50 – 1 (Zp = 16)**

# **E. RECTO**

#### **30 DIENTES**

 $Piñon = 30$  dientes Engranaje  $=$  34 dientes RPM salida  $= 200.392$ Dp piñon =  $4.724" = 120$  mm Dp engranaje =  $5.354"$  = 136 mm  $Cp = 5.039" = 128$  mm  $F = 26$  mm

# **E. HELICOIDAL**

# **30 DIENTES**

Piñon = 30 dientes Engranaje  $=$  34 dientes RPM salida  $= 200.392$ Dp piñon =  $5.213"$  = 132.41 mm

Dp engranaje =  $5.908$ " =  $150.06$  mm

 $Cp = 5.560" = 141.2$  mm

 $F = 60$  mm

# **Se combinan con ASA**  $40 - 1$  **(** $\text{Zp} = 24$ **)**

# **E. RECTO 29 DIENTES**  Piñon = 29 dientes Engranaje = 33 dientes RPM salida  $= 198.623$ Dp piñon =  $4.567$ " = 116 mm Dp engranaje =  $5.197$ " = 132 mm

 $Cp = 4.882" = 124$  mm

 $F = 26$  mm

#### **E. HELICOIDAL**

# **29 DIENTES**

Piñon = 29 dientes Engranaje = 33 dientes RPM salida  $= 198.623$ Dp piñon =  $5.039'' = 127.99$  mm Dp engranaje =  $5.734$ " = 145.65 mm  $Cp = 5.387'' = 136.8$  mm  $F = 60$  mm

**Se combinan con ASA 40 – 1 (Zp = 23)**

#### **E. RECTO**

# **28 DIENTES**

Piñon = 28 dientes

Engranaje  $=$  32 dientes

RPM salida  $= 200.030$ 

Dp piñon =  $4.409"$  = 112 mm

Dp engranaje =  $5.039"$  = 128 mm

 $Cp = 4.724" = 120$  mm

 $F = 27$  mm

# **E. HELICOIDAL**

# **28 DIENTES**

 $Pi$ ñon = 28 dientes Engranaje = 32 dientes RPM salida  $= 200.030$ Dp piñon =  $4.865"$  = 123.58 mm Dp engranaje =  $5.560$ " = 141.23 mm  $Cp = 5.213" = 132.4$  mm  $F = 60$  mm

**Se combinan con ASA 40 – 2 (Zp = 17)**

#### **E. RECTO**

# **21 DIENTES**

 $Piñon = 21$  dientes Engranaje  $= 24$  dientes RPM salida  $= 198.722$ Dp piñon =  $3.307$ " = 84 mm Dp engranaje =  $3.779$ " = 96 mm  $Cp = 3.543" = 90$  mm  $F = 49$  mm **E. HELICOIDAL 21 DIENTES**   $Pi$ ñon = 21 dientes Engranaje  $= 24$  dientes RPM salida  $= 198.722$ Dp piñon =  $3.649'' = 92.68$  mm Dp engranaje =  $4.170$ " =  $105.92$  mm  $Cp = 3.909'' = 99.3$  mm  $F = 60$  mm

**Se combinan con ASA 35 – 2 (Zp = 40)**

# **E. RECTO**

### **27 DIENTES**

Piñon = 27 dientes Engranaje  $=$  31 dientes RPM salida  $= 197.806$ Dp piñon =  $4.252"$  = 108 mm Dp engranaje =  $4.882"$  = 124 mm  $Cp = 4.567" = 116$  mm  $F = 30$  mm

# **E. HELICOIDAL**

# **27 DIENTES**

Piñon = 27 dientes

Engranaje = 31 dientes

RPM salida = 197.806

Dp piñon = 4.692" = 119.16 mm

Dp engranaje = 5.387" = 136.82 mm

 $Cp = 5.039" = 128$  mm

 $F = 60$  mm

**Se combinan con ASA 35 – 3 (Zp = 24)**

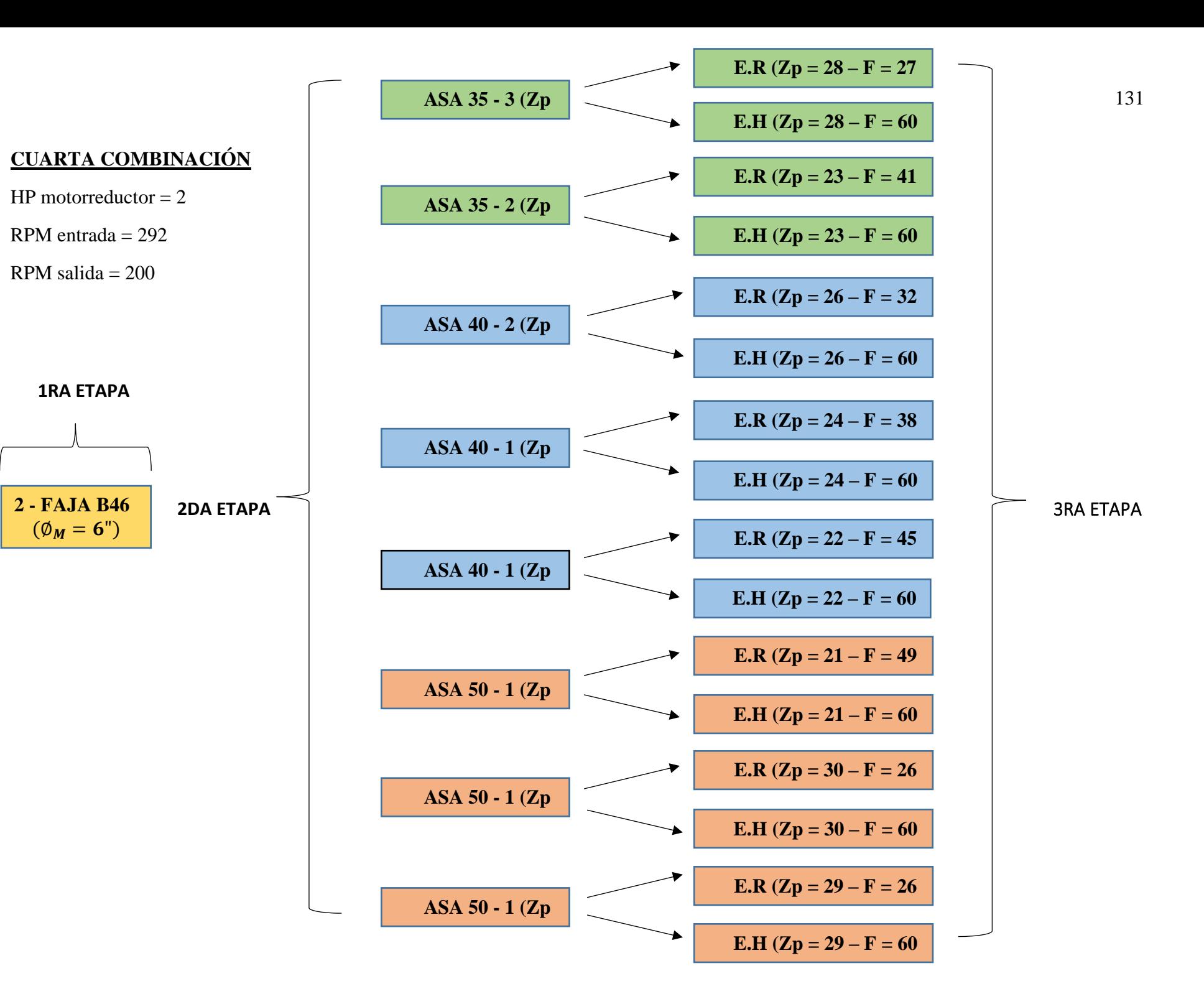

# **CUARTA COMBINACIÓN**

## **DATOS**

 $HP<sub>Motorreductor</sub> = 2$ 

 $RPM_{Entrada} = 292$ 

 $RPM_{\text{Salida}} = 200$ 

Tres etapas:

- 1) Transmisión por Faja Normal
- 2) Transmisión por Cadenas de Rodillos
- 3) Transmisión por Engranajes Rectos y Helicoidales.

# ➢ **PRIMERA ETAPA SECCIÓN B**

### **DOS CANALES**

Polea Motriz =  $6$ "

Polea conducida  $= 6.8$ "

Faja B46

RPM salida  $= 257.65$ 

Distancia entre centros real = 13.8462"

Ancho polea =  $1.75$ " = 44.45 mm

 $N^{\circ}$  fajas = 2

# ➢ **SEGUNDA ETAPA CADENA ASA 50**

#### **16 DIENTES**

Piñon = 16 dientes

 $\text{Catalina} = 18 \text{ dientes}$ 

RPM salida  $= 229.02$ 

Dpaso piñon =  $3.2036'' = 81.37$ mm

Dpaso catalina =  $3.599$ " =  $91.42$ mm

 $Cp = 21.4976p$ asos = 13.4360"

Longitud cadena =  $60$ pasos =  $37.50$ "

#### $N^{\circ}$  de filas = 1

## **22 DIENTES**

Piñon = 22 dientes

 $\text{Catalina} = 25 \text{ dientes}$ 

RPM salida  $= 226.73$ 

Dpaso piñon =  $4.3917$ " =  $111.55$ mm

Dpaso catalina =  $4.987$ " = 126.66mm

 $Cp = 21.2446p$ asos = 13.2779"

Longitud cadena =  $66p$ asos =  $41.25"$ 

# $N^{\circ}$  de filas = 1

#### **23 DIENTES**

 $Piñon = 23$  dientes  $\text{Catalina} = 26 \text{ dientes}$ RPM salida  $= 227.92$ Dpaso piñon =  $4.59"$  = 116.59mm Dpaso catalina =  $5.185$ " =  $131.70$ mm  $Cp = 21.7448p$ asos = 13.5905"

Longitud cadena  $= 68$ pasos  $= 42.50$ "

 $N^{\circ}$  de filas = 1

#### **CADENA ASA 40**

#### **17 DIENTES**

 $Piñon = 17$  dientes  $\text{Catalina} = 19 \text{ dientes}$ RPM salida  $= 230.53$ Dpaso piñon =  $2.7211" = 69.12$ mm Dpaso catalina =  $3.038$ " =  $77.16$ mm  $Cp = 26.9981p$ asos = 13.4991" Longitud cadena  $= 72$ pasos  $= 36$ "

#### $N^{\circ}$  de filas  $= 2$

#### **21 DIENTES**

 $Pi$ ñon = 21 dientes  $\text{Catalina} = 24 \text{ dientes}$ RPM salida  $= 225.44$ Dpaso piñon =  $3.3548$ " =  $85.21$ mm Dpaso catalina =  $3.831$ " =  $97.30$ mm  $Cp = 26.7458p$ asos = 13.3729" Longitud cadena =  $76$ pasos =  $38$ "

# $N^{\circ}$  de filas  $= 1$

#### **22 DIENTES**

Piñon = 22 dientes

 $\text{Catalina} = 25 \text{ dientes}$ 

RPM salida  $=$  = 226.73

Dpaso piñon =  $3.5133"$  = 89.24mm

Dpaso catalina =  $3.989'' = 101.33$ mm

 $Cp = 26.2456p$ asos = 13.1228"

Longitud cadena  $= 76$ pasos  $= 38$ "

#### $N^{\circ}$  de filas = 1

#### **CADENA ASA 35**

#### **23 DIENTES**

Piñon = 23 dientes

 $\text{Catalina} = 26 \text{ dientes}$ 

RPM salida  $= 227.92$ 

Dpaso piñon =  $2.7540$ " = 69.95mm

Dpaso catalina =  $3.111"$  = 79.02mm

 $Cp = 34.7467p$ asos = 13.03"

Longitud cadena =  $94$ pasos =  $35.25$ "

 $N^{\circ}$  de filas = 3

### **45 DIENTES**

 $Piñon = 45$  dientes

Catalina  $= 51$  dientes

RPM salida  $= 227.34$ Dpaso piñon =  $5.3758"$  = 136.55mm Dpaso catalina =  $6.092$ " =  $154.72$ mm  $Cp = 34.9870p$ asos = 13.1201" Longitud cadena =  $118$ pasos =  $44.25$ "

# $N^{\circ}$  de filas  $= 2$

# ➢ **TERCERA ETAPA E. RECTO**

#### **30 DIENTES**

 $Piñon = 30$  dientes Engranaje = 34 dientes RPM salida  $= 200.055$ Dp piñon =  $4.724$ " = 120 mm Dp engranaje =  $5.354$ " = 136 mm  $Cp = 5.039" = 128$  mm  $F = 26$  mm **E. HELICOIDAL 30 DIENTES**  $Piñon = 30$  dientes Engranaje  $=$  34 dientes RPM salida  $= 200.055$ Dp piñon =  $5.213"$  = 132.41 mm Dp engranaje =  $5.908$ " =  $150.06$  mm  $Cp = 5.560" = 141.2$  mm  $F = 60$  mm

**Se combinan con ASA 50 – 1 (Zp = 22)**

#### **E. RECTO**

**29 DIENTES** 

 $Piñon = 29$  dientes

Engranaje = 33 dientes

RPM salida  $= 200.292$ Dp piñon =  $4.567$ " = 116 mm Dp engranaje =  $5.197$ " = 132 mm  $Cp = 4.882" = 124$  mm  $F = 26$  mm

#### **E. HELICOIDAL**

#### **29 DIENTES**

Piñon = 29 dientes Engranaje = 33 dientes RPM salida  $= 200.292$ Dp piñon =  $5.039'' = 127.99$  mm Dp engranaje =  $5.734$ " = 145.65 mm  $Cp = 5.387" = 136.8$  mm  $F = 60$  mm **Se combinan con ASA 50 – 1 (Zp = 23)**

#### **E. RECTO**

#### **21 DIENTES**

 $Pi$ ñon = 21 dientes

Engranaje = 24 dientes

RPM salida  $= 200.392$ 

Dp piñon =  $3.307$ " = 84 mm

Dp engranaje =  $3.779$ " = 96 mm

 $Cp = 3.543" = 90$  mm

 $F = 49$  mm

#### **E. HELICOIDAL**

#### **21 DIENTES**

Piñon = 21 dientes Engranaje  $= 24$  dientes RPM salida  $= 200.392$ Dp piñon =  $3.649'' = 92.68$  mm Dp engranaje =  $4.170$ " = 105.92 mm  $Cp = 3.909" = 99.3$  mm  $F = 60$  mm

**Se combinan con ASA 50 – 1 (Zp = 16)**

# **E. RECTO**

#### **26 DIENTES**

 $Pi$ ñon = 26 dientes Engranaje = 30 dientes RPM salida = 199.789 Dp piñon =  $4.094$ " = 104 mm Dp engranaje =  $4.724$ " = 120 mm  $Cp = 4.409" = 112$  mm  $F = 32$  mm

# **E. HELICOIDAL**

# **26 DIENTES**

Piñon = 26 dientes Engranaje = 30 dientes RPM salida  $= 199.789$ Dp piñon =  $4.518"$  = 114.75 mm Dp engranaje =  $5.213"$  = 132.41 mm

 $Cp = 4.865" = 123.6$  mm

 $F = 60$  mm

# **Se combinan con ASA**  $40 - 2$  **(Zp = 17)**

# **E. RECTO 24 DIENTES**  Piñon = 24 dientes Engranaje = 27 dientes

RPM salida = 200.392 Dp piñon =  $3.779$ " = 96 mm Dp engranaje =  $4.252"$  = 108 mm  $Cp = 4.016" = 102$  mm

 $F = 38$  mm

#### **E. HELICOIDAL**

# **24 DIENTES**

Piñon = 24 dientes Engranaje = 27 dientes RPM salida  $= 200.392$ Dp piñon =  $4.170"$  = 105.92 mm Dp engranaje =  $4.692"$  = 119.16 mm  $Cp = 4.431" = 112.5$  mm  $F = 60$  mm

**Se combinan con ASA**  $40 - 1$  **(** $\text{Zp} = 21$ **)** 

#### **E. RECTO**

# **22 DIENTES**

Piñon = 22 dientes

Engranaje = 25 dientes

RPM salida  $= 199.522$ 

Dp piñon =  $3.465$ " = 88 mm

Dp engranaje =  $3.937$ " =  $100$  mm

 $Cp = 3.701" = 94$  mm

 $F = 45$  mm

# **E. HELICOIDAL**

# **22 DIENTES**

 $Piñon = 22$  dientes Engranaje = 25 dientes RPM salida  $= 199.522$ Dp piñon =  $3.823'' = 97.10$  mm Dp engranaje =  $4.344$ " =  $110.34$  mm  $Cp = 4.083" = 103.7$  mm  $F = 60$  mm

**Se combinan con ASA 40 – 1 (Zp = 22)**

#### **E. RECTO**

# **23 DIENTES**

 $Piñon = 23$  dientes Engranaje = 26 dientes RPM salida  $= 201.105$ Dp piñon =  $3.622"$  = 92 mm Dp engranaje =  $4.094$ " = 104 mm  $Cp = 3.858" = 98$  mm  $F = 41$  mm **E. HELICOIDAL 23 DIENTES**  Piñon = 23 dientes Engranaje = 26 dientes RPM salida  $= 201.105$ Dp piñon =  $3.996$ " =  $101.51$  mm Dp engranaje =  $4.518" = 114.75$  mm  $Cp = 4.257" = 108.1$  mm

 $F = 60$  mm

**Se combinan con ASA 35 – 2 (Zp = 45)**

# **E. RECTO**

### **28 DIENTES**

Piñon = 28 dientes Engranaje  $=$  32 dientes RPM salida  $= 199.429$ Dp piñon =  $4.409"$  = 112 mm Dp engranaje =  $5.039"$  = 128 mm  $Cp = 4.724" = 120$  mm  $F = 27$  mm

# **E. HELICOIDAL**

# **28 DIENTES**

Piñon = 28 dientes

Engranaje = 32 dientes

RPM salida = 199.429

Dp piñon =  $4.865"$  = 123.58 mm

Dp engranaje = 5.560" = 141.23 mm

 $Cp = 5.213" = 132.4$  mm

 $F = 60$  mm

**Se combinan con ASA 35 – 3 (Zp = 23)**

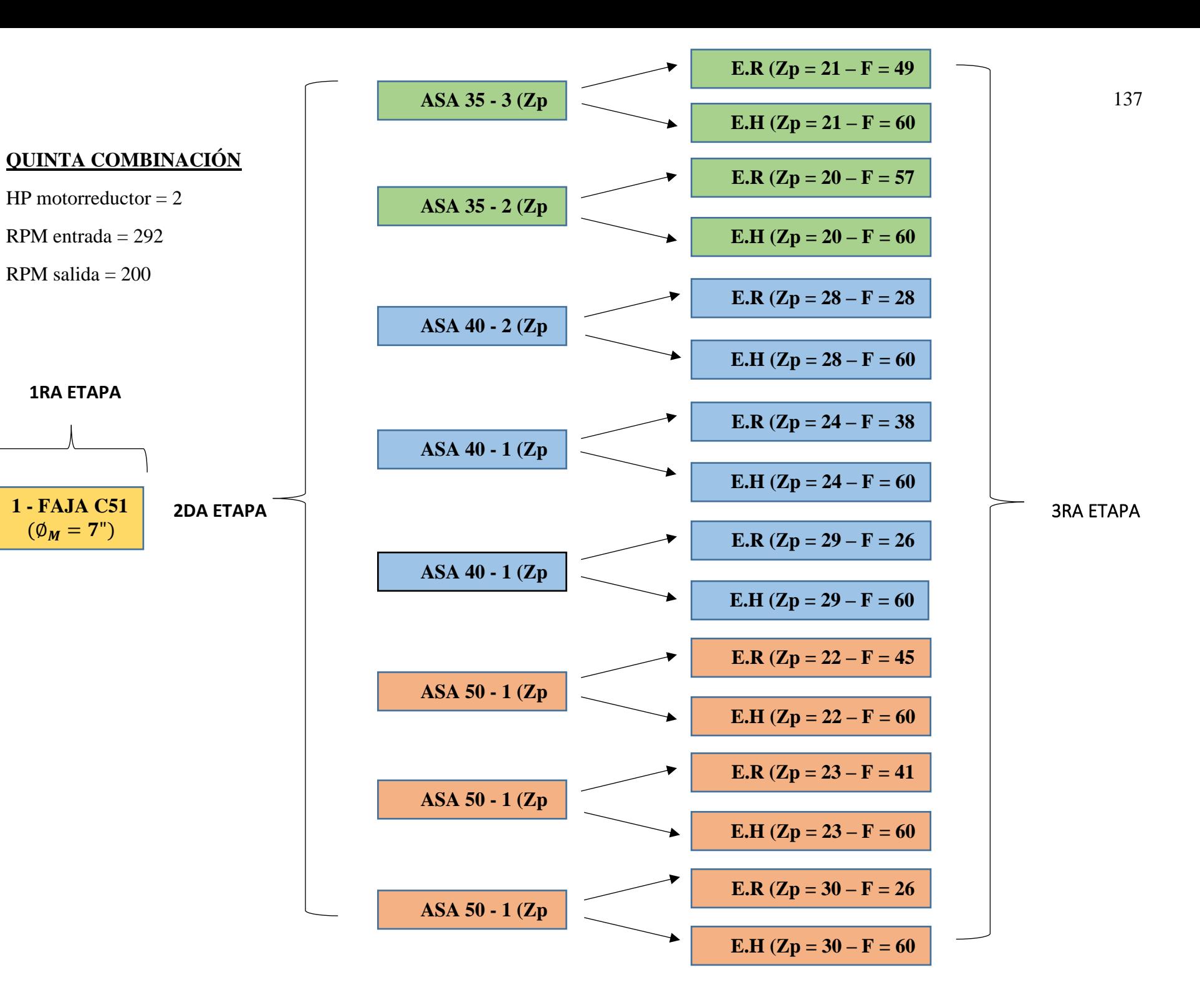

# **QUINTA COMBINACIÓN**

## **DATOS**

 $HP<sub>Motorreductor</sub> = 2$ 

 $RPM_{Entrada} = 292$ 

 $RPM_{\text{Salida}} = 200$ 

Tres etapas:

- 1) Transmisión por Faja Normal
- 2) Transmisión por Cadenas de Rodillos
- 3) Transmisión por Engranajes Rectos y Helicoidales.

# ➢ **PRIMERA ETAPA SECCIÓN C**

## **UN CANAL**

Polea motriz  $= 7"$ 

Polea conducida  $= 8$ "

Faja C51

RPM salida  $= 255.50$ 

Distancia entre centros real = 15.1668"

Ancho polea =  $1.375$ " = 34.925mm

 $N^{\circ}$  fajas = 1

# ➢ **SEGUNDA ETAPA CADENA ASA 50**

#### **16 DIENTES**

Piñon = 16 dientes

 $\text{Catalina} = 18 \text{ dientes}$ 

RPM salida  $= 227.11$ 

Dpaso piñon = 3.2036" = 81.37mm

Dpaso catalina =  $3.599$ " =  $91.42$ mm

 $Cp = 21.4976p$ asos = 13.4360"

Longitud cadena =  $60$ pasos =  $37.50$ "

#### $N^{\circ}$  de filas = 1

## **23 DIENTES**

Piñon = 23 dientes

 $\text{Catalina} = 26 \text{ dientes}$ 

RPM salida  $= 226.02$ 

Dpaso piñon =  $4.59"$  =  $116.59$ mm

Dpaso catalina =  $5.185$ " = 131.70mm

 $Cp = 21.7448p$ asos = 13.5905"

Longitud cadena =  $68$ pasos =  $42.50$ "

# $N^{\circ}$  de filas  $= 1$

#### **24 DIENTES**

 $Pi$ ñon = 24 dientes

 $\text{Catalina} = 27 \text{ dientes}$ 

RPM salida  $= 227.11$ 

Dpaso piñon = 4.7883" = 121.62mm

Dpaso catalina =  $5.384$ " = 136.74mm

 $Cp = 21.2446p$ asos = 13.2779"

Longitud cadena  $= 68$ pasos  $= 42.50$ "

# $N^{\circ}$  de filas = 1

# **CADENA ASA 40**

#### **17 DIENTES**

 $Piñon = 17$  dientes  $\text{Catalina} = 19 \text{ dientes}$ RPM salida  $= 228.61$ Dpaso piñon =  $2.7211" = 69.12$ mm Dpaso catalina =  $3.038$ " =  $77.16$ mm  $Cp = 26.9981p$ asos = 13.4991" Longitud cadena  $= 72$ pasos  $= 36$ "

 $N^{\circ}$  de filas = 2

#### **22 DIENTES**

 $Piñon = 22$  dientes  $\text{Catalina} = 25 \text{ dientes}$ RPM salida  $= 224.84$ Dpaso piñon =  $3.5133"$  = 89.24mm Dpaso catalina =  $3.989'' = 101.33$ mm  $Cp = 26.2456p$ asos = 13.1228" Longitud cadena  $= 76$ pasos  $= 38$ "

# $N^{\circ}$  de filas = 1

#### **24 DIENTES**

 $Piñon = 24$  dientes

 $\text{Catalina} = 27 \text{ dientes}$ 

RPM salida  $= 227.11$ 

Dpaso piñon =  $3.8306'' = 97.30$ mm

Dpaso catalina =  $4.307$ " = 109.40mm

 $Cp = 26.2456p$ asos = 13.1228"

Longitud cadena  $= 78$ pasos  $= 39$ "

# $N^{\circ}$  de filas = 1

#### **CADENA ASA 35**

## **24 DIENTES**

Piñon = 24 dientes

Catalina  $= 27$  dientes

RPM salida  $= 227.11$ 

Dpaso piñon =  $2.8730'' = 72.97$ mm

Dpaso catalina =  $3.230'' = 82.05$ mm

 $Cp = 35.2467p$ asos = 13.2175"

Longitud cadena =  $96$ pasos =  $36$ "

# $N^{\circ}$  de filas = 3

## **25 DIENTES**

 $Pi$ ñon = 25 dientes

 $\text{Catalina} = 28 \text{ dientes}$ RPM salida  $= 228.13$ Dpaso piñon =  $2.9920$ " =  $76$ mm Dpaso catalina =  $3.349$ " =  $85.07$ mm  $Cp = 34.7467p$ asos = 13.03" Longitud cadena =  $96$ pasos =  $36$ "

 $N^{\circ}$  de filas = 2

# ➢ **TERCERA ETAPA E. RECTO**

## **30 DIENTES**

 $Piñon = 30$  dientes

Engranaje  $=$  34 dientes

RPM salida  $= 200.392$ 

Dp piñon =  $4.724$ " = 120 mm

Dp engranaje =  $5.354$ " = 136 mm

 $Cp = 5.039" = 128$  mm

 $F = 26$  mm

## **E. HELICOIDAL**

#### **30 DIENTES**

 $Piñon = 30$  dientes

Engranaje  $=$  34 dientes

RPM salida  $= 200.392$ 

Dp piñon =  $5.213"$  = 132.41 mm

Dp engranaje =  $5.908$ " =  $150.06$  mm

 $Cp = 5.560" = 141.2$  mm

 $F = 60$  mm

**Se combinan con ASA 50 – 1 (Zp = 24)**

**E. RECTO**

# **23 DIENTES**

#### $Piñon = 23$  dientes

Engranaje = 26 dientes RPM salida  $= 199.940$ Dp piñon =  $3.622"$  = 92 mm Dp engranaje =  $4.094$ " = 104 mm  $Cp = 3.858" = 98$  mm  $F = 41$  mm **E. HELICOIDAL 23 DIENTES** 

Piñon = 23 dientes

Engranaje = 26 dientes

RPM salida  $= 199.940$ 

Dp piñon =  $3.996$ " =  $101.51$  mm

Dp engranaje =  $4.518"$  = 114.75 mm

 $Cp = 4.257" = 108.1$  mm

 $F = 60$  mm

**Se combinan con ASA 50 – 1 (Zp = 23)**

#### **E. RECTO**

#### **22 DIENTES**

 $Piñon = 22$  dientes

Engranaje = 25 dientes

RPM salida = 199.858

Dp piñon =  $3.465$ " = 88 mm

Dp engranaje =  $3.937$ " =  $100$  mm

 $Cp = 3.701" = 94$  mm

 $F = 45$  mm

## **E. HELICOIDAL**

#### **22 DIENTES**

Piñon = 22 dientes Engranaje  $= 25$  dientes RPM salida  $= 199.858$ 

Dp piñon =  $3.823"$  = 97.10 mm Dp engranaje =  $4.344$ " =  $110.34$  mm  $Cp = 4.083" = 103.7$  mm  $F = 60$  mm

# **Se combinan con ASA**  $50 - 1$  **(** $\mathbb{Z}p = 16$ **)**

# **E. RECTO**

#### **29 DIENTES**

Piñon = 29 dientes Engranaje = 33 dientes

RPM salida = 199.582

Dp piñon =  $4.567$ " = 116 mm

Dp engranaje =  $5.197$ " = 132 mm

 $Cp = 4.882" = 124$  mm

 $F = 26$  mm

# **E. HELICOIDAL**

# **29 DIENTES**

 $Piñon = 29$  dientes Engranaje = 33 dientes RPM salida  $= 199.582$ 

Dp piñon =  $5.039"$  = 127.99 mm

Dp engranaje =  $5.734"$  = 145.65 mm

 $Cp = 5.387'' = 136.5$  mm

 $F = 60$  mm

**Se combinan con ASA**  $40 - 1$  **(** $\text{Zp} = 24$ **)** 

# **E. RECTO 24 DIENTES**

 $Piñon = 24$  dientes Engranaje  $= 27$  dientes RPM salida  $= 199.858$ Dp piñon =  $3.779"$  = 96 mm
Dp engranaje =  $4.252"$  = 108 mm  $Cp = 4.016" = 102$  mm

 $F = 38$  mm

# **E. HELICOIDAL**

# **24 DIENTES**

 $Pi$ ñon = 24 dientes Engranaje = 27 dientes RPM salida = 199.858 Dp piñon =  $4.170"$  = 105.92 mm Dp engranaje =  $4.692$ " = 119.16 mm  $Cp = 4.431" = 112.5$  mm  $F = 60$  mm **Se combinan con ASA 40 – 1 (Zp = 22)**

# **E. RECTO**

# **28 DIENTES**

Piñon = 28 dientes

Engranaje = 32 dientes

RPM salida  $= 200.030$ 

Dp piñon =  $4.409"$  = 112 mm

Dp engranaje =  $5.039"$  = 128 mm

 $Cp = 4.724" = 120$  mm

 $F = 28$  mm

# **E. HELICOIDAL**

#### **28 DIENTES**

Piñon = 28 dientes Engranaje  $=$  32 dientes RPM salida  $= 200.030$ Dp piñon =  $4.865"$  = 123.58 mm Dp engranaje =  $5.560$ " = 141.23 mm  $Cp = 5.213" = 132.4$  mm

 $F = 60$  mm

Se combinan con ASA  $40 - 2$  ( $\mathbb{Z}p =$ **17)**

# **E. RECTO**

# **20 DIENTES**

 $Pi$ ñon = 20 dientes

Engranaje = 23 dientes

RPM salida = 198.370

Dp piñon =  $3.149"$  = 80 mm

Dp engranaje =  $3.622$ " = 92 mm

 $Cp = 3.386" = 86$  mm

 $F = 57$  mm

#### **E. HELICOIDAL**

# **20 DIENTES**

Piñon = 20 dientes

Engranaje = 23 dientes

RPM salida = 198.370

Dp piñon =  $3.475$ " =  $88.27$ mm

Dp engranaje =  $3.996$ " =  $101.51$  mm

 $Cp = 3.736" = 94.9$  mm

 $F = 60$  mm

# **Se combinan con ASA 35 – 2 (Zp = 25)**

#### **E. RECTO**

#### **21 DIENTES**

 $Pi$ ñon = 21 dientes Engranaje = 24 dientes RPM salida = 198.722 Dp piñon =  $3.307$ " = 84 mm Dp engranaje =  $3.779$ " = 96 mm  $Cp = 3.543" = 90$  mm

 $F = 49$  mm

# **E. HELICOIDAL**

# **21 DIENTES**

Piñon = 21 dientes

Engranaje = 24 dientes

RPM salida = 198.722

Dp piñon =  $3.649$ " =  $92.68$  mm

Dp engranaje = 4.170" = 105.92 mm

 $Cp = 3.909" = 99.3$  mm

 $F = 60$  mm

**Se combinan con ASA 35 – 3 (Zp = 24)**

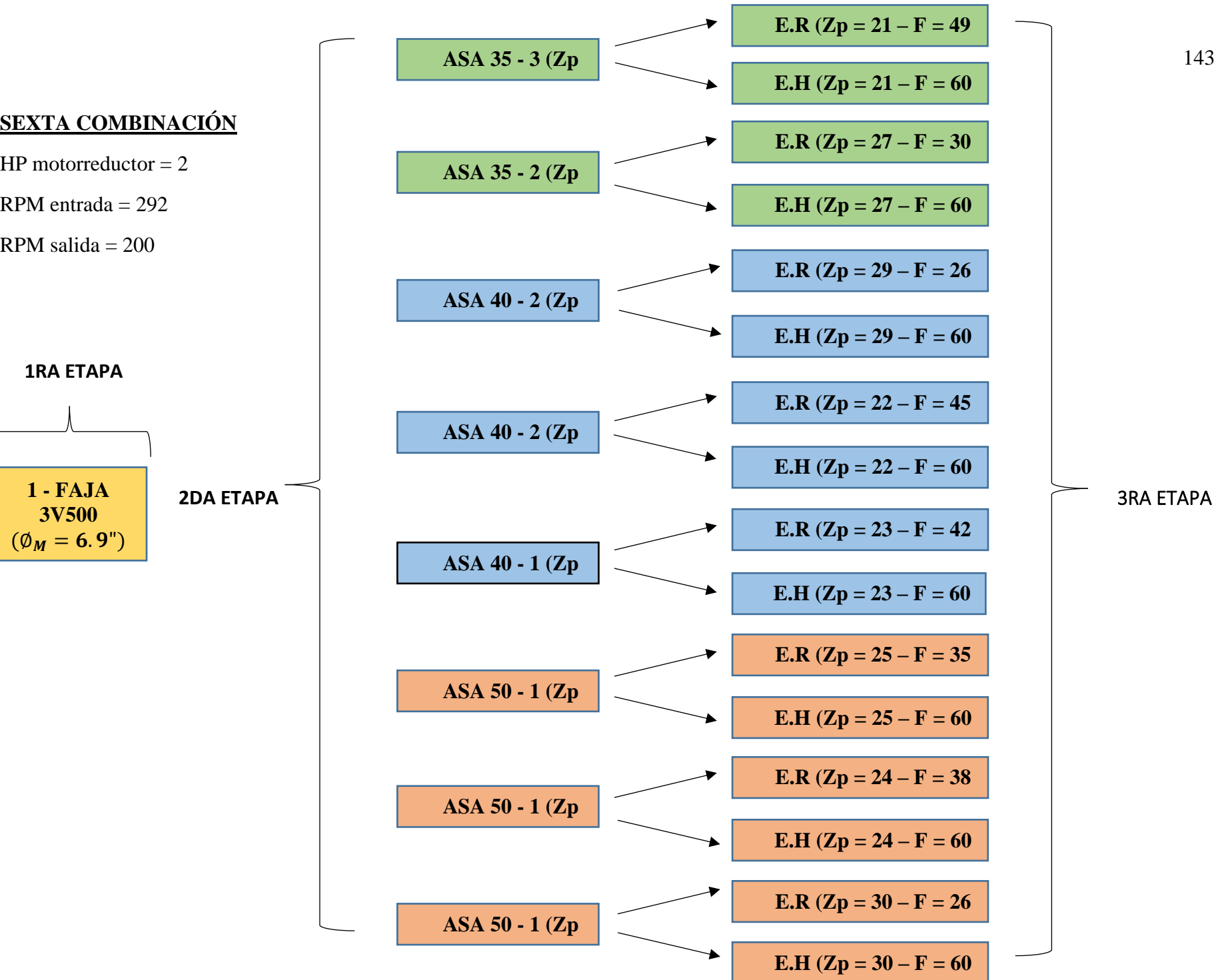

**SEXTA COMBINACIÓN** 

HP motorreductor  $= 2$ 

RPM entrada  $= 292$ 

RPM salida  $= 200$ 

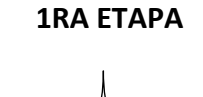

**1 - FAJA 3V500**  $(\phi_M = 6.9^{\circ})$ 

# **SEXTA COMBINACIÓN**

# **DATOS**

 $HP<sub>Motorreductor</sub> = 2$ 

 $RPM_{Entrada} = 292$ 

 $RPM_{\text{Salida}} = 200$ 

Tres etapas:

- 1) Transmisión por Faja Normal
- 2) Transmisión por Cadenas de Rodillos
- 3) Transmisión por Engranajes Rectos y Helicoidales.

# ➢ **PRIMERA ETAPA SECCIÓN 3V**

# **UN CANAL**

Polea motriz  $= 6.9$ "

Polea conducida  $= 8$ "

Faja 3V500

RPM salida  $= 251.60$ 

Distancia entre centros real = 13.292"

Ancho polea =  $0.688"$  = 17.463mm

 $N^{\circ}$  fajas = 1

# ➢ **SEGUNDA ETAPA CADENA ASA 50**

#### **16 DIENTES**

Piñon = 16 dientes

 $\text{Catalina} = 18 \text{ dientes}$ 

RPM salida  $= 223.64$ 

Dpaso piñon = 3.2036" = 81.37mm

Dpaso catalina =  $3.599$ " =  $91.42$ mm

 $Cp = 21.4976p$ asos = 13.4360"

Longitud cadena =  $60$ pasos =  $37.50$ "

#### $N^{\circ}$  de filas = 1

# **17 DIENTES**

Piñon = 17 dientes

 $\text{Catalina} = 19 \text{ dientes}$ 

RPM salida  $= 225.11$ 

Dpaso piñon =  $3.4014$ " =  $86.39$ mm

Dpaso catalina =  $3.797$ " =  $96.45$ mm

 $Cp = 20.9976p$ asos = 13.1235"

Longitud cadena =  $60$ pasos =  $37.50$ "

# $N^{\circ}$  de filas = 1

#### **18 DIENTES**

 $Pi$ ñon = 18 dientes  $\text{Catalina} = 20 \text{ dientes}$ RPM salida  $= 226.44$ Dpaso piñon = 3.5992" = 91.42mm Dpaso catalina =  $3.995$ " =  $101.48$ mm  $Cp = 21.4976p$ asos = 13.4360" Longitud cadena  $= 62$ pasos  $= 38.75$ "

 $N^{\circ}$  de filas = 1

#### **CADENA ASA 40**

#### **17 DIENTES**

 $Pi$ ñon = 17 dientes  $\text{Catalina} = 19 \text{ dientes}$ RPM salida  $= 225.11$ Dpaso piñon =  $2.7211" = 69.12mm$ Dpaso catalina =  $3.038$ " =  $77.16$ mm  $Cp = 26.9981p$ asos = 13.4991" Longitud cadena  $= 72$ pasos  $= 36$ "

 $N^{\circ}$  de filas  $= 2$ 

#### **18 DIENTES**

 $Pi$ ñon = 18 dientes Catalina = 20 dientes RPM salida  $=$   $=$  226.44 Dpaso piñon =  $2.8794$ " =  $73.14$ mm Dpaso catalina =  $3.196$ " =  $81.18$ mm  $Cp = 26.4981p$ asos = 13.2490" Longitud cadena  $= 72$ pasos  $= 36$ "

# **N° de filas = 2**

#### **25 DIENTES**

 $Piñon = 25$  dientes

 $\text{Catalina} = 28 \text{ dientes}$ 

RPM salida  $= 224.64$ 

Dpaso piñon = 3.9894" = 101.33mm

Dpaso catalina =  $4.466$ " = 113.43mm

 $Cp = 26.2456p$ asos = 13.1228"

Longitud cadena  $= 79$ pasos  $= 39.50$ "

# $N^{\circ}$  de filas = 1

#### **CADENA ASA 35**

#### **25 DIENTES**

 $Piñon = 25$  dientes

 $\text{Catalina} = 28 \text{ dientes}$ 

RPM salida  $= 224.64$ 

Dpaso piñon =  $2.9920$ " =  $76$ mm

Dpaso catalina =  $3.349$ " =  $85.07$ mm

 $Cp = 34.7467p$ asos = 13.03"

Longitud cadena =  $96$ pasos =  $36$ "

# $N^{\circ}$  de filas = 3

#### **40 DIENTES**

 $Pi$ ñon = 40 dientes

 $\text{Catalina} = 45 \text{ dientes}$ RPM salida  $= 223.64$ Dpaso piñon =  $4.7796$ " = 121.40mm Dpaso catalina =  $5.376$ " = 136.55mm  $Cp = 34.7410p$ asos = 13.0279" Longitud cadena =  $112$ pasos =  $42$ "

 $N^{\circ}$  de filas = 2

# ➢ **TERCERA ETAPA E. RECTO**

# **30 DIENTES**

 $Piñon = 30$  dientes

Engranaje  $=$  34 dientes

RPM salida  $= 199.798$ 

Dp piñon =  $4.724$ " = 120 mm

Dp engranaje =  $5.354$ " = 136 mm

 $Cp = 5.039" = 128$  mm

 $F = 26$  mm

### **E. HELICOIDAL**

#### **30 DIENTES**

 $Piñon = 30$  dientes

Engranaje  $=$  34 dientes

RPM salida = 199.798

Dp piñon =  $5.213"$  = 132.41 mm

Dp engranaje =  $5.908$ " =  $150.06$  mm

 $Cp = 5.560" = 141.2$  mm

 $F = 60$  mm

**Se combinan con ASA 50 – 1 (Zp = 18)**

**E. RECTO**

# **24 DIENTES**

 $Piñon = 24$  dientes

Engranaje  $= 27$  dientes RPM salida  $= 199.946$ Dp piñon =  $3.779"$  = 96 mm Dp engranaje =  $4.252"$  = 108 mm  $Cp = 4.016" = 102$  mm  $F = 38$  mm **E. HELICOIDAL 24 DIENTES** 

 $Piñon = 24$  dientes

Engranaje = 27 dientes

RPM salida  $= 199.946$ 

Dp piñon  $= 4.170 = 105.92$  mm

Dp engranaje =  $4.692$ " = 119.16 mm

 $Cp = 4.431" = 112.5$  mm

 $F = 60$  mm

**Se combinan con ASA 50 – 1 (Zp = 17)**

#### **E. RECTO**

#### **25 DIENTES**

 $Piñon = 25$  dientes

Engranaje = 28 dientes

RPM salida = 199.681

Dp piñon =  $3.937'' = 100$  mm

Dp engranaje =  $4.409"$  = 112 mm

 $Cp = 4.173" = 106$  mm

 $F = 35$  mm

#### **E. HELICOIDAL**

#### **25 DIENTES**

Piñon = 25 dientes Engranaje = 28 dientes RPM salida  $= 199.681$ 

Dp piñon =  $4.344$ " =  $110.34$  mm Dp engranaje =  $4.865$ " = 123.58 mm  $Cp = 4.605" = 117$  mm  $F = 60$  mm

# **Se combinan con ASA**  $50 - 1$  **(** $\mathbb{Z}p = 16$ **)**

# **E. RECTO**

## **23 DIENTES**

Piñon = 23 dientes Engranaje = 26 dientes RPM salida  $= 198.721$ Dp piñon =  $3.622"$  = 92 mm Dp engranaje =  $4.094$ " = 104 mm  $Cp = 3.858" = 98$  mm  $F = 42$  mm **E. HELICOIDAL 23 DIENTES**   $Piñon = 23$  dientes Engranaje = 26 dientes RPM salida  $= 198.721$ Dp piñon =  $3.996$ " =  $101.51$  mm Dp engranaje =  $4.518"$  = 114.75 mm  $Cp = 4.257" = 108.1$  mm  $F = 60$  mm **Se combinan con ASA**  $40 - 1$  **(** $\text{Zp} = 25$ **)** 

# **E. RECTO 22 DIENTES**  Piñon = 22 dientes Engranaje  $= 25$  dientes RPM salida  $= 199.265$ Dp piñon =  $3.465"$  = 88 mm

Dp engranaje =  $3.937$ " =  $100$  mm  $Cp = 3.701" = 94$  mm  $F = 45$  mm

# **E. HELICOIDAL**

#### **22 DIENTES**

 $Pi$ ñon = 22 dientes Engranaje = 25 dientes RPM salida  $= 199.265$ Dp piñon =  $3.823'' = 97.10$  mm Dp engranaje =  $4.344$ " =  $110.34$  mm  $Cp = 4.083" = 103.7$  mm  $F = 60$  mm

# **Se combinan con ASA**  $40 - 2$  **(** $\mathbb{Z}p = 18$ **)**

# **E. RECTO**

# **29 DIENTES**

Piñon = 29 dientes

Engranaje = 33 dientes

RPM salida  $= 197.827$ 

Dp piñon =  $4.567'' = 116$  mm

Dp engranaje =  $5.197$ " = 132 mm

 $Cp = 4.882" = 124$  mm

 $F = 26$  mm

# **E. HELICOIDAL**

#### **29 DIENTES**

Piñon = 29 dientes Engranaje = 33 dientes RPM salida  $= 197.827$ Dp piñon =  $5.039"$  = 127.99 mm Dp engranaje =  $5.734$ " = 145.65 mm  $Cp = 5.387'' = 136.8$  mm

 $F = 60$  mm

**Se combinan con ASA**  $40 - 2$  **(Zp = 17)** 

# **E. RECTO**

# **27 DIENTES**

Piñon = 27 dientes Engranaje = 30 dientes

RPM salida  $= 201.278$ 

Dp piñon =  $4.252"$  = 108 mm

Dp engranaje =  $4.724$ " = 120 mm

 $Cp = 4.488" = 114$  mm

 $F = 30$  mm

# **E. HELICOIDAL**

# **27 DIENTES**

 $Piñon = 27$  dientes

Engranaje = 30 dientes

RPM salida  $= 201.278$ 

Dp piñon =  $4.692$ " = 119.16 mm

Dp engranaje =  $5.213"$  = 132.41 mm

 $Cp = 4.952" = 125.8$  mm

 $F = 60$  mm

**Se combinan con ASA 35 – 2 (Zp = 40)**

# **E. RECTO**

# **21 DIENTES**

 $Piñon = 21$  dientes Engranaje  $= 24$  dientes RPM salida  $= 196.561$ Dp piñon =  $3.307$ " = 84 mm Dp engranaje =  $3.779$ " = 96 mm  $Cp = 3.543" = 90$  mm  $F = 49$  mm

# **E. HELICOIDAL**

# **21 DIENTES**

Piñon = 21 dientes

Engranaje = 24 dientes

RPM salida  $= 196.561$ 

Dp piñon = 3.649" = 92.68 mm

Dp engranaje = 4.170" = 105.92 mm

 $Cp = 3.909" = 99.3$  mm

 $F = 60$  mm

**Se combinan con ASA 35 – 3 (Zp = 25)**

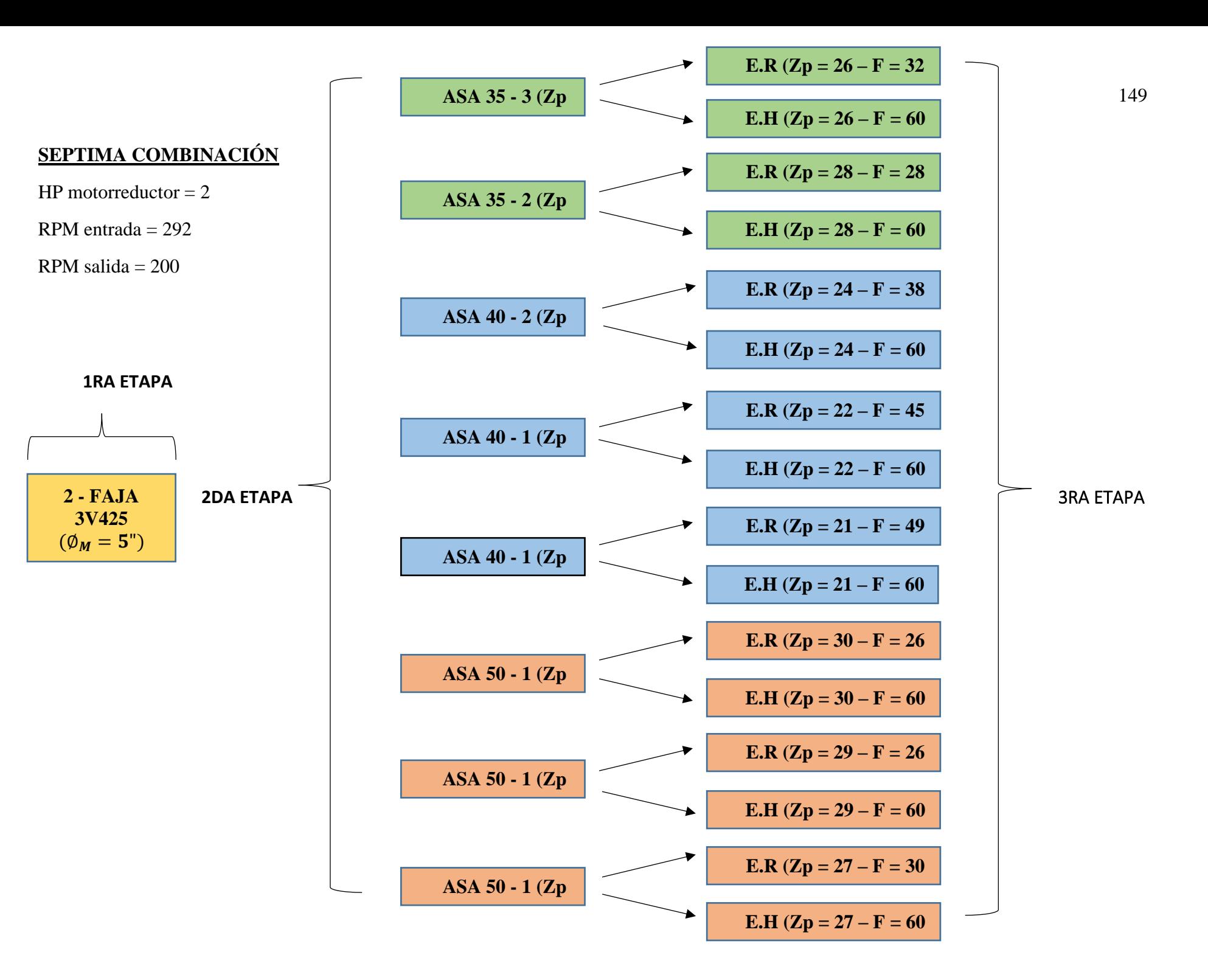

# **SEPTIMA COMBINACIÓN**

# **DATOS**

 $HP<sub>Motorreductor</sub> = 2$ 

 $RPM_{Entrada} = 292$ 

 $RPM_{\text{Salida}} = 200$ 

Tres etapas:

- 1) Transmisión por Faja Normal
- 2) Transmisión por Cadenas de Rodillos
- 3) Transmisión por Engranajes Rectos y Helicoidales.

# ➢ **PRIMERA ETAPA SECCIÓN 3V**

### **DOS CANALES**

Polea motriz  $= 5$ "

Polea conducida =  $5.6$ "

Faja 3V425

RPM salida  $= 260.43$ 

Distancia entre centros real =  $12.9255$ "

Ancho polea =  $1.094"$  = 27.781mm

 $N^{\circ}$  fajas = 2

# ➢ **SEGUNDA ETAPA CADENA ASA 50**

#### **20 DIENTES**

Piñon = 20 dientes

 $\text{Catalina} = 23 \text{ dientes}$ 

RPM salida  $= 226.46$ 

Dpaso piñon =  $3.9953"$  = 101.48mm

Dpaso catalina =  $4.590"$  = 116.59mm

 $Cp = 21.2446p$ asos = 13.2779"

Longitud cadena  $= 64$ pasos  $= 40$ "

#### $N^{\circ}$  de filas = 1

# **21 DIENTES**

Piñon = 21 dientes

 $\text{Catalina} = 24 \text{ dientes}$ 

RPM salida  $= 227.88$ 

Dpaso piñon =  $4.1934$ " =  $106.51$ mm

Dpaso catalina =  $4.788" = 121.62$ mm

 $Cp = 21.7448p$ asos = 13.5905"

Longitud cadena =  $66p$ asos = 41.25"

# $N^{\circ}$  de filas  $= 1$

#### **22 DIENTES**

 $Piñon = 22$  dientes  $\text{Catalina} = 25 \text{ dientes}$ RPM salida  $= 229.18$ Dpaso piñon = 4.3917" = 111.55mm Dpaso catalina =  $4.987$ " = 126.66mm  $Cp = 21.2446p$ asos = 13.2779"

Longitud cadena =  $66p$ asos =  $41.25"$ 

 $N^{\circ}$  de filas = 1

#### **CADENA ASA 40**

#### **19 DIENTES**

Piñon = 19 dientes  $\text{Catalina} = 22 \text{ dientes}$ RPM salida  $= 224.92$ Dpaso piñon =  $3.0378"$  = 77.16mm Dpaso catalina =  $3.513"$  = 89.24mm  $Cp = 26.7458p$ asos = 13.3729" Longitud cadena  $= 74$ pasos  $= 37$ "

#### $N^{\circ}$  de filas  $= 2$

#### **21 DIENTES**

 $Pi$ ñon = 21 dientes  $\text{Catalina} = 24 \text{ dientes}$ RPM salida  $= 227.88$ Dpaso piñon =  $3.3548"$  =  $85.21$  mm Dpaso catalina =  $3.831$ " =  $97.30$ mm  $Cp = 26.7458p$ asos = 13.3729" Longitud cadena =  $76$ pasos =  $38$ "

# $N^{\circ}$  de filas  $= 1$

#### **22 DIENTES**

Piñon = 22 dientes

 $\text{Catalina} = 25 \text{ dientes}$ 

RPM salida  $= 229.18$ 

Dpaso piñon =  $3.5133"$  = 89.24mm

Dpaso catalina =  $3.989'' = 101.33$ mm

 $Cp = 26.2456p$ asos = 13.1228"

Longitud cadena  $= 76$ pasos

#### $N^{\circ}$  **de filas = 1**

#### **CADENA ASA 35**

# **23 DIENTES**

Piñon = 23 dientes

 $\text{Catalina} = 26 \text{ dientes}$ 

RPM salida  $= 230.38$ 

Dpaso piñon =  $2.7540$ " = 69.95mm

Dpaso catalina =  $3.111"$  = 79.02mm

 $Cp = 34.7467p$ asos = 13.03"

Longitud cadena =  $94$ pasos =  $35.25$ "

 $N^{\circ}$  **de filas = 3** 

# **35 DIENTES**

 $Piñon = 35$  dientes

 $\text{Catalina} = 40 \text{ dientes}$ 

RPM salida  $= 227.88$ Dpaso piñon =  $4.1834" = 106.26$ mm Dpaso catalina =  $4.780$ " = 121.40mm  $Cp = 35.2410p$ asos = 13.2154" Longitud cadena =  $108$ pasos =  $40.50$ "

# **N° de filas = 2**

# ➢ **TERCERA ETAPA E. RECTO**

#### **27 DIENTES**

 $Piñon = 27$  dientes Engranaje = 31 dientes RPM salida = 199.609 Dp piñon =  $4.252"$  = 108 mm Dp engranaje =  $4.882"$  = 124 mm  $Cp = 4.567'' = 116$  mm  $F = 30$  mm **E. HELICOIDAL 27 DIENTES**

Piñon = 27 dientes

Engranaje  $=$  31 dientes

RPM salida = 199.609

Dp piñon =  $4.692$ " = 119.16 mm

Dp engranaje =  $5.387$ " =  $136.82$  mm

 $Cp = 5.039" = 128$  mm

 $F = 60$  mm

**Se combinan con ASA 50 – 1 (Zp = 22)**

#### **E. RECTO**

**29 DIENTES** 

 $Piñon = 29$  dientes

Engranaje = 33 dientes

RPM salida  $= 200.257$ Dp piñon =  $4.567$ " = 116 mm Dp engranaje =  $5.197$ " = 132 mm  $Cp = 4.882" = 124$  mm  $F = 26$  mm

### **E. HELICOIDAL**

#### **29 DIENTES**

Piñon = 29 dientes Engranaje = 33 dientes RPM salida  $= 200.257$ Dp piñon =  $5.039'' = 127.99$  mm Dp engranaje =  $5.734$ " = 145.65 mm  $Cp = 5.387" = 136.8$  mm  $F = 60$  mm **Se combinan con ASA 50 – 1 (Zp = 21)**

#### **E. RECTO**

## **30 DIENTES**

 $Pi$ ñon = 30 dientes

Engranaje = 34 dientes

RPM salida  $= 199.820$ 

Dp piñon =  $4.724$ " = 120 mm

Dp engranaje =  $5.354"$  = 136 mm

 $Cp = 5.039" = 128$  mm

 $F = 26$  mm

## **E. HELICOIDAL**

# **30 DIENTES**

Piñon = 30 dientes Engranaje  $=$  34 dientes RPM salida  $= 199.820$ Dp piñon =  $5.213"$  = 132.41 mm Dp engranaje =  $5.908$ " =  $150.06$  mm  $Cp = 5.560" = 141.2$  mm  $F = 60$  mm

**Se combinan con ASA**  $50 - 1$  **(** $\text{Zp} = 20$ **)** 

# **E. RECTO**

#### **21 DIENTES**

 $Pi$ ñon = 21 dientes Engranaje  $= 24$  dientes RPM salida  $= 200.533$ Dp piñon =  $3.307$ " =  $84$  mm Dp engranaje =  $3.779$ " = 96 mm  $Cp = 3.543" = 90$  mm  $F = 49$  mm

# **E. HELICOIDAL**

# **21 DIENTES**

Piñon = 21 dientes Engranaje = 24 dientes RPM salida  $= 200.533$ Dp piñon =  $3.649'' = 92.68$  mm

Dp engranaje =  $4.170$ " = 105.92 mm

 $Cp = 3.909" = 99.3$  mm

 $F = 60$  mm

# **Se combinan con ASA**  $40 - 1$  **(** $\mathbb{Z}p = 22$ **)**

# **E. RECTO 22 DIENTES**  Piñon = 22 dientes

Engranaje = 25 dientes RPM salida  $= 200.533$ Dp piñon =  $3.465$ " = 88 mm Dp engranaje =  $3.937$ " =  $100$  mm  $Cp = 3.701" = 94$  mm

 $F = 45$  mm

# **E. HELICOIDAL**

# **22 DIENTES**

Piñon = 22 dientes Engranaje = 25 dientes RPM salida  $= 200.533$ Dp piñon =  $3.823'' = 97.10$  mm Dp engranaje =  $4.344$ " =  $110.34$  mm  $Cp = 4.083" = 103.7$  mm  $F = 60$  mm

**Se combinan con ASA**  $40 - 1$  **(** $\text{Zp} = 21$ **)** 

### **E. RECTO**

# **24 DIENTES**

 $Piñon = 24$  dientes

Engranaje  $= 27$  dientes

RPM salida  $= 199.928$ 

Dp piñon =  $3.779"$  = 96 mm

Dp engranaje =  $4.252"$  = 108 mm

 $Cp = 4.016" = 102$  mm

 $F = 38$  mm

# **E. HELICOIDAL**

# **24 DIENTES**

 $Pi$ ñon = 24 dientes Engranaje = 27 dientes RPM salida = 199.928 Dp piñon =  $4.170"$  = 105.92 mm Dp engranaje =  $4.692$ " = 119.16 mm  $Cp = 4.431" = 112.5$  mm  $F = 60$  mm

**Se combinan con ASA 40 – 2 (Zp = 19)**

# **E. RECTO**

# **28 DIENTES**

Piñon = 28 dientes Engranaje  $=$  32 dientes RPM salida = 199.394 Dp piñon =  $4.409"$  = 112 mm Dp engranaje =  $5.039"$  = 128 mm  $Cp = 4.724" = 120$  mm  $F = 28$  mm **E. HELICOIDAL 28 DIENTES**  Piñon = 28 dientes Engranaje  $=$  32 dientes RPM salida  $= 199.394$ Dp piñon =  $4.865"$  = 123.58 mm Dp engranaje =  $5.560$ " = 141.23 mm  $Cp = 5.213" = 132.4$  mm

 $F = 60$  mm

**Se combinan con ASA 35 – 2 (Zp = 35)**

# **E. RECTO**

# **26 DIENTES**

Piñon = 26 dientes Engranaje = 30 dientes RPM salida  $= 199.665$ Dp piñon =  $4.094"$  = 104 mm Dp engranaje =  $4.724$ " = 120 mm  $Cp = 4.409" = 112$  mm  $F = 32$  mm

# **E. HELICOIDAL**

# **26 DIENTES**

Piñon = 26 dientes

Engranaje = 30 dientes

RPM salida  $= 199.665$ 

Dp piñon = 4.518" = 114.75 mm

Dp engranaje = 5.213" = 132.41 mm

 $Cp = 4.865" = 123.6$  mm

 $F = 60$  mm

**Se combinan con ASA 35 – 3 (Zp = 23)**

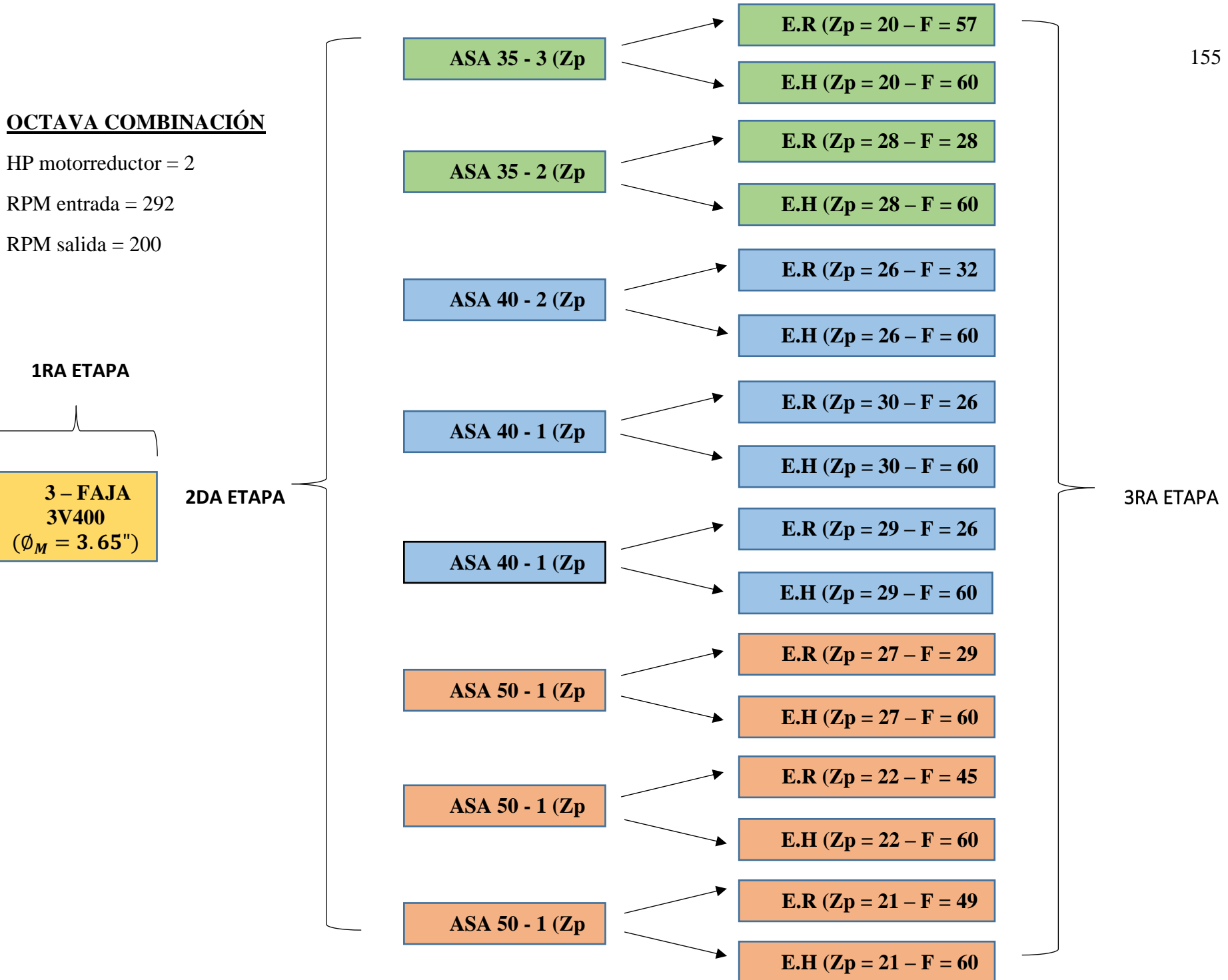

 **1RA ETAPA**

**3 – FAJA** 

# **OCTAVA COMBINACIÓN**

# **DATOS**

 $HP<sub>Motorreductor</sub> = 2$ 

 $RPM_{Entrada} = 292$ 

 $RPM_{\text{Salida}} = 200$ 

Tres etapas:

- 1) Transmisión por Faja Normal
- 2) Transmisión por Cadenas de Rodillos
- 3) Transmisión por Engranajes Rectos y Helicoidales.

# ➢ **PRIMERA ETAPA SECCIÓN 3V**

# **TRES CANALES**

Poleas motriz  $= 3.65$ "

Polea conducida  $= 4.12$ "

Faja 3V400

RPM salida  $= 258.28$ 

Distancia entre centros real = 13.8986"

Ancho polea =  $1.5$ " = 38.1mm

# $N^{\circ}$  fajas = 3

# ➢ **SEGUNDA ETAPA CADENA ASA 50**

#### **16 DIENTES**

Piñon = 16 dientes

 $\text{Catalina} = 18 \text{ dientes}$ 

RPM salida  $= 229.58$ 

Dpaso piñon = 3.2036" = 81.37mm

Dpaso catalina =  $3.599$ " =  $91.42$ mm

 $Cp = 21.4976p$ asos = 13.4360"

Longitud cadena =  $60$ pasos =  $37.50$ "

#### $N^{\circ}$  de filas = 1

# **22 DIENTES**

Piñon = 22 dientes

 $\text{Catalina} = 25 \text{ dientes}$ 

RPM salida  $= 227.29$ 

Dpaso piñon =  $4.3917$ " =  $111.55$ mm

Dpaso catalina =  $4.987$ " = 126.66mm

 $Cp = 21.2446p$ asos = 13.2779"

Longitud cadena =  $66p$ asos =  $41.25"$ 

# $N^{\circ}$  de filas = 1

#### **23 DIENTES**

 $Piñon = 23$  dientes  $\text{Catalina} = 26 \text{ dientes}$ RPM salida  $= 228.48$ Dpaso piñon =  $4.59"$  = 116.59mm Dpaso catalina =  $5.185$ " = 131.70mm  $Cp = 21.7448p$ asos = 13.5905"

Longitud cadena  $= 68$ pasos  $= 42.50$ "

# $N^{\circ}$  de filas = 1

#### **CADENA ASA 40**

#### **17 DIENTES**

 $Pi$ ñon = 17 dientes  $\text{Catalina} = 19 \text{ dientes}$ RPM salida  $= 231.09$ Dpaso piñon =  $2.7211" = 69.12mm$ 

Dpaso catalina =  $3.038$ " =  $77.16$ mm

 $Cp = 26.9981p$ asos = 13.4991"

Longitud cadena  $= 72$ pasos  $= 36$ "

#### $N^{\circ}$  de filas  $= 2$

#### **22 DIENTES**

 $Pi$ ñon = 22 dientes  $\text{Catalina} = 25 \text{ dientes}$ RPM salida  $= 227.29$ Dpaso piñon =  $3.5133"$  = 89.24mm Dpaso catalina =  $3.989'' = 101.33$ mm  $Cp = 26.2456p$ asos = 13.1228" Longitud cadena =  $76$ pasos =  $38"$ 

# $N^{\circ}$  de filas  $= 1$

#### **30 DIENTES**

Piñon = 30 dientes

Catalina  $=$  34 dientes

RPM salida  $= 227.89$ 

Dpaso piñon =  $4.7834" = 121.50$ mm

Dpaso catalina =  $5.419$ " = 137.64mm

 $Cp = 26.9925p$ asos = 13.4962"

Longitud cadena =  $86$ pasos =  $43"$ 

#### $N^{\circ}$  de filas = 1

#### **CADENA ASA 35**

#### **23 DIENTES**

Piñon = 23 dientes

 $\text{Catalina} = 26 \text{ dientes}$ 

RPM salida  $= 228.48$ 

Dpaso piñon =  $2.7540$ " = 69.95mm

Dpaso catalina =  $3.111"$  = 79.02mm

 $Cp = 34.7467p$ asos = 13.03"

Longitud cadena =  $94$ pasos =  $35.25$ "

 $N^{\circ}$  de filas = 3

# **30 DIENTES**

Piñon = 30 dientes

 $\text{Catalina} = 34 \text{ dientes}$ 

RPM salida  $= 227.89$ Dpaso piñon =  $3.5875$ " =  $91.12$ mm Dpaso catalina =  $4.064$ " =  $103.23$ mm  $Cp = 34.9942p$ asos = 13.1228" Longitud cadena =  $102$ pasos =  $38.25$ "

# $N^{\circ}$  de filas  $= 2$

# ➢ **TERCERA ETAPA E. RECTO**

#### **21 DIENTES**

 $Piñon = 21$  dientes Engranaje  $= 24$  dientes RPM salida = 199.919 Dp piñon =  $3.307$ " = 84 mm Dp engranaje  $= 3.779$ "  $= 96$  mm  $Cp = 3.543" = 90$  mm  $F = 49$  mm **E. HELICOIDAL 21 DIENTES**  $Piñon = 21$  dientes Engranaje  $= 24$  dientes RPM salida = 199.919 Dp piñon =  $3.649"$  = 92.68 mm Dp engranaje =  $4.170$ " =  $105.92$  mm  $Cp = 3.909" = 99.3$  mm  $F = 60$  mm

**Se combinan con ASA**  $50 - 1$  **(** $\text{Zp} = 23$ **)** 

#### **E. RECTO**

**22 DIENTES** 

 $Piñon = 22$  dientes

Engranaje = 25 dientes

RPM salida  $= 200.012$ Dp piñon =  $3.465"$  = 88 mm Dp engranaje =  $3.937$ " =  $100$  mm  $Cp = 3.701" = 94$  mm  $F = 45$  mm

#### **E. HELICOIDAL**

#### **22 DIENTES**

Piñon = 22 dientes Engranaje = 25 dientes RPM salida  $= 200.012$ Dp piñon =  $3.823'' = 97.10$  mm Dp engranaje =  $4.344$ " =  $110.34$  mm  $Cp = 4.083" = 103.7$  mm  $F = 60$  mm **Se combinan con ASA 50 – 1 (Zp = 22)**

#### **E. RECTO**

## **27 DIENTES**

 $Pi$ ñon = 27 dientes

Engranaje = 31 dientes

RPM salida  $= 199.959$ 

Dp piñon =  $4.252"$  = 108 mm

Dp engranaje =  $4.882"$  = 124 mm

 $Cp = 4.567'' = 116$  mm

 $F = 29$  mm

## **E. HELICOIDAL**

#### **27 DIENTES**

Piñon = 27 dientes Engranaje  $=$  31 dientes RPM salida  $= 199.959$ Dp piñon =  $4.692"$  = 119.16 mm Dp engranaje =  $5.387$ " =  $136.82$  mm  $Cp = 5.039" = 128$  mm  $F = 60$  mm

**Se combinan con ASA 50 – 1 (Zp = 16)**

# **E. RECTO**

#### **29 DIENTES**

 $Piñon = 29$  dientes Engranaje = 33 dientes RPM salida  $= 200.271$ Dp piñon =  $4.567$ " = 116 mm Dp engranaje =  $5.197$ " = 132 mm  $Cp = 4.882" = 124$  mm  $F = 26$  mm

# **E. HELICOIDAL**

# **29 DIENTES**

Piñon = 29 dientes Engranaje = 33 dientes RPM salida  $= 200.271$ Dp piñon =  $5.039'' = 127.99$  mm Dp engranaje =  $5.734$ " = 145.65 mm  $Cp = 5.387'' = 136.8$  mm  $F = 60$  mm

# **Se combinan con ASA**  $40 - 1$  **(** $\text{Zp} = 30$ **)**

# **E. RECTO 30 DIENTES**  Piñon = 30 dientes Engranaje  $=$  34 dientes RPM salida  $= 200.547$ Dp piñon =  $4.724$ " = 120 mm Dp engranaje =  $5.354"$  = 136 mm

 $Cp = 5.039" = 128$  mm

 $F = 26$  mm

# **E. HELICOIDAL**

### **30 DIENTES**

Piñon = 30 dientes Engranaje  $=$  34 dientes RPM salida  $= 200.547$ Dp piñon =  $5.213"$  = 132.41 mm Dp engranaje =  $5.908$ " =  $150.06$  mm  $Cp = 5.560" = 141.2$  mm  $F = 60$  mm **Se combinan con ASA 40 – 1 (Zp = 22)**

#### **E. RECTO**

# **26 DIENTES**

Piñon = 26 dientes

Engranaje = 30 dientes

RPM salida  $= 200.280$ 

Dp piñon =  $4.094"$  = 104 mm

Dp engranaje =  $4.724$ " = 120 mm

 $Cp = 4.409" = 112$  mm

 $F = 32$  mm

### **E. HELICOIDAL**

## **26 DIENTES**

Piñon = 26 dientes Engranaje = 30 dientes RPM salida  $= 200.280$ Dp piñon =  $4.518" = 114.75$  mm Dp engranaje =  $5.213"$  = 132.41 mm  $Cp = 4.865" = 123.6$  mm  $F = 60$  mm

**Se combinan con ASA 40 – 2 (Zp = 17)**

#### **E. RECTO**

# **28 DIENTES**

Piñon = 28 dientes Engranaje  $=$  32 dientes RPM salida = 199.407 Dp piñon =  $4.409"$  = 112 mm Dp engranaje =  $5.039"$  = 128 mm  $Cp = 4.724" = 120$  mm  $F = 28$  mm **E. HELICOIDAL 28 DIENTES**  Piñon = 28 dientes Engranaje  $=$  32 dientes RPM salida  $= 199.407$ Dp piñon =  $4.865"$  = 123.58 mm Dp engranaje =  $5.560$ " = 141.23 mm  $Cp = 5.213" = 132.4$  mm

 $F = 60$  mm

**Se combinan con ASA 35 – 2 (Zp = 30)**

# **E. RECTO**

# **20 DIENTES**

Piñon = 20 dientes Engranaje = 23 dientes RPM salida  $= 198.677$ Dp piñon =  $3.149"$  = 80 mm Dp engranaje =  $3.622$ " = 92 mm  $Cp = 3.386" = 86$  mm  $F = 57$  mm

# **E. HELICOIDAL**

# **20 DIENTES**

Piñon = 20 dientes

Engranaje = 23 dientes

RPM salida  $= 198.677$ 

Dp piñon =  $3.475$ " =  $88.27$  mm

Dp engranaje = 3.996" = 101.51 mm

 $Cp = 3.736" = 94.9$  mm

 $F = 60$  mm

**Se combinan con ASA 35 – 3 (Zp = 23)**

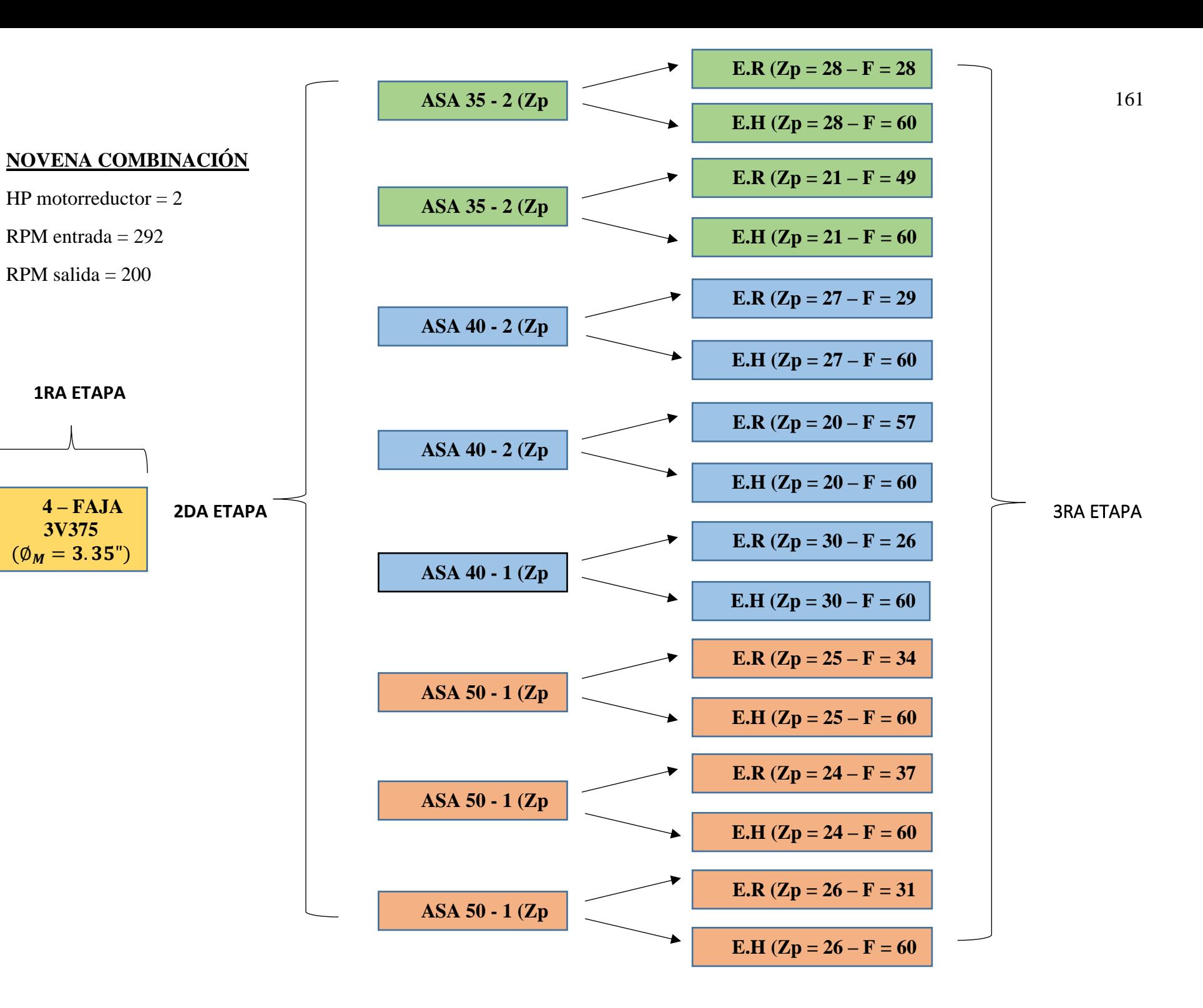

# **NOVENA COMBINACIÓN**

# **DATOS**

 $HP<sub>Motorreductor</sub> = 2$ 

 $RPM_{Entrada} = 292$ 

 $RPM_{\text{Salida}} = 200$ 

Tres etapas:

- 1) Transmisión por Faja Normal
- 2) Transmisión por Cadenas de Rodillos
- 3) Transmisión por Engranajes Rectos y Helicoidales.

# ➢ **PRIMERA ETAPA SECCIÓN 3V**

# **CUATRO CANALES**

Poleas motriz  $= 3.35$ "

Polea conducida =  $3.65$ "

Faja 3V375

RPM salida  $= 267.67$ 

Distancia entre centros real = 13.2542"

Ancho polea =  $1.906$ " =  $48.419$ mm

 $N^{\circ}$  fajas = 4

# ➢ **SEGUNDA ETAPA CADENA ASA 50**

#### **19 DIENTES**

 $Pi$ ñon = 19 dientes

Catalina  $= 22$  dientes

RPM salida  $= 231.17$ 

Dpaso piñon =  $3.7972$ " =  $96.45$ mm

Dpaso catalina =  $4.392$ " =  $111.55$ mm

 $Cp = 21.7448p$ asos = 13.5905"

Longitud cadena  $= 64$ pasos  $= 40$ "

#### $N^{\circ}$  de filas = 1

# **20 DIENTES**

Piñon = 20 dientes

 $\text{Catalina} = 23 \text{ dientes}$ 

RPM salida  $= 232.75$ 

Dpaso piñon = 3.9953" = 101.48mm

Dpaso catalina =  $4.590"$  = 116.59mm

 $Cp = 21.2446p$ asos = 13.2779"

Longitud cadena =  $64$ pasos =  $40$ "

# $N^{\circ}$  de filas = 1

#### **25 DIENTES**

 $Piñon = 25$  dientes  $\text{Catalina} = 29 \text{ dientes}$ RPM salida  $= 230.75$ Dpaso piñon = 4.9867" = 126.66mm Dpaso catalina =  $5.781$ " = 146.83mm  $Cp = 21.4904p$ asos = 13.4315" Longitud cadena  $= 70$ pasos  $= 43.75$ "

 $N^{\circ}$  de filas = 1

#### **CADENA ASA 40**

#### **18 DIENTES**

Piñon = 18 dientes Catalina  $= 21$  dientes RPM salida  $= 229.43$ Dpaso piñon =  $2.8794$ " =  $73.14$ mm Dpaso catalina =  $3.355$ " =  $85.21$ mm  $Cp = 26.2456p$ asos = 13.1228" Longitud cadena  $= 72$ pasos  $= 36$ "

# $N^{\circ}$  de filas  $= 2$

#### **19 DIENTES**

 $Piñon = 19$  dientes  $\text{Catalina} = 22 \text{ dientes}$ RPM salida  $=$  = 231.17 Dpaso piñon =  $3.0378"$  =  $77.16$ mm Dpaso catalina =  $3.513"$  = 89.24mm  $Cp = 26.7458p$ asos = 13.3729" Longitud cadena  $= 74$ pasos  $= 37$ "

# $N^{\circ}$  de filas  $= 2$

#### **20 DIENTES**

Piñon = 20 dientes

 $\text{Catalina} = 23 \text{ dientes}$ 

RPM salida  $= 232.75$ 

Dpaso piñon =  $3.1962$ " =  $81.18$ mm

Dpaso catalina =  $3.672$ " =  $93.27$ mm

 $Cp = 26.2458p$ asos = 13.1229"

Longitud cadena  $= 74$ pasos  $= 37$ "

#### $N^{\circ}$  de filas = 1

#### **CADENA ASA 35**

# **24 DIENTES**

Piñon = 24 dientes

 $\text{Catalina} = 28 \text{ dientes}$ 

RPM salida  $= 229.43$ 

Dpaso piñon =  $2.8730'' = 72.97$ mm

Dpaso catalina =  $3.349$ " =  $85.07$ mm

 $Cp = 34.9942p$ asos = 13.1228"

Longitud cadena =  $96$ pasos =  $36$ "

 $N^{\circ}$  de filas = 3

# **25 DIENTES**

Piñon = 25 dientes

 $\text{Catalina} = 29 \text{ dientes}$ 

RPM salida  $= 230.75$ Dpaso piñon =  $2.9920$ " =  $76$ mm Dpaso catalina =  $3.468$ " =  $88.10$ mm  $Cp = 35.4942p$ asos = 13.3103" Longitud cadena =  $98$ pasos =  $36.75"$ 

# $N^{\circ}$  de filas  $= 2$

# ➢ **TERCERA ETAPA E. RECTO**

#### **26 DIENTES**

 $Piñon = 26$  dientes Engranaje = 30 dientes RPM salida = 199.981 Dp piñon =  $4.094$ " = 104 mm Dp engranaje =  $4.724$ " = 120 mm  $Cp = 4.409'' = 112$  mm  $F = 31$  mm **E. HELICOIDAL 26 DIENTES** Piñon = 26 dientes Engranaje = 30 dientes RPM salida = 199.981 Dp piñon =  $4.518"$  = 114.75 mm Dp engranaje =  $5.213" = 132.41$  mm  $Cp = 4.865" = 123.6$  mm  $F = 60$  mm **Se combinan con ASA 50 – 1 (Zp = 25)**

**E. RECTO**

**24 DIENTES** 

 $Pi$ ñon = 24 dientes

Engranaje = 28 dientes

RPM salida  $= 199.503$ Dp piñon =  $3.779"$  = 96 mm Dp engranaje =  $4.409" = 112$  mm  $Cp = 4.094" = 104$  mm  $F = 37$  mm

#### **E. HELICOIDAL**

#### **24 DIENTES**

 $Piñon = 24$  dientes Engranaje = 28 dientes RPM salida  $= 199.503$ Dp piñon =  $4.170"$  = 105.92 mm Dp engranaje =  $4.865$ " = 123.58 mm  $Cp = 4.518" = 114.8$  mm  $F = 60$  mm **Se combinan con ASA 50 – 1 (Zp = 20)**

# **E. RECTO**

# **25 DIENTES**

 $Piñon = 25$  dientes

Engrajae = 29 dientes

RPM salida  $= 199.282$ 

Dp piñon =  $3.937$ " =  $100$  mm

Dp engranaje =  $4.567$ " = 116 mm

 $Cp = 4.252" = 108$  mm

 $F = 34$  mm

### **E. HELICOIDAL**

### **25 DIENTES**

 $Piñon = 25$  dientes Engranaje = 29 dientes RPM salida = 199.282 Dp piñon =  $4.344$ " =  $110.34$  mm Dp engranaje =  $5.039$ " = 127.99 mm  $Cp = 4.692" = 119.2$  mm  $F = 60$  mm

# **Se combinan con ASA 50 – 1 (Zp = 19)**

# **E. RECTO**

#### **30 DIENTES**

 $Piñon = 30$  dientes Engranaje = 35 dientes RPM salida  $= 199.503$ Dp piñon =  $4.724$ " = 120 mm Dp engranaje =  $5.512"$  = 140 mm  $Cp = 5.118" = 130$  mm  $F = 26$  mm

# **E. HELICOIDAL**

# **30 DIENTES**

Piñon = 30 dientes Engranaje = 35 dientes RPM salida  $= 199.503$ Dp piñon =  $5.213"$  = 132.41 mm

Dp engranaje =  $6.082$ " = 154.47 mm

 $Cp = 5.647" = 143.4$  mm

 $F = 60$  mm

# **Se combinan con ASA**  $40 - 1$  **(** $\text{Zp} = 20$ **)**

# **E. RECTO 20 DIENTES**  Piñon = 20 dientes Engranaje = 23 dientes RPM salida  $= 201.014$ Dp piñon =  $3.149$ " =  $80 \text{ mm}$ Dp engranaje =  $3.622$ " = 92 mm

 $Cp = 3.386" = 86$  mm

 $F = 57$  mm

# **E. HELICOIDAL**

# **20 DIENTES**

Piñon = 20 dientes Engranaje = 23 dientes RPM salida  $= 201.014$ Dp piñon =  $3.475$ " =  $88.27$  mm Dp engranaje =  $3.996$ " =  $101.51$  mm  $Cp = 3.736" = 94.9$  mm  $F = 60$  mm

**Se combinan con ASA 40 – 2 (Zp = 19)**

#### **E. RECTO**

# **27 DIENTES**

 $Piñon = 27$  dientes

Engranaje = 31 dientes

RPM salida  $= 199.825$ 

Dp piñon =  $4.252" = 108$  mm

Dp engranaje =  $4.882"$  = 124 mm

 $Cp = 4.567'' = 116$  mm

 $F = 29$  mm

# **E. HELICOIDAL**

# **27 DIENTES**

 $Piñon = 27$  dientes Engranaje = 31 dientes RPM salida  $= 199.825$ Dp piñon =  $4.692$ " = 119.16 mm Dp engranaje =  $5.387$ " =  $136.82$  mm  $Cp = 5.039" = 128$  mm  $F = 60$  mm

**Se combinan con ASA 40 – 2 (Zp = 18)**

#### **E. RECTO**

# **21 DIENTES**

 $Piñon = 21$  dientes Engranaje  $= 24$  dientes RPM salida  $= 201.904$ Dp piñon =  $3.307$ " = 84 mm Dp engranaje =  $3.779$ " = 96 mm  $Cp = 3.543" = 90$  mm  $F = 49$  mm **E. HELICOIDAL 21 DIENTES**  Piñon = 21 dientes Engranaje  $= 24$  dientes RPM salida  $= 201.904$ Dp piñon =  $3.649'' = 92.68$  mm Dp engranaje =  $4.170$ " =  $105.92$  mm  $Cp = 3.909'' = 99.3$  mm  $F = 60$  mm

**Se combinan con ASA 35 – 2 (Zp = 25)**

# **E. RECTO**

# **28 DIENTES**

Piñon = 28 dientes Engranaje  $=$  32 dientes RPM salida  $= 200.750$ Dp piñon =  $4.409"$  = 112 mm Dp engranaje =  $5.039"$  = 128 mm  $Cp = 4.724" = 120$  mm  $F = 28$  mm

# **E. HELICOIDAL**

# **28 DIENTES**

Piñon = 28 dientes

Engranaje = 32 dientes

RPM salida  $= 200.750$ 

Dp piñon =  $4.865"$  = 123.58 mm

Dp engranaje = 5.560" = 141.23 mm

 $Cp = 5.213" = 132.4$  mm

 $F = 60$  mm

**Se combinan con ASA 35 – 2 (Zp = 24)**

![](_page_170_Figure_0.jpeg)

 **1RA ETAPA**

![](_page_170_Figure_2.jpeg)

# **DÉCIMA COMBINACIÓN**

# **DATOS**

 $HP<sub>Motorreductor</sub> = 2$ 

 $RPM_{Entrada} = 292$ 

 $RPM_{\text{Salida}} = 200$ 

Tres etapas:

- 1) Transmisión por Faja Normal
- 2) Transmisión por Cadenas de Rodillos
- 3) Transmisión por Engranajes Rectos y Helicoidales.

# ➢ **PRIMERA ETAPA SECCIÓN 5V**

# **UN CANAL**

Polea motriz  $= 7.1$ "

Polea conducida  $= 8$ "

Faja 5V500

RPM salida  $= 258.73$ 

Distancia entre centros real = 13.1388"

Ancho polea =  $1"$  = 25.4mm

 $N^{\circ}$  fajas = 1

# ➢ **SEGUNDA ETAPA CADENA ASA 50**

#### **16 DIENTES**

Piñon = 16 dientes

 $\text{Catalina} = 18 \text{ dientes}$ 

RPM salida  $= 229.99$ 

Dpaso piñon = 3.2036" = 81.37mm

Dpaso catalina =  $3.599$ " =  $91.42$ mm

 $Cp = 21.4976p$ asos = 13.4360"

Longitud cadena =  $60$ pasos =  $37.50$ "

#### $N^{\circ}$  de filas = 1

# **22 DIENTES**

Piñon = 22 dientes

 $\text{Catalina} = 25 \text{ dientes}$ 

RPM salida  $= 227.69$ 

Dpaso piñon =  $4.3917$ " =  $111.55$ mm

Dpaso catalina =  $4.987$ " = 126.66mm

 $Cp = 21.2446p$ asos = 13.2779"

Longitud cadena =  $66p$ asos =  $41.25"$ 

# $N^{\circ}$  de filas = 1

#### **23 DIENTES**

 $Piñon = 23$  dientes  $\text{Catalina} = 26 \text{ dientes}$ RPM salida  $= 228.88$ Dpaso piñon =  $4.59$ " =  $116.59$ mm Dpaso catalina =  $5.185$ " = 131.70mm  $Cp = 21.7448p$ asos = 13.5905" Longitud cadena  $= 68$ pasos  $= 42.50$ "

 $N^{\circ}$  de filas = 1

# **CADENA ASA 40**

#### **17 DIENTES**

 $Pi$ ñon = 17 dientes  $\text{Catalina} = 19 \text{ dientes}$ RPM salida  $= 231.50$ Dpaso piñon =  $2.7211" = 69.12mm$ Dpaso catalina =  $3.038$ " =  $77.16$ mm  $Cp = 26.9981p$ asos = 13.4991" Longitud cadena  $= 72$ pasos  $= 36$ "

 $N^{\circ}$  de filas = 2

#### **21 DIENTES**

 $Pi$ ñon = 21 dientes  $\text{Catalina} = 24 \text{ dientes}$ RPM salida  $=$  = 226.39 Dpaso piñon =  $3.3548'' = 85.21$ mm Dpaso catalina =  $3.831$ " =  $97.30$ mm  $Cp = 26.7458p$ asos = 13.3729" Longitud cadena  $= 76$ pasos  $= 38$ "

# $N^{\circ}$  de filas = 1

#### **22 DIENTES**

Piñon = 22 dientes

 $\text{Catalina} = 25 \text{ dientes}$ 

RPM salida  $= 227.69$ 

Dpaso piñon =  $3.5133'' = 89.24$ mm

Dpaso catalina =  $3.989'' = 101.33$ mm

 $Cp = 26.2456p$ asos = 13.1228"

Longitud cadena  $= 76$ pasos  $= 38$ "

# $N^{\circ}$  de filas = 1

#### **CADENA ASA 35**

# **23 DIENTES**

Piñon = 23 dientes

 $\text{Catalina} = 26 \text{ dientes}$ 

RPM salida  $= 228.88$ 

Dpaso piñon =  $2.7540$ " = 69.95mm

Dpaso catalina =  $3.111"$  = 79.02mm

 $Cp = 34.7467p$ asos = 13.03"

Longitud cadena =  $94$ pasos =  $35.25$ "

# $N^{\circ}$  de filas = 3

# **30 DIENTES**

 $Piñon = 30$  dientes

 $\text{Catalina} = 34 \text{ dientes}$ RPM salida  $= 228.29$ Dpaso piñon =  $3.5875$ " =  $91.12$ mm Dpaso catalina =  $4.064$ " =  $103.23$ mm  $Cp = 34.9942p$ asos = 13.1228" Longitud cadena =  $102$ pasos =  $38.25$ "

 $N^{\circ}$  de filas = 2

# ➢ **TERCERA ETAPA E. RECTO**

# **21 DIENTES**

 $Piñon = 21$  dientes

Engranaje  $= 24$  dientes

RPM salida  $= 200.270$ 

Dp piñon =  $3.307$ " = 84 mm

Dp engranaje =  $3.779$ " = 96 mm

 $Cp = 3.543" = 90$  mm

 $F = 49$  mm

# **E. HELICOIDAL**

#### **21 DIENTES**

 $Piñon = 21$  dientes

Engranaje  $= 24$  dientes

RPM salida  $= 200.270$ 

Dp piñon =  $3.649$ " =  $92.68$  mm

Dp engranaje =  $4.170$ " =  $105.92$  mm

 $Cp = 3.909'' = 99.3$  mm

 $F = 60$  mm

**Se combinan con ASA 50 – 1 (Zp = 23)**

**E. RECTO**

### **29 DIENTES**

 $Piñon = 29$  dientes

Engranaje = 33 dientes RPM salida  $= 200.088$ Dp piñon =  $4.567"$  = 116 mm Dp engranaje =  $5.197$ " = 132 mm  $Cp = 4.882" = 124$  mm  $F = 26$  mm **E. HELICOIDAL 29 DIENTES**  Piñon = 29 dientes Engranaje = 33 dientes

RPM salida  $= 200.088$ Dp piñon =  $5.039'' = 127.99$  mm Dp engranaje =  $5.734"$  = 145.65 mm  $Cp = 5.387'' = 136.8$  mm  $F = 60$  mm

**Se combinan con ASA 50 – 1 (Zp = 22)**

#### **E. RECTO**

#### **27 DIENTES**

 $Piñon = 27$  dientes

Engranaje = 31 dientes

RPM salida  $= 200.310$ 

Dp piñon =  $4.252" = 108$  mm

Dp engranaje =  $4.882"$  = 124 mm

 $Cp = 4.567'' = 116$  mm

 $F = 29$  mm

#### **E. HELICOIDAL**

#### **27 DIENTES**

Piñon = 27 dientes Engranaje  $=$  31 dientes RPM salida  $= 200.310$ 

Dp piñon =  $4.692"$  = 119.16 mm Dp engranaje =  $5.387$ " = 136.82 mm  $Cp = 5.039" = 128$  mm  $F = 60$  mm

# **Se combinan con ASA**  $50 - 1$  **(** $\mathbb{Z}p = 16$ **)**

# **E. RECTO**

#### **22 DIENTES**

Piñon = 22 dientes Engranaje = 25 dientes RPM salida  $= 200.364$ Dp piñon =  $3.465"$  = 88 mm Dp engranaje =  $3.937$ " =  $100$  mm  $Cp = 3.701" = 94$  mm  $F = 45$  mm **E. HELICOIDAL 22 DIENTES**   $Piñon = 22$  dientes Engranaje = 25 dientes RPM salida  $= 200.364$ Dp piñon =  $3.823"$  = 97.10 mm Dp engranaje =  $4.344$ " =  $110.34$  mm

 $Cp = 4.083" = 103.7$  mm

 $F = 60$  mm

**Se combinan con ASA 40 – 1 (Zp = 22)**

# **E. RECTO 23 DIENTES**  Piñon = 23 dientes Engranaje = 26 dientes RPM salida  $= 200.270$ Dp piñon =  $3.622"$  = 92 mm

#### 170

Dp engranaje =  $4.094$ " = 104 mm  $Cp = 3.858" = 98$  mm  $F = 41$  mm

# **E. HELICOIDAL**

### **23 DIENTES**

Piñon = 23 dientes Engranaje = 26 dientes RPM salida  $= 200.270$ Dp piñon =  $3.996$ " =  $101.51$  mm Dp engranaje =  $4.518" = 114.75$  mm  $Cp = 4.257" = 108.1$  mm  $F = 60$  mm **Se combinan con ASA**  $40 - 1$  **(** $\mathbb{Z}p = 21$ **)** 

# **E. RECTO**

# **25 DIENTES**

Piñon = 25 dientes Engranaje = 29 dientes RPM salida  $= 199.568$ Dp piñon =  $3.937'' = 100$  mm

Dp engranaje =  $4.567$ " = 116 mm

 $Cp = 4.252" = 108$  mm

 $F = 34$  mm

# **E. HELICOIDAL**

#### **25 DIENTES**

Piñon = 25 dientes Engranaje = 29 dientes RPM salida  $= 199.568$ Dp piñon =  $4.344$ " =  $110.34$  mm Dp engranaje =  $5.039$ " = 127.99 mm  $Cp = 4.692" = 119.2$  mm

 $F = 60$  mm

**Se combinan con ASA**  $40 - 2$  **(** $\mathbb{Z}p = 17$ **)** 

# **E. RECTO**

# **28 DIENTES**

 $Pi$ ñon = 28 dientes Engranaje  $=$  32 dientes RPM salida  $= 199.758$ Dp piñon =  $4.409"$  = 112 mm Dp engranaje =  $5.039"$  = 128 mm  $Cp = 4.724" = 120$  mm  $F = 28$  mm **E. HELICOIDAL 28 DIENTES**  Piñon = 28 dientes Engranaje = 32 dientes RPM salida  $= 199.758$ Dp piñon =  $4.865"$  = 123.58 mm Dp engranaje =  $5.560$ " = 141.23 mm  $Cp = 5.213" = 132.4$  mm  $F = 60$  mm

**Se combinan con ASA 35 – 2 (Zp = 30)**

# **E. RECTO**

# **20 DIENTES**

Piñon = 20 dientes Engranaje = 23 dientes RPM salida = 199.026 Dp piñon =  $3.149$ " =  $80 \text{ mm}$ Dp engranaje =  $3.622$ " = 92 mm  $Cp = 3.386" = 86$  mm  $F = 58$  mm

# **E. HELICOIDAL**

**20 DIENTES** 

Piñon = 20 dientes

Engranaje = 23 dientes

RPM salida = 199.026

Dp piñon =  $3.475$ " =  $88.27$  mm Dp engranaje = 3.996" = 101.51 mm  $Cp = 3.736" = 94.9$  mm  $F = 60$  mm

**Se combinan con ASA 35 – 3 (Zp = 23)**

# **8.2 ANEXO 2. Cotización del módulo**

# **Tabla 40**

![](_page_176_Picture_191.jpeg)

![](_page_176_Picture_192.jpeg)

**Fuente:** Rermir Servicios Generales y Fundiciones Pisfil

# **8.3 ANEXO 3. Planos**

- Ensamblaje General  $(P-1)$
- Subensamblaje Sistema de Transmisión  $(P 2)$
- Piezas del Sistema de Transmisión  $(P 3)$

# **8.4 ANEXO 4. Guía Practica**

![](_page_177_Picture_0.jpeg)

![](_page_177_Picture_1.jpeg)

# UNIVERSIDAD NACIONAL DEL SANTA

# ESCUELA PROFESIONAL DE INGENIERÍA MECÁNICA

# **"GUIA PRÁCTICA**

# **SISTEMA DE ENTRENAMIENTO DE**

# **POTENCIA MECÁNICA"**

# **Autores**

- Velasquez Araujo Yako Lenon
- Vega Villafana Ashley Stewart

**Nuevo Chimbote, Perú** 

**2020**

# **I. Introducción**

En esta práctica guiada se introduce el montaje de sistemas de entrenamiento de potencia mecánica, así como las mediciones de la potencia al freno de los motores eléctricos y ejes basados en las especificaciones de las distintas combinaciones que presenta el módulo.

# **II. Fundamento Teórico**

# **2.1 Transmisión por fajas:**

# **2.1.1 Relaciones básicas**

La distancia entre centros "cd" puede fijarse, si no hay restricciones dentro del rango:

$$
D_2 < D_d < 3(D_2 + D_1) \tag{1}
$$

D<sup>2</sup> = Diámetro de paso de la polea mayor.

D<sup>1</sup> = Diámetro de paso de la polea menor.

# Longitud de faja (L)

$$
L = 2cd + 1.57(D_2 - D_1) + \frac{(D_2 - D_1)^2}{4cd}
$$
 (2)

L : Pulgadas.

# **Velocidad Tangencial (V)**

$$
V = \frac{\pi x D_2 x N}{12} = \frac{\pi x D_1 x N}{12}
$$
 (3)

V : Pies/min.

# **Relación de velocidades** (m)

$$
m = \frac{N}{n} = \frac{D_2}{D_1}
$$
 (4)

N, n : RPM

 $D_2, D_1$  : Pulgadas.

### **2.1.2 Cálculo y selección de fajas en "v"**

Los fabricantes de estas fajas proveen procedimientos de cálculos a base de potencias tabuladas que luego se acondicionan por factores conectores según las características de utilización.

Estos factores son principalmente:

**Factor de servicio:** Parámetro que lo define el tipo de máquina accionada y al tipo de unidad motriz, permite evaluar la potencia de diseño, en la forma:

$$
H_{P, \text{diseño}} = F_s \times HP \tag{5}
$$

Ahora, en base a estos factores la potencia que puede conducir cada faja, viene a ser:

$$
H_P/FAJA = [Potencia_{Tabulada} + Potencia_{Adicional}] \times K_L \times K_{\theta}
$$
 (6)

El número de fajas es entonces:

$$
N^{\circ} \text{Fajas} = \frac{\text{HP}_{\text{diseño}}}{\text{HP}/\text{Faja}} \tag{7}
$$

# **2.1.3 Fajas calibradas y hermanadas:**

Cuando una transmisión incluye 2 o más fajas operando en paralelo es importante que tengan la mayor aproximación de sus longitudes. Hay que especificar entonces que sean hermanadas.

De este modo, del lote de fajas, el proveedor selecciona con una GAGE las que tengan idéntica medida, entregándolas como calibradas.

Si entre un grupo de fajas, hay una que es más corta, durante el montaje quedará más tensada que las otras, y durante la operación más sobrecargada que las restantes corriendo el riesgo de falla.

Igualmente, cuando en una transmisión de multifajas alguna se ha deteriorado, debe ejecutarse el recambio de todas ellas.

#### **2.2 Transmisión por cadena de rodillos**
# **2.2.1 Relaciones básicas**

Características y simbología:

Paso de la cadena : P

Diámetro de paso del piñón: d

N° de dientes del piñón: Zp

# Diámetro de paso (d)

$$
d = \frac{P}{\text{sen}(180/Z_P)}\tag{8}
$$

**Velocidad Tangencial (V)** 

$$
V = \frac{\pi x dx n}{12} \tag{9}
$$

V: Velocidad Tangencial (pies⁄min )

D: Diámetro de Paso del piñón (pulg)

N: RPM del piñón.

**Relación de Transmisión** (m)

$$
m = \frac{n}{N} = \frac{Z_{\rm c}}{Z_{\rm p}}\tag{10}
$$

m: Relación de Transmisión.

Zc: N° de dientes de la catalina.

Zp: N° de dientes del piñón.

Se considera una buena práctica usar piñones con unos 17 dientes y con mejores expectativas de 19 y 21 dientes.

La distancia entre ambos Cp puede expresarse en pasos de cadena y tomarse como:

 $C_P \leq 80$  pasos

$$
C_{P,usual} = 30 a 50 pass
$$

La longitud Lp de la cadena debe determinarse en pasos siendo preferible obtener un número par de pasos para facilitar la conexión de los extremos con el uso de un candado simple.

$$
L_{p} = 2C_{p} + \frac{Z_{p} + Z_{C}}{2} + \frac{(Z_{C} - Z_{p})^{2}}{4\pi^{2}C_{p}}
$$
(11)

### **2.2.2 Cálculo de las cadenas de rodillo**

La transmisión debe capacitarse para una potencia de diseño

$$
H_{P,\text{diseño}} = F_S x H_P \tag{12}
$$

$$
H_P / \text{fila} = \text{ (Potencia Tabulada) x K_T} \tag{13}
$$

Donde:

 $K_T$ : Factor corrector por número de dientes del piñón

 $H<sub>P</sub>/fila$  : Potencia que puede conducir 1 fila de cadena

Entonces el número de filas requerido por la transmisión viene a ser:

$$
N^{\circ} \text{Filas} = \frac{HP_{\text{diseño}}}{HP/Fila} \tag{14}
$$

### **2.3 Transmisión por engranaje**

# **2.3.1 Relaciones básicas**

Distancia entre centros:

$$
C = \frac{D_{\rm p} + d_{\rm p}}{2} \tag{15}
$$

Ecuación general de transmisión:

$$
N x Z = n x z \tag{16}
$$

Ancho del flanco del diente (F)

Se recomienda:  $8 \times M \leq F \leq 12.5 \times M$ 

Valores Límites:  $6.3 \times M \leq F \leq 19 \times M$ 

## **2.3.2 Cálculo por Resistencia**

Potencia máxima que podrán transmitir los dientes de los engranajes:

179

$$
P = 6.98 \times 10^{-7} \times \left(\frac{D_P \times N_P \times S_{at} \times m \times F \times J \times K_L \times K_V}{K_S \times K_m \times K_t \times K_R \times K_0}\right) \tag{17}
$$

Siendo:

- $S_t$  = Esfuerzo calculado en la raíz del diente, kgs/mm<sup>2</sup>
- $W_t$  = Carga tangencial a transmitir en el diámetro de paso, kgs
- $K<sub>o</sub>$  = Factor de sobrecarga
- $K_v$  = Factor dinámico
- m = Modulo en el plano transversal, mm⁄diente
- $F =$  Ancho del diente, mm
- $K_s$  = Factor de tamaño
- $K_m$  = Factor de distribución de carga
- J = Factor geométrico
- $S_{at}$  = Esfuerzo admisible del material, kgs/mm<sup>2</sup>
- $K_L$  = Factor de vida
- $K_T$  = Factor de temperatura
- $K_R$  = Factor de seguridad
- P = Potencia que podrá transmitir, CV

## **2.3.3 Cálculo por fatiga superficial**

Potencia máxima que podrán transmitir los dientes de los engranajes:

$$
P = 6.98 \times 10^{-7} \times \left(\frac{n_P \times F \times C_V \times I}{C_0 \times C_s \times C_m \times C_f}\right) \times \left(\frac{S_{ac} \times D_P \times C_L \times C_H}{C_T \times C_R \times C_P}\right)^2 \tag{18}
$$

Siendo:

- $S_{ac}$  = Esfuerzo admisible de contacto, kgs/mm<sup>2</sup>
- $C_P$  = Coeficiente que depende de las propiedades elásticas del material
- $W_t$  = Carga tangencial transmitida, aplicado en el diámetro de paso, kgs

 $C<sub>o</sub>$  = Factor de sobrecarga

 $C_v$  = Factor dinámico

 $C_s$  = Factor de tamaño

 $D_P =$  Diámetro de paso del piñón, mm.

m = Modulo en el plano transversal, mm⁄diente

 $F =$  Ancho del diente, mm

- $C_m$  = Factor de distribución de carga
- $C_f$  = Factor de condición superficial
- $I = Factor$  geométrico
- $S_{at}$  = Esfuerzo admisible del material, kgs/mm<sup>2</sup>
- $C_{L}$  = Factor de vida
- $C_H$  = Factor de relación de dureza
- $C_T$  = Factor de temperatura
- $C_R$  = Factor de seguridad
- $n_P$  = Número de RPM del piñón
- P = Potencia que podrá transmitir, CV

### **2.4 Freno Prony**

Es dispositivo mecánico que frena a base de la fricción del eje con una faja, a demás nos permite medir la potencia real de los motores.

Sobre el extremo del eje del motor (cigüeñal si es motor alternativo) se fijaba un tambor que giraba solidario al eje. Sobre la periferia de este tambor, se aplicaban dos zapatas, unidas entre si por muelles que según se comprimían con un husillo, aplicaban un esfuerzo frenante sobre la periferia del tambor. El material que se fricciona, el cual sólo se utiliza como freno, se ubica en una banda flexible que casi rodea a un tambor cilíndrico, el cual se conecta a la máquina que se desea controlar. Cuando se desea frenar la banda se aprieta contra el tambor y ejerce una fuerza tangencial para detener la carga. (Sánchez, 2007)

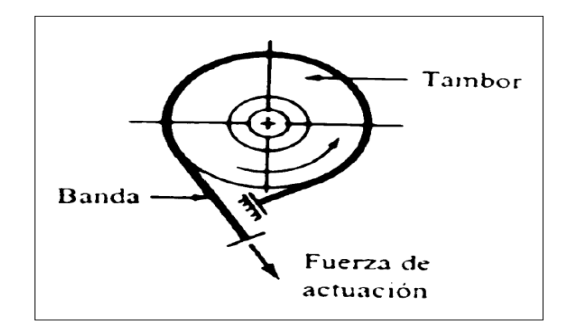

### **Figura 1.** Esquema de freno prony.

**Fuente.** Diseño y construcción de un medidor Hidráulico de Torque.

# **2.4.1 Cálculo de potencia con Freno Prony**

$$
P = \frac{F \times R \times \omega}{28590} \tag{19}
$$

Donde:

 $F =$  Fuerza Tangencial (Kg)

 $R =$ Radio de la masa acoplada al eje (pulg)

 $W = RPM$  del eje

# **III. Objetivos**

- Diseñar y montar un adecuado sistema de transmisión por fajas, cadena de rodillos y engranajes.
- Realizar las mediciones de velocidades en cada uno de los ejes.
- Medir la potencia al freno utilizado el Frenoprony.
- Comparar los resultados finales (velocidades, eficiencia, etc) obtenidos en la parte experimental con los cálculos teóricos.

# **IV. Equipos y Materiales:**

- **a) Para realizar el montaje de nuestro sistema de transmisión de dispondrá con los siguientes componentes.**
- Motorreductor de 2HP, 4 polos, 1750/292 RPM.
- Estructura base con correderas.
- Poleas de diversas dimensiones y canales.
- Fajas.
- Piñones de diversos números de dientes.
- Cadena de rodillos.
- Engranajes rectos y helicoidales.
- Ejes (03) de 20mm en material VCN.
- Chumaceras de pie (04) para eje de 20mm.
- Chavetas.
- **b) Para la medición de los parámetros a analizar en las debidas experiencias se dispondrá de los siguientes instrumentos.**
- Tacómetro Digital.
- Pinza Amperimétrica
- Frenoprony.

# **V. Procedimiento**

- 1. Seleccionar la combinación correcta de poleas faja, piñones cadena de rodillos y engranajes (rectos y/o helicoidales) según las 10 experiencias planteadas.
- 2. Realizar el montaje de la polea motriz y chaveta en el eje del Motorreductor.
- 3. Realizar el montaje de la polea conducida y chaveta en el primer eje.
- 4. Realizar el montaje de piñón motriz y chaveta en el primer eje.
- 5. Realizar el montaje de piñón conducido y chaveta en segundo eje.
- 6. Realizar el montaje de engranaje (recto o helicoidal) motriz y chaveta en segundo eje.
- 7. Realizar el montaje de engranaje (recto o helicoidal) conducido y chaveta tercer eje.
- 8. Colocar correctamente las fajas en la transmisión por poleas.
- 9. Colocar correctamente la cadena de rodillos en la transmisión por piñones.
- 10. Montar las chumaceras de pie en los 3 ejes correctamente, asegurarse de fijarlas en las guías con sus respectivos pernos.
- 11. Realizar el debido templado de cadena y faja.
- 12. Realizar el debido alineamiento de los elementos de transmisión.
- 13. Asegurarse que todos los componentes estén debidamente fijos y seguros antes de accionar el motorreductor. (Ver imagen referencial) Eje N°3

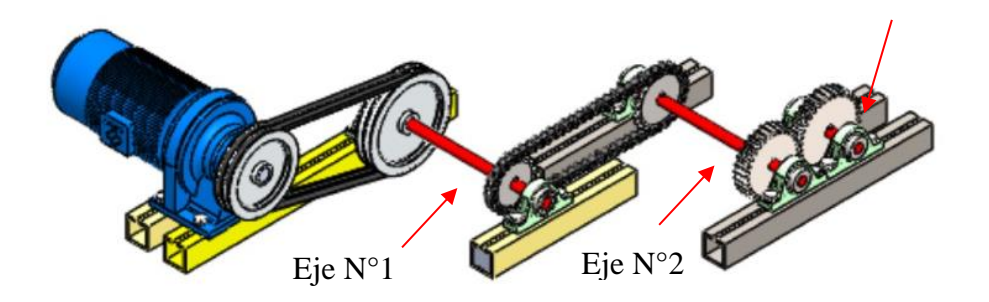

- 14. Girar manualmente los ejes, comprobando que ellos giren correctamente.
- 15. Colocar el Frenoprony en el eje donde se desea analizar.
- 16. Accionar el Motorreductor.
- 17. Realizar la medición de potencia al freno utilizando el Frenoprony.
- 18. Comprobar las velocidades de salida en los ejes utilizando el Tacómetro Digital.
- 19. Comrpobar los amperajes de arranque, intermedio y frenado del motor utilizando Pinza Amperimétrica.

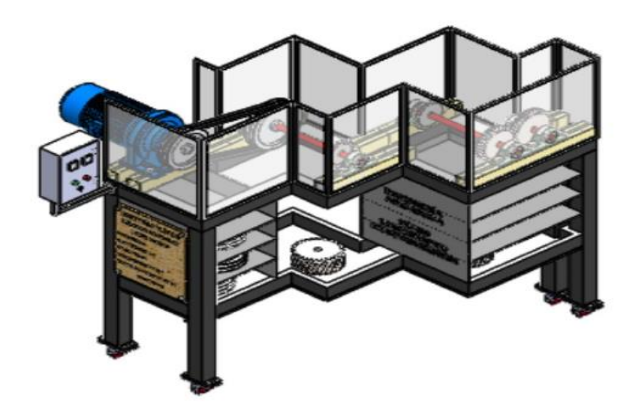

# **VI. Actividad a Ejecutar: Experiencia N°1**

Se muestra en el siguiente cuadro las combinaciones a realizar considerando fajas A, cadena de rodillos ASA 35, 40 y 50.

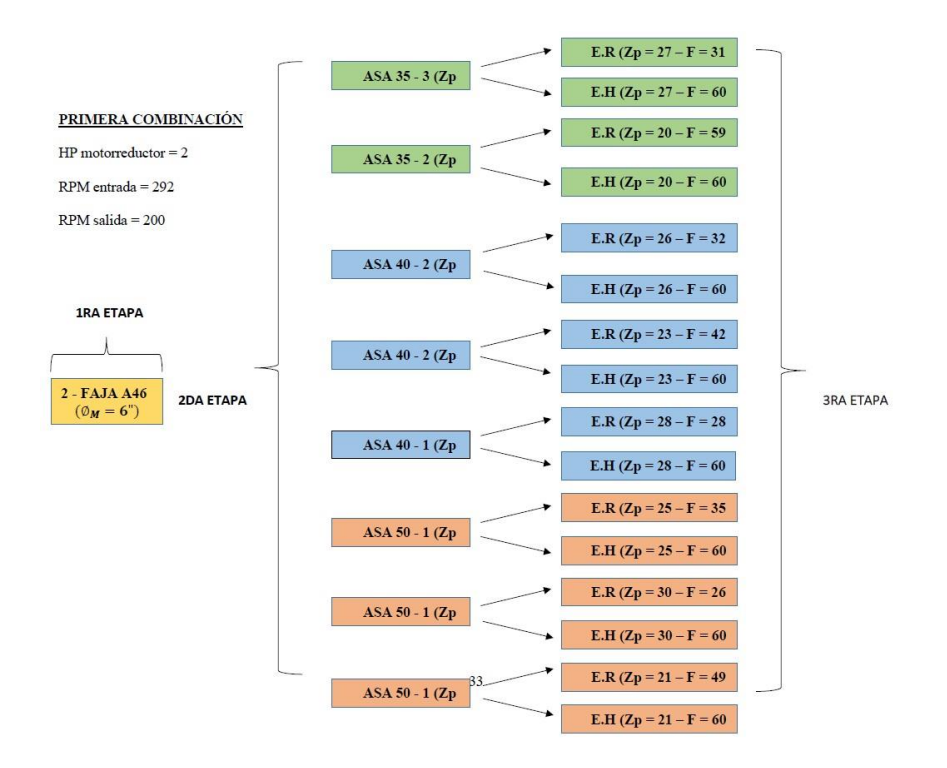

Después de realizar las mediciones de velocidades en los 3 ejes y la potencia al freno en el eje N°3, llenar el siguiente cuadro comparativo con los datos obtenidos de forma teórica y experimental.

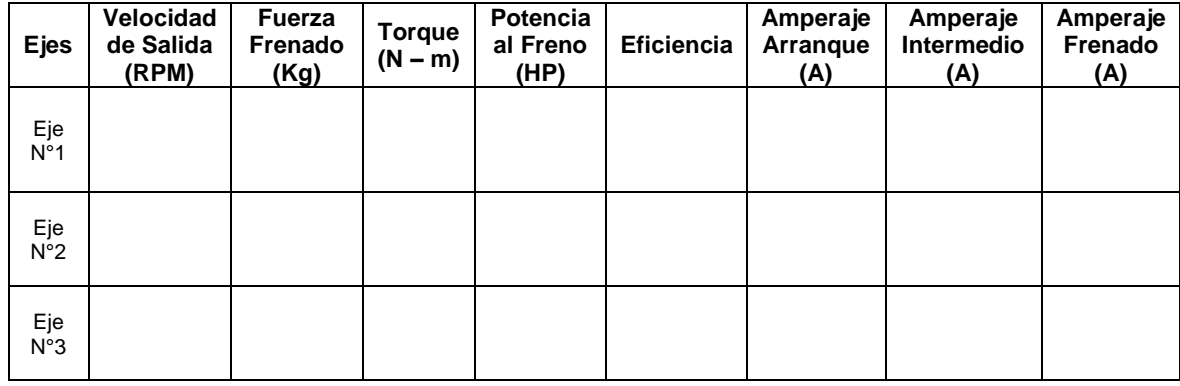

Se realizará diez repeticiones en pruebas por cada eje. Posterior a ello se elaborarán los gráficos de Torque vs RPM y Amperaje vs Fuerza, se procederá a discutir los resultados obtenidos con la parte teórica – Diseño de Elementos de Máquinas I.

#### **VII. Referencias Bibliográficas**

Alva, F. (2011). Diseño de Elementos de Máquinas I. 1ra Ed. Pool Producciones SRL. San Borja – Lima. Perú.

Alva, F. (2011). Diseño de Elementos de Máquinas II. 1ra Ed. Pool Producciones SRL. San Borja – Lima. Perú.

Ramírez, L. (2000). Diseño de Elementos Flexibles para la Trasmisión de Potencia Mecánica Mediante el uso de la Computadora. Universidad Autónoma de Nuevo León. Facultad de Ingeniería Mecánica y Eléctrica. México.

Sanchez, M. (2007). Diseño y construcción de un medidor hidráulico de torque. Escuela Politécnica del Ejercito Sede – Latacunga. Carrera de Ingeniería Electromecánica. Ecuador.

Shigley, J. (1985). Diseño en Ingeniería Mecánica. McGraw Hill, México.

Shigley, J. (1985). Diseño de máquinas. McGrawn-Hill, México.

En esta práctica guiada se introduce el montaje de sistemas de entrenamiento de potencia mecánica, así como las mediciones de la potencia al freno de los motores eléctricos y ejes basados en las especificaciones de las distintas combinaciones que presenta el módulo.

# **II. Fundamento Teórico**

# **2.1 Transmisión por fajas:**

## **2.1.1 Relaciones básicas**

La distancia entre centros "cd" puede fijarse, si no hay restricciones dentro del rango:

$$
D_2 < D_d < 3(D_2 + D_1) \tag{1}
$$

D<sup>2</sup> = Diámetro de paso de la polea mayor.

D<sup>1</sup> = Diámetro de paso de la polea menor.

# Longitud de faja (L)

$$
L = 2cd + 1.57(D_2 - D_1) + \frac{(D_2 - D_1)^2}{4cd}
$$
 (2)

L : Pulgadas.

# **Velocidad Tangencial (V)**

$$
V = \frac{\pi x D_2 x N}{12} = \frac{\pi x D_1 x N}{12}
$$
 (3)

V : Pies/min.

# **Relación de velocidades** (m)

$$
m = \frac{N}{n} = \frac{D_2}{D_1}
$$
 (4)

N, n : RPM

 $D_2, D_1$  : Pulgadas.

### **2.1.2 Cálculo y selección de fajas en "v"**

Los fabricantes de estas fajas proveen procedimientos de cálculos a base de potencias tabuladas que luego se acondicionan por factores conectores según las características de utilización.

Estos factores son principalmente:

**Factor de servicio:** Parámetro que lo define el tipo de máquina accionada y al tipo de unidad motriz, permite evaluar la potencia de diseño, en la forma:

$$
H_{P, \text{diseño}} = F_s x HP
$$
 (5)

Ahora, en base a estos factores la potencia que puede conducir cada faja, viene a ser:

$$
H_P/FAJA = [Potencia_{Tabulada} + Potencia_{Adicional}] \times K_L \times K_{\theta}
$$
 (6)

El número de fajas es entonces:

$$
N^{\circ} \text{Fajas} = \frac{\text{HP}_{\text{diseño}}}{\text{HP}/\text{Faja}} \tag{7}
$$

# **2.1.3 Fajas calibradas y hermanadas:**

Cuando una transmisión incluye 2 o más fajas operando en paralelo es importante que tengan la mayor aproximación de sus longitudes. Hay que especificar entonces que sean hermanadas.

De este modo, del lote de fajas, el proveedor selecciona con una GAGE las que tengan idéntica medida, entregándolas como calibradas.

Si entre un grupo de fajas, hay una que es más corta, durante el montaje quedará más tensada que las otras, y durante la operación más sobrecargada que las restantes corriendo el riesgo de falla.

Igualmente, cuando en una transmisión de multifajas alguna se ha deteriorado, debe ejecutarse el recambio de todas ellas.

#### **2.2 Transmisión por cadena de rodillos**

## **2.2.1 Relaciones básicas**

Características y simbología:

Paso de la cadena : P

Diámetro de paso del piñón: d

N° de dientes del piñón: Zp

# **Diámetro de paso** (**d**)

$$
d = \frac{P}{\text{sen}(180/Z_P)}\tag{8}
$$

**Velocidad Tangencial (V)** 

$$
V = \frac{\pi x dx n}{12} \tag{9}
$$

V: Velocidad Tangencial (pies⁄min )

D: Diámetro de Paso del piñón (pulg)

N: RPM del piñón.

**Relación de Transmisión** (m)

$$
m = \frac{n}{N} = \frac{Z_{\rm c}}{Z_{\rm p}}\tag{10}
$$

m: Relación de Transmisión.

Zc: N° de dientes de la catalina.

Zp: N° de dientes del piñón.

Se considera una buena práctica usar piñones con unos 17 dientes y con mejores expectativas de 19 y 21 dientes.

La distancia entre ambos Cp puede expresarse en pasos de cadena y tomarse como:

 $C_P \leq 80$  pasos

$$
C_{P,usual} = 30 a 50 pass
$$

La longitud Lp de la cadena debe determinarse en pasos siendo preferible obtener un número par de pasos para facilitar la conexión de los extremos con el uso de un candado simple.

$$
L_{p} = 2C_{p} + \frac{Z_{p} + Z_{C}}{2} + \frac{(Z_{C} - Z_{p})^{2}}{4\pi^{2}C_{p}}
$$
(11)

### **2.2.2 Cálculo de las cadenas de rodillo**

La transmisión debe capacitarse para una potencia de diseño

$$
H_{P, \text{diseño}} = F_S x H_P \tag{12}
$$

$$
H_P / \text{fila} = (\text{Potencia Tabulada}) \times K_T \tag{13}
$$

Donde:

 $K_T$ : Factor corrector por número de dientes del piñón

 $H<sub>P</sub>/fila$  : Potencia que puede conducir 1 fila de cadena

Entonces el número de filas requerido por la transmisión viene a ser:

$$
N^{\circ} \text{Filas} = \frac{HP_{\text{diseño}}}{HP/Fila} \tag{14}
$$

### **2.3 Transmisión por engranaje**

# **2.3.1 Relaciones básicas**

Distancia entre centros:

$$
C = \frac{D_{\rm p} + d_{\rm p}}{2} \tag{15}
$$

Ecuación general de transmisión:

$$
N x Z = n x z \tag{16}
$$

Ancho del flanco del diente (F)

Se recomienda:  $8 \times M \leq F \leq 12.5 \times M$ 

Valores Límites:  $6.3 \times M \leq F \leq 19 \times M$ 

## **2.3.2 Cálculo por Resistencia**

Potencia máxima que podrán transmitir los dientes de los engranajes:

190

$$
P = 6.98 \times 10^{-7} \times \left(\frac{D_P \times N_P \times S_{at} \times m \times F \times J \times K_L \times K_V}{K_S \times K_m \times K_t \times K_R \times K_0}\right) \tag{17}
$$

Siendo:

- $S_t$  = Esfuerzo calculado en la raíz del diente, kgs/mm<sup>2</sup>
- $W_t$  = Carga tangencial a transmitir en el diámetro de paso, kgs
- $K<sub>o</sub>$  = Factor de sobrecarga
- $K_v$  = Factor dinámico
- m = Modulo en el plano transversal, mm⁄diente
- $F =$  Ancho del diente, mm
- $K_s$  = Factor de tamaño
- $K_m$  = Factor de distribución de carga
- J = Factor geométrico
- $S_{at}$  = Esfuerzo admisible del material, kgs/mm<sup>2</sup>
- $K_L$  = Factor de vida
- $K_T$  = Factor de temperatura
- $K_R$  = Factor de seguridad
- P = Potencia que podrá transmitir, CV

## **2.3.3 Cálculo por fatiga superficial**

Potencia máxima que podrán transmitir los dientes de los engranajes:

$$
P = 6.98 \times 10^{-7} \times \left(\frac{n_P \times F \times C_V \times I}{C_0 \times C_s \times C_m \times C_f}\right) \times \left(\frac{S_{ac} \times D_P \times C_L \times C_H}{C_T \times C_R \times C_P}\right)^2 \tag{18}
$$

Siendo:

- $S_{ac}$  = Esfuerzo admisible de contacto, kgs/mm<sup>2</sup>
- $C_P$  = Coeficiente que depende de las propiedades elásticas del material
- $W_t$  = Carga tangencial transmitida, aplicado en el diámetro de paso, kgs

 $C<sub>o</sub>$  = Factor de sobrecarga

 $C_v$  = Factor dinámico

 $C_s$  = Factor de tamaño

 $D_P =$  Diámetro de paso del piñón, mm.

m = Modulo en el plano transversal, mm⁄diente

 $F =$  Ancho del diente, mm

- $C_m$  = Factor de distribución de carga
- $C_f$  = Factor de condición superficial
- $I = Factor$  geométrico
- $S_{at}$  = Esfuerzo admisible del material, kgs/mm<sup>2</sup>
- $C_{L}$  = Factor de vida
- $C_H$  = Factor de relación de dureza
- $C_T$  = Factor de temperatura
- $C_R$  = Factor de seguridad
- $n_P$  = Número de RPM del piñón
- P = Potencia que podrá transmitir, CV

### **2.4 Freno Prony**

Es dispositivo mecánico que frena a base de la fricción del eje con una faja, a demás nos permite medir la potencia real de los motores.

Sobre el extremo del eje del motor (cigüeñal si es motor alternativo) se fijaba un tambor que giraba solidario al eje. Sobre la periferia de este tambor, se aplicaban dos zapatas, unidas entre si por muelles que según se comprimían con un husillo, aplicaban un esfuerzo frenante sobre la periferia del tambor. El material que se fricciona, el cual sólo se utiliza como freno, se ubica en una banda flexible que casi rodea a un tambor cilíndrico, el cual se conecta a la máquina que se desea controlar. Cuando se desea frenar la banda se aprieta contra el tambor y ejerce una fuerza tangencial para detener la carga. (Sánchez, 2007)

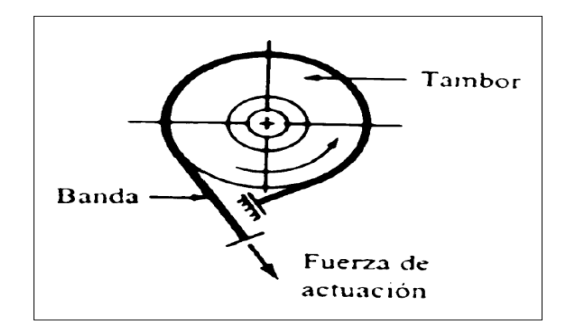

### **Figura 1.** Esquema de freno prony.

**Fuente.** Diseño y construcción de un medidor Hidráulico de Torque.

# **2.4.1 Cálculo de potencia con Freno Prony**

$$
P = \frac{F \times R \times \omega}{28590} \tag{19}
$$

Donde:

 $F =$  Fuerza Tangencial (Kg)

 $R =$ Radio de la masa acoplada al eje (pulg)

 $W = RPM$  del eje

# **III. Objetivos**

- Diseñar y montar un adecuado sistema de transmisión por fajas, cadena de rodillos y engranajes.
- Realizar las mediciones de velocidades en cada uno de los ejes.
- Medir la potencia al freno utilizado el Frenoprony.
- Comparar los resultados finales (velocidades, eficiencia, etc) obtenidos en la parte experimental con los cálculos teóricos.

### **IV. Equipos y Materiales:**

- **a) Para realizar el montaje de nuestro sistema de transmisión de dispondrá con los siguientes componentes.**
- Motorreductor de 2HP, 4 polos, 1750/292 RPM.
- Estructura base con correderas.
- Poleas de diversas dimensiones y canales.
- Fajas.
- Piñones de diversos números de dientes.
- Cadena de rodillos.
- Engranajes rectos y helicoidales.
- Ejes (03) de 20mm en material VCN.
- Chumaceras de pie (04) para eje de 20mm.
- Chavetas.
- **b) Para la medición de los parámetros a analizar en las debidas experiencias se dispondrá de los siguientes instrumentos.**
- Tacómetro Digital.
- Pinza Amperimétrica
- Frenoprony.

# **V. Procedimiento**

- 1. Seleccionar la combinación correcta de poleas faja, piñones cadena de rodillos y engranajes (rectos y/o helicoidales) según las 10 experiencias planteadas.
- 2. Realizar el montaje de la polea motriz y chaveta en el eje del Motorreductor.
- 3. Realizar el montaje de la polea conducida y chaveta en el primer eje.
- 4. Realizar el montaje de piñón motriz y chaveta en el primer eje.
- 5. Realizar el montaje de piñón conducido y chaveta en segundo eje.
- 6. Realizar el montaje de engranaje (recto o helicoidal) motriz y chaveta en segundo eje.
- 7. Realizar el montaje de engranaje (recto o helicoidal) conducido y chaveta tercer eje.
- 8. Colocar correctamente las fajas en la transmisión por poleas.
- 9. Colocar correctamente la cadena de rodillos en la transmisión por piñones.
- 10. Montar las chumaceras de pie en los 3 ejes correctamente, asegurarse de fijarlas en las guías con sus respectivos pernos.
- 11. Realizar el debido templado de cadena y faja.
- 12. Realizar el debido alineamiento de los elementos de transmisión.
- 13. Asegurarse que todos los componentes estén debidamente fijos y seguros antes de accionar el motorreductor. (Ver imagen referencial) Eje N°3

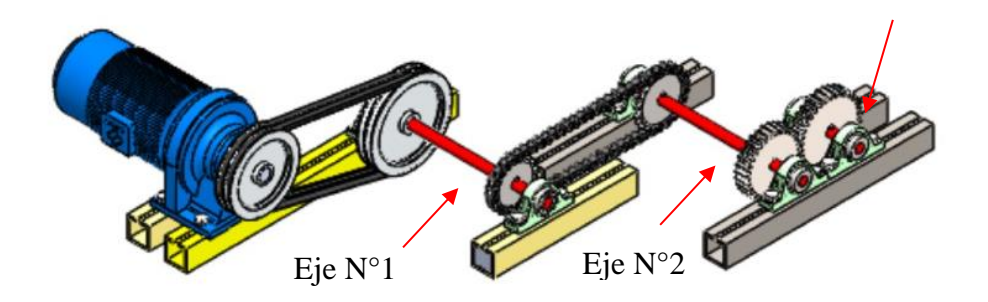

- 14. Girar manualmente los ejes, comprobando que ellos giren correctamente.
- 15. Colocar el Frenoprony en el eje donde se desea analizar.
- 16. Accionar el Motorreductor.
- 17. Realizar la medición de potencia al freno utilizando el Frenoprony.
- 18. Comprobar las velocidades de salida en los ejes utilizando el Tacómetro Digital.
- 19. Comrpobar los amperajes de arranque, intermedio y frenado del motor utilizando Pinza Amperimétrica.

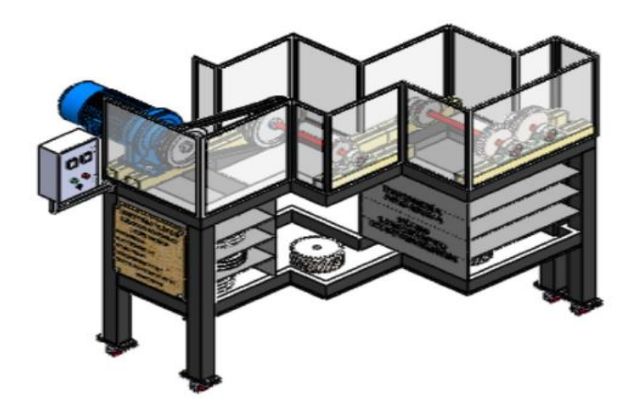

# **VI. Actividad a Ejecutar: Experiencia N°2**

Se muestra en el siguiente cuadro las combinaciones a realizar considerando fajas B, cadena de rodillos ASA 35, 40 y 50.

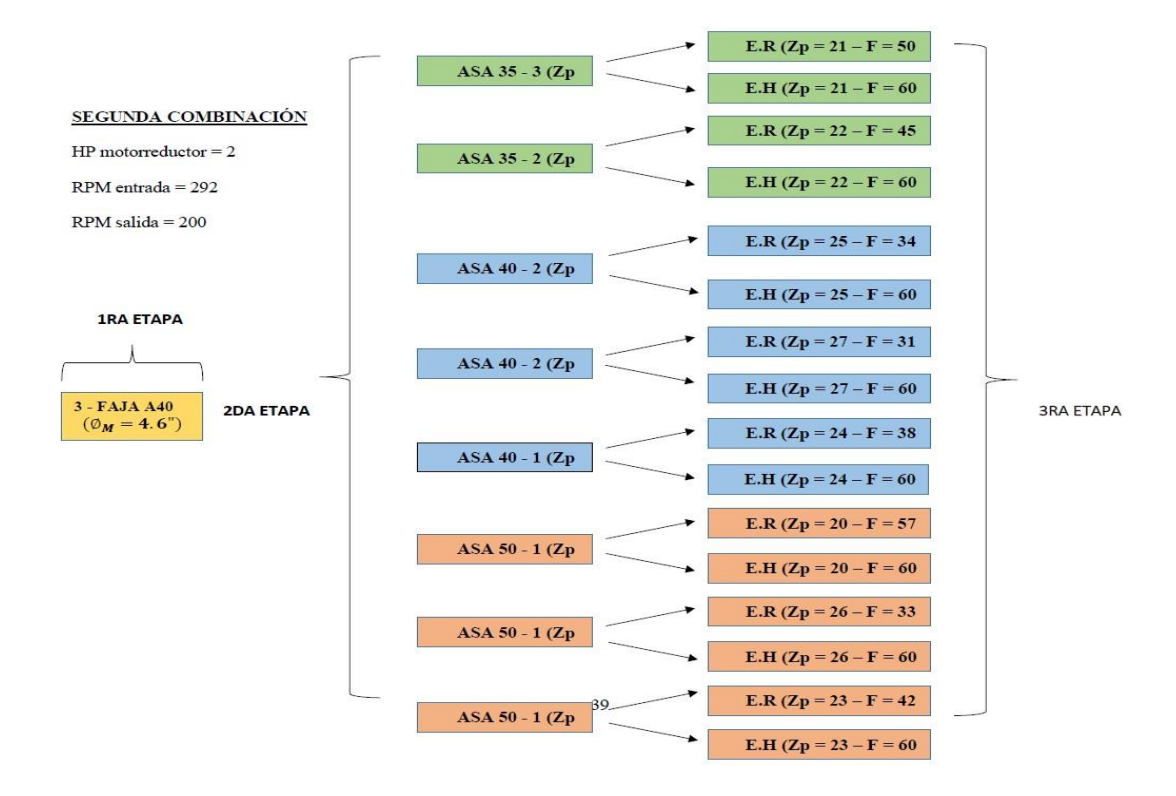

Después de realizar las mediciones de velocidades en los 3 ejes y la potencia al freno en el eje N°3, llenar el siguiente cuadro comparativo con los datos obtenidos de forma teórica y experimental.

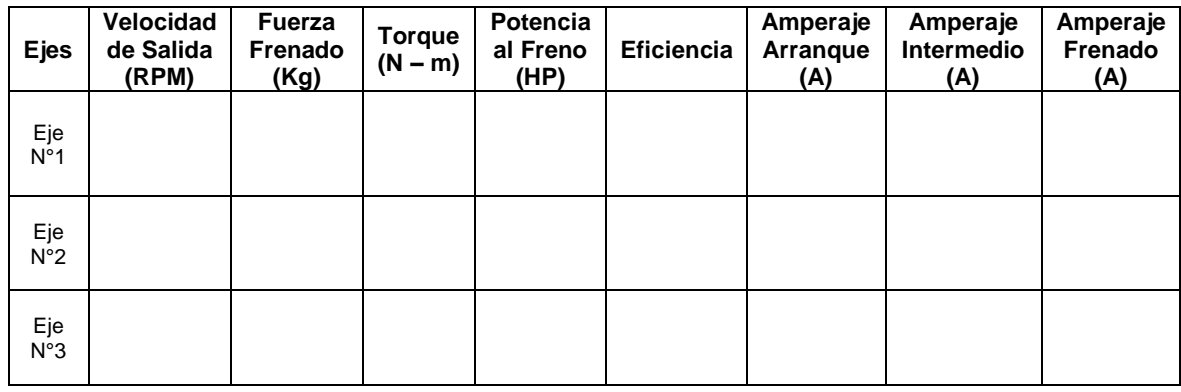

Se realizará diez repeticiones en pruebas por cada eje. Posterior a ello se elaborarán los gráficos de Torque vs RPM y Amperaje vs Fuerza, se procederá a discutir los resultados obtenidos con la parte teórica – Diseño de Elementos de Máquinas I.

#### **VII. Referencias Bibliográficas**

Alva, F. (2011). Diseño de Elementos de Máquinas I. 1ra Ed. Pool Producciones SRL. San Borja – Lima. Perú.

Alva, F. (2011). Diseño de Elementos de Máquinas II. 1ra Ed. Pool Producciones SRL. San Borja – Lima. Perú.

Ramírez, L. (2000). Diseño de Elementos Flexibles para la Trasmisión de Potencia Mecánica Mediante el uso de la Computadora. Universidad Autónoma de Nuevo León. Facultad de Ingeniería Mecánica y Eléctrica. México.

Sanchez, M. (2007). Diseño y construcción de un medidor hidráulico de torque. Escuela Politécnica del Ejercito Sede – Latacunga. Carrera de Ingeniería Electromecánica. Ecuador.

Shigley, J. (1985). Diseño en Ingeniería Mecánica. McGraw Hill, México.

Shigley, J. (1985). Diseño de máquinas. McGrawn-Hill, México.

### **I. Introducción**

En esta práctica guiada se introduce el montaje de sistemas de entrenamiento de potencia mecánica, así como las mediciones de la potencia al freno de los motores eléctricos y ejes basados en las especificaciones de las distintas combinaciones que presenta el módulo.

## **II. Fundamento Teórico**

# **2.1 Transmisión por fajas:**

## **2.1.1 Relaciones básicas**

La distancia entre centros "cd" puede fijarse, si no hay restricciones dentro del rango:

$$
D_2 < D_d < 3(D_2 + D_1) \tag{1}
$$

D<sup>2</sup> = Diámetro de paso de la polea mayor.

D<sup>1</sup> = Diámetro de paso de la polea menor.

# Longitud de faja (L)

$$
L = 2cd + 1.57(D_2 - D_1) + \frac{(D_2 - D_1)^2}{4cd}
$$
 (2)

L : Pulgadas.

# **Velocidad Tangencial (V)**

$$
V = \frac{\pi x D_2 x N}{12} = \frac{\pi x D_1 x N}{12}
$$
 (3)

V : Pies/min.

# **Relación de velocidades** (m)

$$
m = \frac{N}{n} = \frac{D_2}{D_1}
$$
 (4)

N, n : RPM

 $D_2, D_1$  : Pulgadas.

# **2.1.2 Cálculo y selección de fajas en "v"**

Los fabricantes de estas fajas proveen procedimientos de cálculos a base de potencias tabuladas que luego se acondicionan por factores conectores según las características de utilización.

Estos factores son principalmente:

**Factor de servicio:** Parámetro que lo define el tipo de máquina accionada y al tipo de unidad motriz, permite evaluar la potencia de diseño, en la forma:

$$
H_{P, \text{diseño}} = F_s \times HP \tag{5}
$$

Ahora, en base a estos factores la potencia que puede conducir cada faja, viene a ser:

$$
H_P/FAJA = [Potencia_{Tabulada} + Potencia_{Adicional}] \times K_L \times K_{\theta}
$$
 (6)

El número de fajas es entonces:

$$
N^{\circ} \text{Fajas} = \frac{\text{HP}_{\text{diseño}}}{\text{HP}/\text{Faja}} \tag{7}
$$

# **2.1.3 Fajas calibradas y hermanadas:**

Cuando una transmisión incluye 2 o más fajas operando en paralelo es importante que tengan la mayor aproximación de sus longitudes. Hay que especificar entonces que sean hermanadas.

De este modo, del lote de fajas, el proveedor selecciona con una GAGE las que tengan idéntica medida, entregándolas como calibradas.

Si entre un grupo de fajas, hay una que es más corta, durante el montaje quedará más tensada que las otras, y durante la operación más sobrecargada que las restantes corriendo el riesgo de falla.

Igualmente, cuando en una transmisión de multifajas alguna se ha deteriorado, debe ejecutarse el recambio de todas ellas.

#### **2.2 Transmisión por cadena de rodillos**

## **2.2.1 Relaciones básicas**

Características y simbología:

Paso de la cadena : P

Diámetro de paso del piñón: d

N° de dientes del piñón: Zp

# Diámetro de paso (d)

$$
d = \frac{P}{\text{sen}(180/Z_P)}\tag{8}
$$

**Velocidad Tangencial (V)** 

$$
V = \frac{\pi x dx n}{12} \tag{9}
$$

V: Velocidad Tangencial (pies⁄min )

D: Diámetro de Paso del piñón (pulg)

N: RPM del piñón.

**Relación de Transmisión** (m)

$$
m = \frac{n}{N} = \frac{Z_{\rm c}}{Z_{\rm p}}\tag{10}
$$

m: Relación de Transmisión.

Zc: N° de dientes de la catalina.

Zp: N° de dientes del piñón.

Se considera una buena práctica usar piñones con unos 17 dientes y con mejores expectativas de 19 y 21 dientes.

La distancia entre ambos Cp puede expresarse en pasos de cadena y tomarse como:

 $C_P \leq 80$  pasos

$$
C_{P,usual} = 30 a 50 pass
$$

La longitud Lp de la cadena debe determinarse en pasos siendo preferible obtener un número par de pasos para facilitar la conexión de los extremos con el uso de un candado simple.

$$
L_{p} = 2C_{p} + \frac{Z_{p} + Z_{C}}{2} + \frac{(Z_{C} - Z_{p})^{2}}{4\pi^{2}C_{p}}
$$
(11)

### **2.2.2 Cálculo de las cadenas de rodillo**

La transmisión debe capacitarse para una potencia de diseño

$$
H_{P, \text{diseño}} = F_S x H_P \tag{12}
$$

$$
H_P / \text{fila} = (\text{Potencia Tabulada}) \times K_T \tag{13}
$$

Donde:

 $K_T$ : Factor corrector por número de dientes del piñón

 $H<sub>P</sub>/fila$  : Potencia que puede conducir 1 fila de cadena

Entonces el número de filas requerido por la transmisión viene a ser:

$$
N^{\circ} \text{Filas} = \frac{HP_{\text{diseño}}}{HP/Fila} \tag{14}
$$

### **2.3 Transmisión por engranaje**

# **2.3.1 Relaciones básicas**

Distancia entre centros:

$$
C = \frac{D_{\rm p} + d_{\rm p}}{2} \tag{15}
$$

Ecuación general de transmisión:

$$
N x Z = n x z \tag{16}
$$

Ancho del flanco del diente (F)

Se recomienda:  $8 \times M \leq F \leq 12.5 \times M$ 

Valores Límites:  $6.3 \times M \leq F \leq 19 \times M$ 

## **2.3.2 Cálculo por Resistencia**

Potencia máxima que podrán transmitir los dientes de los engranajes:

201

$$
P = 6.98 \times 10^{-7} \times \left(\frac{D_P \times N_P \times S_{at} \times m \times F \times J \times K_L \times K_V}{K_S \times K_m \times K_t \times K_R \times K_0}\right) \tag{17}
$$

Siendo:

- $S_t$  = Esfuerzo calculado en la raíz del diente, kgs/mm<sup>2</sup>
- $W_t$  = Carga tangencial a transmitir en el diámetro de paso, kgs
- $K<sub>o</sub>$  = Factor de sobrecarga
- $K_v$  = Factor dinámico
- m = Modulo en el plano transversal, mm⁄diente
- $F =$  Ancho del diente, mm
- $K_s$  = Factor de tamaño
- $K_m$  = Factor de distribución de carga
- J = Factor geométrico
- $S_{at}$  = Esfuerzo admisible del material, kgs/mm<sup>2</sup>
- $K_L$  = Factor de vida
- $K_T$  = Factor de temperatura
- $K_R$  = Factor de seguridad
- P = Potencia que podrá transmitir, CV

## **2.3.3 Cálculo por fatiga superficial**

Potencia máxima que podrán transmitir los dientes de los engranajes:

$$
P = 6.98 \times 10^{-7} \times \left(\frac{n_P \times F \times C_V \times I}{C_0 \times C_s \times C_m \times C_f}\right) \times \left(\frac{S_{ac} \times D_P \times C_L \times C_H}{C_T \times C_R \times C_P}\right)^2 \tag{18}
$$

Siendo:

- $S_{ac}$  = Esfuerzo admisible de contacto, kgs/mm<sup>2</sup>
- $C_P$  = Coeficiente que depende de las propiedades elásticas del material
- $W_t$  = Carga tangencial transmitida, aplicado en el diámetro de paso, kgs

 $C<sub>o</sub>$  = Factor de sobrecarga

 $C_v$  = Factor dinámico

 $C_s$  = Factor de tamaño

 $D_P =$  Diámetro de paso del piñón, mm.

m = Modulo en el plano transversal, mm⁄diente

 $F =$  Ancho del diente, mm

- $C_m$  = Factor de distribución de carga
- $C_f$  = Factor de condición superficial
- $I = Factor$  geométrico
- $S_{at}$  = Esfuerzo admisible del material, kgs/mm<sup>2</sup>
- $C_{L}$  = Factor de vida
- $C_H$  = Factor de relación de dureza
- $C_T$  = Factor de temperatura
- $C_R$  = Factor de seguridad
- $n_P$  = Número de RPM del piñón
- P = Potencia que podrá transmitir, CV

### **2.4 Freno Prony**

Es dispositivo mecánico que frena a base de la fricción del eje con una faja, a demás nos permite medir la potencia real de los motores.

Sobre el extremo del eje del motor (cigüeñal si es motor alternativo) se fijaba un tambor que giraba solidario al eje. Sobre la periferia de este tambor, se aplicaban dos zapatas, unidas entre si por muelles que según se comprimían con un husillo, aplicaban un esfuerzo frenante sobre la periferia del tambor. El material que se fricciona, el cual sólo se utiliza como freno, se ubica en una banda flexible que casi rodea a un tambor cilíndrico, el cual se conecta a la máquina que se desea controlar. Cuando se desea frenar la banda se aprieta contra el tambor y ejerce una fuerza tangencial para detener la carga. (Sánchez, 2007)

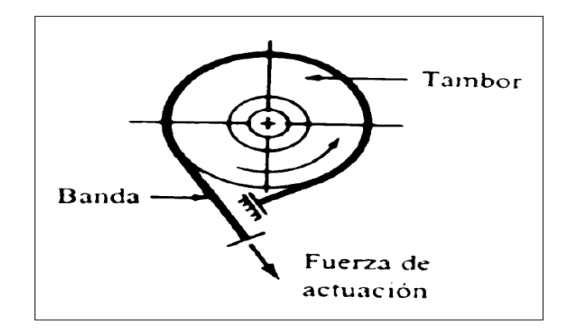

### **Figura 1.** Esquema de freno prony.

**Fuente.** Diseño y construcción de un medidor Hidráulico de Torque.

# **2.4.1 Cálculo de potencia con Freno Prony**

$$
P = \frac{F \times R \times \omega}{28590} \tag{19}
$$

Donde:

 $F =$  Fuerza Tangencial (Kg)

 $R =$ Radio de la masa acoplada al eje (pulg)

 $W = RPM$  del eje

# **III. Objetivos**

- Diseñar y montar un adecuado sistema de transmisión por fajas, cadena de rodillos y engranajes.
- Realizar las mediciones de velocidades en cada uno de los ejes.
- Medir la potencia al freno utilizado el Frenoprony.
- Comparar los resultados finales (velocidades, eficiencia, etc) obtenidos en la parte experimental con los cálculos teóricos.

### **IV. Equipos y Materiales:**

- **a) Para realizar el montaje de nuestro sistema de transmisión de dispondrá con los siguientes componentes.**
- Motorreductor de 2HP, 4 polos, 1750/292 RPM.
- Estructura base con correderas.
- Poleas de diversas dimensiones y canales.
- Fajas.
- Piñones de diversos números de dientes.
- Cadena de rodillos.
- Engranajes rectos y helicoidales.
- Ejes (03) de 20mm en material VCN.
- Chumaceras de pie (04) para eje de 20mm.
- Chavetas.
- **b) Para la medición de los parámetros a analizar en las debidas experiencias se dispondrá de los siguientes instrumentos.**
- Tacómetro Digital.
- Pinza Amperimétrica
- Frenoprony.

# **V. Procedimiento**

- 1. Seleccionar la combinación correcta de poleas faja, piñones cadena de rodillos y engranajes (rectos y/o helicoidales) según las 10 experiencias planteadas.
- 2. Realizar el montaje de la polea motriz y chaveta en el eje del Motorreductor.
- 3. Realizar el montaje de la polea conducida y chaveta en el primer eje.
- 4. Realizar el montaje de piñón motriz y chaveta en el primer eje.
- 5. Realizar el montaje de piñón conducido y chaveta en segundo eje.
- 6. Realizar el montaje de engranaje (recto o helicoidal) motriz y chaveta en segundo eje.
- 7. Realizar el montaje de engranaje (recto o helicoidal) conducido y chaveta tercer eje.
- 8. Colocar correctamente las fajas en la transmisión por poleas.
- 9. Colocar correctamente la cadena de rodillos en la transmisión por piñones.
- 10. Montar las chumaceras de pie en los 3 ejes correctamente, asegurarse de fijarlas en las guías con sus respectivos pernos.
- 11. Realizar el debido templado de cadena y faja.
- 12. Realizar el debido alineamiento de los elementos de transmisión.
- 13. Asegurarse que todos los componentes estén debidamente fijos y seguros antes de accionar el motorreductor. (Ver imagen referencial) Eje N°3

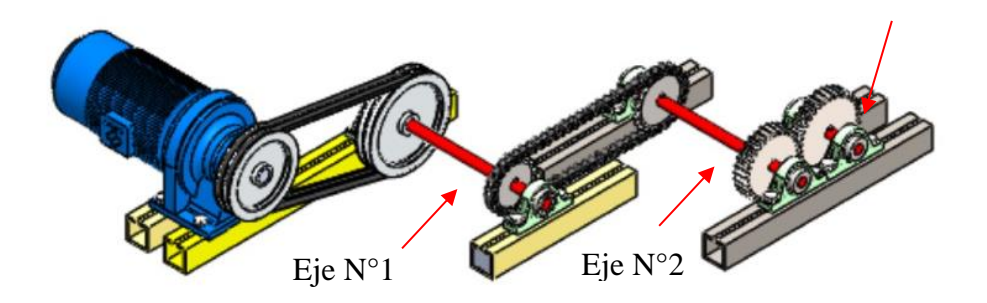

- 14. Girar manualmente los ejes, comprobando que ellos giren correctamente.
- 15. Colocar el Frenoprony en el eje donde se desea analizar.
- 16. Accionar el Motorreductor.
- 17. Realizar la medición de potencia al freno utilizando el Frenoprony.
- 18. Comprobar las velocidades de salida en los ejes utilizando el Tacómetro Digital.
- 19. Comrpobar los amperajes de arranque, intermedio y frenado del motor utilizando Pinza Amperimétrica.

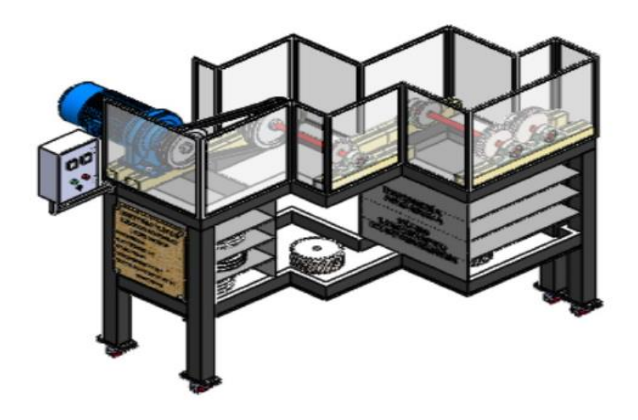

# **VI. Actividad a Ejecutar: Experiencia N°3**

Se muestra en el siguiente cuadro las combinaciones a realizar considerando fajas B, cadena de rodillos ASA 35, 40 y 50.

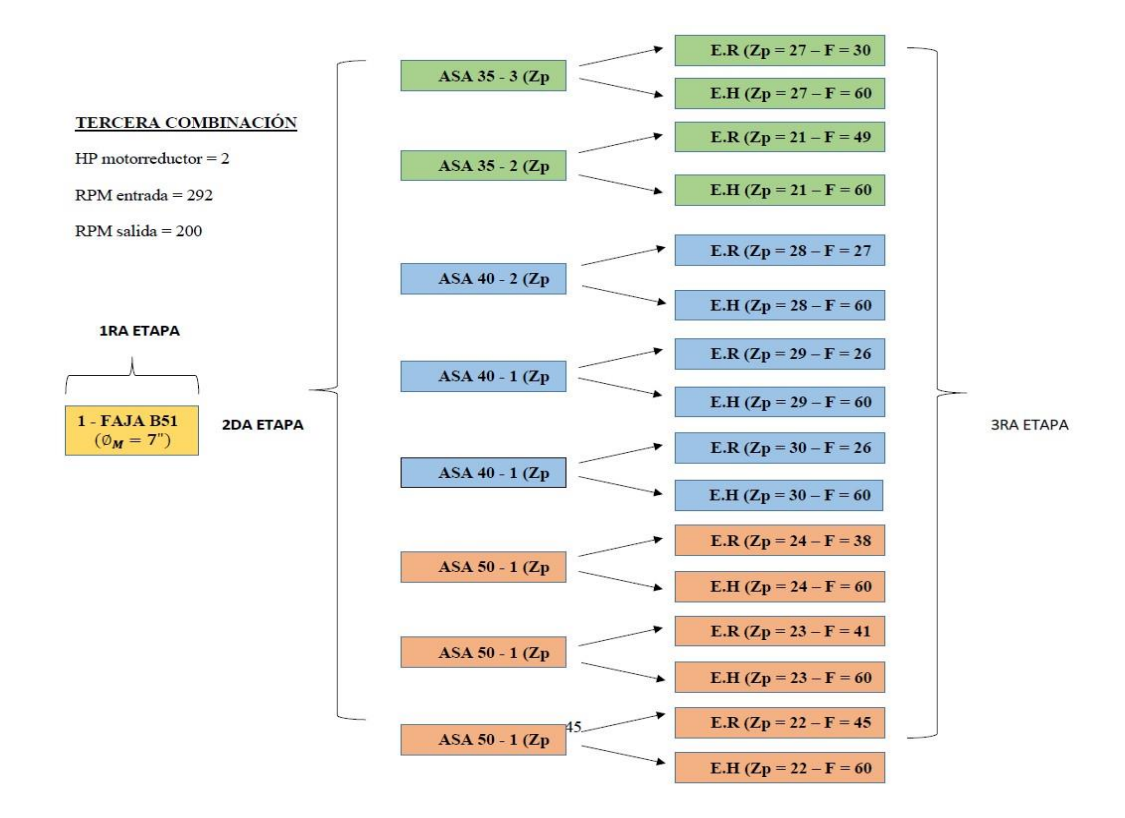

Después de realizar las mediciones de velocidades en los 3 ejes y la potencia al freno en el eje N°3, llenar el siguiente cuadro comparativo con los datos obtenidos de forma teórica y experimental.

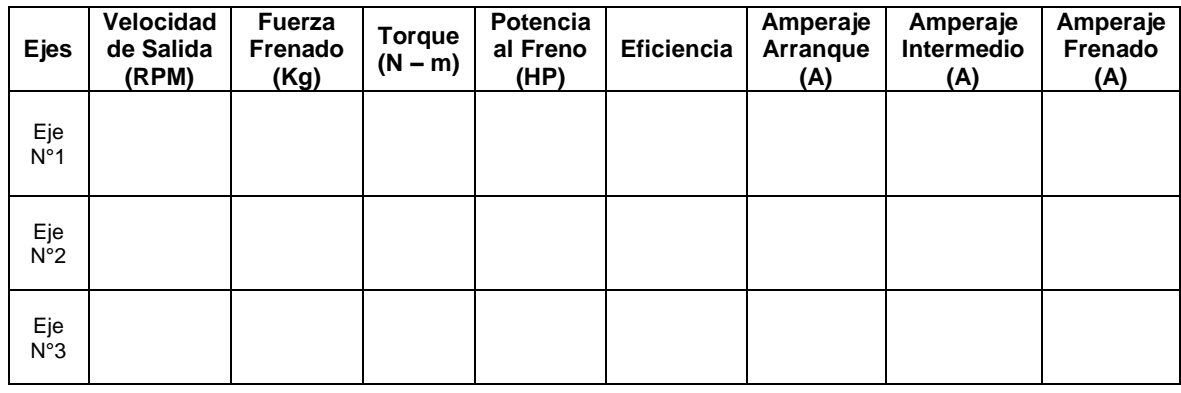

Se realizará diez repeticiones en pruebas por cada eje. Posterior a ello se elaborarán los gráficos de Torque vs RPM y Amperaje vs Fuerza, se procederá a discutir los resultados obtenidos con la parte teórica – Diseño de Elementos de Máquinas I.

#### **VII. Referencias Bibliográficas**

Alva, F. (2011). Diseño de Elementos de Máquinas I. 1ra Ed. Pool Producciones SRL. San Borja – Lima. Perú.

Alva, F. (2011). Diseño de Elementos de Máquinas II. 1ra Ed. Pool Producciones SRL. San Borja – Lima. Perú.

Ramírez, L. (2000). Diseño de Elementos Flexibles para la Trasmisión de Potencia Mecánica Mediante el uso de la Computadora. Universidad Autónoma de Nuevo León. Facultad de Ingeniería Mecánica y Eléctrica. México.

Sanchez, M. (2007). Diseño y construcción de un medidor hidráulico de torque. Escuela Politécnica del Ejercito Sede – Latacunga. Carrera de Ingeniería Electromecánica. Ecuador.

Shigley, J. (1985). Diseño en Ingeniería Mecánica. McGraw Hill, México.

Shigley, J. (1985). Diseño de máquinas. McGrawn-Hill, México.

En esta práctica guiada se introduce el montaje de sistemas de entrenamiento de potencia mecánica, así como las mediciones de la potencia al freno de los motores eléctricos y ejes basados en las especificaciones de las distintas combinaciones que presenta el módulo.

# **II. Fundamento Teórico**

# **2.1 Transmisión por fajas:**

# **2.1.1 Relaciones básicas**

La distancia entre centros "cd" puede fijarse, si no hay restricciones dentro del rango:

$$
D_2 < D_d < 3(D_2 + D_1) \tag{1}
$$

D<sup>2</sup> = Diámetro de paso de la polea mayor.

D<sup>1</sup> = Diámetro de paso de la polea menor.

# Longitud de faja (L)

$$
L = 2cd + 1.57(D_2 - D_1) + \frac{(D_2 - D_1)^2}{4cd}
$$
 (2)

L : Pulgadas.

# **Velocidad Tangencial (V)**

$$
V = \frac{\pi x D_2 x N}{12} = \frac{\pi x D_1 x N}{12}
$$
 (3)

V : Pies/min.

# **Relación de velocidades** (m)

$$
m = \frac{N}{n} = \frac{D_2}{D_1}
$$
 (4)

N, n : RPM

 $D_2, D_1$  : Pulgadas.

### **2.1.2 Cálculo y selección de fajas en "v"**

Los fabricantes de estas fajas proveen procedimientos de cálculos a base de potencias tabuladas que luego se acondicionan por factores conectores según las características de utilización.

Estos factores son principalmente:

**Factor de servicio:** Parámetro que lo define el tipo de máquina accionada y al tipo de unidad motriz, permite evaluar la potencia de diseño, en la forma:

$$
H_{P, \text{diseño}} = F_s \times HP \tag{5}
$$

Ahora, en base a estos factores la potencia que puede conducir cada faja, viene a ser:

$$
H_P/FAJA = [Potencia_{Tabulada} + Potencia_{Adicional}] \times K_L \times K_{\theta}
$$
 (6)

El número de fajas es entonces:

$$
N^{\circ} \text{Fajas} = \frac{\text{HP}_{\text{diseño}}}{\text{HP}/\text{Faja}} \tag{7}
$$

### **2.1.3 Fajas calibradas y hermanadas:**

Cuando una transmisión incluye 2 o más fajas operando en paralelo es importante que tengan la mayor aproximación de sus longitudes. Hay que especificar entonces que sean hermanadas.

De este modo, del lote de fajas, el proveedor selecciona con una GAGE las que tengan idéntica medida, entregándolas como calibradas.

Si entre un grupo de fajas, hay una que es más corta, durante el montaje quedará más tensada que las otras, y durante la operación más sobrecargada que las restantes corriendo el riesgo de falla.

Igualmente, cuando en una transmisión de multifajas alguna se ha deteriorado, debe ejecutarse el recambio de todas ellas.

#### **2.2 Transmisión por cadena de rodillos**

## **2.2.1 Relaciones básicas**

Características y simbología:

Paso de la cadena : P

Diámetro de paso del piñón: d

N° de dientes del piñón: Zp

# Diámetro de paso (d)

$$
d = \frac{P}{\text{sen}(180/Z_P)}\tag{8}
$$

**Velocidad Tangencial (V)** 

$$
V = \frac{\pi x dx n}{12} \tag{9}
$$

V: Velocidad Tangencial (pies⁄min )

D: Diámetro de Paso del piñón (pulg)

N: RPM del piñón.

**Relación de Transmisión** (m)

$$
m = \frac{n}{N} = \frac{Z_{\rm c}}{Z_{\rm p}}\tag{10}
$$

m: Relación de Transmisión.

Zc: N° de dientes de la catalina.

Zp: N° de dientes del piñón.

Se considera una buena práctica usar piñones con unos 17 dientes y con mejores expectativas de 19 y 21 dientes.

La distancia entre ambos Cp puede expresarse en pasos de cadena y tomarse como:

 $C_P \leq 80$  pasos

$$
C_{P,usual} = 30 a 50 pass
$$

La longitud Lp de la cadena debe determinarse en pasos siendo preferible obtener un número par de pasos para facilitar la conexión de los extremos con el uso de un candado simple.

$$
L_{p} = 2C_{p} + \frac{Z_{p} + Z_{C}}{2} + \frac{(Z_{C} - Z_{p})^{2}}{4\pi^{2}C_{p}}
$$
(11)

### **2.2.2 Cálculo de las cadenas de rodillo**

La transmisión debe capacitarse para una potencia de diseño

$$
H_{P, \text{diseño}} = F_S x H_P \tag{12}
$$

$$
H_P / \text{fila} = (\text{Potencia Tabulada}) \times K_T \tag{13}
$$

Donde:

 $K_T$ : Factor corrector por número de dientes del piñón

 $H<sub>P</sub>/fila$  : Potencia que puede conducir 1 fila de cadena

Entonces el número de filas requerido por la transmisión viene a ser:

$$
N^{\circ} \text{Filas} = \frac{HP_{\text{diseño}}}{HP/Fila} \tag{14}
$$

### **2.3 Transmisión por engranaje**

# **2.3.1 Relaciones básicas**

Distancia entre centros:

$$
C = \frac{D_{\rm p} + d_{\rm p}}{2} \tag{15}
$$

Ecuación general de transmisión:

$$
N x Z = n x z \tag{16}
$$

Ancho del flanco del diente (F)

Se recomienda:  $8 \times M \leq F \leq 12.5 \times M$ 

Valores Límites:  $6.3 \times M \leq F \leq 19 \times M$ 

## **2.3.2 Cálculo por Resistencia**

Potencia máxima que podrán transmitir los dientes de los engranajes:

$$
212 \\
$$

$$
P = 6.98 \times 10^{-7} \times \left(\frac{D_P \times N_P \times S_{at} \times m \times F \times J \times K_L \times K_V}{K_S \times K_m \times K_t \times K_R \times K_0}\right) \tag{17}
$$

Siendo:

- $S_t$  = Esfuerzo calculado en la raíz del diente, kgs/mm<sup>2</sup>
- $W_t$  = Carga tangencial a transmitir en el diámetro de paso, kgs
- $K<sub>o</sub>$  = Factor de sobrecarga
- $K_v$  = Factor dinámico
- m = Modulo en el plano transversal, mm⁄diente
- $F =$  Ancho del diente, mm
- $K_s$  = Factor de tamaño
- $K_m$  = Factor de distribución de carga
- J = Factor geométrico
- $S_{at}$  = Esfuerzo admisible del material, kgs/mm<sup>2</sup>
- $K_L$  = Factor de vida
- $K_T$  = Factor de temperatura
- $K_R$  = Factor de seguridad
- P = Potencia que podrá transmitir, CV

## **2.3.3 Cálculo por fatiga superficial**

Potencia máxima que podrán transmitir los dientes de los engranajes:

$$
P = 6.98 \times 10^{-7} \times \left(\frac{n_P \times F \times C_V \times I}{C_0 \times C_s \times C_m \times C_f}\right) \times \left(\frac{S_{ac} \times D_P \times C_L \times C_H}{C_T \times C_R \times C_P}\right)^2 \tag{18}
$$

Siendo:

- $S_{ac}$  = Esfuerzo admisible de contacto, kgs/mm<sup>2</sup>
- $C_P$  = Coeficiente que depende de las propiedades elásticas del material
- $W_t$  = Carga tangencial transmitida, aplicado en el diámetro de paso, kgs

 $C<sub>o</sub>$  = Factor de sobrecarga
$C_v$  = Factor dinámico

 $C_s$  = Factor de tamaño

 $D_P =$  Diámetro de paso del piñón, mm.

m = Modulo en el plano transversal, mm⁄diente

 $F =$  Ancho del diente, mm

 $C_m$  = Factor de distribución de carga

 $C_f$  = Factor de condición superficial

 $I = Factor$  geométrico

 $S_{at}$  = Esfuerzo admisible del material, kgs/mm<sup>2</sup>

 $C_{L}$  = Factor de vida

- $C_H$  = Factor de relación de dureza
- $C_T$  = Factor de temperatura
- $C_R$  = Factor de seguridad

 $n_P$  = Número de RPM del piñón

P = Potencia que podrá transmitir, CV

#### **2.4 Freno Prony**

Es dispositivo mecánico que frena a base de la fricción del eje con una faja, a demás nos permite medir la potencia real de los motores.

Sobre el extremo del eje del motor (cigüeñal si es motor alternativo) se fijaba un tambor que giraba solidario al eje. Sobre la periferia de este tambor, se aplicaban dos zapatas, unidas entre si por muelles que según se comprimían con un husillo, aplicaban un esfuerzo frenante sobre la periferia del tambor. El material que se fricciona, el cual sólo se utiliza como freno, se ubica en una banda flexible que casi rodea a un tambor cilíndrico, el cual se conecta a la máquina que se desea controlar. Cuando se desea frenar la banda se aprieta contra el tambor y ejerce una fuerza tangencial para detener la carga. (Sánchez, 2007)

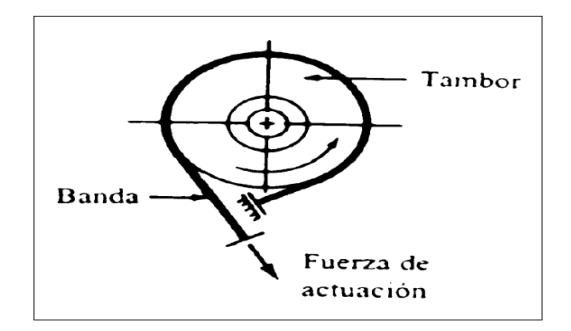

#### **Figura 1.** Esquema de freno prony.

**Fuente.** Diseño y construcción de un medidor Hidráulico de Torque.

## **2.4.1 Cálculo de potencia con Freno Prony**

$$
P = \frac{F \times R \times \omega}{28590} \tag{19}
$$

Donde:

 $F =$  Fuerza Tangencial (Kg)

 $R =$ Radio de la masa acoplada al eje (pulg)

 $W = RPM$  del eje

## **III. Objetivos**

- Diseñar y montar un adecuado sistema de transmisión por fajas, cadena de rodillos y engranajes.
- Realizar las mediciones de velocidades en cada uno de los ejes.
- Medir la potencia al freno utilizado el Frenoprony.
- Comparar los resultados finales (velocidades, eficiencia, etc) obtenidos en la parte experimental con los cálculos teóricos.

#### **IV. Equipos y Materiales:**

- **a) Para realizar el montaje de nuestro sistema de transmisión de dispondrá con los siguientes componentes.**
- Motorreductor de 2HP, 4 polos, 1750/292 RPM.
- Estructura base con correderas.
- Poleas de diversas dimensiones y canales.
- Fajas.
- Piñones de diversos números de dientes.
- Cadena de rodillos.
- Engranajes rectos y helicoidales.
- Ejes (03) de 20mm en material VCN.
- Chumaceras de pie (04) para eje de 20mm.
- Chavetas.
- **b) Para la medición de los parámetros a analizar en las debidas experiencias se dispondrá de los siguientes instrumentos.**
- Tacómetro Digital.
- Pinza Amperimétrica
- Frenoprony.

## **V. Procedimiento**

- 1. Seleccionar la combinación correcta de poleas faja, piñones cadena de rodillos y engranajes (rectos y/o helicoidales) según las 10 experiencias planteadas.
- 2. Realizar el montaje de la polea motriz y chaveta en el eje del Motorreductor.
- 3. Realizar el montaje de la polea conducida y chaveta en el primer eje.
- 4. Realizar el montaje de piñón motriz y chaveta en el primer eje.
- 5. Realizar el montaje de piñón conducido y chaveta en segundo eje.
- 6. Realizar el montaje de engranaje (recto o helicoidal) motriz y chaveta en segundo eje.
- 7. Realizar el montaje de engranaje (recto o helicoidal) conducido y chaveta tercer eje.
- 8. Colocar correctamente las fajas en la transmisión por poleas.
- 9. Colocar correctamente la cadena de rodillos en la transmisión por piñones.
- 10. Montar las chumaceras de pie en los 3 ejes correctamente, asegurarse de fijarlas en las guías con sus respectivos pernos.
- 11. Realizar el debido templado de cadena y faja.
- 12. Realizar el debido alineamiento de los elementos de transmisión.
- 13. Asegurarse que todos los componentes estén debidamente fijos y seguros antes de accionar el motorreductor. (Ver imagen referencial) Eje N°3

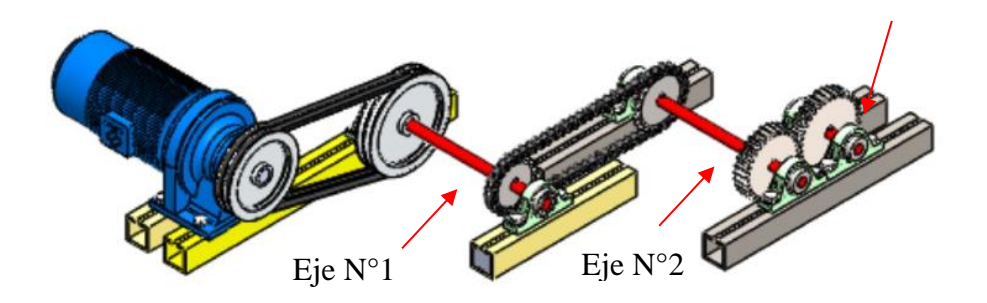

- 14. Girar manualmente los ejes, comprobando que ellos giren correctamente.
- 15. Colocar el Frenoprony en el eje donde se desea analizar.
- 16. Accionar el Motorreductor.
- 17. Realizar la medición de potencia al freno utilizando el Frenoprony.
- 18. Comprobar las velocidades de salida en los ejes utilizando el Tacómetro Digital.
- 19. Comrpobar los amperajes de arranque, intermedio y frenado del motor utilizando Pinza Amperimétrica.

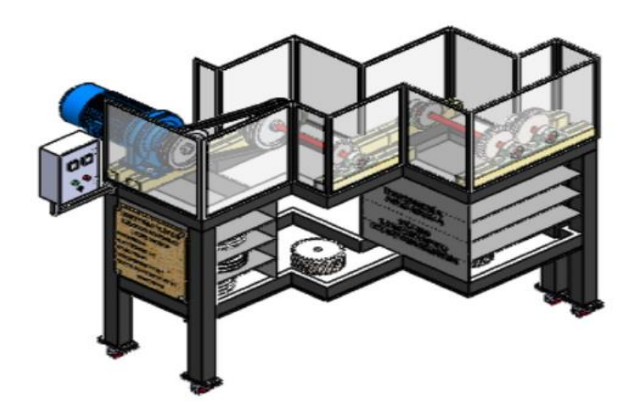

## **VI. Actividad a Ejecutar: Experiencia N°4**

Se muestra en el siguiente cuadro las combinaciones a realizar considerando fajas B, cadena de rodillos ASA 35, 40 y 50.

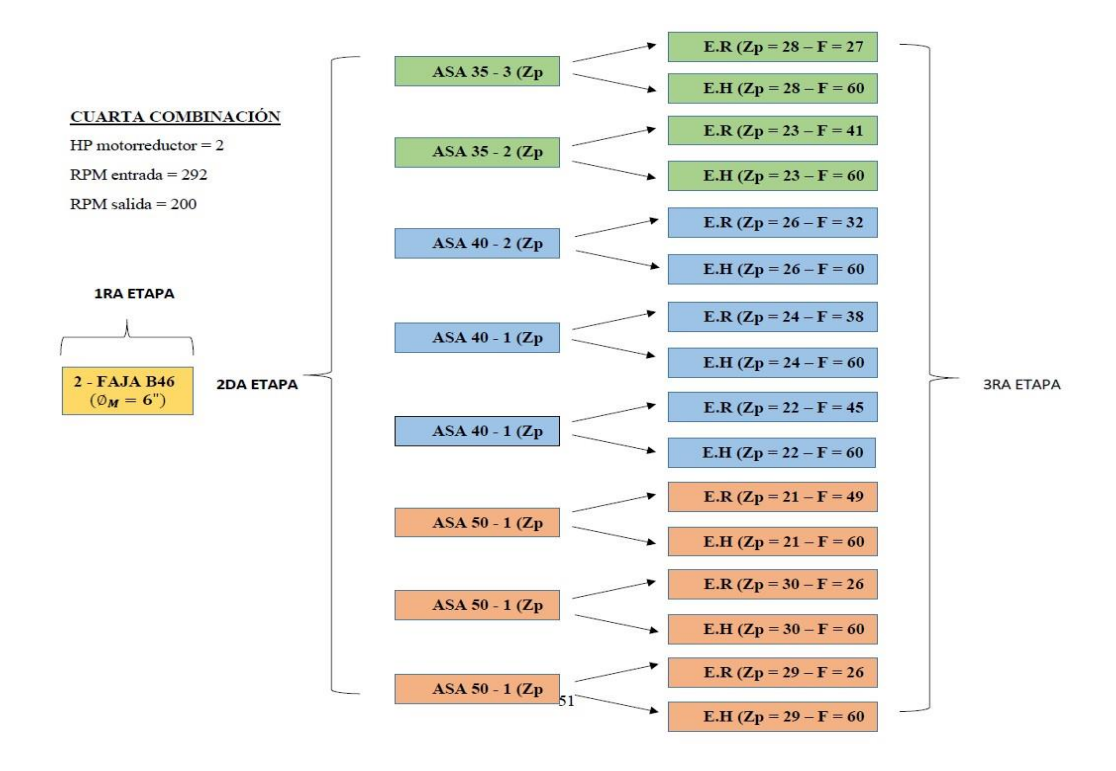

Después de realizar las mediciones de velocidades en los 3 ejes y la potencia al freno en el eje N°3, llenar el siguiente cuadro comparativo con los datos obtenidos de forma teórica y experimental.

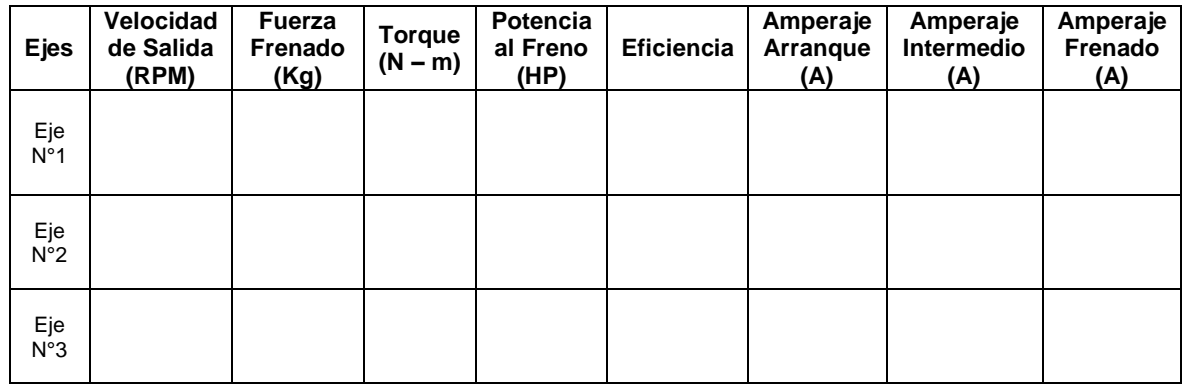

Se realizará diez repeticiones en pruebas por cada eje. Posterior a ello se elaborarán los gráficos de Torque vs RPM y Amperaje vs Fuerza, se procederá a discutir los resultados obtenidos con la parte teórica – Diseño de Elementos de Máquinas I.

#### **VII. Referencias Bibliográficas**

Alva, F. (2011). Diseño de Elementos de Máquinas I. 1ra Ed. Pool Producciones SRL. San Borja – Lima. Perú.

Alva, F. (2011). Diseño de Elementos de Máquinas II. 1ra Ed. Pool Producciones SRL. San Borja – Lima. Perú.

Ramírez, L. (2000). Diseño de Elementos Flexibles para la Trasmisión de Potencia Mecánica Mediante el uso de la Computadora. Universidad Autónoma de Nuevo León. Facultad de Ingeniería Mecánica y Eléctrica. México.

Sanchez, M. (2007). Diseño y construcción de un medidor hidráulico de torque. Escuela Politécnica del Ejercito Sede – Latacunga. Carrera de Ingeniería Electromecánica. Ecuador.

Shigley, J. (1985). Diseño en Ingeniería Mecánica. McGraw Hill, México.

Shigley, J. (1985). Diseño de máquinas. McGrawn-Hill, México.

# **MECÁNICA, PRUEBAS DE POTENCIA AL FRENO PARA LA EXPERIENCIA 5**

## **I. Introducción**

En esta práctica guiada se introduce el montaje de sistemas de entrenamiento de potencia mecánica, así como las mediciones de la potencia al freno de los motores eléctricos y ejes basados en las especificaciones de las distintas combinaciones que presenta el módulo.

# **II. Fundamento Teórico**

# **2.1 Transmisión por fajas:**

# **2.1.1 Relaciones básicas**

La distancia entre centros "cd" puede fijarse, si no hay restricciones dentro del rango:

$$
D_2 < D_d < 3(D_2 + D_1) \tag{1}
$$

D<sup>2</sup> = Diámetro de paso de la polea mayor.

D<sup>1</sup> = Diámetro de paso de la polea menor.

# Longitud de faja (L)

$$
L = 2cd + 1.57(D_2 - D_1) + \frac{(D_2 - D_1)^2}{4cd}
$$
 (2)

L : Pulgadas.

# **Velocidad Tangencial (V)**

$$
V = \frac{\pi x D_2 x N}{12} = \frac{\pi x D_1 x N}{12}
$$
 (3)

V : Pies/min.

# **Relación de velocidades** (m)

$$
m = \frac{N}{n} = \frac{D_2}{D_1}
$$
 (4)

N, n : RPM

 $D_2, D_1$  : Pulgadas.

#### **2.1.2 Cálculo y selección de fajas en "v"**

Los fabricantes de estas fajas proveen procedimientos de cálculos a base de potencias tabuladas que luego se acondicionan por factores conectores según las características de utilización.

Estos factores son principalmente:

**Factor de servicio:** Parámetro que lo define el tipo de máquina accionada y al tipo de unidad motriz, permite evaluar la potencia de diseño, en la forma:

$$
H_{P, \text{diseño}} = F_s \times HP \tag{5}
$$

Ahora, en base a estos factores la potencia que puede conducir cada faja, viene a ser:

$$
H_P/FAJA = [Potencia_{Tabulada} + Potencia_{Adicional}] \times K_L \times K_{\theta}
$$
 (6)

El número de fajas es entonces:

$$
N^{\circ} \text{Fajas} = \frac{\text{HP}_{\text{diseño}}}{\text{HP}/\text{Faja}} \tag{7}
$$

## **2.1.3 Fajas calibradas y hermanadas:**

Cuando una transmisión incluye 2 o más fajas operando en paralelo es importante que tengan la mayor aproximación de sus longitudes. Hay que especificar entonces que sean hermanadas.

De este modo, del lote de fajas, el proveedor selecciona con una GAGE las que tengan idéntica medida, entregándolas como calibradas.

Si entre un grupo de fajas, hay una que es más corta, durante el montaje quedará más tensada que las otras, y durante la operación más sobrecargada que las restantes corriendo el riesgo de falla.

Igualmente, cuando en una transmisión de multifajas alguna se ha deteriorado, debe ejecutarse el recambio de todas ellas.

#### **2.2 Transmisión por cadena de rodillos**

## **2.2.1 Relaciones básicas**

Características y simbología:

Paso de la cadena : P

Diámetro de paso del piñón: d

N° de dientes del piñón: Zp

## Diámetro de paso (d)

$$
d = \frac{P}{\text{sen}(180/Z_P)}\tag{8}
$$

**Velocidad Tangencial (V)** 

$$
V = \frac{\pi x dx n}{12} \tag{9}
$$

V: Velocidad Tangencial (pies⁄min )

D: Diámetro de Paso del piñón (pulg)

N: RPM del piñón.

**Relación de Transmisión** (m)

$$
m = \frac{n}{N} = \frac{Z_{\rm c}}{Z_{\rm p}}\tag{10}
$$

m: Relación de Transmisión.

Zc: N° de dientes de la catalina.

Zp: N° de dientes del piñón.

Se considera una buena práctica usar piñones con unos 17 dientes y con mejores expectativas de 19 y 21 dientes.

La distancia entre ambos Cp puede expresarse en pasos de cadena y tomarse como:

 $C_P \leq 80$  pasos

$$
C_{P,usual} = 30 a 50 pass
$$

La longitud Lp de la cadena debe determinarse en pasos siendo preferible obtener un número par de pasos para facilitar la conexión de los extremos con el uso de un candado simple.

$$
L_{p} = 2C_{p} + \frac{Z_{p} + Z_{C}}{2} + \frac{(Z_{C} - Z_{p})^{2}}{4\pi^{2}C_{p}}
$$
(11)

#### **2.2.2 Cálculo de las cadenas de rodillo**

La transmisión debe capacitarse para una potencia de diseño

$$
H_{P, \text{diseño}} = F_S x H_P \tag{12}
$$

$$
H_P / \text{fila} = (\text{Potencia Tabulada}) \times K_T \tag{13}
$$

Donde:

 $K_T$ : Factor corrector por número de dientes del piñón

 $H<sub>P</sub>/fila$  : Potencia que puede conducir 1 fila de cadena

Entonces el número de filas requerido por la transmisión viene a ser:

$$
N^{\circ} \text{Filas} = \frac{\text{HP}_{\text{diseño}}}{\text{HP}/\text{Fila}} \tag{14}
$$

#### **2.3 Transmisión por engranaje**

## **2.3.1 Relaciones básicas**

Distancia entre centros:

$$
C = \frac{D_{\rm p} + d_{\rm p}}{2} \tag{15}
$$

Ecuación general de transmisión:

$$
N x Z = n x z \tag{16}
$$

Ancho del flanco del diente (F)

Se recomienda:  $8 \times M \leq F \leq 12.5 \times M$ 

Valores Límites:  $6.3 \times M \leq F \leq 19 \times M$ 

#### **2.3.2 Cálculo por Resistencia**

Potencia máxima que podrán transmitir los dientes de los engranajes:

$$
223\\
$$

$$
P = 6.98 \times 10^{-7} \times \left(\frac{D_P \times N_P \times S_{at} \times m \times F \times J \times K_L \times K_V}{K_S \times K_m \times K_t \times K_R \times K_0}\right) \tag{17}
$$

Siendo:

- $S_t$  = Esfuerzo calculado en la raíz del diente, kgs/mm<sup>2</sup>
- $W_t$  = Carga tangencial a transmitir en el diámetro de paso, kgs
- $K<sub>o</sub>$  = Factor de sobrecarga
- $K_v$  = Factor dinámico
- m = Modulo en el plano transversal, mm⁄diente
- $F =$  Ancho del diente, mm
- $K_s$  = Factor de tamaño
- $K_m$  = Factor de distribución de carga
- J = Factor geométrico
- $S_{at}$  = Esfuerzo admisible del material, kgs/mm<sup>2</sup>
- $K_L$  = Factor de vida
- $K_T$  = Factor de temperatura
- $K_R$  = Factor de seguridad
- P = Potencia que podrá transmitir, CV

#### **2.3.3 Cálculo por fatiga superficial**

Potencia máxima que podrán transmitir los dientes de los engranajes:

$$
P = 6.98 \times 10^{-7} \times \left(\frac{n_P \times F \times C_V \times I}{C_0 \times C_s \times C_m \times C_f}\right) \times \left(\frac{S_{ac} \times D_P \times C_L \times C_H}{C_T \times C_R \times C_P}\right)^2 \tag{18}
$$

Siendo:

- $S_{ac}$  = Esfuerzo admisible de contacto, kgs/mm<sup>2</sup>
- $C_P$  = Coeficiente que depende de las propiedades elásticas del material
- $W_t$  = Carga tangencial transmitida, aplicado en el diámetro de paso, kgs

 $C<sub>o</sub>$  = Factor de sobrecarga

 $C_v$  = Factor dinámico

 $C_s$  = Factor de tamaño

 $D_P =$  Diámetro de paso del piñón, mm.

m = Modulo en el plano transversal, mm⁄diente

 $F =$  Ancho del diente, mm

- $C_m$  = Factor de distribución de carga
- $C_f$  = Factor de condición superficial
- $I = Factor$  geométrico
- $S_{at}$  = Esfuerzo admisible del material, kgs/mm<sup>2</sup>
- $C_{L}$  = Factor de vida
- $C_H$  = Factor de relación de dureza
- $C_T$  = Factor de temperatura
- $C_R$  = Factor de seguridad
- $n_P$  = Número de RPM del piñón
- P = Potencia que podrá transmitir, CV

#### **2.4 Freno Prony**

Es dispositivo mecánico que frena a base de la fricción del eje con una faja, a demás nos permite medir la potencia real de los motores.

Sobre el extremo del eje del motor (cigüeñal si es motor alternativo) se fijaba un tambor que giraba solidario al eje. Sobre la periferia de este tambor, se aplicaban dos zapatas, unidas entre si por muelles que según se comprimían con un husillo, aplicaban un esfuerzo frenante sobre la periferia del tambor. El material que se fricciona, el cual sólo se utiliza como freno, se ubica en una banda flexible que casi rodea a un tambor cilíndrico, el cual se conecta a la máquina que se desea controlar. Cuando se desea frenar la banda se aprieta contra el tambor y ejerce una fuerza tangencial para detener la carga. (Sánchez, 2007)

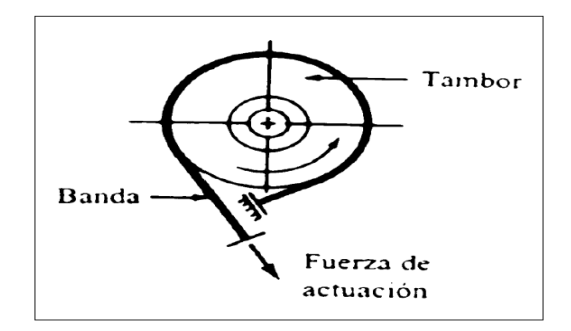

#### **Figura 1.** Esquema de freno prony.

**Fuente.** Diseño y construcción de un medidor Hidráulico de Torque.

## **2.4.1 Cálculo de potencia con Freno Prony**

$$
P = \frac{F \times R \times \omega}{28590} \tag{19}
$$

Donde:

 $F =$  Fuerza Tangencial (Kg)

 $R =$ Radio de la masa acoplada al eje (pulg)

 $W = RPM$  del eje

## **III. Objetivos**

- Diseñar y montar un adecuado sistema de transmisión por fajas, cadena de rodillos y engranajes.
- Realizar las mediciones de velocidades en cada uno de los ejes.
- Medir la potencia al freno utilizado el Frenoprony.
- Comparar los resultados finales (velocidades, eficiencia, etc) obtenidos en la parte experimental con los cálculos teóricos.

#### **IV. Equipos y Materiales:**

- **a) Para realizar el montaje de nuestro sistema de transmisión de dispondrá con los siguientes componentes.**
- Motorreductor de 2HP, 4 polos, 1750/292 RPM.
- Estructura base con correderas.
- Poleas de diversas dimensiones y canales.
- Fajas.
- Piñones de diversos números de dientes.
- Cadena de rodillos.
- Engranajes rectos y helicoidales.
- Ejes (03) de 20mm en material VCN.
- Chumaceras de pie (04) para eje de 20mm.
- Chavetas.
- **b) Para la medición de los parámetros a analizar en las debidas experiencias se dispondrá de los siguientes instrumentos.**
- Tacómetro Digital.
- Pinza Amperimétrica
- Frenoprony.

## **V. Procedimiento**

- 1. Seleccionar la combinación correcta de poleas faja, piñones cadena de rodillos y engranajes (rectos y/o helicoidales) según las 10 experiencias planteadas.
- 2. Realizar el montaje de la polea motriz y chaveta en el eje del Motorreductor.
- 3. Realizar el montaje de la polea conducida y chaveta en el primer eje.
- 4. Realizar el montaje de piñón motriz y chaveta en el primer eje.
- 5. Realizar el montaje de piñón conducido y chaveta en segundo eje.
- 6. Realizar el montaje de engranaje (recto o helicoidal) motriz y chaveta en segundo eje.
- 7. Realizar el montaje de engranaje (recto o helicoidal) conducido y chaveta tercer eje.
- 8. Colocar correctamente las fajas en la transmisión por poleas.
- 9. Colocar correctamente la cadena de rodillos en la transmisión por piñones.
- 10. Montar las chumaceras de pie en los 3 ejes correctamente, asegurarse de fijarlas en las guías con sus respectivos pernos.
- 11. Realizar el debido templado de cadena y faja.
- 12. Realizar el debido alineamiento de los elementos de transmisión.
- 13. Asegurarse que todos los componentes estén debidamente fijos y seguros antes de accionar el motorreductor. (Ver imagen referencial) Eje N°3

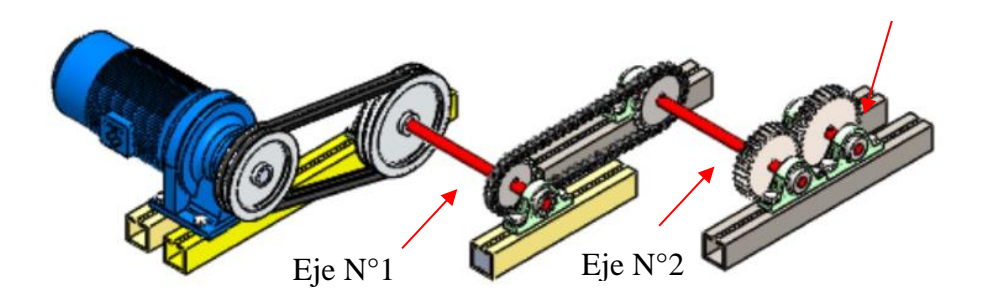

- 14. Girar manualmente los ejes, comprobando que ellos giren correctamente.
- 15. Colocar el Frenoprony en el eje donde se desea analizar.
- 16. Accionar el Motorreductor.
- 17. Realizar la medición de potencia al freno utilizando el Frenoprony.
- 18. Comprobar las velocidades de salida en los ejes utilizando el Tacómetro Digital.
- 19. Comrpobar los amperajes de arranque, intermedio y frenado del motor utilizando Pinza Amperimétrica.

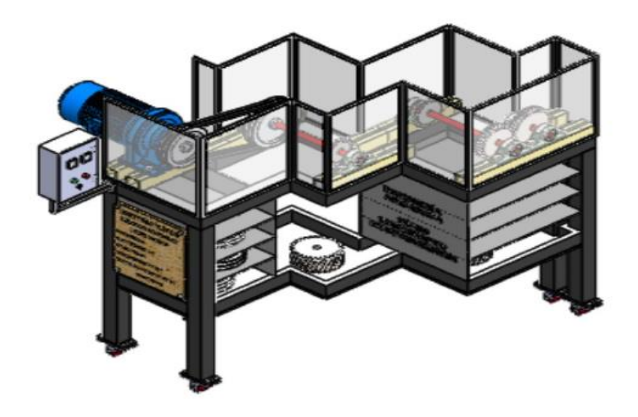

## **VI. Actividad a Ejecutar: Experiencia N°5**

Se muestra en el siguiente cuadro las combinaciones a realizar considerando fajas B, cadena de rodillos ASA 35, 40 y 50.

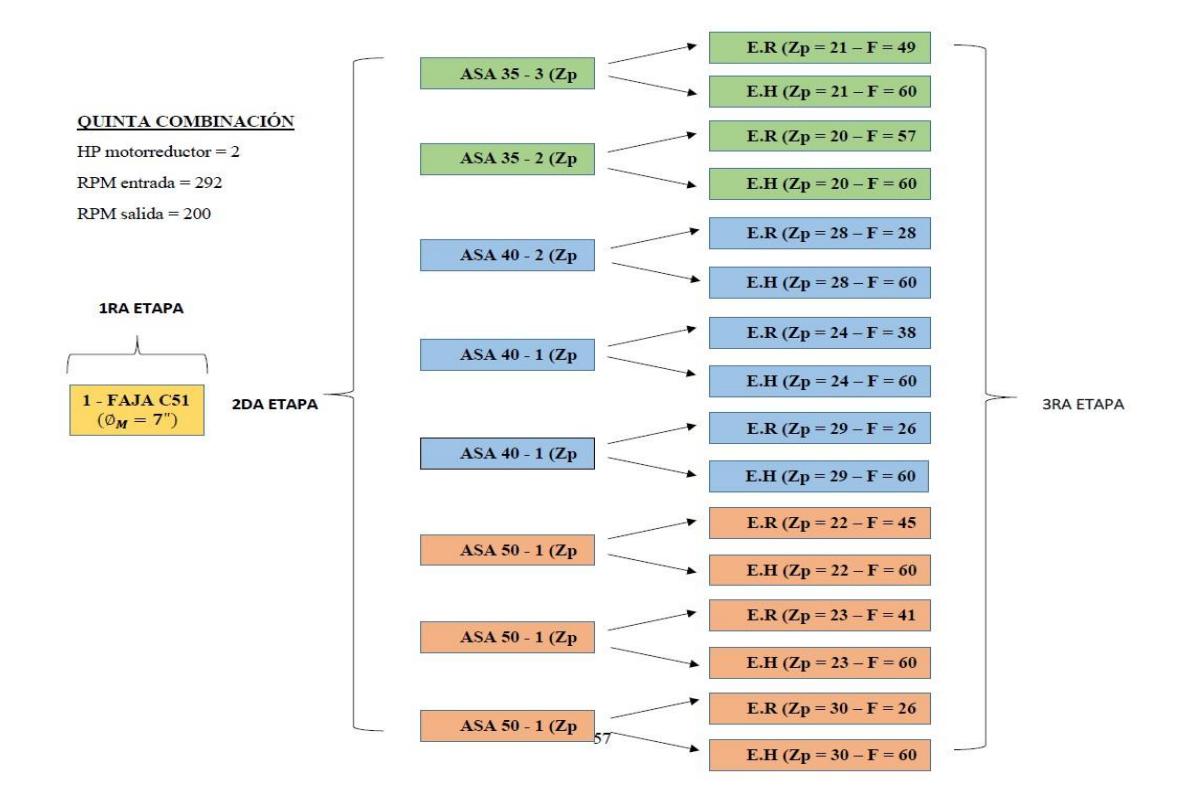

Después de realizar las mediciones de velocidades en los 3 ejes y la potencia al freno en el eje N°3, llenar el siguiente cuadro comparativo con los datos obtenidos de forma teórica y experimental.

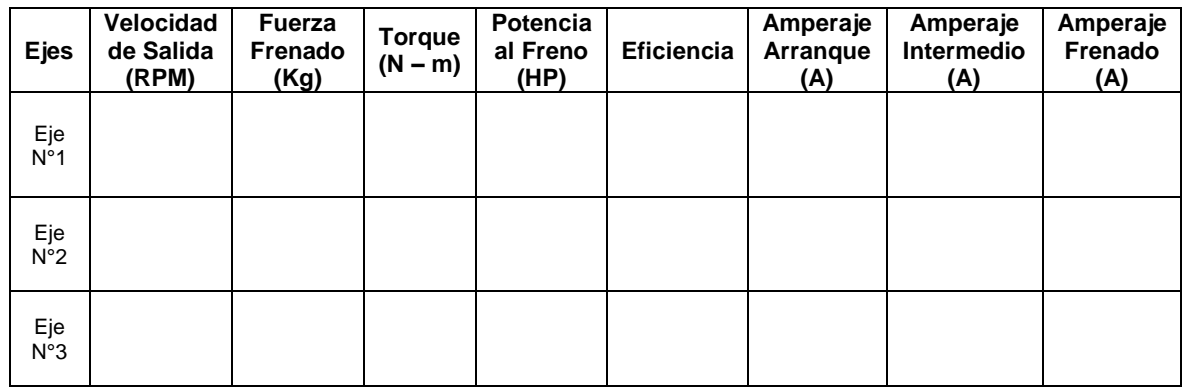

Se realizará diez repeticiones en pruebas por cada eje. Posterior a ello se elaborarán los gráficos de Torque vs RPM y Amperaje vs Fuerza, se procederá a discutir los resultados obtenidos con la parte teórica – Diseño de Elementos de Máquinas I.

#### **VII. Referencias Bibliográficas**

Alva, F. (2011). Diseño de Elementos de Máquinas I. 1ra Ed. Pool Producciones SRL. San Borja – Lima. Perú.

Alva, F. (2011). Diseño de Elementos de Máquinas II. 1ra Ed. Pool Producciones SRL. San Borja – Lima. Perú.

Ramírez, L. (2000). Diseño de Elementos Flexibles para la Trasmisión de Potencia Mecánica Mediante el uso de la Computadora. Universidad Autónoma de Nuevo León. Facultad de Ingeniería Mecánica y Eléctrica. México.

Sanchez, M. (2007). Diseño y construcción de un medidor hidráulico de torque. Escuela Politécnica del Ejercito Sede – Latacunga. Carrera de Ingeniería Electromecánica. Ecuador.

Shigley, J. (1985). Diseño en Ingeniería Mecánica. McGraw Hill, México.

Shigley, J. (1985). Diseño de máquinas. McGrawn-Hill, México.

## **I. Introducción**

En esta práctica guiada se introduce el montaje de sistemas de entrenamiento de potencia mecánica, así como las mediciones de la potencia al freno de los motores eléctricos y ejes basados en las especificaciones de las distintas combinaciones que presenta el módulo.

## **II. Fundamento Teórico**

## **2.1 Transmisión por fajas:**

## **2.1.1 Relaciones básicas**

La distancia entre centros "cd" puede fijarse, si no hay restricciones dentro del rango:

$$
D_2 < D_d < 3(D_2 + D_1) \tag{1}
$$

D<sup>2</sup> = Diámetro de paso de la polea mayor.

D<sup>1</sup> = Diámetro de paso de la polea menor.

## Longitud de faja (L)

$$
L = 2cd + 1.57(D_2 - D_1) + \frac{(D_2 - D_1)^2}{4cd}
$$
 (2)

L : Pulgadas.

## **Velocidad Tangencial (V)**

$$
V = \frac{\pi x D_2 x N}{12} = \frac{\pi x D_1 x N}{12}
$$
 (3)

V : Pies/min.

## **Relación de velocidades** (m)

$$
m = \frac{N}{n} = \frac{D_2}{D_1}
$$
 (4)

N, n : RPM

 $D_2, D_1$  : Pulgadas.

#### **2.1.2 Cálculo y selección de fajas en "v"**

Los fabricantes de estas fajas proveen procedimientos de cálculos a base de potencias tabuladas que luego se acondicionan por factores conectores según las características de utilización.

Estos factores son principalmente:

**Factor de servicio:** Parámetro que lo define el tipo de máquina accionada y al tipo de unidad motriz, permite evaluar la potencia de diseño, en la forma:

$$
H_{P, \text{diseño}} = F_s \times HP \tag{5}
$$

Ahora, en base a estos factores la potencia que puede conducir cada faja, viene a ser:

$$
H_P/FAJA = [Potencia_{Tabulada} + Potencia_{Adicional}] \times K_L \times K_{\theta}
$$
 (6)

El número de fajas es entonces:

$$
N^{\circ} \text{Fajas} = \frac{\text{HP}_{\text{diseño}}}{\text{HP}/\text{Faja}} \tag{7}
$$

## **2.1.3 Fajas calibradas y hermanadas:**

Cuando una transmisión incluye 2 o más fajas operando en paralelo es importante que tengan la mayor aproximación de sus longitudes. Hay que especificar entonces que sean hermanadas.

De este modo, del lote de fajas, el proveedor selecciona con una GAGE las que tengan idéntica medida, entregándolas como calibradas.

Si entre un grupo de fajas, hay una que es más corta, durante el montaje quedará más tensada que las otras, y durante la operación más sobrecargada que las restantes corriendo el riesgo de falla.

Igualmente, cuando en una transmisión de multifajas alguna se ha deteriorado, debe ejecutarse el recambio de todas ellas.

#### **2.2 Transmisión por cadena de rodillos**

## **2.2.1 Relaciones básicas**

Características y simbología:

Paso de la cadena : P

Diámetro de paso del piñón: d

N° de dientes del piñón: Zp

## Diámetro de paso (d)

$$
d = \frac{P}{\text{sen}(180/Z_P)}\tag{8}
$$

**Velocidad Tangencial (V)** 

$$
V = \frac{\pi x dx n}{12} \tag{9}
$$

V: Velocidad Tangencial (pies⁄min )

D: Diámetro de Paso del piñón (pulg)

N: RPM del piñón.

**Relación de Transmisión** (m)

$$
m = \frac{n}{N} = \frac{Z_{\rm c}}{Z_{\rm p}}\tag{10}
$$

m: Relación de Transmisión.

Zc: N° de dientes de la catalina.

Zp: N° de dientes del piñón.

Se considera una buena práctica usar piñones con unos 17 dientes y con mejores expectativas de 19 y 21 dientes.

La distancia entre ambos Cp puede expresarse en pasos de cadena y tomarse como:

 $C_P \leq 80$  pasos

$$
C_{P,usual} = 30 a 50 pass
$$

La longitud Lp de la cadena debe determinarse en pasos siendo preferible obtener un número par de pasos para facilitar la conexión de los extremos con el uso de un candado simple.

$$
L_{p} = 2C_{p} + \frac{Z_{p} + Z_{C}}{2} + \frac{(Z_{C} - Z_{p})^{2}}{4\pi^{2}C_{p}}
$$
(11)

#### **2.2.2 Cálculo de las cadenas de rodillo**

La transmisión debe capacitarse para una potencia de diseño

$$
H_{P,\text{diseño}} = F_S x H_P \tag{12}
$$

$$
H_P / \text{fila} = (\text{Potencia Tabulada}) \times K_T \tag{13}
$$

Donde:

 $K_T$ : Factor corrector por número de dientes del piñón

 $H<sub>P</sub>/fila$  : Potencia que puede conducir 1 fila de cadena

Entonces el número de filas requerido por la transmisión viene a ser:

$$
N^{\circ} \text{Filas} = \frac{\text{HP}_{\text{diseño}}}{\text{HP}/\text{Fila}} \tag{14}
$$

#### **2.3 Transmisión por engranaje**

## **2.3.1 Relaciones básicas**

Distancia entre centros:

$$
C = \frac{D_{\rm p} + d_{\rm p}}{2} \tag{15}
$$

Ecuación general de transmisión:

$$
N x Z = n x z \tag{16}
$$

Ancho del flanco del diente (F)

Se recomienda:  $8 \times M \leq F \leq 12.5 \times M$ 

Valores Límites:  $6.3 \times M \leq F \leq 19 \times M$ 

#### **2.3.2 Cálculo por Resistencia**

Potencia máxima que podrán transmitir los dientes de los engranajes:

234

$$
P = 6.98 \times 10^{-7} \times \left(\frac{D_P \times N_P \times S_{at} \times m \times F \times J \times K_L \times K_V}{K_S \times K_m \times K_t \times K_R \times K_0}\right) \tag{17}
$$

Siendo:

- $S_t$  = Esfuerzo calculado en la raíz del diente, kgs/mm<sup>2</sup>
- $W_t$  = Carga tangencial a transmitir en el diámetro de paso, kgs
- $K<sub>o</sub>$  = Factor de sobrecarga
- $K_v$  = Factor dinámico
- m = Modulo en el plano transversal, mm⁄diente
- $F =$  Ancho del diente, mm
- $K_s$  = Factor de tamaño
- $K_m$  = Factor de distribución de carga
- J = Factor geométrico
- $S_{at}$  = Esfuerzo admisible del material, kgs/mm<sup>2</sup>
- $K_L$  = Factor de vida
- $K_T$  = Factor de temperatura
- $K_R$  = Factor de seguridad
- P = Potencia que podrá transmitir, CV

#### **2.3.3 Cálculo por fatiga superficial**

Potencia máxima que podrán transmitir los dientes de los engranajes:

$$
P = 6.98 \times 10^{-7} \times \left(\frac{n_P \times F \times C_V \times I}{C_0 \times C_s \times C_m \times C_f}\right) \times \left(\frac{S_{ac} \times D_P \times C_L \times C_H}{C_T \times C_R \times C_P}\right)^2 \tag{18}
$$

Siendo:

- $S_{ac}$  = Esfuerzo admisible de contacto, kgs/mm<sup>2</sup>
- $C_P$  = Coeficiente que depende de las propiedades elásticas del material
- $W_t$  = Carga tangencial transmitida, aplicado en el diámetro de paso, kgs

 $C<sub>o</sub>$  = Factor de sobrecarga

 $C_v$  = Factor dinámico

 $C_s$  = Factor de tamaño

 $D_P =$  Diámetro de paso del piñón, mm.

m = Modulo en el plano transversal, mm⁄diente

 $F =$  Ancho del diente, mm

 $C_m$  = Factor de distribución de carga

 $C_f$  = Factor de condición superficial

 $I = Factor$  geométrico

 $S_{at}$  = Esfuerzo admisible del material, kgs/mm<sup>2</sup>

 $C_{L}$  = Factor de vida

- $C_H$  = Factor de relación de dureza
- $C_T$  = Factor de temperatura
- $C_R$  = Factor de seguridad

 $n_P$  = Número de RPM del piñón

P = Potencia que podrá transmitir, CV

#### **2.4 Freno Prony**

Es dispositivo mecánico que frena a base de la fricción del eje con una faja, a demás nos permite medir la potencia real de los motores.

Sobre el extremo del eje del motor (cigüeñal si es motor alternativo) se fijaba un tambor que giraba solidario al eje. Sobre la periferia de este tambor, se aplicaban dos zapatas, unidas entre si por muelles que según se comprimían con un husillo, aplicaban un esfuerzo frenante sobre la periferia del tambor. El material que se fricciona, el cual sólo se utiliza como freno, se ubica en una banda flexible que casi rodea a un tambor cilíndrico, el cual se conecta a la máquina que se desea controlar. Cuando se desea frenar la banda se aprieta contra el tambor y ejerce una fuerza tangencial para detener la carga. (Sánchez, 2007)

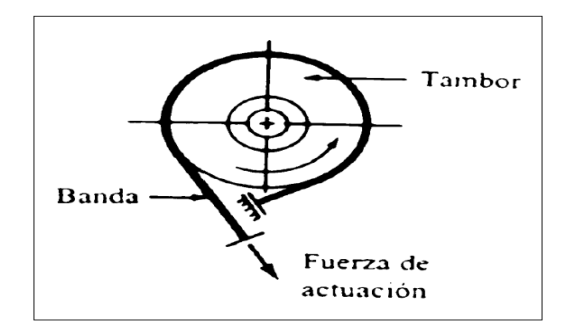

#### **Figura 1.** Esquema de freno prony.

**Fuente.** Diseño y construcción de un medidor Hidráulico de Torque.

## **2.4.1 Cálculo de potencia con Freno Prony**

$$
P = \frac{F \times R \times \omega}{28590} \tag{19}
$$

Donde:

 $F =$  Fuerza Tangencial (Kg)

 $R =$ Radio de la masa acoplada al eje (pulg)

 $W = RPM$  del eje

## **III. Objetivos**

- Diseñar y montar un adecuado sistema de transmisión por fajas, cadena de rodillos y engranajes.
- Realizar las mediciones de velocidades en cada uno de los ejes.
- Medir la potencia al freno utilizado el Frenoprony.
- Comparar los resultados finales (velocidades, eficiencia, etc) obtenidos en la parte experimental con los cálculos teóricos.

#### **IV. Equipos y Materiales:**

- **a) Para realizar el montaje de nuestro sistema de transmisión de dispondrá con los siguientes componentes.**
- Motorreductor de 2HP, 4 polos, 1750/292 RPM.
- Estructura base con correderas.
- Poleas de diversas dimensiones y canales.
- Fajas.
- Piñones de diversos números de dientes.
- Cadena de rodillos.
- Engranajes rectos y helicoidales.
- Ejes (03) de 20mm en material VCN.
- Chumaceras de pie (04) para eje de 20mm.
- Chavetas.
- **b) Para la medición de los parámetros a analizar en las debidas experiencias se dispondrá de los siguientes instrumentos.**
- Tacómetro Digital.
- Pinza Amperimétrica
- Frenoprony.

## **V. Procedimiento**

- 1. Seleccionar la combinación correcta de poleas faja, piñones cadena de rodillos y engranajes (rectos y/o helicoidales) según las 10 experiencias planteadas.
- 2. Realizar el montaje de la polea motriz y chaveta en el eje del Motorreductor.
- 3. Realizar el montaje de la polea conducida y chaveta en el primer eje.
- 4. Realizar el montaje de piñón motriz y chaveta en el primer eje.
- 5. Realizar el montaje de piñón conducido y chaveta en segundo eje.
- 6. Realizar el montaje de engranaje (recto o helicoidal) motriz y chaveta en segundo eje.
- 7. Realizar el montaje de engranaje (recto o helicoidal) conducido y chaveta tercer eje.
- 8. Colocar correctamente las fajas en la transmisión por poleas.
- 9. Colocar correctamente la cadena de rodillos en la transmisión por piñones.
- 10. Montar las chumaceras de pie en los 3 ejes correctamente, asegurarse de fijarlas en las guías con sus respectivos pernos.
- 11. Realizar el debido templado de cadena y faja.
- 12. Realizar el debido alineamiento de los elementos de transmisión.
- 13. Asegurarse que todos los componentes estén debidamente fijos y seguros antes de accionar el motorreductor. (Ver imagen referencial) Eje N°3

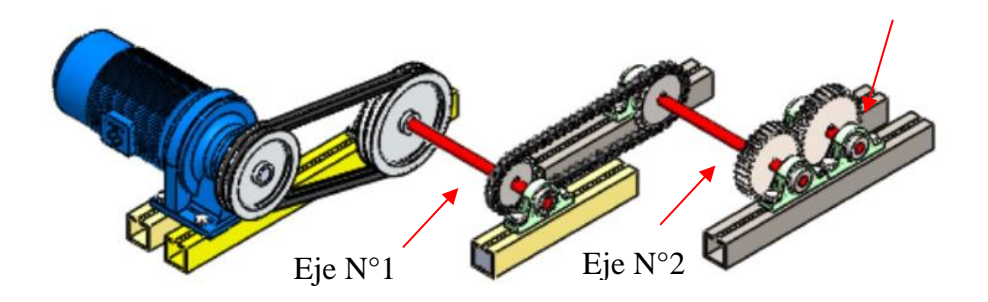

- 14. Girar manualmente los ejes, comprobando que ellos giren correctamente.
- 15. Colocar el Frenoprony en el eje donde se desea analizar.
- 16. Accionar el Motorreductor.
- 17. Realizar la medición de potencia al freno utilizando el Frenoprony.
- 18. Comprobar las velocidades de salida en los ejes utilizando el Tacómetro Digital.
- 19. Comrpobar los amperajes de arranque, intermedio y frenado del motor utilizando Pinza Amperimétrica.

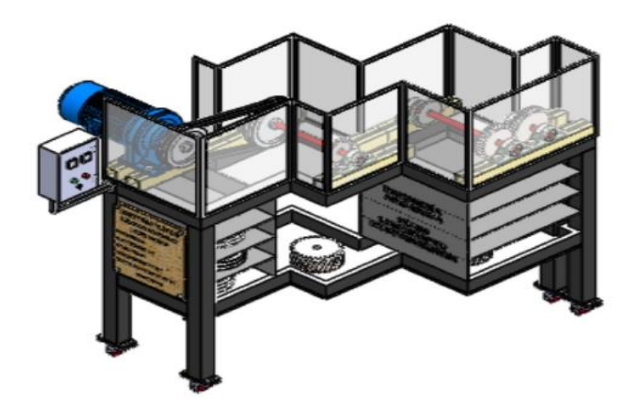

## **VI. Actividad a Ejecutar: Experiencia N°6**

Se muestra en el siguiente cuadro las combinaciones a realizar considerando fajas B, cadena de rodillos ASA 35, 40 y 50.

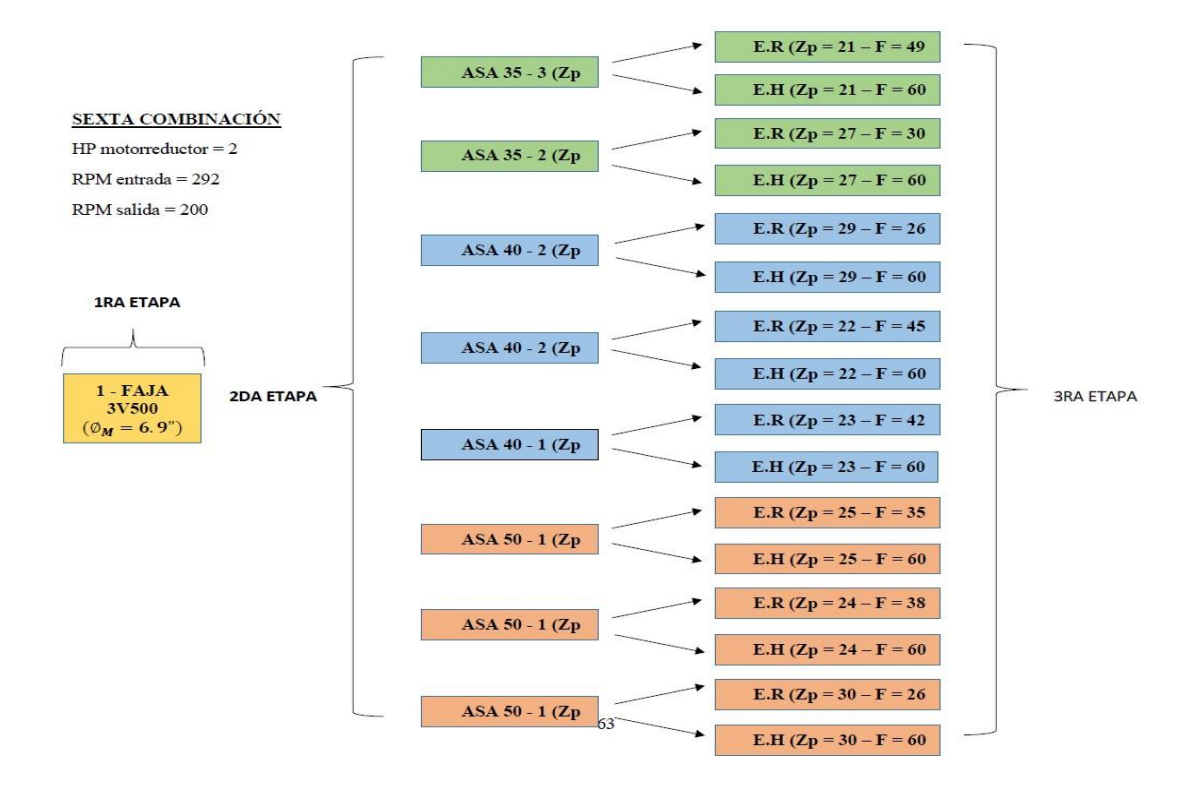

Después de realizar las mediciones de velocidades en los 3 ejes y la potencia al freno en el eje N°3, llenar el siguiente cuadro comparativo con los datos obtenidos de forma teórica y experimental.

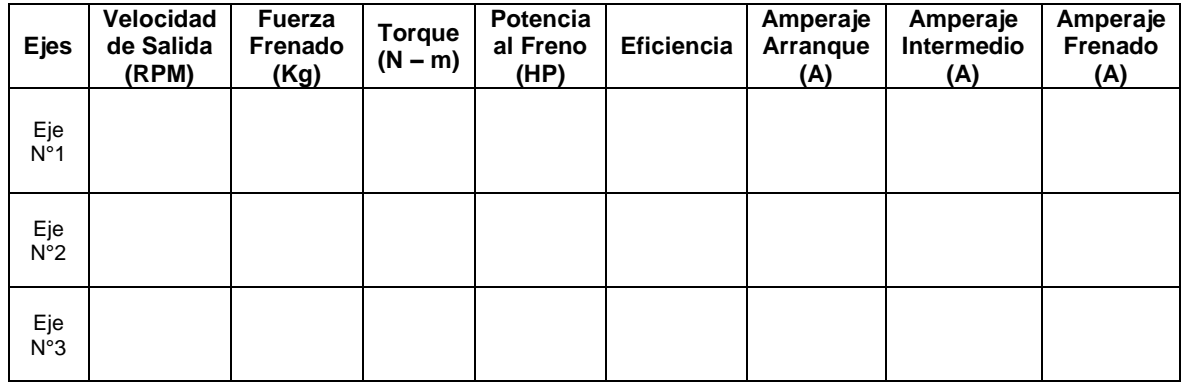

Se realizará diez repeticiones en pruebas por cada eje. Posterior a ello se elaborarán los gráficos de Torque vs RPM y Amperaje vs Fuerza, se procederá a discutir los resultados obtenidos con la parte teórica – Diseño de Elementos de Máquinas I.

#### **VII. Referencias Bibliográficas**

Alva, F. (2011). Diseño de Elementos de Máquinas I. 1ra Ed. Pool Producciones SRL. San Borja – Lima. Perú.

Alva, F. (2011). Diseño de Elementos de Máquinas II. 1ra Ed. Pool Producciones SRL. San Borja – Lima. Perú.

Ramírez, L. (2000). Diseño de Elementos Flexibles para la Trasmisión de Potencia Mecánica Mediante el uso de la Computadora. Universidad Autónoma de Nuevo León. Facultad de Ingeniería Mecánica y Eléctrica. México.

Sanchez, M. (2007). Diseño y construcción de un medidor hidráulico de torque. Escuela Politécnica del Ejercito Sede – Latacunga. Carrera de Ingeniería Electromecánica. Ecuador.

Shigley, J. (1985). Diseño en Ingeniería Mecánica. McGraw Hill, México.

Shigley, J. (1985). Diseño de máquinas. McGrawn-Hill, México.

# **PRÁCTICA 7: MONTAJE DEL SISTEMA DE ENTRENAMIENTO DE POTENCIA MECÁNICA, PRUEBAS DE POTENCIA AL FRENO PARA LA EXPERIENCIA 7 I. Introducción**

En esta práctica guiada se introduce el montaje de sistemas de entrenamiento de potencia mecánica, así como las mediciones de la potencia al freno de los motores eléctricos y ejes basados en las especificaciones de las distintas combinaciones que presenta el módulo.

## **II. Fundamento Teórico**

## **2.1 Transmisión por fajas:**

#### **2.1.1 Relaciones básicas**

La distancia entre centros "cd" puede fijarse, si no hay restricciones dentro del rango:

$$
D_2 < D_d < 3(D_2 + D_1) \tag{1}
$$

D<sup>2</sup> = Diámetro de paso de la polea mayor.

D<sup>1</sup> = Diámetro de paso de la polea menor.

## Longitud de faja (L)

$$
L = 2cd + 1.57(D_2 - D_1) + \frac{(D_2 - D_1)^2}{4cd}
$$
 (2)

L : Pulgadas.

#### **Velocidad Tangencial (V)**

$$
V = \frac{\pi x D_2 x N}{12} = \frac{\pi x D_1 x N}{12}
$$
 (3)

V : Pies/min.

## **Relación de velocidades** (m)

$$
m = \frac{N}{n} = \frac{D_2}{D_1}
$$
 (4)

N, n : RPM

 $D_2, D_1$  : Pulgadas.

#### **2.1.2 Cálculo y selección de fajas en "v"**

Los fabricantes de estas fajas proveen procedimientos de cálculos a base de potencias tabuladas que luego se acondicionan por factores conectores según las características de utilización.

Estos factores son principalmente:

**Factor de servicio:** Parámetro que lo define el tipo de máquina accionada y al tipo de unidad motriz, permite evaluar la potencia de diseño, en la forma:

$$
H_{P, \text{diseño}} = F_s x HP
$$
 (5)

Ahora, en base a estos factores la potencia que puede conducir cada faja, viene a ser:

$$
H_P/FAJA = [Potencia_{Tabulada} + Potencia_{Adicional}] \times K_L \times K_{\theta}
$$
 (6)

El número de fajas es entonces:

$$
N^{\circ} \text{Fajas} = \frac{\text{HP}_{\text{diseño}}}{\text{HP}/\text{Faja}} \tag{7}
$$

## **2.1.3 Fajas calibradas y hermanadas:**

Cuando una transmisión incluye 2 o más fajas operando en paralelo es importante que tengan la mayor aproximación de sus longitudes. Hay que especificar entonces que sean hermanadas.

De este modo, del lote de fajas, el proveedor selecciona con una GAGE las que tengan idéntica medida, entregándolas como calibradas.

Si entre un grupo de fajas, hay una que es más corta, durante el montaje quedará más tensada que las otras, y durante la operación más sobrecargada que las restantes corriendo el riesgo de falla.

Igualmente, cuando en una transmisión de multifajas alguna se ha deteriorado, debe ejecutarse el recambio de todas ellas.

#### **2.2 Transmisión por cadena de rodillos**

## **2.2.1 Relaciones básicas**

Características y simbología:

Paso de la cadena : P

Diámetro de paso del piñón: d

N° de dientes del piñón: Zp

## Diámetro de paso (d)

$$
d = \frac{P}{\text{sen}(180/Z_P)}\tag{8}
$$

**Velocidad Tangencial (V)** 

$$
V = \frac{\pi x dx n}{12} \tag{9}
$$

V: Velocidad Tangencial (pies⁄min )

D: Diámetro de Paso del piñón (pulg)

N: RPM del piñón.

**Relación de Transmisión** (m)

$$
m = \frac{n}{N} = \frac{Z_{\rm c}}{Z_{\rm p}}\tag{10}
$$

m: Relación de Transmisión.

Zc: N° de dientes de la catalina.

Zp: N° de dientes del piñón.

Se considera una buena práctica usar piñones con unos 17 dientes y con mejores expectativas de 19 y 21 dientes.

La distancia entre ambos Cp puede expresarse en pasos de cadena y tomarse como:

 $C_P \leq 80$  pasos

$$
C_{P,usual} = 30 a 50 pass
$$

La longitud Lp de la cadena debe determinarse en pasos siendo preferible obtener un número par de pasos para facilitar la conexión de los extremos con el uso de un candado simple.

$$
L_{p} = 2C_{p} + \frac{Z_{p} + Z_{C}}{2} + \frac{(Z_{C} - Z_{p})^{2}}{4\pi^{2}C_{p}}
$$
(11)

#### **2.2.2 Cálculo de las cadenas de rodillo**

La transmisión debe capacitarse para una potencia de diseño

$$
H_{P,\text{diseño}} = F_S x H_P \tag{12}
$$

$$
H_P / \text{fila} = (\text{Potencia Tabulada}) \times K_T \tag{13}
$$

Donde:

 $K_T$ : Factor corrector por número de dientes del piñón

 $H<sub>P</sub>/fila$  : Potencia que puede conducir 1 fila de cadena

Entonces el número de filas requerido por la transmisión viene a ser:

$$
N^{\circ} \text{Filas} = \frac{\text{HP}_{\text{diseño}}}{\text{HP}/\text{Fila}} \tag{14}
$$

#### **2.3 Transmisión por engranaje**

## **2.3.1 Relaciones básicas**

Distancia entre centros:

$$
C = \frac{D_{\rm p} + d_{\rm p}}{2} \tag{15}
$$

Ecuación general de transmisión:

$$
N x Z = n x z \tag{16}
$$

Ancho del flanco del diente (F)

Se recomienda:  $8 \times M \leq F \leq 12.5 \times M$ 

Valores Límites:  $6.3 \times M \leq F \leq 19 \times M$ 

#### **2.3.2 Cálculo por Resistencia**

Potencia máxima que podrán transmitir los dientes de los engranajes:

245

$$
P = 6.98 \times 10^{-7} \times \left(\frac{D_P \times N_P \times S_{at} \times m \times F \times J \times K_L \times K_V}{K_S \times K_m \times K_t \times K_R \times K_0}\right) \tag{17}
$$

Siendo:

- $S_t$  = Esfuerzo calculado en la raíz del diente, kgs/mm<sup>2</sup>
- $W_t$  = Carga tangencial a transmitir en el diámetro de paso, kgs
- $K<sub>o</sub>$  = Factor de sobrecarga
- $K_v$  = Factor dinámico
- m = Modulo en el plano transversal, mm⁄diente
- $F =$  Ancho del diente, mm
- $K_s$  = Factor de tamaño
- $K_m$  = Factor de distribución de carga
- J = Factor geométrico
- $S_{at}$  = Esfuerzo admisible del material, kgs/mm<sup>2</sup>
- $K_L$  = Factor de vida
- $K_T$  = Factor de temperatura
- $K_R$  = Factor de seguridad
- P = Potencia que podrá transmitir, CV

#### **2.3.3 Cálculo por fatiga superficial**

Potencia máxima que podrán transmitir los dientes de los engranajes:

$$
P = 6.98 \times 10^{-7} \times \left(\frac{n_P \times F \times C_V \times I}{C_0 \times C_s \times C_m \times C_f}\right) \times \left(\frac{S_{ac} \times D_P \times C_L \times C_H}{C_T \times C_R \times C_P}\right)^2 \tag{18}
$$

Siendo:

- $S_{ac}$  = Esfuerzo admisible de contacto, kgs/mm<sup>2</sup>
- $C_P$  = Coeficiente que depende de las propiedades elásticas del material
- $W_t$  = Carga tangencial transmitida, aplicado en el diámetro de paso, kgs

 $C<sub>o</sub>$  = Factor de sobrecarga

 $C_v$  = Factor dinámico

 $C_s$  = Factor de tamaño

 $D_P =$  Diámetro de paso del piñón, mm.

m = Modulo en el plano transversal, mm⁄diente

 $F =$  Ancho del diente, mm

- $C_m$  = Factor de distribución de carga
- $C_f$  = Factor de condición superficial
- $I = Factor$  geométrico
- $S_{at}$  = Esfuerzo admisible del material, kgs/mm<sup>2</sup>
- $C_{L}$  = Factor de vida
- $C_H$  = Factor de relación de dureza
- $C_T$  = Factor de temperatura
- $C_R$  = Factor de seguridad
- $n_P$  = Número de RPM del piñón
- P = Potencia que podrá transmitir, CV

#### **2.4 Freno Prony**

Es dispositivo mecánico que frena a base de la fricción del eje con una faja, a demás nos permite medir la potencia real de los motores.

Sobre el extremo del eje del motor (cigüeñal si es motor alternativo) se fijaba un tambor que giraba solidario al eje. Sobre la periferia de este tambor, se aplicaban dos zapatas, unidas entre si por muelles que según se comprimían con un husillo, aplicaban un esfuerzo frenante sobre la periferia del tambor. El material que se fricciona, el cual sólo se utiliza como freno, se ubica en una banda flexible que casi rodea a un tambor cilíndrico, el cual se conecta a la máquina que se desea controlar. Cuando se desea frenar la banda se aprieta contra el tambor y ejerce una fuerza tangencial para detener la carga. (Sánchez, 2007)

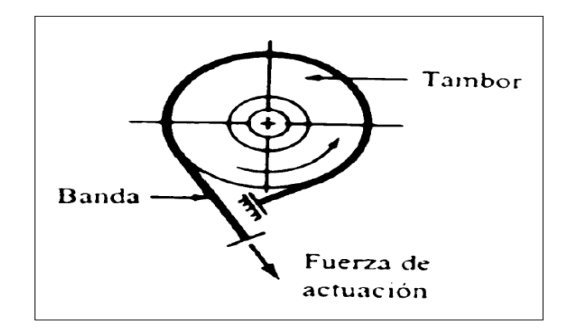

#### **Figura 1.** Esquema de freno prony.

**Fuente.** Diseño y construcción de un medidor Hidráulico de Torque.

## **2.4.1 Cálculo de potencia con Freno Prony**

$$
P = \frac{F \times R \times \omega}{28590} \tag{19}
$$

Donde:

 $F =$  Fuerza Tangencial (Kg)

 $R =$ Radio de la masa acoplada al eje (pulg)

 $W = RPM$  del eje

## **III. Objetivos**

- Diseñar y montar un adecuado sistema de transmisión por fajas, cadena de rodillos y engranajes.
- Realizar las mediciones de velocidades en cada uno de los ejes.
- Medir la potencia al freno utilizado el Frenoprony.
- Comparar los resultados finales (velocidades, eficiencia, etc) obtenidos en la parte experimental con los cálculos teóricos.

#### **IV. Equipos y Materiales:**

- **a) Para realizar el montaje de nuestro sistema de transmisión de dispondrá con los siguientes componentes.**
- Motorreductor de 2HP, 4 polos, 1750/292 RPM.
- Estructura base con correderas.
- Poleas de diversas dimensiones y canales.
- Fajas.
- Piñones de diversos números de dientes.
- Cadena de rodillos.
- Engranajes rectos y helicoidales.
- Ejes (03) de 20mm en material VCN.
- Chumaceras de pie (04) para eje de 20mm.
- Chavetas.
- **b) Para la medición de los parámetros a analizar en las debidas experiencias se dispondrá de los siguientes instrumentos.**
- Tacómetro Digital.
- Pinza Amperimétrica
- Frenoprony.

## **V. Procedimiento**

- 1. Seleccionar la combinación correcta de poleas faja, piñones cadena de rodillos y engranajes (rectos y/o helicoidales) según las 10 experiencias planteadas.
- 2. Realizar el montaje de la polea motriz y chaveta en el eje del Motorreductor.
- 3. Realizar el montaje de la polea conducida y chaveta en el primer eje.
- 4. Realizar el montaje de piñón motriz y chaveta en el primer eje.
- 5. Realizar el montaje de piñón conducido y chaveta en segundo eje.
- 6. Realizar el montaje de engranaje (recto o helicoidal) motriz y chaveta en segundo eje.
- 7. Realizar el montaje de engranaje (recto o helicoidal) conducido y chaveta tercer eje.
- 8. Colocar correctamente las fajas en la transmisión por poleas.
- 9. Colocar correctamente la cadena de rodillos en la transmisión por piñones.
- 10. Montar las chumaceras de pie en los 3 ejes correctamente, asegurarse de fijarlas en las guías con sus respectivos pernos.
- 11. Realizar el debido templado de cadena y faja.
- 12. Realizar el debido alineamiento de los elementos de transmisión.
- 13. Asegurarse que todos los componentes estén debidamente fijos y seguros antes de accionar el motorreductor. (Ver imagen referencial) Eje N°3

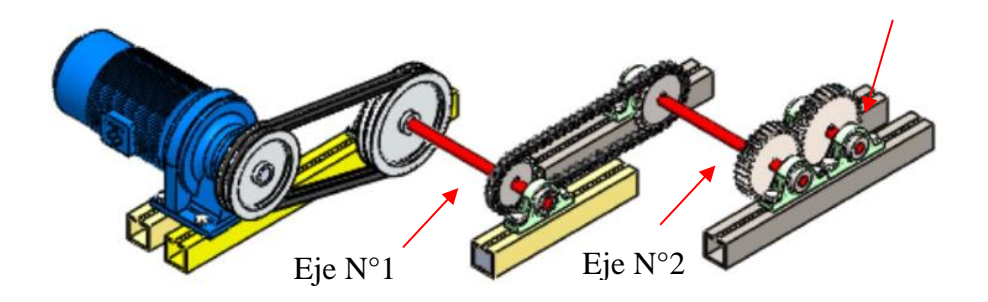

- 14. Girar manualmente los ejes, comprobando que ellos giren correctamente.
- 15. Colocar el Frenoprony en el eje donde se desea analizar.
- 16. Accionar el Motorreductor.
- 17. Realizar la medición de potencia al freno utilizando el Frenoprony.
- 18. Comprobar las velocidades de salida en los ejes utilizando el Tacómetro Digital.
- 19. Comrpobar los amperajes de arranque, intermedio y frenado del motor utilizando Pinza Amperimétrica.

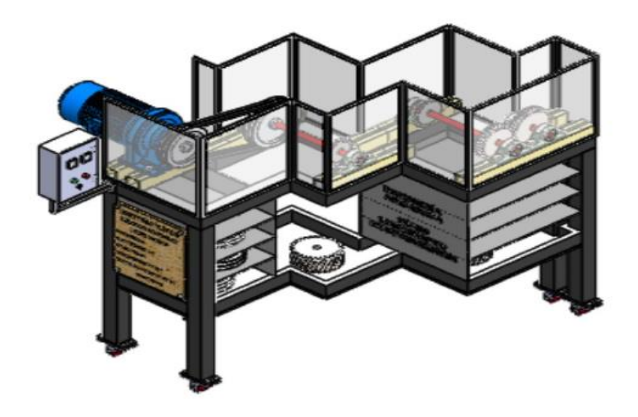

## **VI. Actividad a Ejecutar: Experiencia N°7**

Se muestra en el siguiente cuadro las combinaciones a realizar considerando fajas B, cadena de rodillos ASA 35, 40 y 50.

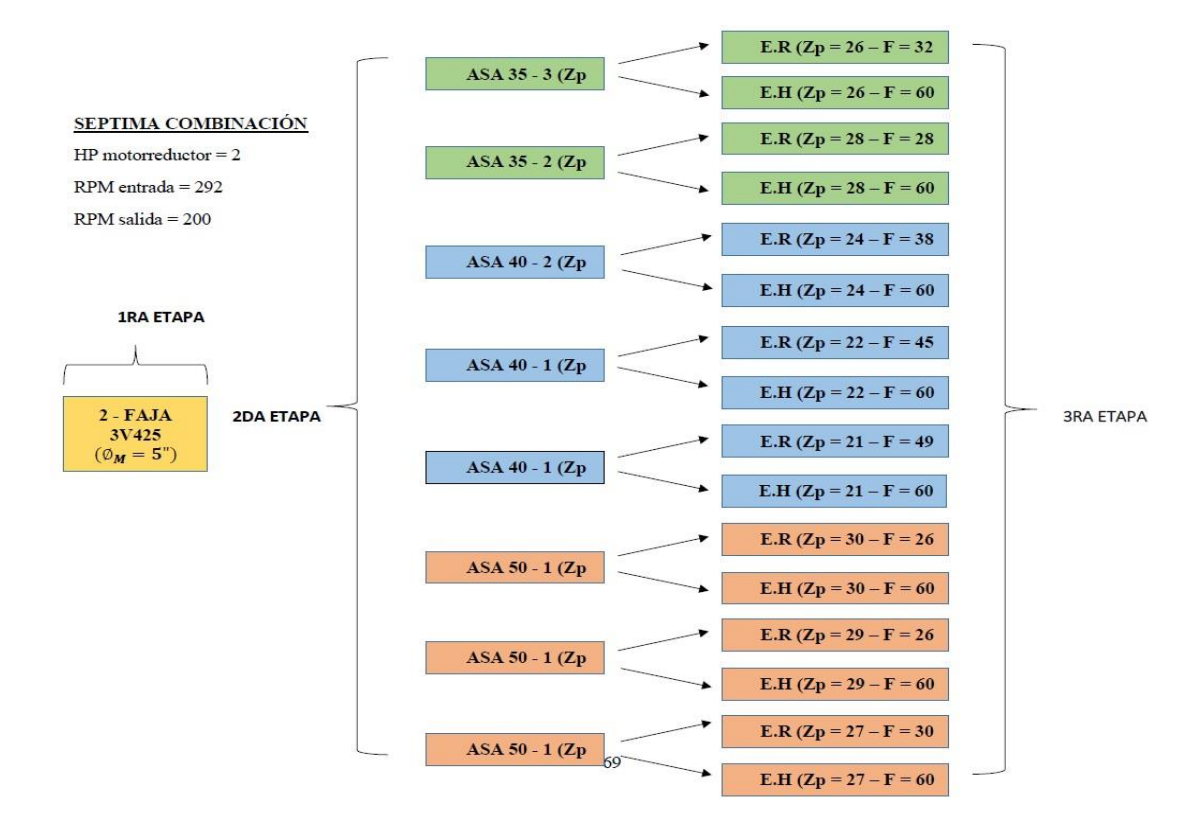

Después de realizar las mediciones de velocidades en los 3 ejes y la potencia al freno en el eje N°3, llenar el siguiente cuadro comparativo con los datos obtenidos de forma teórica y experimental.

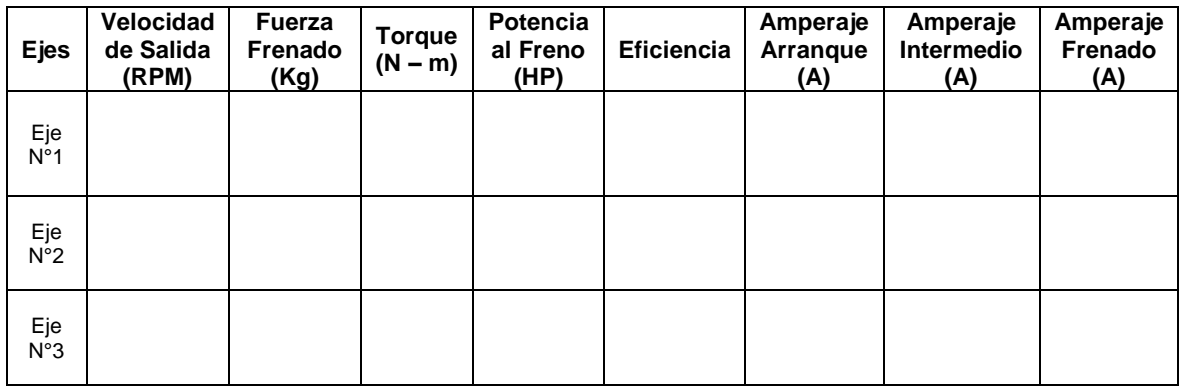

Se realizará diez repeticiones en pruebas por cada eje. Posterior a ello se elaborarán los gráficos de Torque vs RPM y Amperaje vs Fuerza, se procederá a discutir los resultados obtenidos con la parte teórica – Diseño de Elementos de Máquinas I.

#### **VII. Referencias Bibliográficas**

Alva, F. (2011). Diseño de Elementos de Máquinas I. 1ra Ed. Pool Producciones SRL. San Borja – Lima. Perú.

Alva, F. (2011). Diseño de Elementos de Máquinas II. 1ra Ed. Pool Producciones SRL. San Borja – Lima. Perú.

Ramírez, L. (2000). Diseño de Elementos Flexibles para la Trasmisión de Potencia Mecánica Mediante el uso de la Computadora. Universidad Autónoma de Nuevo León. Facultad de Ingeniería Mecánica y Eléctrica. México.

Sanchez, M. (2007). Diseño y construcción de un medidor hidráulico de torque. Escuela Politécnica del Ejercito Sede – Latacunga. Carrera de Ingeniería Electromecánica. Ecuador.

Shigley, J. (1985). Diseño en Ingeniería Mecánica. McGraw Hill, México.

Shigley, J. (1985). Diseño de máquinas. McGrawn-Hill, México.

## **I. Introducción**

En esta práctica guiada se introduce el montaje de sistemas de entrenamiento de potencia mecánica, así como las mediciones de la potencia al freno de los motores eléctricos y ejes basados en las especificaciones de las distintas combinaciones que presenta el módulo.

## **II. Fundamento Teórico**

## **2.1 Transmisión por fajas:**

## **2.1.1 Relaciones básicas**

La distancia entre centros "cd" puede fijarse, si no hay restricciones dentro del rango:

$$
D_2 < D_d < 3(D_2 + D_1) \tag{1}
$$

D<sup>2</sup> = Diámetro de paso de la polea mayor.

D<sup>1</sup> = Diámetro de paso de la polea menor.

## Longitud de faja (L)

$$
L = 2cd + 1.57(D_2 - D_1) + \frac{(D_2 - D_1)^2}{4cd}
$$
 (2)

L : Pulgadas.

## **Velocidad Tangencial (V)**

$$
V = \frac{\pi x D_2 x N}{12} = \frac{\pi x D_1 x N}{12}
$$
 (3)

V : Pies/min.

## **Relación de velocidades** (m)

$$
m = \frac{N}{n} = \frac{D_2}{D_1}
$$
 (4)

N, n : RPM

 $D_2, D_1$  : Pulgadas.

#### **2.1.2 Cálculo y selección de fajas en "v"**

Los fabricantes de estas fajas proveen procedimientos de cálculos a base de potencias tabuladas que luego se acondicionan por factores conectores según las características de utilización.

Estos factores son principalmente:

**Factor de servicio:** Parámetro que lo define el tipo de máquina accionada y al tipo de unidad motriz, permite evaluar la potencia de diseño, en la forma:

$$
H_{P, \text{diseño}} = F_s \times HP \tag{5}
$$

Ahora, en base a estos factores la potencia que puede conducir cada faja, viene a ser:

$$
H_P/FAJA = [Potencia_{Tabulada} + Potencia_{Adicional}] \times K_L \times K_{\theta}
$$
 (6)

El número de fajas es entonces:

$$
N^{o} \text{Fajas} = \frac{\text{HP}_{\text{diseño}}}{\text{HP}/\text{Faja}} \tag{7}
$$

## **2.1.3 Fajas calibradas y hermanadas:**

Cuando una transmisión incluye 2 o más fajas operando en paralelo es importante que tengan la mayor aproximación de sus longitudes. Hay que especificar entonces que sean hermanadas.

De este modo, del lote de fajas, el proveedor selecciona con una GAGE las que tengan idéntica medida, entregándolas como calibradas.

Si entre un grupo de fajas, hay una que es más corta, durante el montaje quedará más tensada que las otras, y durante la operación más sobrecargada que las restantes corriendo el riesgo de falla.

Igualmente, cuando en una transmisión de multifajas alguna se ha deteriorado, debe ejecutarse el recambio de todas ellas.

#### **2.2 Transmisión por cadena de rodillos**

## **2.2.1 Relaciones básicas**

Características y simbología:

Paso de la cadena : P

Diámetro de paso del piñón: d

N° de dientes del piñón: Zp

## Diámetro de paso (d)

$$
d = \frac{P}{\text{sen}(180/Z_P)}\tag{8}
$$

**Velocidad Tangencial (V)** 

$$
V = \frac{\pi x dx n}{12} \tag{9}
$$

V: Velocidad Tangencial (pies⁄min )

D: Diámetro de Paso del piñón (pulg)

N: RPM del piñón.

**Relación de Transmisión** (m)

$$
m = \frac{n}{N} = \frac{Z_{\rm c}}{Z_{\rm p}}\tag{10}
$$

m: Relación de Transmisión.

Zc: N° de dientes de la catalina.

Zp: N° de dientes del piñón.

Se considera una buena práctica usar piñones con unos 17 dientes y con mejores expectativas de 19 y 21 dientes.

La distancia entre ambos Cp puede expresarse en pasos de cadena y tomarse como:

 $C_P \leq 80$  pasos

$$
C_{P,usual} = 30 a 50 pass
$$

La longitud Lp de la cadena debe determinarse en pasos siendo preferible obtener un número par de pasos para facilitar la conexión de los extremos con el uso de un candado simple.

$$
L_{p} = 2C_{p} + \frac{Z_{p} + Z_{C}}{2} + \frac{(Z_{C} - Z_{p})^{2}}{4\pi^{2}C_{p}}
$$
(11)

#### **2.2.2 Cálculo de las cadenas de rodillo**

La transmisión debe capacitarse para una potencia de diseño

$$
H_{P, \text{diseño}} = F_S x H_P \tag{12}
$$

$$
H_P / \text{fila} = (\text{Potencia Tabulada}) \times K_T \tag{13}
$$

Donde:

 $K_T$ : Factor corrector por número de dientes del piñón

 $H<sub>P</sub>/fila$  : Potencia que puede conducir 1 fila de cadena

Entonces el número de filas requerido por la transmisión viene a ser:

$$
N^{\circ} \text{Filas} = \frac{\text{HP}_{\text{diseño}}}{\text{HP}/\text{Fila}} \tag{14}
$$

#### **2.3 Transmisión por engranaje**

## **2.3.1 Relaciones básicas**

Distancia entre centros:

$$
C = \frac{D_{\rm p} + d_{\rm p}}{2} \tag{15}
$$

Ecuación general de transmisión:

$$
N x Z = n x z \tag{16}
$$

Ancho del flanco del diente (F)

Se recomienda:  $8 \times M \leq F \leq 12.5 \times M$ 

Valores Límites:  $6.3 \times M \leq F \leq 19 \times M$ 

### **2.3.2 Cálculo por Resistencia**

Potencia máxima que podrán transmitir los dientes de los engranajes:

$$
P = 6.98 \times 10^{-7} \times \left(\frac{D_P \times N_P \times S_{at} \times m \times F \times J \times K_L \times K_V}{K_S \times K_m \times K_t \times K_R \times K_0}\right) \tag{17}
$$

Siendo:

- $S_t$  = Esfuerzo calculado en la raíz del diente, kgs/mm<sup>2</sup>
- $W_t$  = Carga tangencial a transmitir en el diámetro de paso, kgs
- $K<sub>o</sub>$  = Factor de sobrecarga
- $K_v$  = Factor dinámico
- m = Modulo en el plano transversal, mm⁄diente
- $F =$  Ancho del diente, mm
- $K_s$  = Factor de tamaño
- $K_m$  = Factor de distribución de carga
- J = Factor geométrico
- $S_{at}$  = Esfuerzo admisible del material, kgs/mm<sup>2</sup>
- $K_L$  = Factor de vida
- $K_T$  = Factor de temperatura
- $K_R$  = Factor de seguridad
- P = Potencia que podrá transmitir, CV

#### **2.3.3 Cálculo por fatiga superficial**

Potencia máxima que podrán transmitir los dientes de los engranajes:

$$
P = 6.98 \times 10^{-7} \times \left(\frac{n_P \times F \times C_V \times I}{C_0 \times C_s \times C_m \times C_f}\right) \times \left(\frac{S_{ac} \times D_P \times C_L \times C_H}{C_T \times C_R \times C_P}\right)^2 \tag{18}
$$

Siendo:

- $S_{ac}$  = Esfuerzo admisible de contacto, kgs/mm<sup>2</sup>
- $C_P$  = Coeficiente que depende de las propiedades elásticas del material
- $W_t$  = Carga tangencial transmitida, aplicado en el diámetro de paso, kgs

 $C<sub>o</sub>$  = Factor de sobrecarga

 $C_v$  = Factor dinámico

 $C_s$  = Factor de tamaño

 $D_P =$  Diámetro de paso del piñón, mm.

m = Modulo en el plano transversal, mm⁄diente

 $F =$  Ancho del diente, mm

 $C_m$  = Factor de distribución de carga

 $C_f$  = Factor de condición superficial

 $I = Factor$  geométrico

 $S_{at}$  = Esfuerzo admisible del material, kgs/mm<sup>2</sup>

 $C_{L}$  = Factor de vida

- $C_H$  = Factor de relación de dureza
- $C_T$  = Factor de temperatura
- $C_R$  = Factor de seguridad

 $n_P$  = Número de RPM del piñón

P = Potencia que podrá transmitir, CV

#### **2.4 Freno Prony**

Es dispositivo mecánico que frena a base de la fricción del eje con una faja, a demás nos permite medir la potencia real de los motores.

Sobre el extremo del eje del motor (cigüeñal si es motor alternativo) se fijaba un tambor que giraba solidario al eje. Sobre la periferia de este tambor, se aplicaban dos zapatas, unidas entre si por muelles que según se comprimían con un husillo, aplicaban un esfuerzo frenante sobre la periferia del tambor. El material que se fricciona, el cual sólo se utiliza como freno, se ubica en una banda flexible que casi rodea a un tambor cilíndrico, el cual se conecta a la máquina que se desea controlar. Cuando se desea frenar la banda se aprieta contra el tambor y ejerce una fuerza tangencial para detener la carga. (Sánchez, 2007)

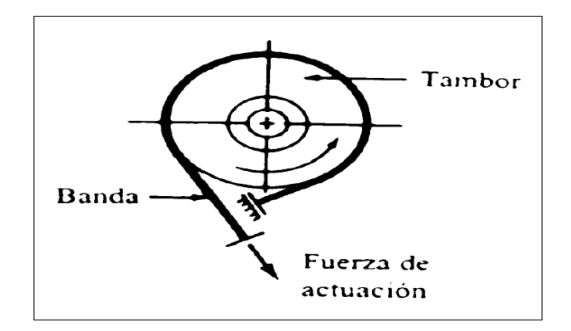

#### **Figura 1.** Esquema de freno prony.

**Fuente.** Diseño y construcción de un medidor Hidráulico de Torque.

## **2.4.1 Cálculo de potencia con Freno Prony**

$$
P = \frac{F \times R \times \omega}{28590} \tag{19}
$$

Donde:

 $F =$  Fuerza Tangencial (Kg)

 $R =$ Radio de la masa acoplada al eje (pulg)

 $W = RPM$  del eje

## **III. Objetivos**

- Diseñar y montar un adecuado sistema de transmisión por fajas, cadena de rodillos y engranajes.
- Realizar las mediciones de velocidades en cada uno de los ejes.
- Medir la potencia al freno utilizado el Frenoprony.
- Comparar los resultados finales (velocidades, eficiencia, etc) obtenidos en la parte experimental con los cálculos teóricos.

#### **IV. Equipos y Materiales:**

- **a) Para realizar el montaje de nuestro sistema de transmisión de dispondrá con los siguientes componentes.**
- Motorreductor de 2HP, 4 polos, 1750/292 RPM.
- Estructura base con correderas.
- Poleas de diversas dimensiones y canales.
- Fajas.
- Piñones de diversos números de dientes.
- Cadena de rodillos.
- Engranajes rectos y helicoidales.
- Ejes (03) de 20mm en material VCN.
- Chumaceras de pie (04) para eje de 20mm.
- Chavetas.
- **b) Para la medición de los parámetros a analizar en las debidas experiencias se dispondrá de los siguientes instrumentos.**
- Tacómetro Digital.
- Pinza Amperimétrica
- Frenoprony.

## **V. Procedimiento**

- 1. Seleccionar la combinación correcta de poleas faja, piñones cadena de rodillos y engranajes (rectos y/o helicoidales) según las 10 experiencias planteadas.
- 2. Realizar el montaje de la polea motriz y chaveta en el eje del Motorreductor.
- 3. Realizar el montaje de la polea conducida y chaveta en el primer eje.
- 4. Realizar el montaje de piñón motriz y chaveta en el primer eje.
- 5. Realizar el montaje de piñón conducido y chaveta en segundo eje.
- 6. Realizar el montaje de engranaje (recto o helicoidal) motriz y chaveta en segundo eje.
- 7. Realizar el montaje de engranaje (recto o helicoidal) conducido y chaveta tercer eje.
- 8. Colocar correctamente las fajas en la transmisión por poleas.
- 9. Colocar correctamente la cadena de rodillos en la transmisión por piñones.
- 10. Montar las chumaceras de pie en los 3 ejes correctamente, asegurarse de fijarlas en las guías con sus respectivos pernos.
- 11. Realizar el debido templado de cadena y faja.
- 12. Realizar el debido alineamiento de los elementos de transmisión.
- 13. Asegurarse que todos los componentes estén debidamente fijos y seguros antes de accionar el motorreductor. (Ver imagen referencial) Eje N°3

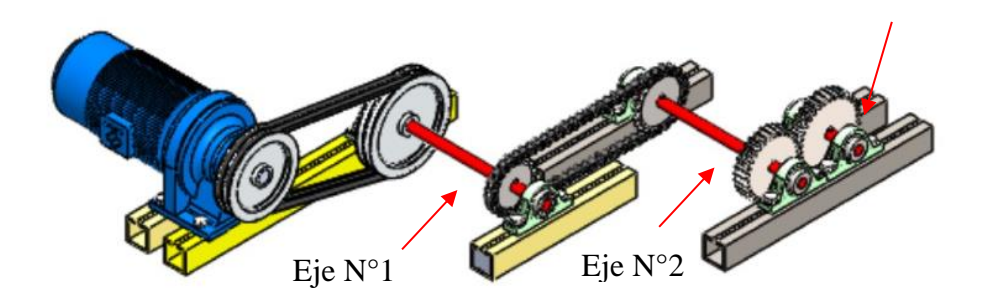

- 14. Girar manualmente los ejes, comprobando que ellos giren correctamente.
- 15. Colocar el Frenoprony en el eje donde se desea analizar.
- 16. Accionar el Motorreductor.
- 17. Realizar la medición de potencia al freno utilizando el Frenoprony.
- 18. Comprobar las velocidades de salida en los ejes utilizando el Tacómetro Digital.
- 19. Comrpobar los amperajes de arranque, intermedio y frenado del motor utilizando Pinza Amperimétrica.

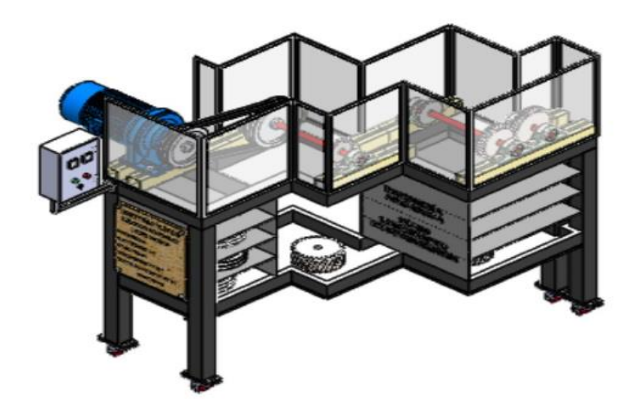

## **VI. Actividad a Ejecutar: Experiencia N°8**

Se muestra en el siguiente cuadro las combinaciones a realizar considerando fajas B, cadena de rodillos ASA 35, 40 y 50.

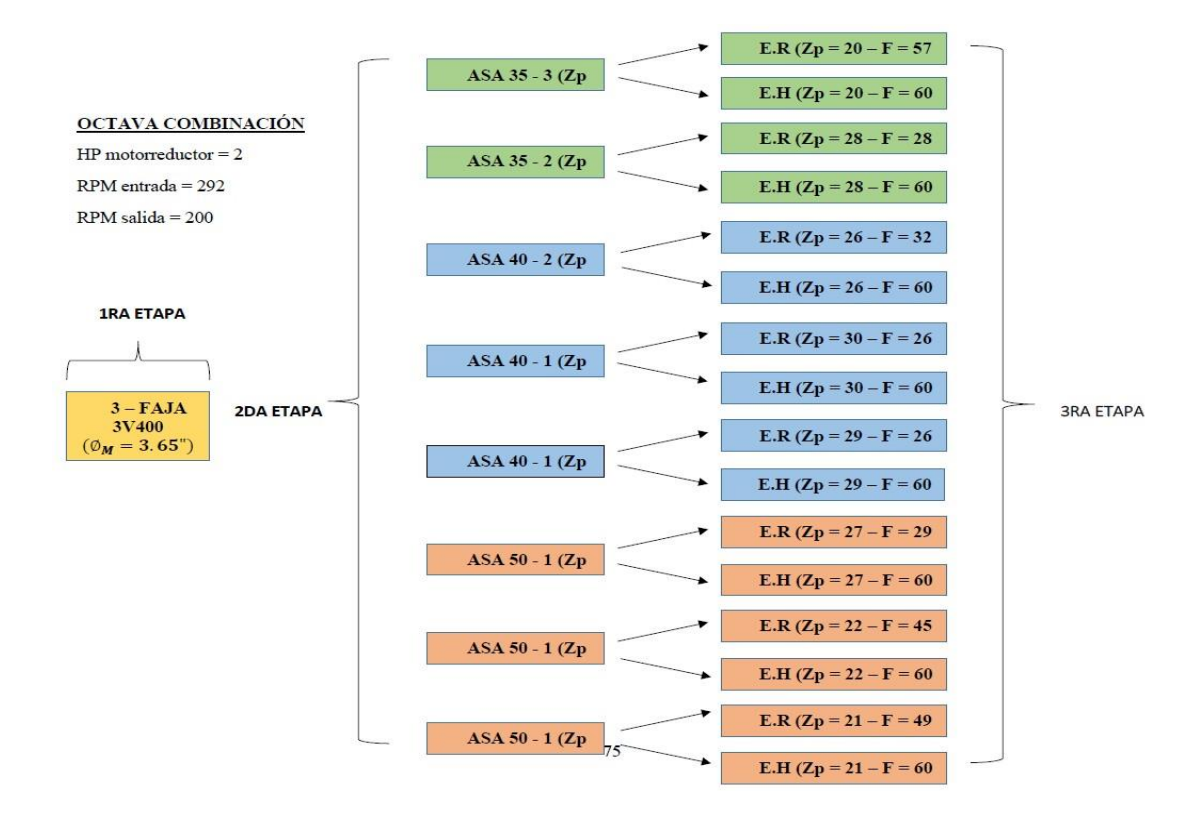

Después de realizar las mediciones de velocidades en los 3 ejes y la potencia al freno en el eje N°3, llenar el siguiente cuadro comparativo con los datos obtenidos de forma teórica y experimental.

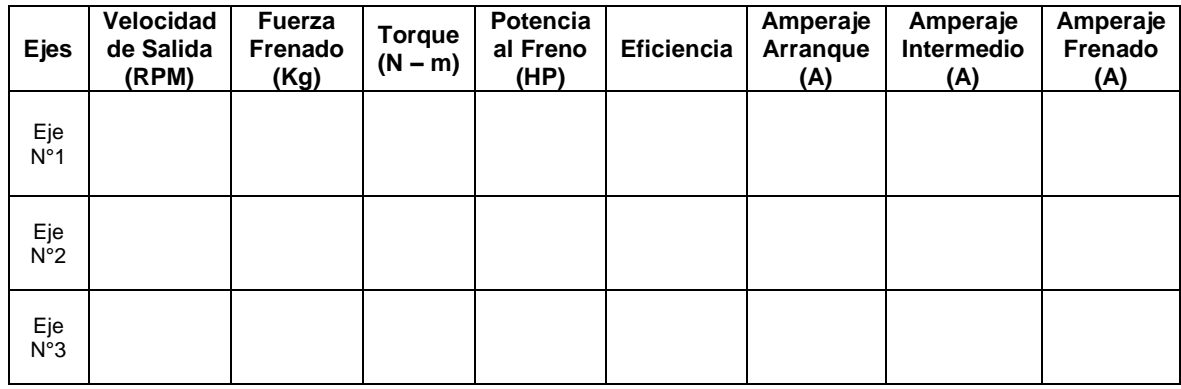

Se realizará diez repeticiones en pruebas por cada eje. Posterior a ello se elaborarán los gráficos de Torque vs RPM y Amperaje vs Fuerza, se procederá a discutir los resultados obtenidos con la parte teórica – Diseño de Elementos de Máquinas I.

#### **VII. Referencias Bibliográficas**

Alva, F. (2011). Diseño de Elementos de Máquinas I. 1ra Ed. Pool Producciones SRL. San Borja – Lima. Perú.

Alva, F. (2011). Diseño de Elementos de Máquinas II. 1ra Ed. Pool Producciones SRL. San Borja – Lima. Perú.

Ramírez, L. (2000). Diseño de Elementos Flexibles para la Trasmisión de Potencia Mecánica Mediante el uso de la Computadora. Universidad Autónoma de Nuevo León. Facultad de Ingeniería Mecánica y Eléctrica. México.

Sanchez, M. (2007). Diseño y construcción de un medidor hidráulico de torque. Escuela Politécnica del Ejercito Sede – Latacunga. Carrera de Ingeniería Electromecánica. Ecuador.

Shigley, J. (1985). Diseño en Ingeniería Mecánica. McGraw Hill, México.

Shigley, J. (1985). Diseño de máquinas. McGrawn-Hill, México.

## **I. Introducción**

En esta práctica guiada se introduce el montaje de sistemas de entrenamiento de potencia mecánica, así como las mediciones de la potencia al freno de los motores eléctricos y ejes basados en las especificaciones de las distintas combinaciones que presenta el módulo.

## **II. Fundamento Teórico**

## **2.1 Transmisión por fajas:**

## **2.1.1 Relaciones básicas**

La distancia entre centros "cd" puede fijarse, si no hay restricciones dentro del rango:

$$
D_2 < D_d < 3(D_2 + D_1) \tag{1}
$$

D<sup>2</sup> = Diámetro de paso de la polea mayor.

D<sup>1</sup> = Diámetro de paso de la polea menor.

## Longitud de faja (L)

$$
L = 2cd + 1.57(D_2 - D_1) + \frac{(D_2 - D_1)^2}{4cd}
$$
 (2)

L : Pulgadas.

## **Velocidad Tangencial (V)**

$$
V = \frac{\pi x D_2 x N}{12} = \frac{\pi x D_1 x N}{12}
$$
 (3)

V : Pies/min.

## **Relación de velocidades** (m)

$$
m = \frac{N}{n} = \frac{D_2}{D_1}
$$
 (4)

N, n : RPM

 $D_2, D_1$  : Pulgadas.

#### **2.1.2 Cálculo y selección de fajas en "v"**

Los fabricantes de estas fajas proveen procedimientos de cálculos a base de potencias tabuladas que luego se acondicionan por factores conectores según las características de utilización.

Estos factores son principalmente:

**Factor de servicio:** Parámetro que lo define el tipo de máquina accionada y al tipo de unidad motriz, permite evaluar la potencia de diseño, en la forma:

$$
H_{P, \text{diseño}} = F_s x HP
$$
 (5)

Ahora, en base a estos factores la potencia que puede conducir cada faja, viene a ser:

$$
H_P / FAJA = [Potencia_{Tabulada} + Potencia_{Adicional}] \times K_L \times K_{\theta}
$$
 (6)

El número de fajas es entonces:

$$
N^{o} \text{Fajas} = \frac{\text{HP}_{\text{diseño}}}{\text{HP}/\text{Faja}} \tag{7}
$$

## **2.1.3 Fajas calibradas y hermanadas:**

Cuando una transmisión incluye 2 o más fajas operando en paralelo es importante que tengan la mayor aproximación de sus longitudes. Hay que especificar entonces que sean hermanadas.

De este modo, del lote de fajas, el proveedor selecciona con una GAGE las que tengan idéntica medida, entregándolas como calibradas.

Si entre un grupo de fajas, hay una que es más corta, durante el montaje quedará más tensada que las otras, y durante la operación más sobrecargada que las restantes corriendo el riesgo de falla.

Igualmente, cuando en una transmisión de multifajas alguna se ha deteriorado, debe ejecutarse el recambio de todas ellas.

#### **2.2 Transmisión por cadena de rodillos**

## **2.2.1 Relaciones básicas**

Características y simbología:

Paso de la cadena : P

Diámetro de paso del piñón: d

N° de dientes del piñón: Zp

## Diámetro de paso (d)

$$
d = \frac{P}{\text{sen}(180/Z_P)}\tag{8}
$$

**Velocidad Tangencial (V)** 

$$
V = \frac{\pi x dx n}{12} \tag{9}
$$

V: Velocidad Tangencial (pies⁄min )

D: Diámetro de Paso del piñón (pulg)

N: RPM del piñón.

**Relación de Transmisión** (m)

$$
m = \frac{n}{N} = \frac{Z_{\rm c}}{Z_{\rm p}}\tag{10}
$$

m: Relación de Transmisión.

Zc: N° de dientes de la catalina.

Zp: N° de dientes del piñón.

Se considera una buena práctica usar piñones con unos 17 dientes y con mejores expectativas de 19 y 21 dientes.

La distancia entre ambos Cp puede expresarse en pasos de cadena y tomarse como:

 $C_P \leq 80$  pasos

$$
C_{P,usual} = 30 a 50 pass
$$

La longitud Lp de la cadena debe determinarse en pasos siendo preferible obtener un número par de pasos para facilitar la conexión de los extremos con el uso de un candado simple.

$$
L_{p} = 2C_{p} + \frac{Z_{p} + Z_{C}}{2} + \frac{(Z_{C} - Z_{p})^{2}}{4\pi^{2}C_{p}}
$$
(11)

#### **2.2.2 Cálculo de las cadenas de rodillo**

La transmisión debe capacitarse para una potencia de diseño

$$
H_{P,\text{diseño}} = F_S x H_P \tag{12}
$$

$$
H_P / \text{fila} = (\text{Potencia Tabulada}) \times K_T \tag{13}
$$

Donde:

 $K_T$ : Factor corrector por número de dientes del piñón

 $H<sub>P</sub>/fila$  : Potencia que puede conducir 1 fila de cadena

Entonces el número de filas requerido por la transmisión viene a ser:

$$
N^{\circ} \text{Filas} = \frac{HP_{\text{diseño}}}{HP/Fila} \tag{14}
$$

#### **2.3 Transmisión por engranaje**

## **2.3.1 Relaciones básicas**

Distancia entre centros:

$$
C = \frac{D_{\rm p} + d_{\rm p}}{2} \tag{15}
$$

Ecuación general de transmisión:

$$
N x Z = n x z \tag{16}
$$

Ancho del flanco del diente (F)

Se recomienda:  $8 \times M \leq F \leq 12.5 \times M$ 

Valores Límites:  $6.3 \times M \leq F \leq 19 \times M$ 

### **2.3.2 Cálculo por Resistencia**

Potencia máxima que podrán transmitir los dientes de los engranajes:

$$
P = 6.98 \times 10^{-7} \times \left(\frac{D_P \times N_P \times S_{at} \times m \times F \times J \times K_L \times K_V}{K_S \times K_m \times K_t \times K_R \times K_0}\right) \tag{17}
$$

Siendo:

- $S_t$  = Esfuerzo calculado en la raíz del diente, kgs/mm<sup>2</sup>
- $W_t$  = Carga tangencial a transmitir en el diámetro de paso, kgs
- $K<sub>o</sub>$  = Factor de sobrecarga
- $K_v$  = Factor dinámico
- m = Modulo en el plano transversal, mm⁄diente
- $F =$  Ancho del diente, mm
- $K_s$  = Factor de tamaño
- $K_m$  = Factor de distribución de carga
- J = Factor geométrico
- $S_{at}$  = Esfuerzo admisible del material, kgs/mm<sup>2</sup>
- $K_L$  = Factor de vida
- $K_T$  = Factor de temperatura
- $K_R$  = Factor de seguridad
- P = Potencia que podrá transmitir, CV

#### **2.3.3 Cálculo por fatiga superficial**

Potencia máxima que podrán transmitir los dientes de los engranajes:

$$
P = 6.98 \times 10^{-7} \times \left(\frac{n_P \times F \times C_V \times I}{C_0 \times C_s \times C_m \times C_f}\right) \times \left(\frac{S_{ac} \times D_P \times C_L \times C_H}{C_T \times C_R \times C_P}\right)^2 \tag{18}
$$

Siendo:

 $S_{ac}$  = Esfuerzo admisible de contacto, kgs/mm<sup>2</sup>

- $C_P$  = Coeficiente que depende de las propiedades elásticas del material
- $W_t$  = Carga tangencial transmitida, aplicado en el diámetro de paso, kgs

 $C<sub>o</sub>$  = Factor de sobrecarga

 $C_v$  = Factor dinámico

 $C_s$  = Factor de tamaño

 $D_P =$  Diámetro de paso del piñón, mm.

m = Modulo en el plano transversal, mm⁄diente

 $F =$  Ancho del diente, mm

- $C_m$  = Factor de distribución de carga
- $C_f$  = Factor de condición superficial
- $I = Factor$  geométrico
- $S_{at}$  = Esfuerzo admisible del material, kgs/mm<sup>2</sup>
- $C_{L}$  = Factor de vida
- $C_H$  = Factor de relación de dureza
- $C_T$  = Factor de temperatura
- $C_R$  = Factor de seguridad
- $n_P$  = Número de RPM del piñón
- P = Potencia que podrá transmitir, CV

#### **2.4 Freno Prony**

Es dispositivo mecánico que frena a base de la fricción del eje con una faja, a demás nos permite medir la potencia real de los motores.

Sobre el extremo del eje del motor (cigüeñal si es motor alternativo) se fijaba un tambor que giraba solidario al eje. Sobre la periferia de este tambor, se aplicaban dos zapatas, unidas entre si por muelles que según se comprimían con un husillo, aplicaban un esfuerzo frenante sobre la periferia del tambor. El material que se fricciona, el cual sólo se utiliza como freno, se ubica en una banda flexible que casi rodea a un tambor cilíndrico, el cual se conecta a la máquina que se desea controlar. Cuando se desea frenar la banda se aprieta contra el tambor y ejerce una fuerza tangencial para detener la carga. (Sánchez, 2007)

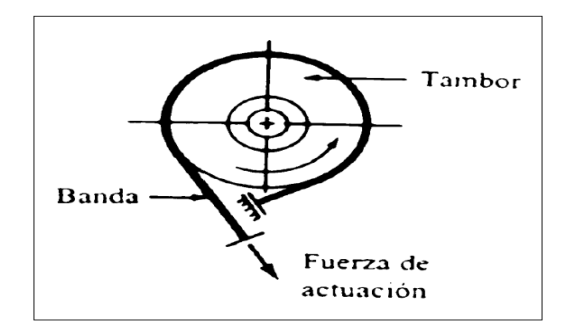

#### **Figura 1.** Esquema de freno prony.

**Fuente.** Diseño y construcción de un medidor Hidráulico de Torque.

## **2.4.1 Cálculo de potencia con Freno Prony**

$$
P = \frac{F \times R \times \omega}{28590} \tag{19}
$$

Donde:

 $F =$  Fuerza Tangencial (Kg)

 $R =$ Radio de la masa acoplada al eje (pulg)

 $W = RPM$  del eje

## **III. Objetivos**

- Diseñar y montar un adecuado sistema de transmisión por fajas, cadena de rodillos y engranajes.
- Realizar las mediciones de velocidades en cada uno de los ejes.
- Medir la potencia al freno utilizado el Frenoprony.
- Comparar los resultados finales (velocidades, eficiencia, etc) obtenidos en la parte experimental con los cálculos teóricos.

## **IV. Equipos y Materiales:**

- **a) Para realizar el montaje de nuestro sistema de transmisión de dispondrá con los siguientes componentes.**
- Motorreductor de 2HP, 4 polos, 1750/292 RPM.
- Estructura base con correderas.
- Poleas de diversas dimensiones y canales.
- Fajas.
- Piñones de diversos números de dientes.
- Cadena de rodillos.
- Engranajes rectos y helicoidales.
- Ejes (03) de 20mm en material VCN.
- Chumaceras de pie (04) para eje de 20mm.
- Chavetas.
- **b) Para la medición de los parámetros a analizar en las debidas experiencias se dispondrá de los siguientes instrumentos.**
- Tacómetro Digital.
- Pinza Amperimétrica
- Frenoprony.

## **V. Procedimiento**

- 1. Seleccionar la combinación correcta de poleas faja, piñones cadena de rodillos y engranajes (rectos y/o helicoidales) según las 10 experiencias planteadas.
- 2. Realizar el montaje de la polea motriz y chaveta en el eje del Motorreductor.
- 3. Realizar el montaje de la polea conducida y chaveta en el primer eje.
- 4. Realizar el montaje de piñón motriz y chaveta en el primer eje.
- 5. Realizar el montaje de piñón conducido y chaveta en segundo eje.
- 6. Realizar el montaje de engranaje (recto o helicoidal) motriz y chaveta en segundo eje.
- 7. Realizar el montaje de engranaje (recto o helicoidal) conducido y chaveta tercer eje.
- 8. Colocar correctamente las fajas en la transmisión por poleas.
- 9. Colocar correctamente la cadena de rodillos en la transmisión por piñones.
- 10. Montar las chumaceras de pie en los 3 ejes correctamente, asegurarse de fijarlas en las guías con sus respectivos pernos.
- 11. Realizar el debido templado de cadena y faja.
- 12. Realizar el debido alineamiento de los elementos de transmisión.
- 13. Asegurarse que todos los componentes estén debidamente fijos y seguros antes de accionar el motorreductor. (Ver imagen referencial) Eje N°3

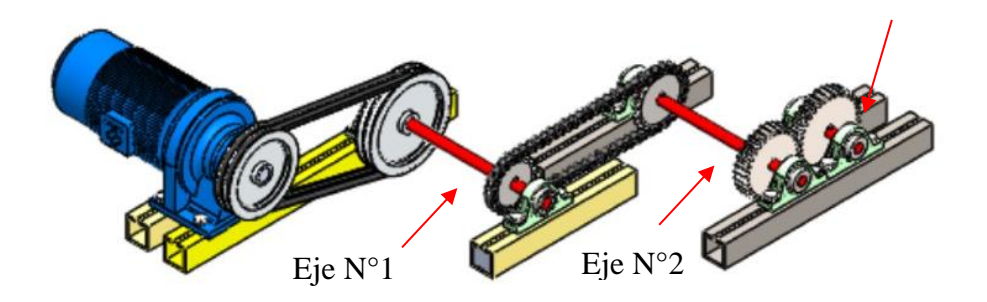

- 14. Girar manualmente los ejes, comprobando que ellos giren correctamente.
- 15. Colocar el Frenoprony en el eje donde se desea analizar.
- 16. Accionar el Motorreductor.
- 17. Realizar la medición de potencia al freno utilizando el Frenoprony.
- 18. Comprobar las velocidades de salida en los ejes utilizando el Tacómetro Digital.
- 19. Comrpobar los amperajes de arranque, intermedio y frenado del motor utilizando Pinza Amperimétrica.

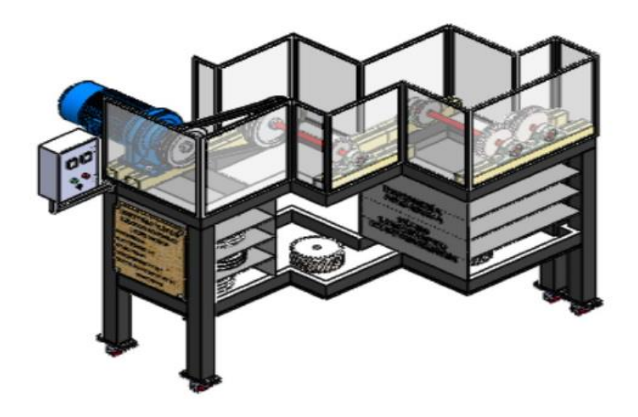

## **VI. Actividad a Ejecutar: Experiencia N°9**

Se muestra en el siguiente cuadro las combinaciones a realizar considerando fajas B, cadena de rodillos ASA 35, 40 y 50.

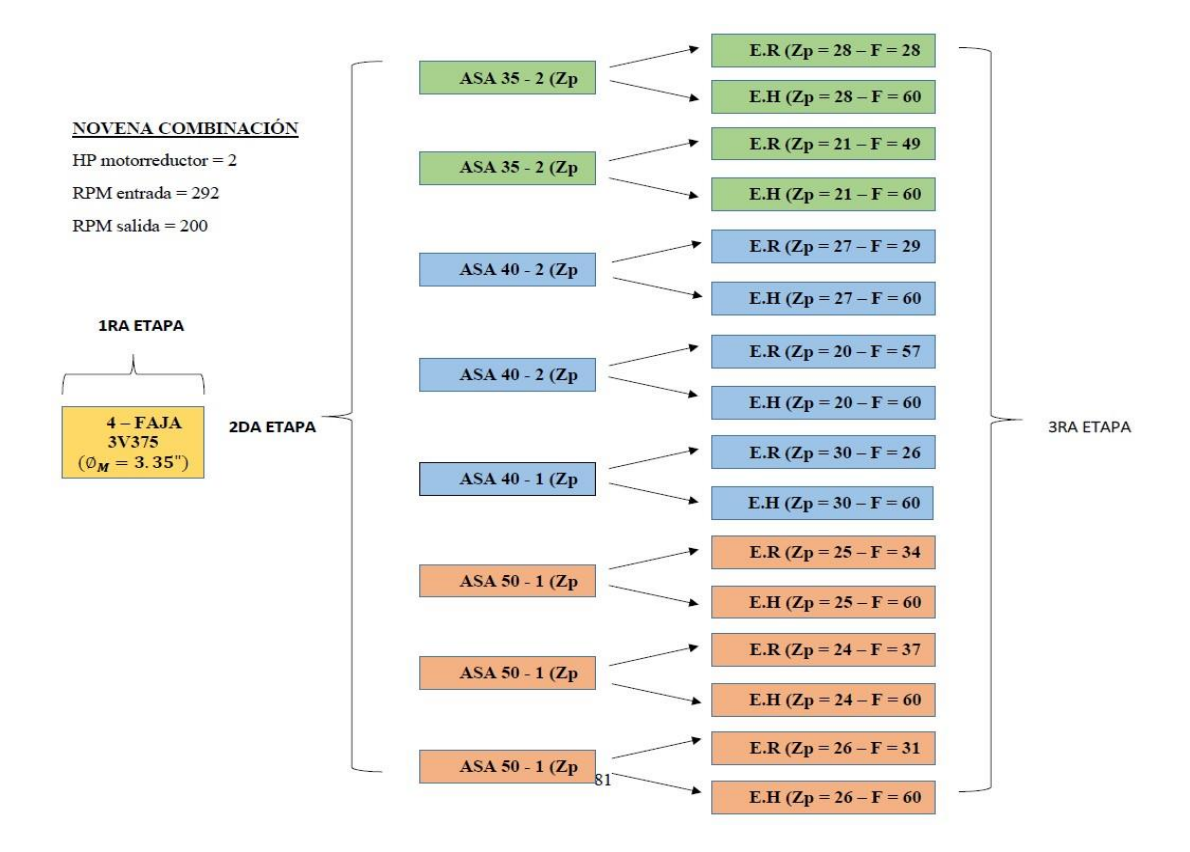

Después de realizar las mediciones de velocidades en los 3 ejes y la potencia al freno en el eje N°3, llenar el siguiente cuadro comparativo con los datos obtenidos de forma teórica y experimental.

| <b>Ejes</b>         | Velocidad<br>de Salida<br>(RPM) | Fuerza<br>Frenado<br>(Kg) | <b>Torque</b><br>$(N - m)$ | Potencia<br>al Freno<br>(HP) | <b>Eficiencia</b> | Amperaje<br>Arranque<br>(A) | Amperaje<br>Intermedio<br>(A) | Amperaje<br>Frenado<br>(A) |
|---------------------|---------------------------------|---------------------------|----------------------------|------------------------------|-------------------|-----------------------------|-------------------------------|----------------------------|
| Eje<br>$N^{\circ}1$ |                                 |                           |                            |                              |                   |                             |                               |                            |
| Eje<br>$N^{\circ}2$ |                                 |                           |                            |                              |                   |                             |                               |                            |
| Eje<br>N°3          |                                 |                           |                            |                              |                   |                             |                               |                            |

Se realizará diez repeticiones en pruebas por cada eje. Posterior a ello se elaborarán los gráficos de Torque vs RPM y Amperaje vs Fuerza, se procederá a discutir los resultados obtenidos con la parte teórica – Diseño de Elementos de Máquinas I.

#### **VII. Referencias Bibliográficas**

Alva, F. (2011). Diseño de Elementos de Máquinas I. 1ra Ed. Pool Producciones SRL. San Borja – Lima. Perú.

Alva, F. (2011). Diseño de Elementos de Máquinas II. 1ra Ed. Pool Producciones SRL. San Borja – Lima. Perú.

Ramírez, L. (2000). Diseño de Elementos Flexibles para la Trasmisión de Potencia Mecánica Mediante el uso de la Computadora. Universidad Autónoma de Nuevo León. Facultad de Ingeniería Mecánica y Eléctrica. México.

Sanchez, M. (2007). Diseño y construcción de un medidor hidráulico de torque. Escuela Politécnica del Ejercito Sede – Latacunga. Carrera de Ingeniería Electromecánica. Ecuador.

Shigley, J. (1985). Diseño en Ingeniería Mecánica. McGraw Hill, México.

Shigley, J. (1985). Diseño de máquinas. McGrawn-Hill, México.

# **PRÁCTICA 10: MONTAJE DEL SISTEMA DE ENTRENAMIENTO DE POTENCIA MECÁNICA, PRUEBAS DE POTENCIA AL FRENO PARA LA EXPERIENCIA 10**

#### **I. Introducción**

En esta práctica guiada se introduce el montaje de sistemas de entrenamiento de potencia mecánica, así como las mediciones de la potencia al freno de los motores eléctricos y ejes basados en las especificaciones de las distintas combinaciones que presenta el módulo.

## **II. Fundamento Teórico**

## **2.1 Transmisión por fajas:**

#### **2.1.1 Relaciones básicas**

La distancia entre centros "cd" puede fijarse, si no hay restricciones dentro del rango:

$$
D_2 < D_d < 3(D_2 + D_1) \tag{1}
$$

D<sup>2</sup> = Diámetro de paso de la polea mayor.

D<sup>1</sup> = Diámetro de paso de la polea menor.

## Longitud de faja (L)

$$
L = 2cd + 1.57(D_2 - D_1) + \frac{(D_2 - D_1)^2}{4cd}
$$
 (2)

#### L : Pulgadas.

### **Velocidad Tangencial** (V)

$$
V = \frac{\pi x D_2 x N}{12} = \frac{\pi x D_1 x N}{12}
$$
 (3)

V : Pies/min.

## **Relación de velocidades** (m)

$$
m = \frac{N}{n} = \frac{D_2}{D_1}
$$
 (4)

N, n : RPM

#### **2.1.2 Cálculo y selección de fajas en "v"**

Los fabricantes de estas fajas proveen procedimientos de cálculos a base de potencias tabuladas que luego se acondicionan por factores conectores según las características de utilización.

Estos factores son principalmente:

**Factor de servicio:** Parámetro que lo define el tipo de máquina accionada y al tipo de unidad motriz, permite evaluar la potencia de diseño, en la forma:

$$
H_{P, \text{diseño}} = F_s \times HP \tag{5}
$$

Ahora, en base a estos factores la potencia que puede conducir cada faja, viene a ser:

$$
H_P / FAJA = [Potencia_{Tabulada} + Potencia_{Adicional}] \times K_L \times K_{\theta}
$$
 (6)

El número de fajas es entonces:

$$
N^{\circ}Fajas = \frac{HP_{dise\tilde{n}o}}{HP/Faja}
$$
 (7)

#### **2.1.3 Fajas calibradas y hermanadas:**

Cuando una transmisión incluye 2 o más fajas operando en paralelo es importante que tengan la mayor aproximación de sus longitudes. Hay que especificar entonces que sean hermanadas.

De este modo, del lote de fajas, el proveedor selecciona con una GAGE las que tengan idéntica medida, entregándolas como calibradas.

Si entre un grupo de fajas, hay una que es más corta, durante el montaje quedará más tensada que las otras, y durante la operación más sobrecargada que las restantes corriendo el riesgo de falla.

Igualmente, cuando en una transmisión de multifajas alguna se ha deteriorado, debe ejecutarse el recambio de todas ellas.

#### **2.2 Transmisión por cadena de rodillos**

#### **2.2.1 Relaciones básicas**

Características y simbología:

Paso de la cadena : P

Diámetro de paso del piñón: d

N° de dientes del piñón: Zp

Diámetro de paso (d)

$$
d = \frac{P}{\text{sen}(180/Z_P)}\tag{8}
$$

#### **Velocidad Tangencial (V)**

$$
V = \frac{\pi x dx n}{12} \tag{9}
$$

V: Velocidad Tangencial (pies⁄min )

D: Diámetro de Paso del piñón (pulg)

N: RPM del piñón.

#### **Relación de Transmisión** (m)

$$
m = \frac{n}{N} = \frac{Z_{\rm c}}{Z_{\rm p}}\tag{10}
$$

m: Relación de Transmisión.

Zc: N° de dientes de la catalina.

Zp: N° de dientes del piñón.

Se considera una buena práctica usar piñones con unos 17 dientes y con mejores expectativas de 19 y 21 dientes.

La distancia entre ambos Cp puede expresarse en pasos de cadena y tomarse como:

 $C_P \leq 80$  pasos

## $C_{P,usual} = 30$  a 50 pasos

La longitud Lp de la cadena debe determinarse en pasos siendo preferible obtener un número par de pasos para facilitar la conexión de los extremos con el uso de un candado simple.

$$
L_{p} = 2C_{p} + \frac{Z_{p} + Z_{C}}{2} + \frac{(Z_{C} - Z_{p})^{2}}{4\pi^{2}C_{p}}
$$
(11)

#### **2.2.2 Cálculo de las cadenas de rodillo**

La transmisión debe capacitarse para una potencia de diseño

$$
H_{P,\text{diseño}} = F_S x H_P \tag{12}
$$

$$
H_P / \text{fila} = \text{ (Potencia Tabulada) x K_T} \tag{13}
$$

Donde:

 $K_T$ : Factor corrector por número de dientes del piñón

 $H<sub>P</sub>/fila$  : Potencia que puede conducir 1 fila de cadena

Entonces el número de filas requerido por la transmisión viene a ser:

$$
N^{\circ} \text{Filas} = \frac{\text{HP}_{\text{diseño}}}{\text{HP}/\text{Fila}} \tag{14}
$$

#### **2.3 Transmisión por engranaje**

## **2.3.1 Relaciones básicas**

Distancia entre centros:

$$
C = \frac{D_{\rm p} + d_{\rm p}}{2} \tag{15}
$$

Ecuación general de transmisión:

$$
N x Z = n x z \tag{16}
$$

Ancho del flanco del diente (F)

Se recomienda:  $8 \times M \leq F \leq 12.5 \times M$ 

Valores Límites:  $6.3 \times M \leq F \leq 19 \times M$ 

### **2.3.2 Cálculo por Resistencia**

Potencia máxima que podrán transmitir los dientes de los engranajes:

278

$$
P = 6.98 \times 10^{-7} \times \left(\frac{D_P \times N_P \times S_{at} \times m \times F \times J \times K_L \times K_V}{K_S \times K_m \times K_t \times K_R \times K_0}\right) \tag{17}
$$

Siendo:

- $S_t$  = Esfuerzo calculado en la raíz del diente, kgs/mm<sup>2</sup>
- $W_t$  = Carga tangencial a transmitir en el diámetro de paso, kgs
- $K<sub>o</sub>$  = Factor de sobrecarga
- $K_v$  = Factor dinámico
- m = Modulo en el plano transversal, mm⁄diente
- $F =$  Ancho del diente, mm
- $K_s$  = Factor de tamaño
- $K_m$  = Factor de distribución de carga
- J = Factor geométrico
- $S_{at}$  = Esfuerzo admisible del material, kgs/mm<sup>2</sup>
- $K_L$  = Factor de vida
- $K_T$  = Factor de temperatura
- $K_R$  = Factor de seguridad
- P = Potencia que podrá transmitir, CV

#### **2.3.3 Cálculo por fatiga superficial**

Potencia máxima que podrán transmitir los dientes de los engranajes:

$$
P = 6.98 \times 10^{-7} \times \left(\frac{n_P \times F \times C_V \times I}{C_0 \times C_s \times C_m \times C_f}\right) \times \left(\frac{S_{ac} \times D_P \times C_L \times C_H}{C_T \times C_R \times C_P}\right)^2 \tag{18}
$$

Siendo:

- $S_{ac}$  = Esfuerzo admisible de contacto, kgs/mm<sup>2</sup>
- $C_P$  = Coeficiente que depende de las propiedades elásticas del material
- $W_t$  = Carga tangencial transmitida, aplicado en el diámetro de paso, kgs

 $C<sub>o</sub>$  = Factor de sobrecarga

 $C_v$  = Factor dinámico

 $C_s$  = Factor de tamaño

 $D_P =$  Diámetro de paso del piñón, mm.

m = Modulo en el plano transversal, mm⁄diente

 $F =$  Ancho del diente, mm

 $C_m$  = Factor de distribución de carga

 $C_f$  = Factor de condición superficial

 $I = Factor$  geométrico

 $S_{at}$  = Esfuerzo admisible del material, kgs/mm<sup>2</sup>

 $C_{L}$  = Factor de vida

- $C_H$  = Factor de relación de dureza
- $C_T$  = Factor de temperatura
- $C_R$  = Factor de seguridad

 $n_P$  = Número de RPM del piñón

P = Potencia que podrá transmitir, CV

#### **2.4 Freno Prony**

Es dispositivo mecánico que frena a base de la fricción del eje con una faja, a demás nos permite medir la potencia real de los motores.

Sobre el extremo del eje del motor (cigüeñal si es motor alternativo) se fijaba un tambor que giraba solidario al eje. Sobre la periferia de este tambor, se aplicaban dos zapatas, unidas entre si por muelles que según se comprimían con un husillo, aplicaban un esfuerzo frenante sobre la periferia del tambor. El material que se fricciona, el cual sólo se utiliza como freno, se ubica en una banda flexible que casi rodea a un tambor cilíndrico, el cual se conecta a la máquina que se desea controlar. Cuando se desea frenar la banda se aprieta contra el tambor y ejerce una fuerza tangencial para detener la carga. (Sánchez, 2007)

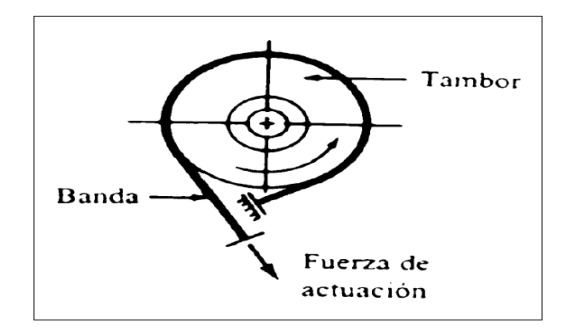

#### **Figura 1.** Esquema de freno prony.

**Fuente.** Diseño y construcción de un medidor Hidráulico de Torque.

## **2.4.1 Cálculo de potencia con Freno Prony**

$$
P = \frac{F \times R \times \omega}{28590} \tag{19}
$$

Donde:

 $F =$  Fuerza Tangencial (Kg)

 $R =$ Radio de la masa acoplada al eje (pulg)

 $W = RPM$  del eje

## **III. Objetivos**

- Diseñar y montar un adecuado sistema de transmisión por fajas, cadena de rodillos y engranajes.
- Realizar las mediciones de velocidades en cada uno de los ejes.
- Medir la potencia al freno utilizado el Frenoprony.
- Comparar los resultados finales (velocidades, eficiencia, etc) obtenidos en la parte experimental con los cálculos teóricos.

## **IV. Equipos y Materiales:**

- **a) Para realizar el montaje de nuestro sistema de transmisión de dispondrá con los siguientes componentes.**
- Motorreductor de 2HP, 4 polos, 1750/292 RPM.
- Estructura base con correderas.
- Poleas de diversas dimensiones y canales.
- Fajas.
- Piñones de diversos números de dientes.
- Cadena de rodillos.
- Engranajes rectos y helicoidales.
- Ejes (03) de 20mm en material VCN.
- Chumaceras de pie (04) para eje de 20mm.
- Chavetas.
- **b) Para la medición de los parámetros a analizar en las debidas experiencias se dispondrá de los siguientes instrumentos.**
- Tacómetro Digital.
- Pinza Amperimétrica
- Frenoprony.

## **V. Procedimiento**

- 1. Seleccionar la combinación correcta de poleas faja, piñones cadena de rodillos y engranajes (rectos y/o helicoidales) según las 10 experiencias planteadas.
- 2. Realizar el montaje de la polea motriz y chaveta en el eje del Motorreductor.
- 3. Realizar el montaje de la polea conducida y chaveta en el primer eje.
- 4. Realizar el montaje de piñón motriz y chaveta en el primer eje.
- 5. Realizar el montaje de piñón conducido y chaveta en segundo eje.
- 6. Realizar el montaje de engranaje (recto o helicoidal) motriz y chaveta en segundo eje.
- 7. Realizar el montaje de engranaje (recto o helicoidal) conducido y chaveta tercer eje.
- 8. Colocar correctamente las fajas en la transmisión por poleas.
- 9. Colocar correctamente la cadena de rodillos en la transmisión por piñones.
- 10. Montar las chumaceras de pie en los 3 ejes correctamente, asegurarse de fijarlas en las guías con sus respectivos pernos.
- 11. Realizar el debido templado de cadena y faja.
- 12. Realizar el debido alineamiento de los elementos de transmisión.
- 13. Asegurarse que todos los componentes estén debidamente fijos y seguros antes de accionar el motorreductor. (Ver imagen referencial) Eje N°3

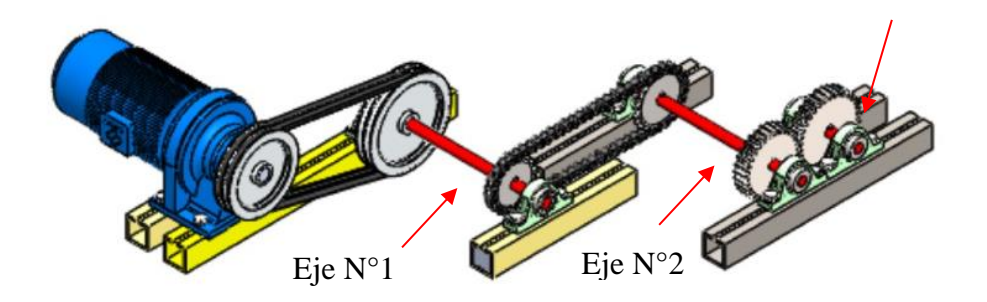

- 14. Girar manualmente los ejes, comprobando que ellos giren correctamente.
- 15. Colocar el Frenoprony en el eje donde se desea analizar.
- 16. Accionar el Motorreductor.
- 17. Realizar la medición de potencia al freno utilizando el Frenoprony.
- 18. Comprobar las velocidades de salida en los ejes utilizando el Tacómetro Digital.
- 19. Comrpobar los amperajes de arranque, intermedio y frenado del motor utilizando Pinza Amperimétrica.

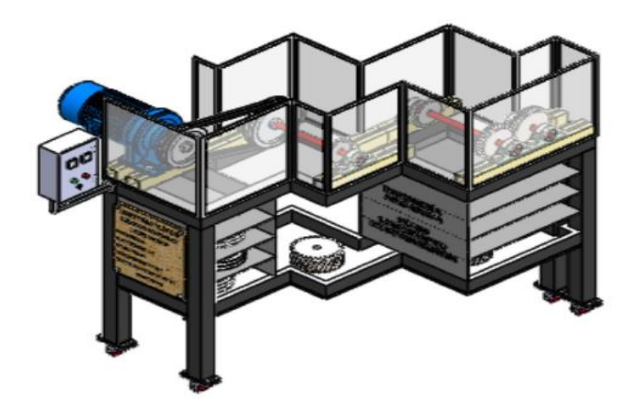

## **VI. Actividad a Ejecutar: Experiencia N°10**

Se muestra en el siguiente cuadro las combinaciones a realizar considerando fajas B, cadena de rodillos ASA 35, 40 y 50.

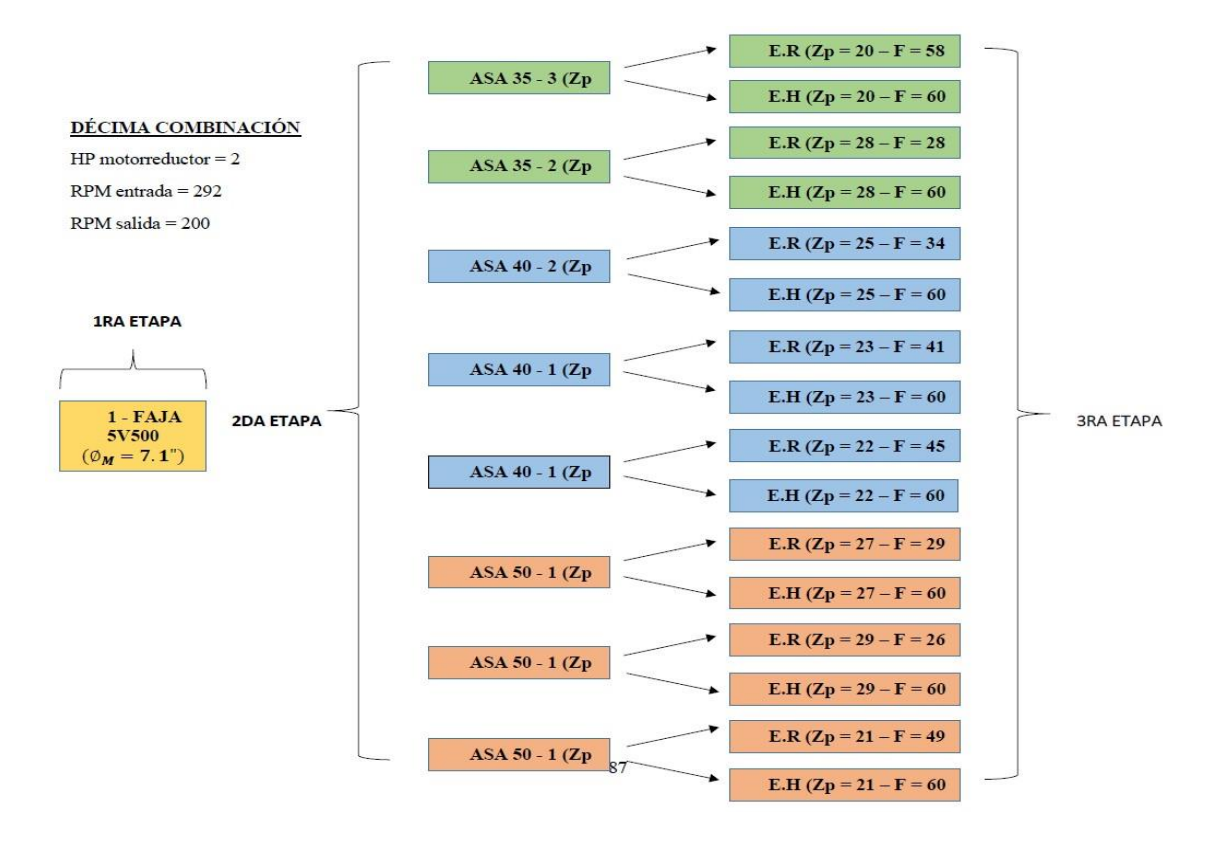

Después de realizar las mediciones de velocidades en los 3 ejes y la potencia al freno en el eje N°3, llenar el siguiente cuadro comparativo con los datos obtenidos de forma teórica y experimental.

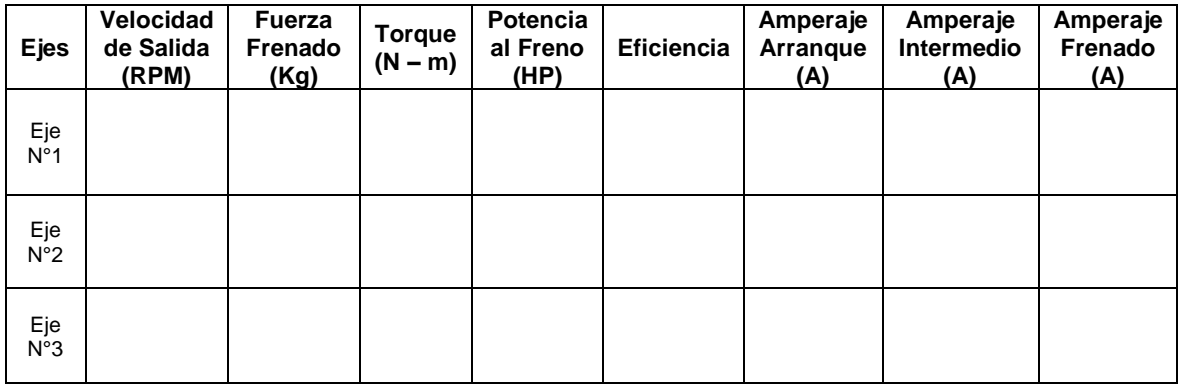

Se realizará diez repeticiones en pruebas por cada eje. Posterior a ello se elaborarán los

gráficos de Torque vs RPM y Amperaje vs Fuerza, se procederá a discutir los resultados

obtenidos con la parte teórica – Diseño de Elementos de Máquinas I.

#### **VII. Referencias Bibliográficas**

Alva, F. (2011). Diseño de Elementos de Máquinas I. 1ra Ed. Pool Producciones SRL. San Borja – Lima. Perú.

Alva, F. (2011). Diseño de Elementos de Máquinas II. 1ra Ed. Pool Producciones SRL. San Borja – Lima. Perú.

Ramírez, L. (2000). Diseño de Elementos Flexibles para la Trasmisión de Potencia Mecánica Mediante el uso de la Computadora. Universidad Autónoma de Nuevo León. Facultad de Ingeniería Mecánica y Eléctrica. México.

Sanchez, M. (2007). Diseño y construcción de un medidor hidráulico de torque. Escuela Politécnica del Ejercito Sede – Latacunga. Carrera de Ingeniería Electromecánica. Ecuador.

Shigley, J. (1985). Diseño en Ingeniería Mecánica. McGraw Hill, México.

Shigley, J. (1985). Diseño de máquinas. McGrawn-Hill, México.
## **8.5 ANEXO 5. Experimentación**

A continuación, se muestra las tomas fotograficas de la elaboración de un pequeño módulo por trasnmisión de fajas y cadena de rodillos, cuyo fin fue la experimentación de los tesistas permitiéndonos hallar pérdidas de potencia y eficiencias de transmisiones reales.

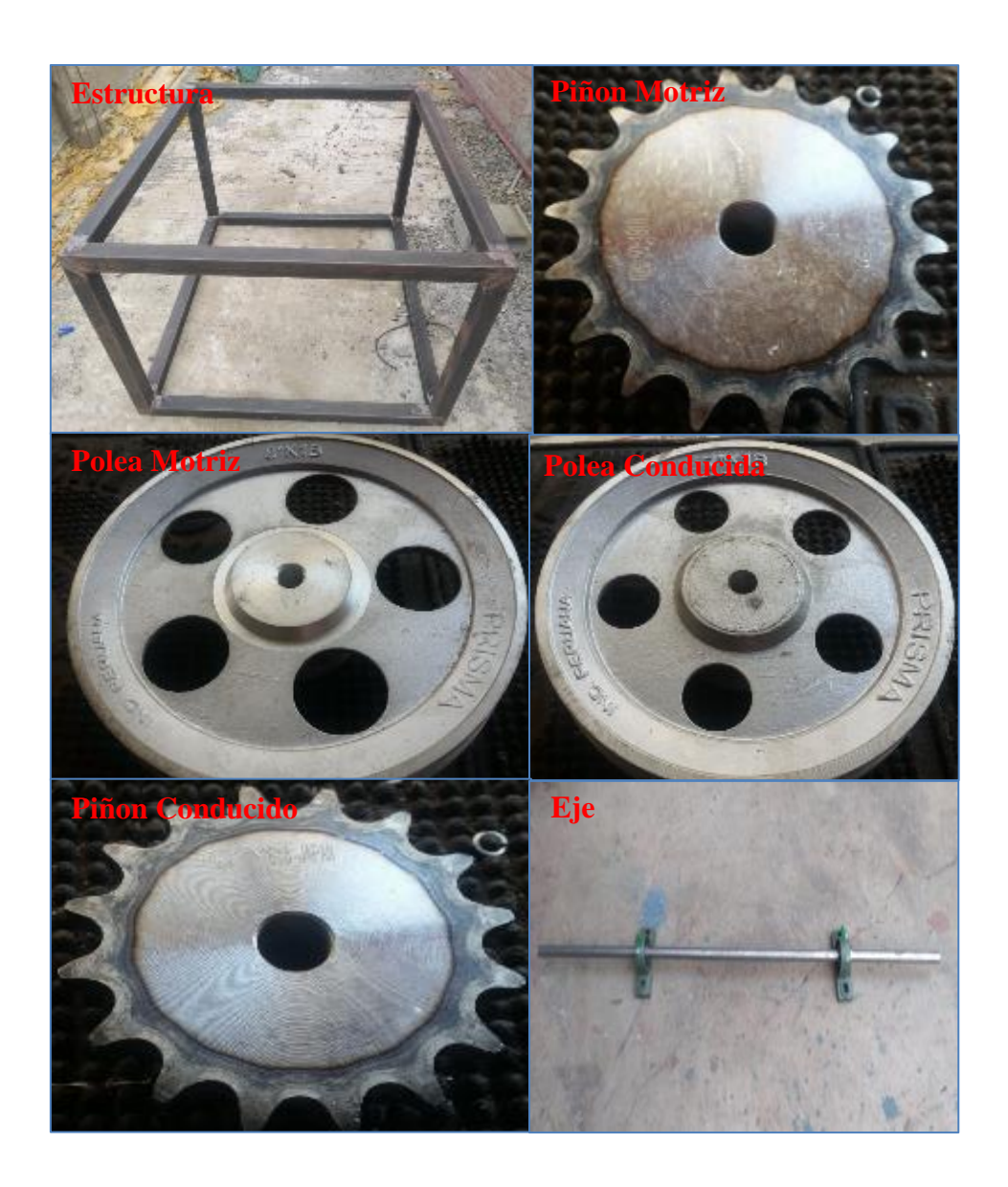

**Figura 34.** Elementos mecánicos para montaje del Módulo **Fuente:** Propia.

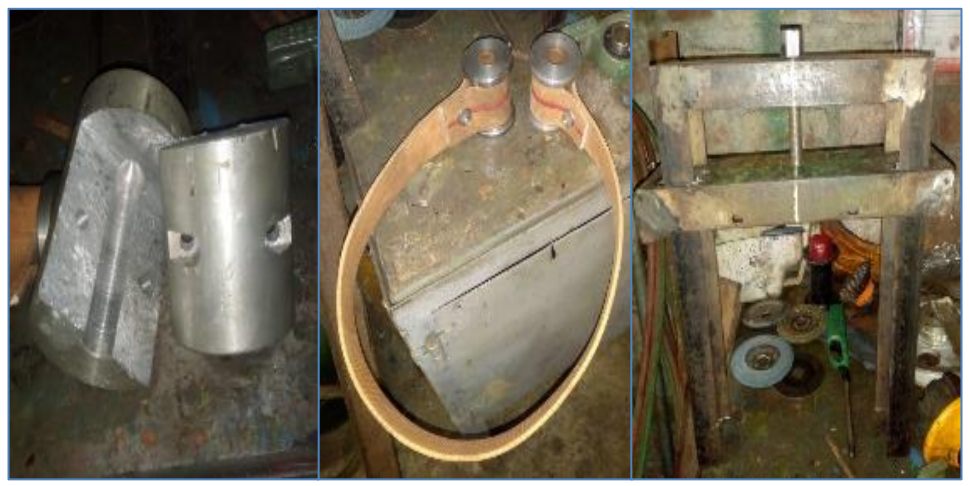

**Figura 35.** Fabricación de Freoprony. **Fuente:** Propia

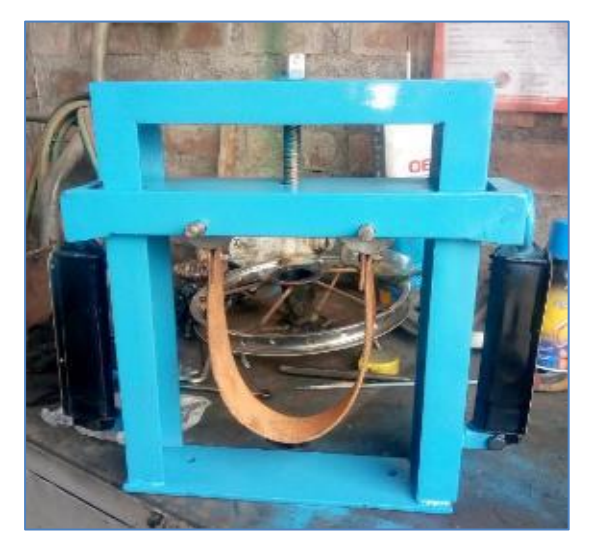

**Figura 36.** Frenoprony **Fuente.** Propia

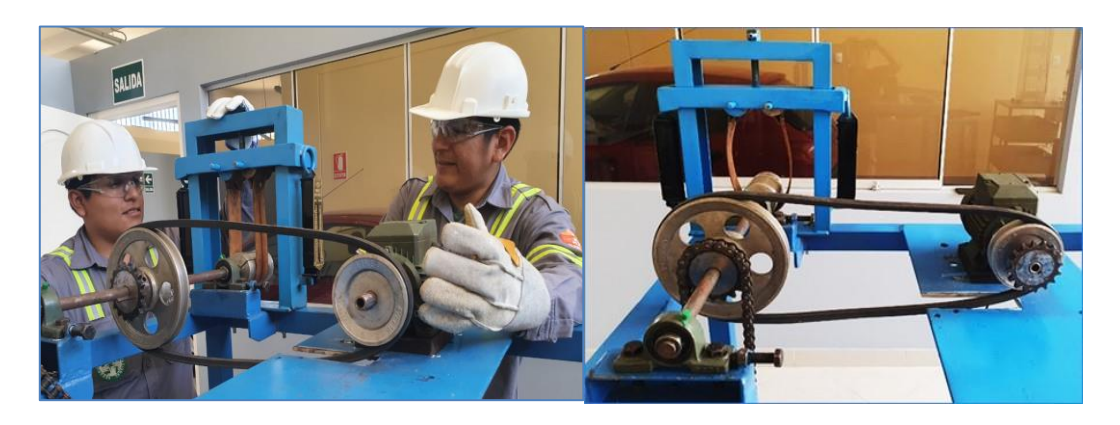

**Figura 37.** Módulo montado con Frenoprony **Fuente.** Propia

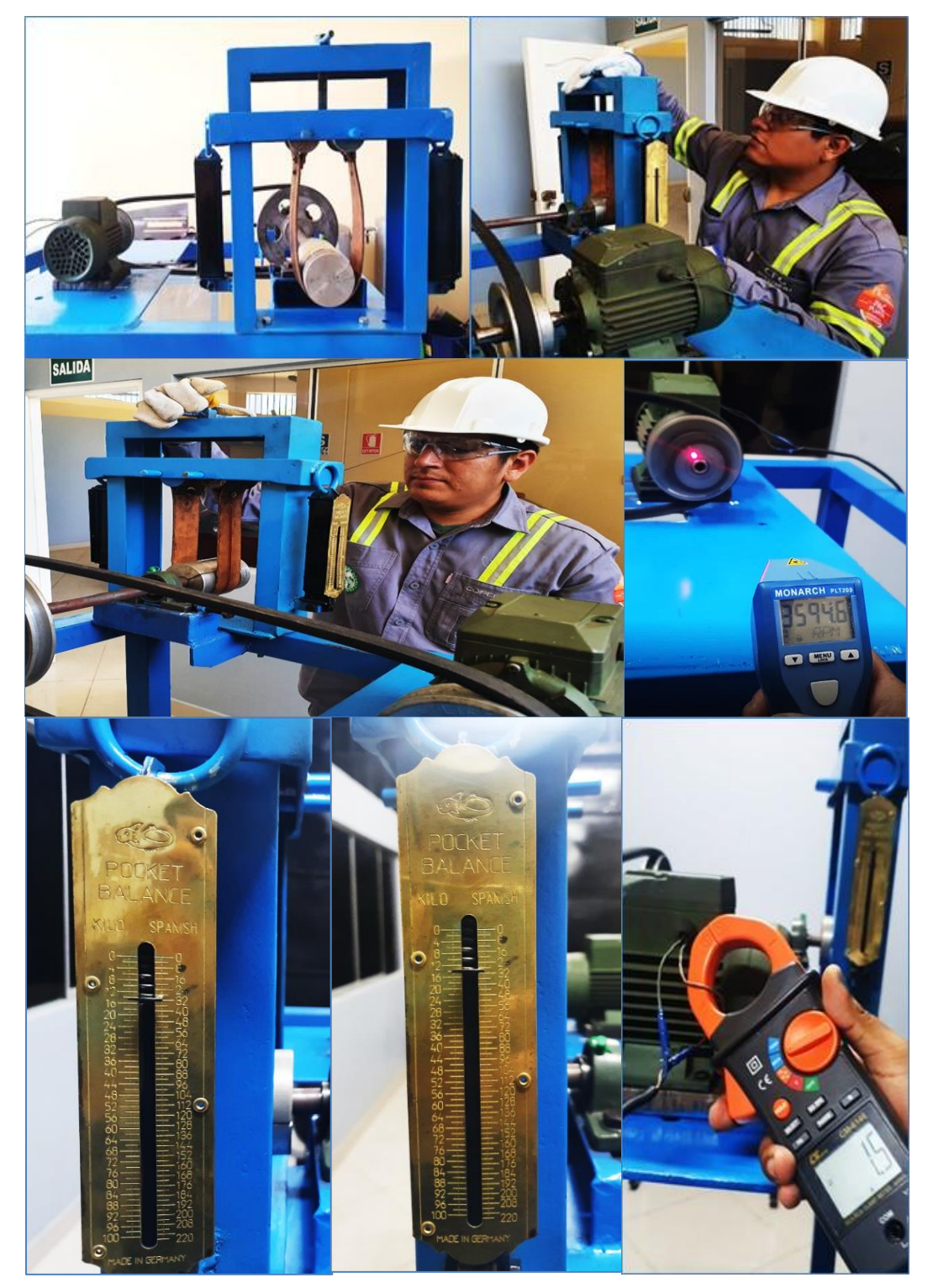

**Figura 38.** Medición de Fuerza, RPM y Amperaje en transmisión por Faja **Fuente:** Propia

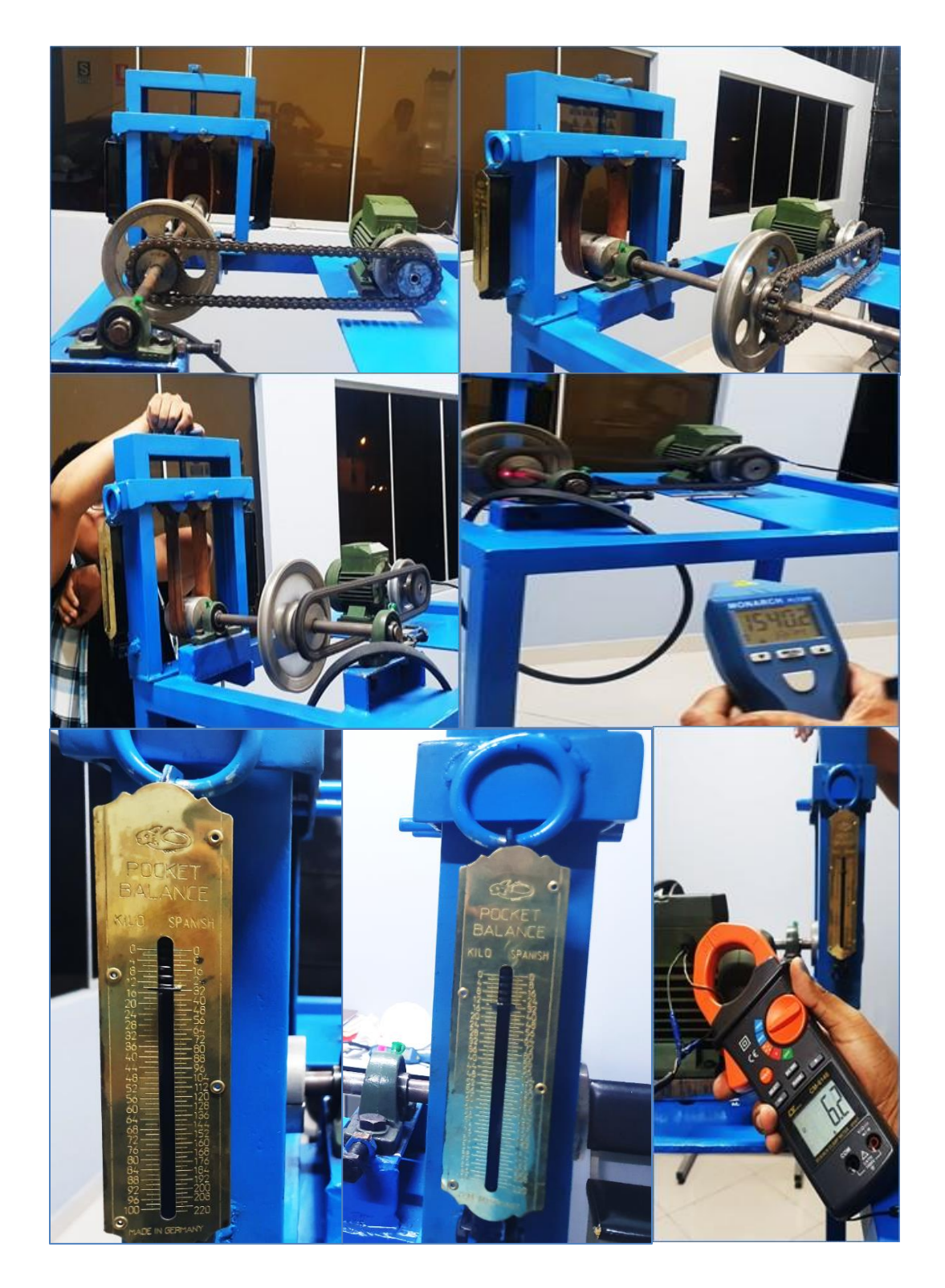

**Figura 39.** Medición de Fuerza, RPM y Amperaje en transmisión por Cadena **Fuente:** Propia

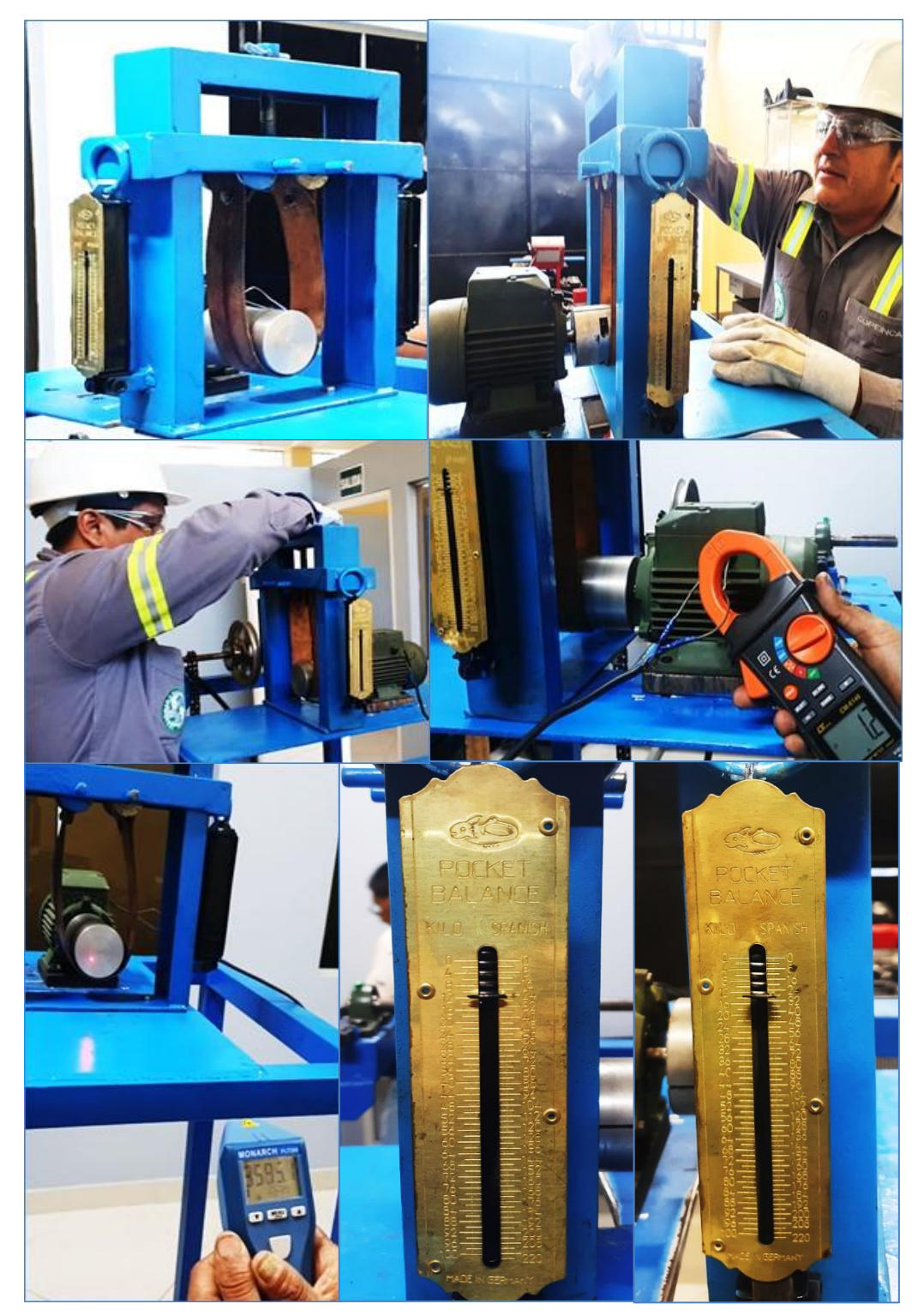

**Figura 40.** Medición de Fuerza, RPM y Amperaje en el Motor **Fuente:** Propia

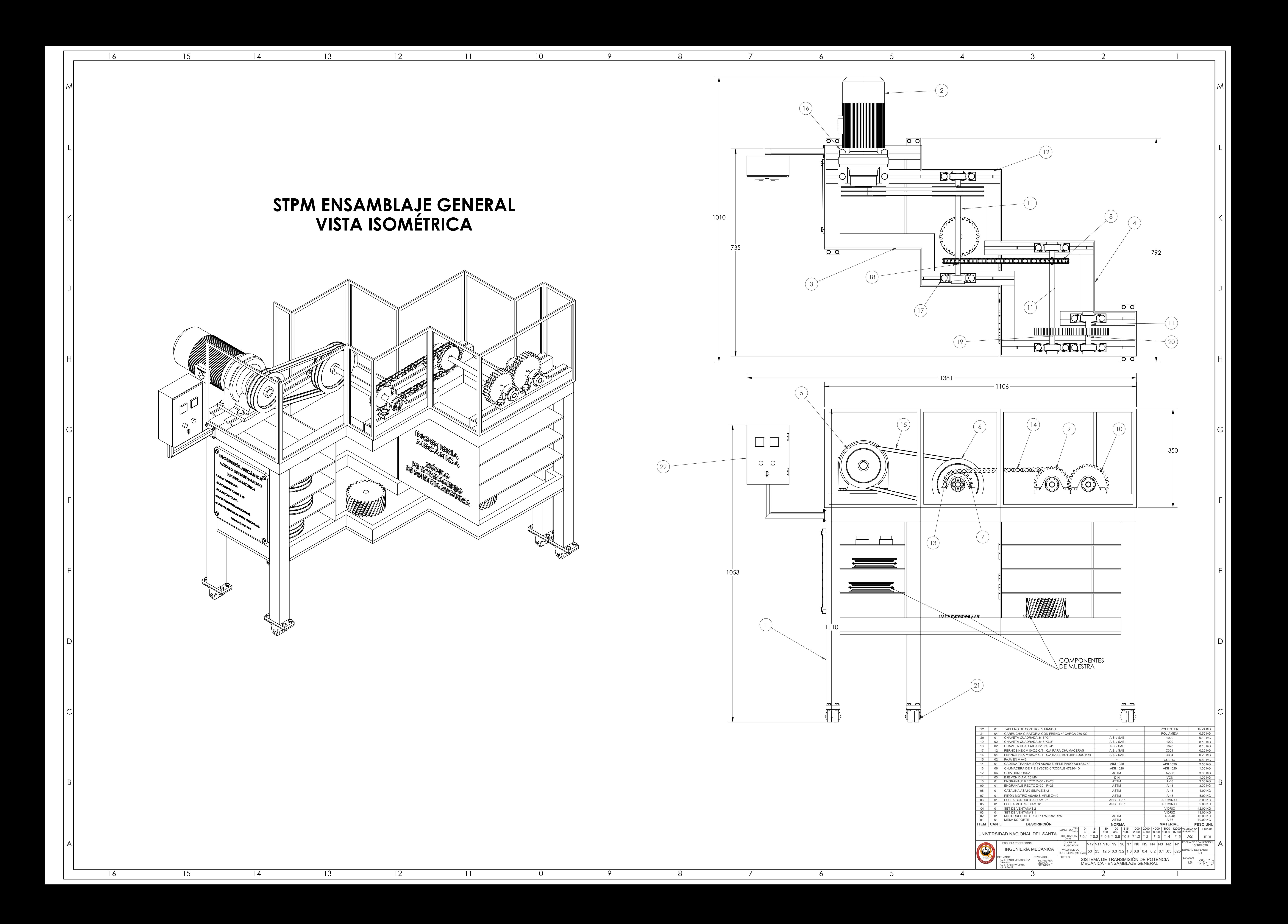

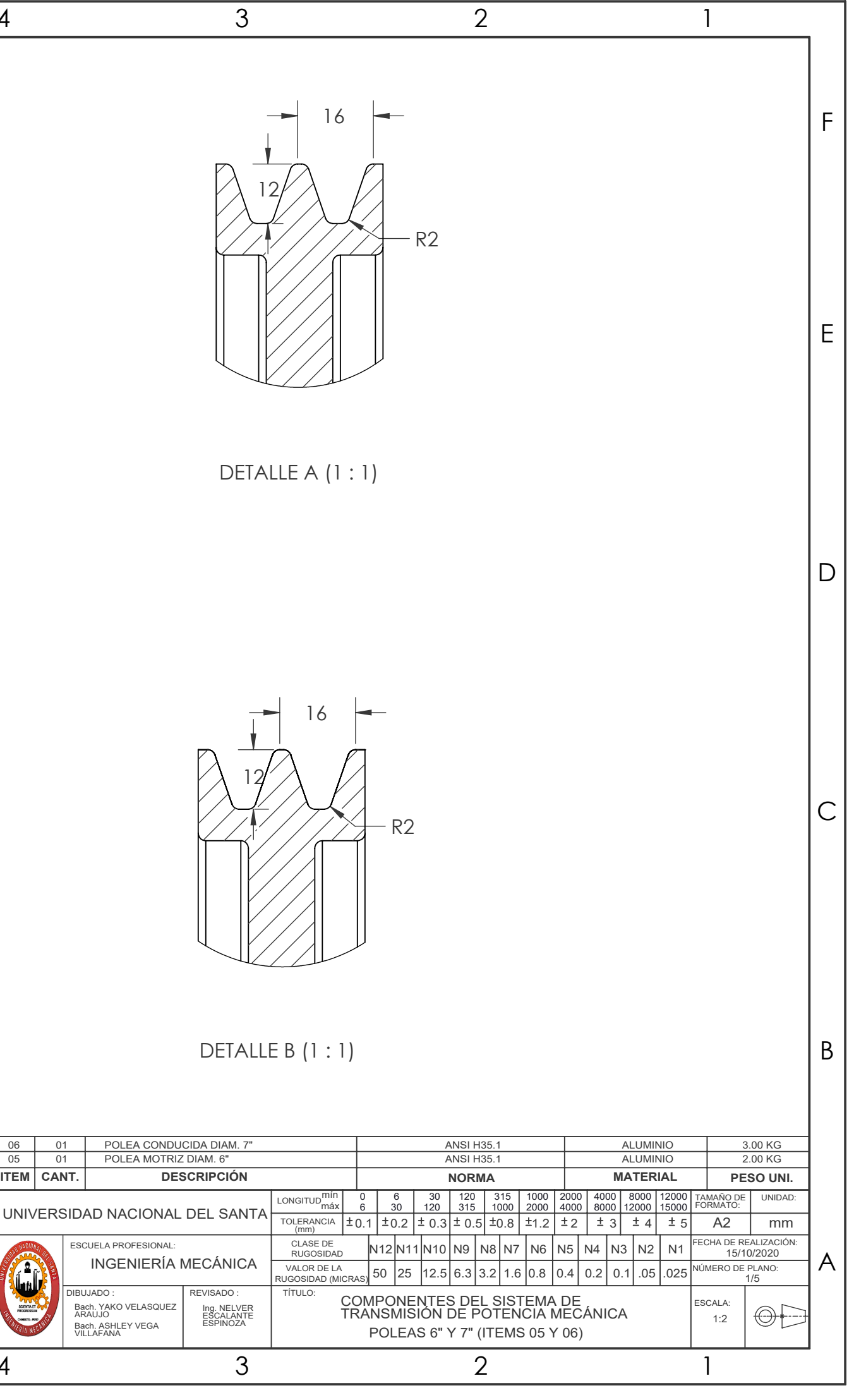

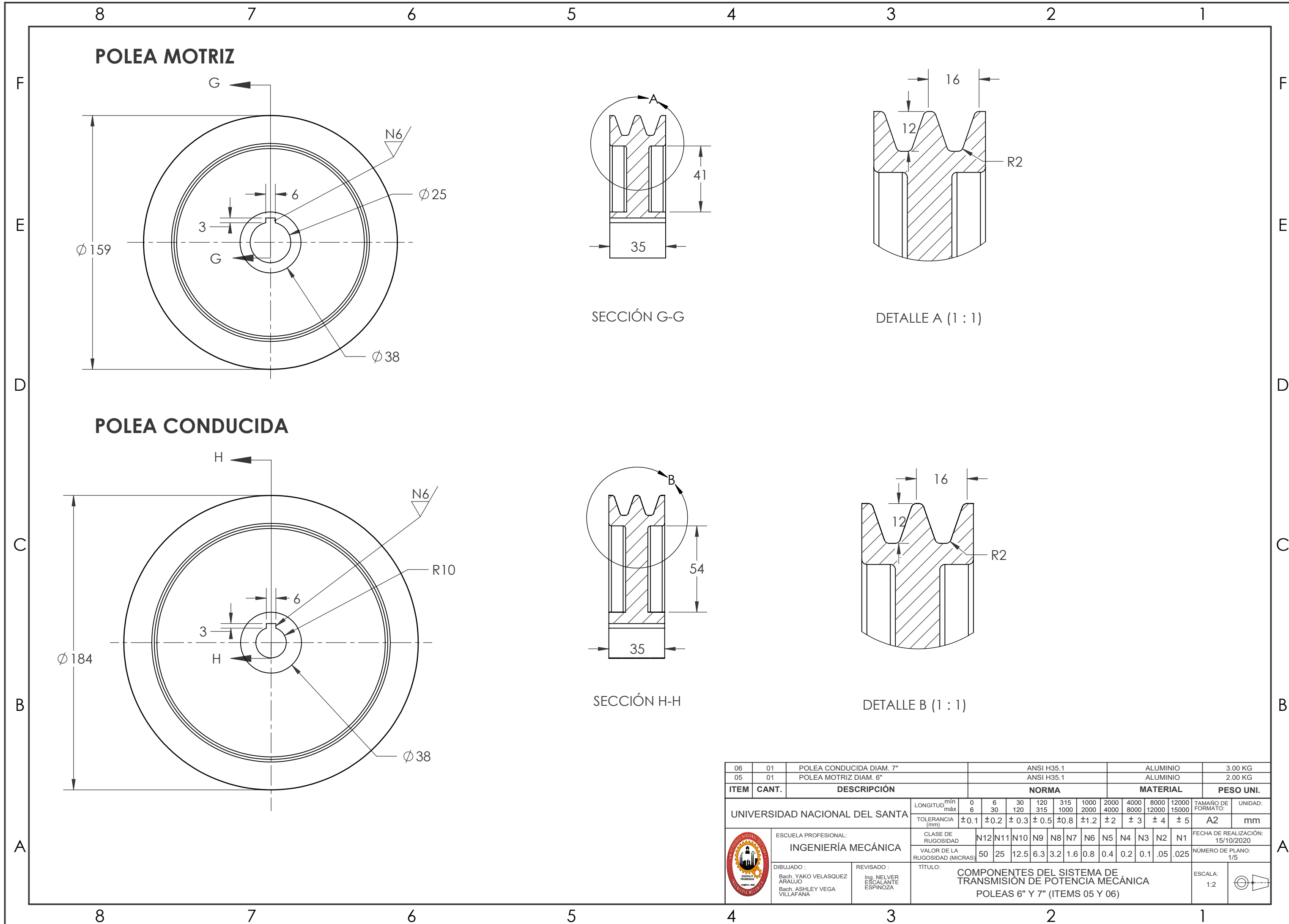

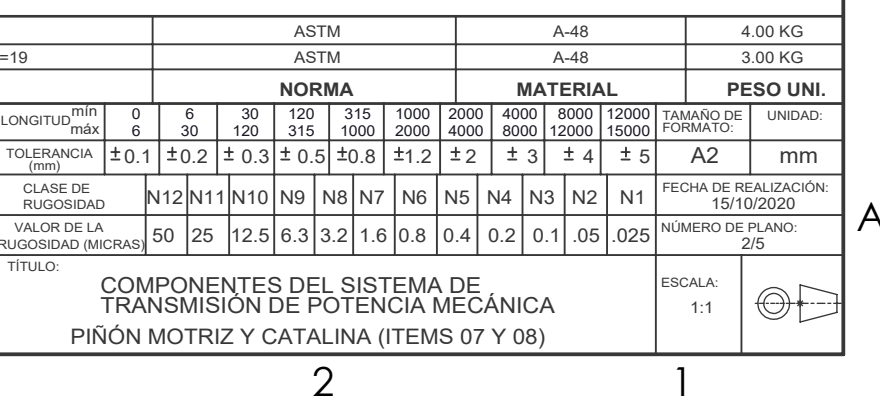

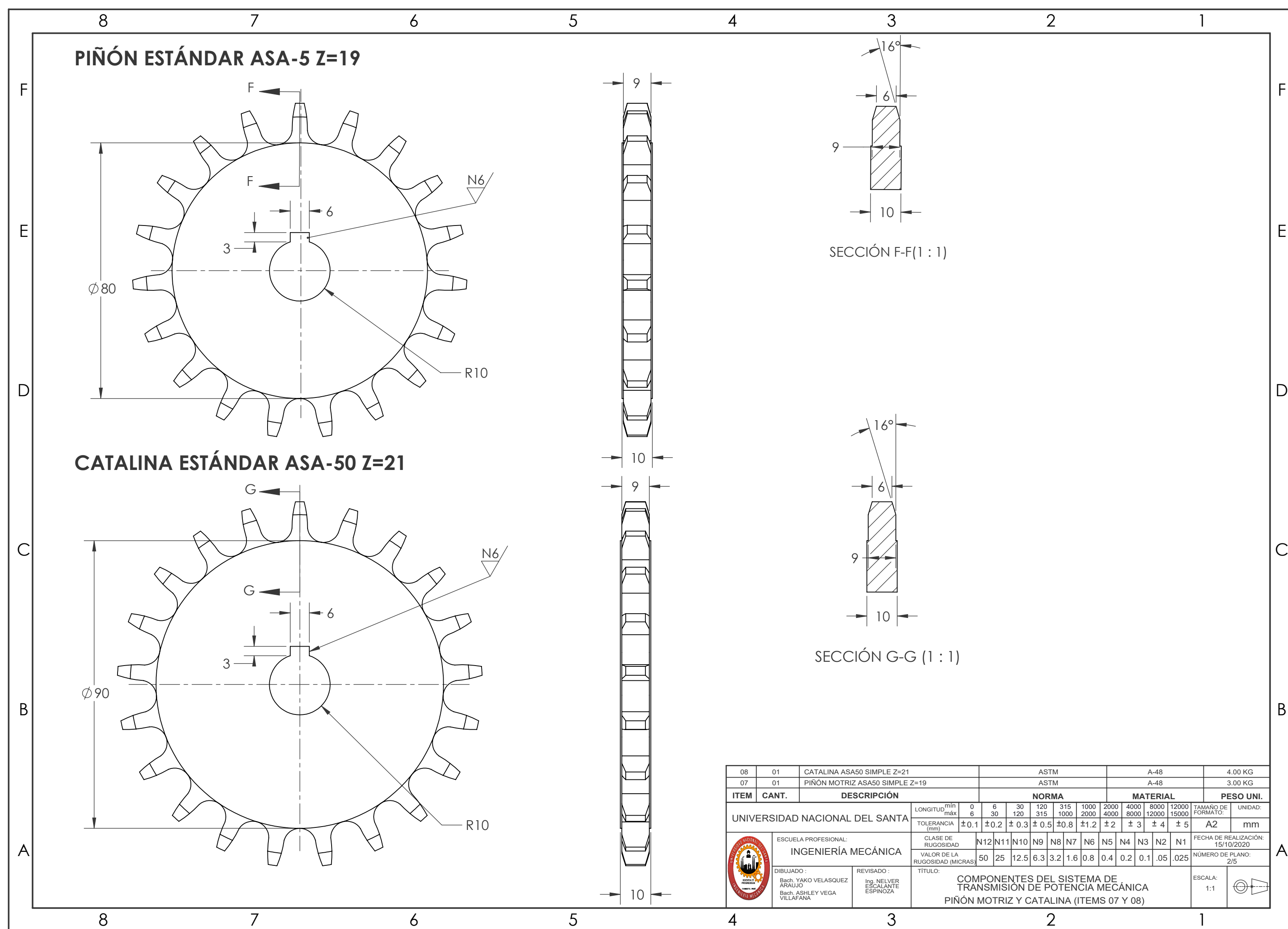

2

1

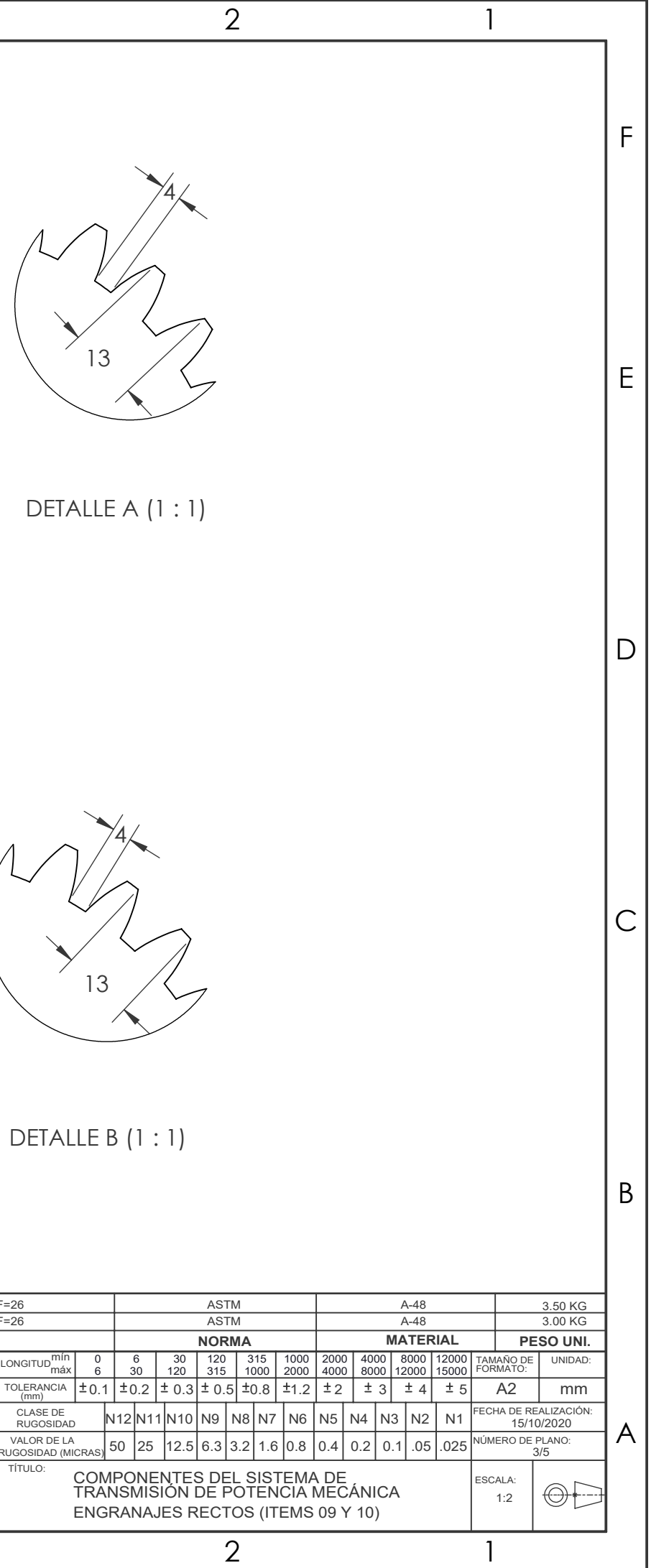

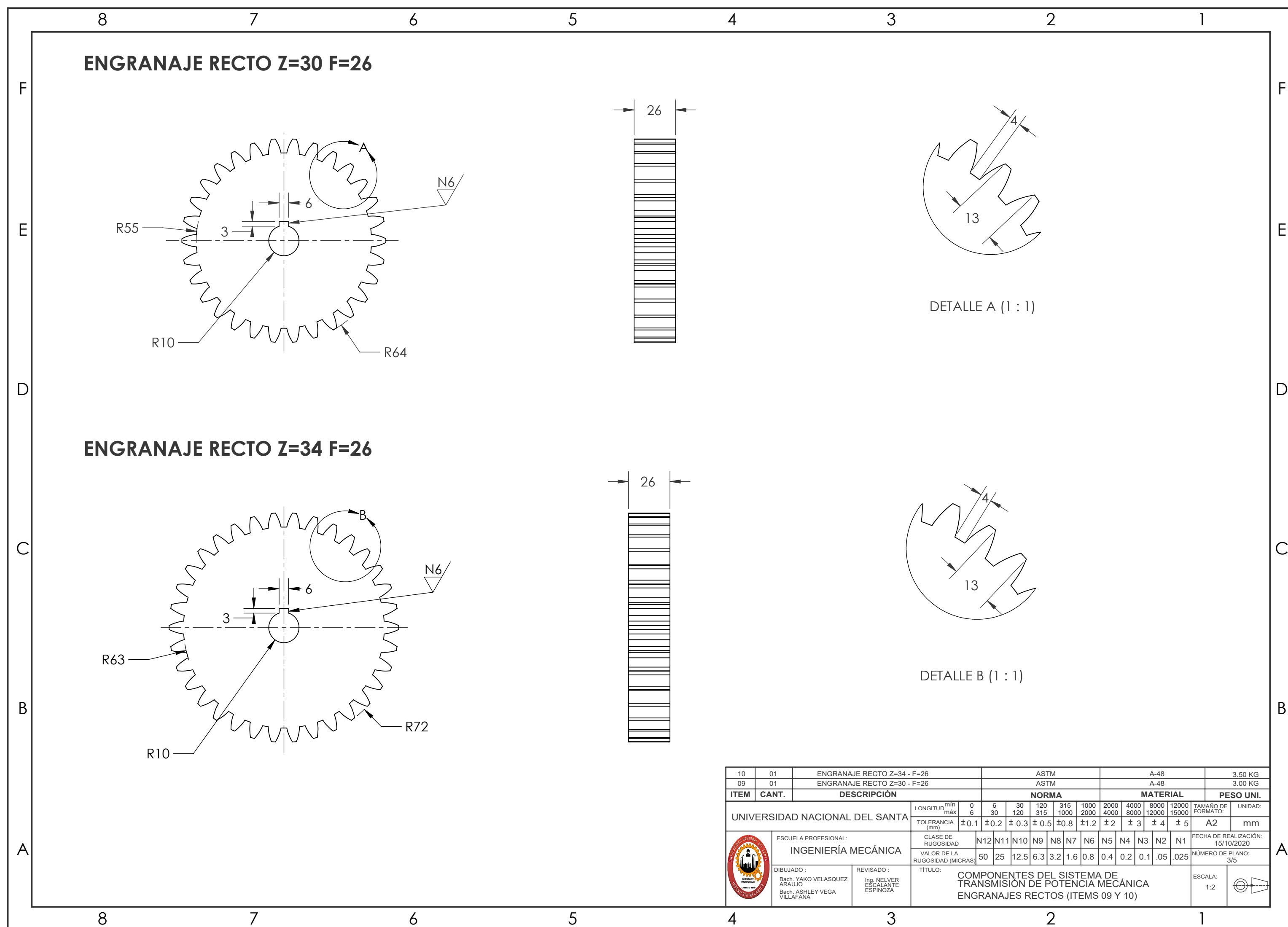

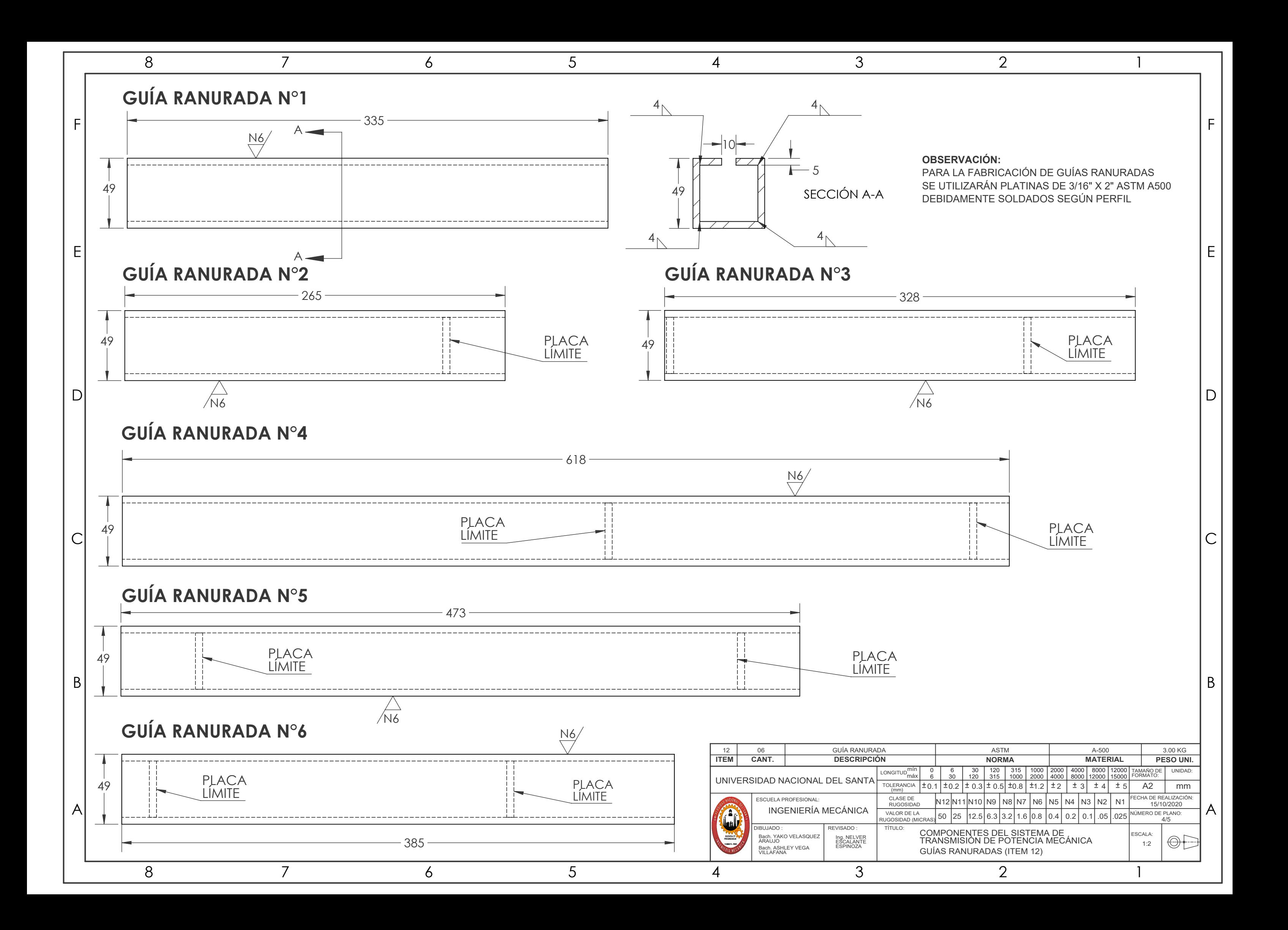

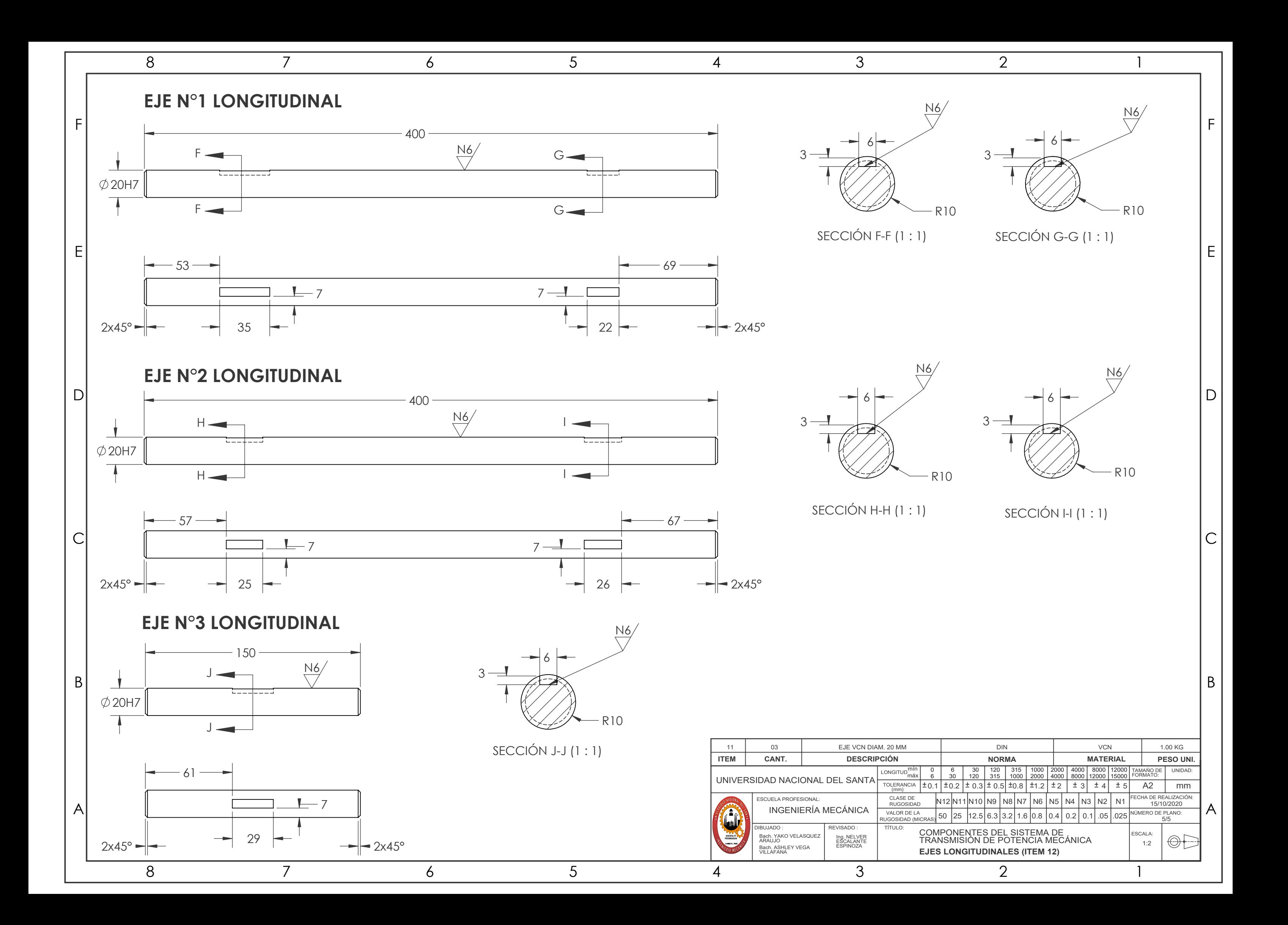

"Diseño de un sistema de entrenamiento de potencia mecánica para la escuela profesional de ingeniería mecánica – UNS

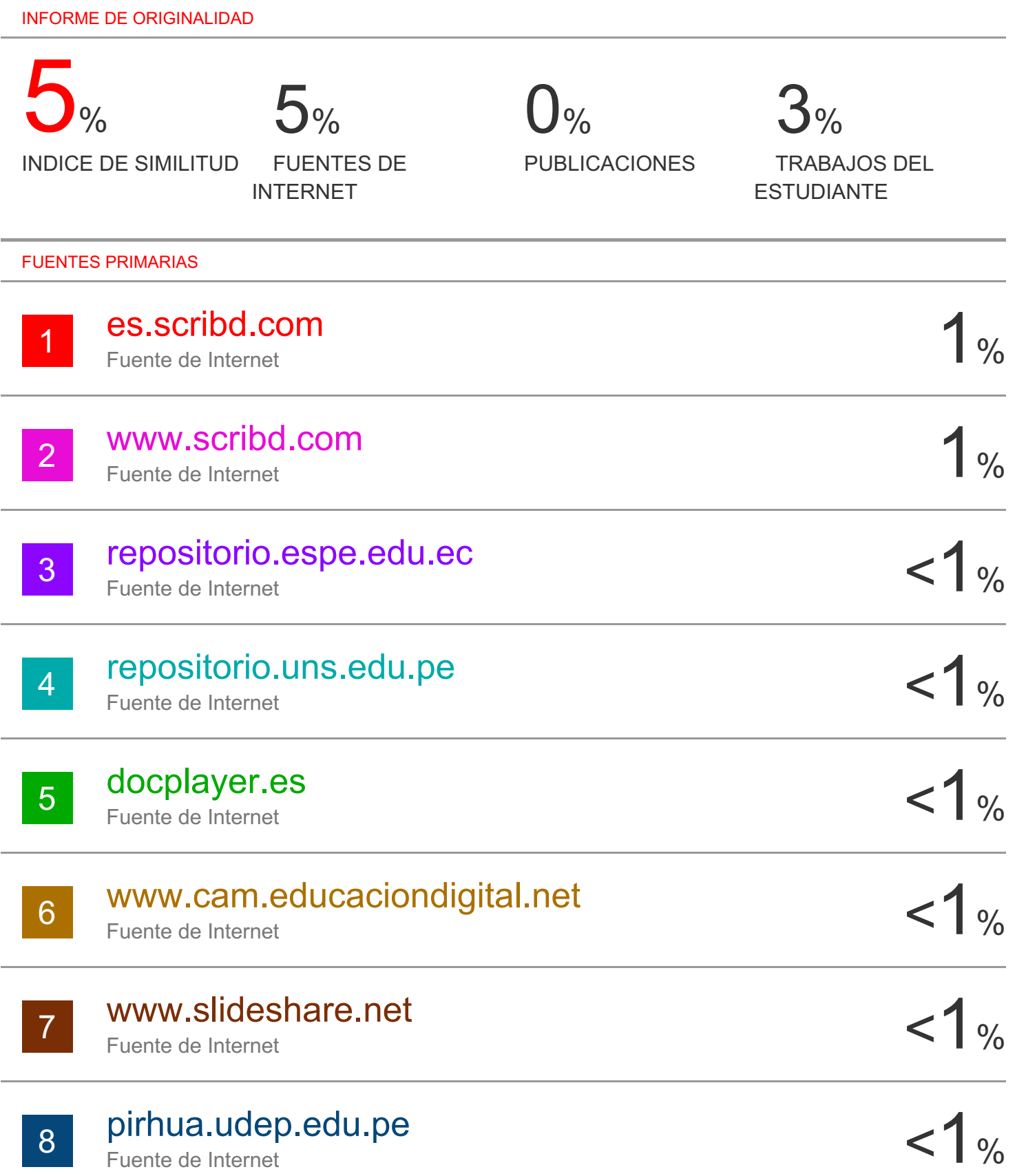

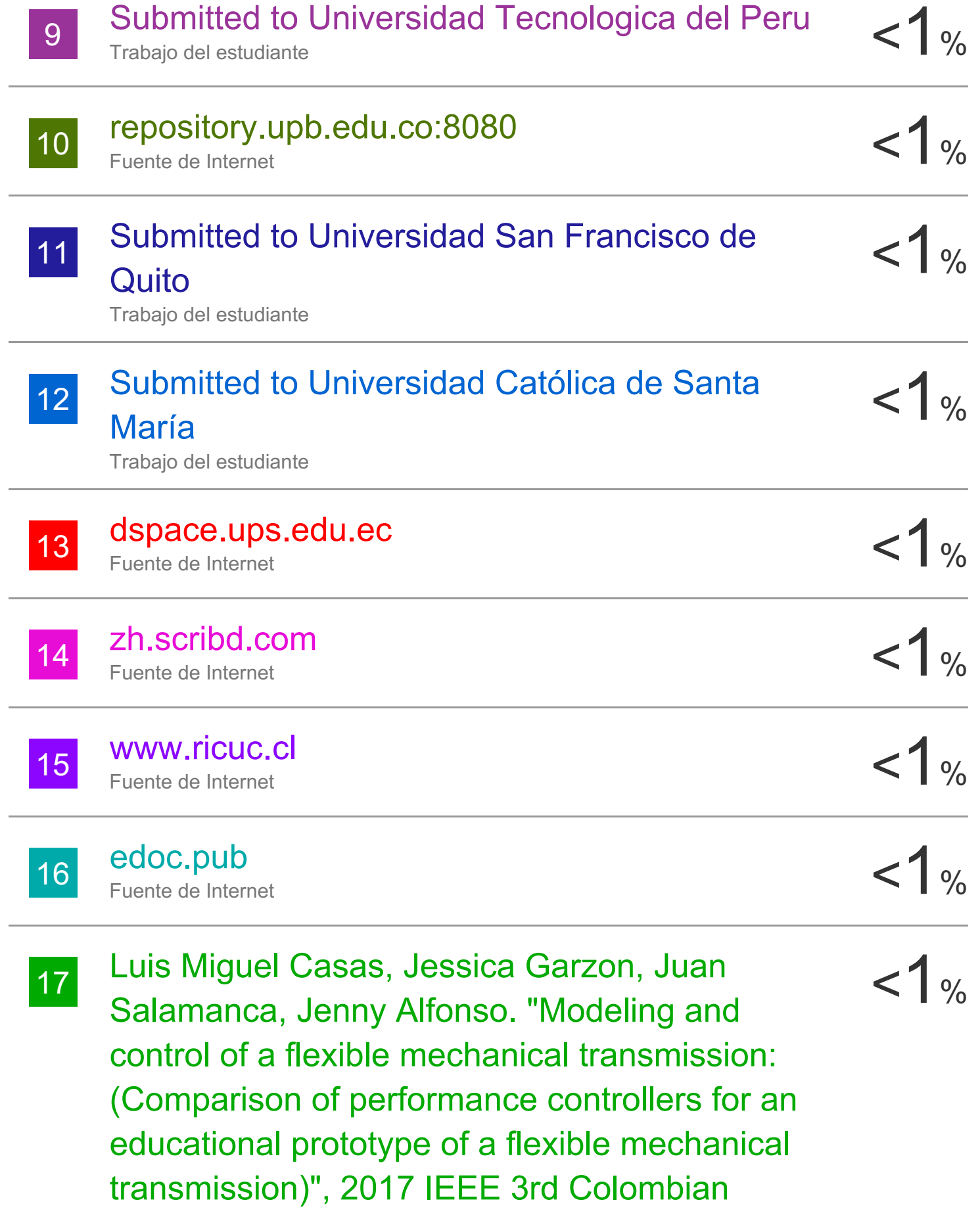

Conference on Automatic Control (CCAC), 2017

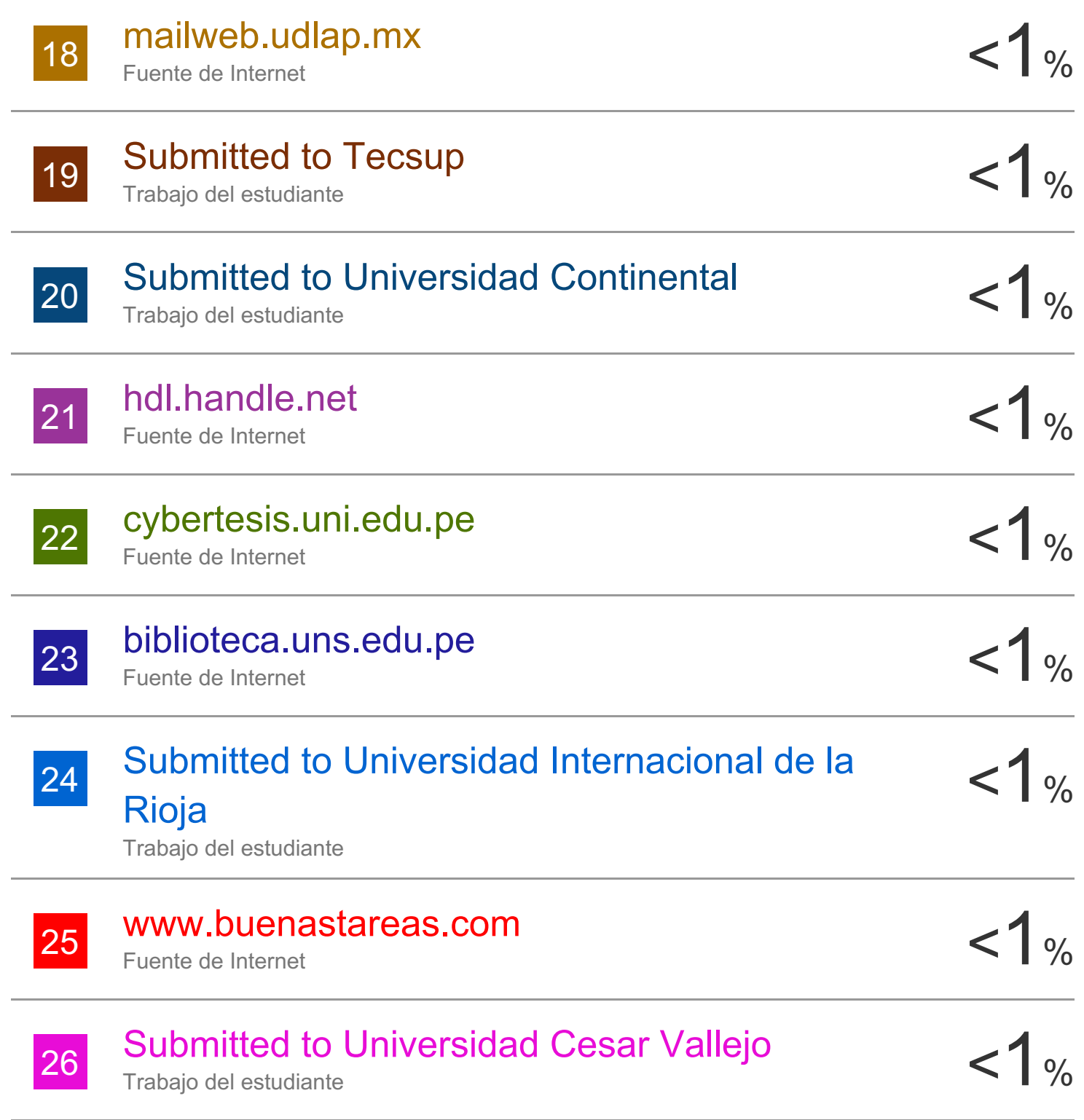

Excluir citas **Activo** Excluir bibliografía Activo

Excluir coincidencias < 15 words